# **UNIVERSIDAD MAYOR DE SAN ANDRÉS FACULTAD DE INGENIERÍA CARRERA DE INGENIERÍA INDUSTRIAL**

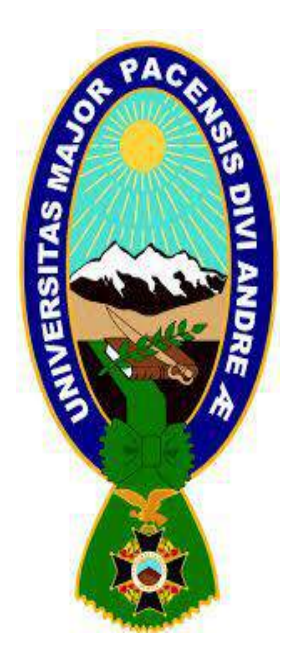

# **GESTIÓN DE LA CALIDAD EN EL ÁREA DE COMERCIO EXTERIOR DE LA EMPRESA IMPEXPAP S.A. SEGÚN ISO 9001:2008**

Proyecto de Grado para obtener el Título de Licenciatura

# **POR: DAVID GERARDO LUNA CALAHUMANA TUTOR: ING. GABRIELA TORRICO PEREZ**

LA PAZ – BOLIVIA Agosto, 2017

# **UNIVERSIDAD MAYOR DE SAN ANDRÉS FACULTAD DE INGENIERÍA INGENIERÍA INDUSTRIAL**

### PROYECTO DE GRADO

## **GESTIÓN DE LA CALIDAD EN EL ÁREA DE COMERCIO EXTERIOR DE LA EMPRESA IMPEXPAP S.A. SEGÚN ISO 9001:2008**

**Presentado Por:** David Gerardo Luna Calahumana

**Para optar al título de:** Ingeniero Industrial

Nota Numeral:

Nota Literal:

**Director de la carrera de Ingeniería Industrial:**

Ing. M.Sc. Oswaldo F. Terán Modregon \_\_\_\_\_\_\_\_\_\_\_\_\_\_\_\_\_\_\_\_\_

**Tutor:** Ing. Gabriela Torrico Pérez \_\_\_\_\_\_\_\_\_\_\_\_\_\_\_\_\_\_\_\_\_

**Tribunal:** Ing. Lucio Grover Sánchez Eid \_\_\_\_\_\_\_\_\_\_\_\_\_\_\_\_\_\_\_\_\_

**Tribunal:** Ing. Mario Zenteno Benitez \_\_\_\_\_\_\_\_\_\_\_\_\_\_\_\_\_\_\_\_\_

**Tribunal:** Ing. Mónica Lino Humerez \_\_\_\_\_\_\_\_\_\_\_\_\_\_\_\_\_\_\_\_\_

**Tribunal:** Ing Anaceli Espada Silva \_\_\_\_\_\_\_\_\_\_\_\_\_\_\_\_\_\_\_\_\_

### **AGRADECIMIENTOS**

Agradezco a todas las personas que me han acompañado a lo largo de mi formación y del desarrollo del presente proyecto, quienes nunca dejaron de confiar en mí y me demostraron su apoyo de manera incondicional, especialmente mi familia.

Por último, pero no menos importante, agradezco a la Universidad Mayor de San Andrés que me dio las herramientas necesarias para cumplir con esta meta.

## Contenido

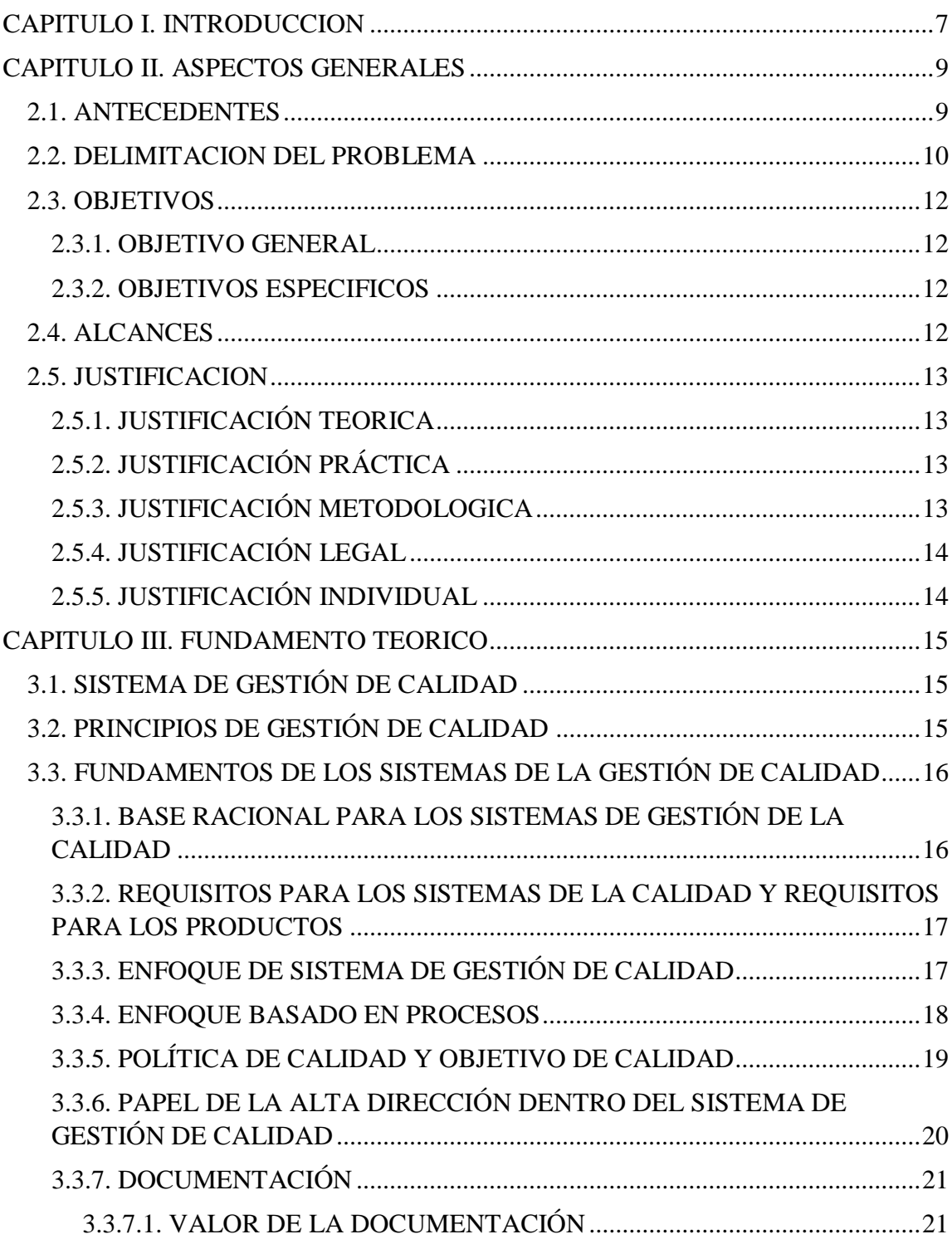

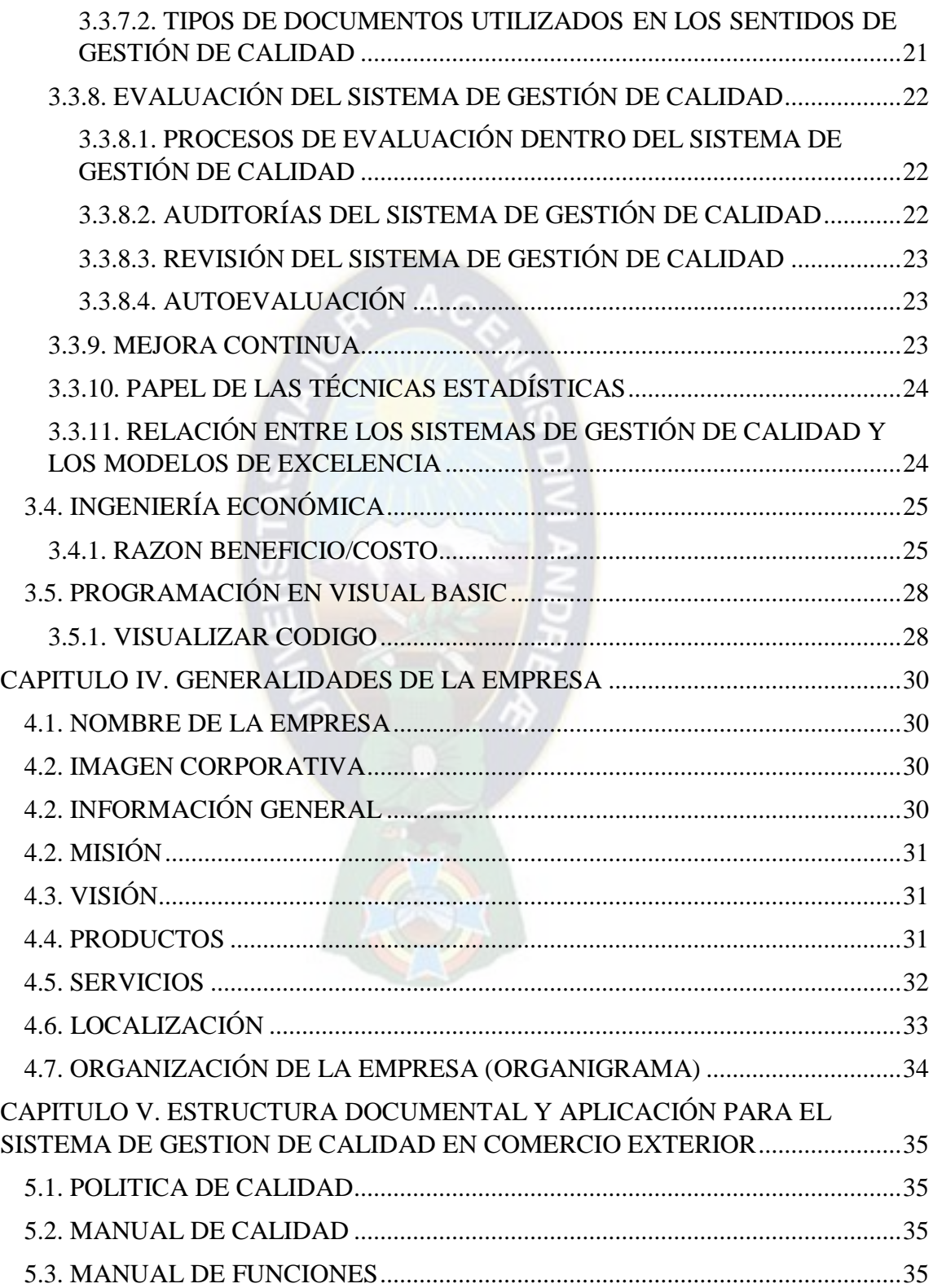

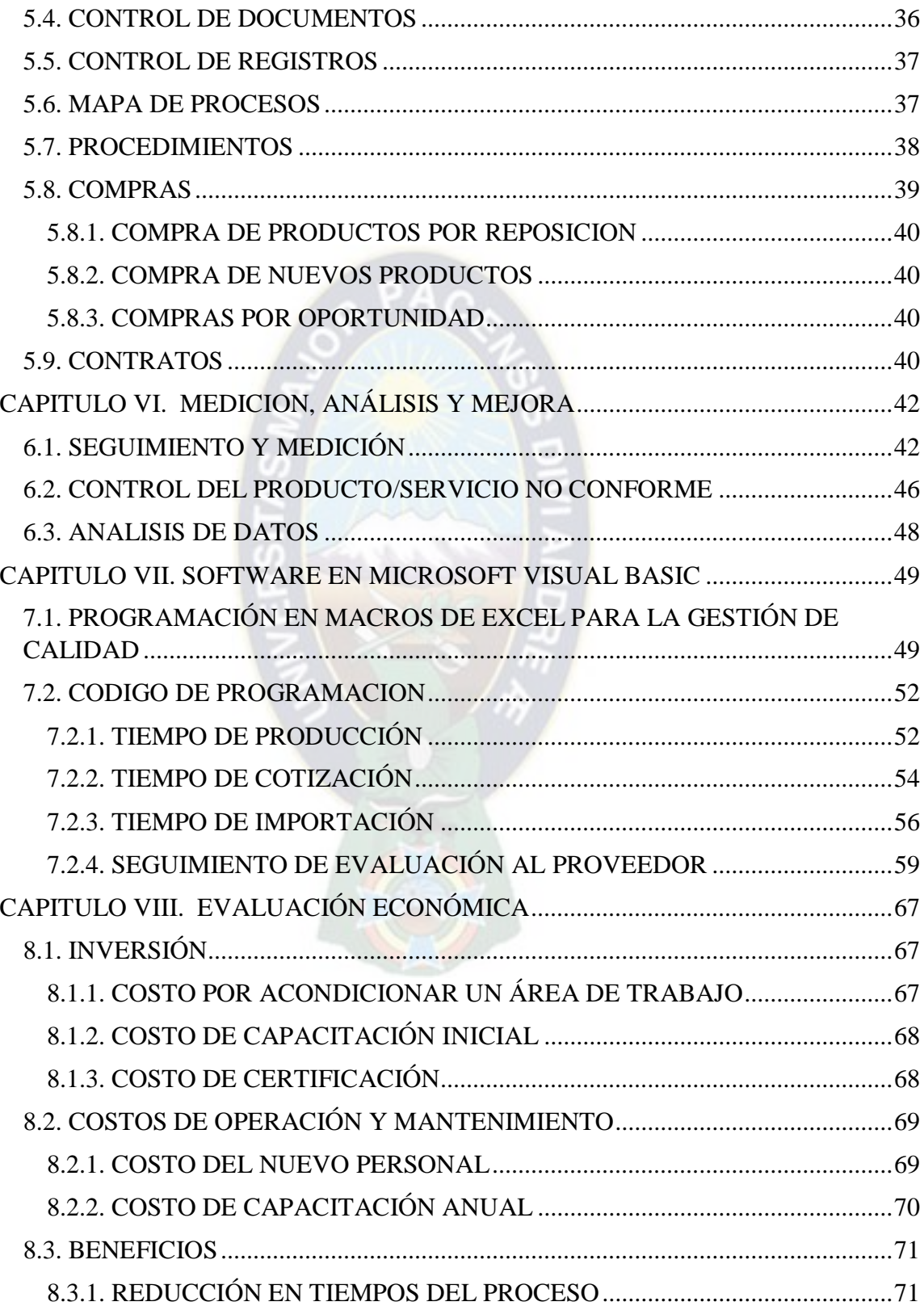

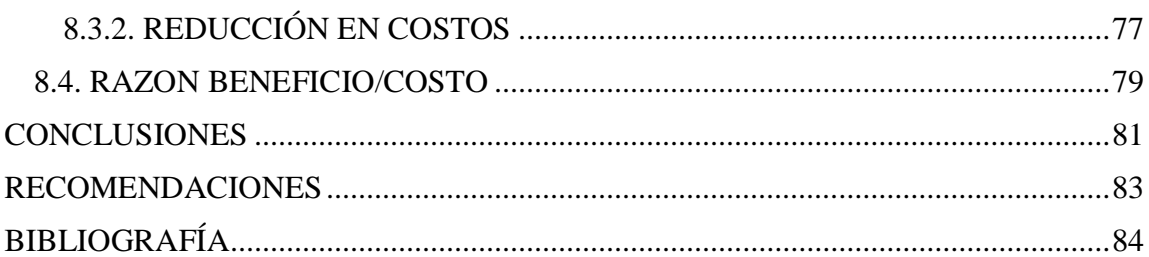

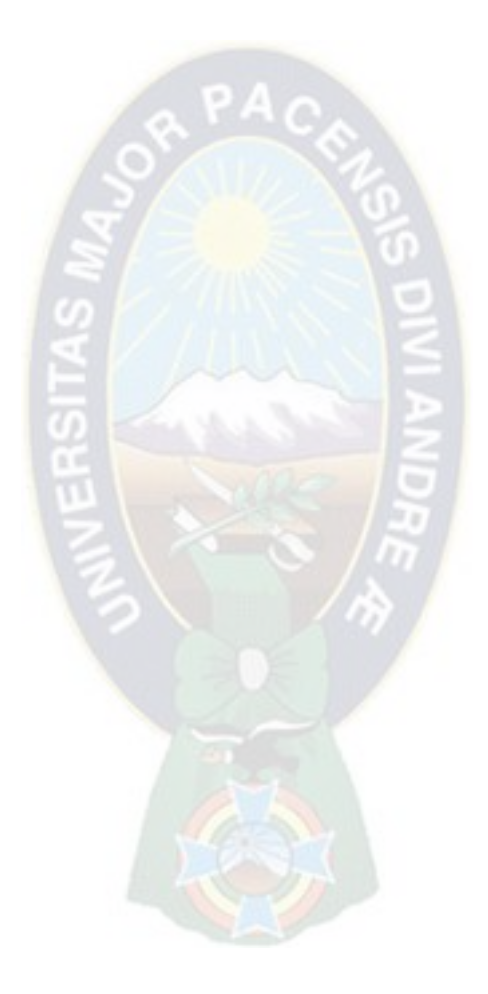

## **Índice de Gráficos**

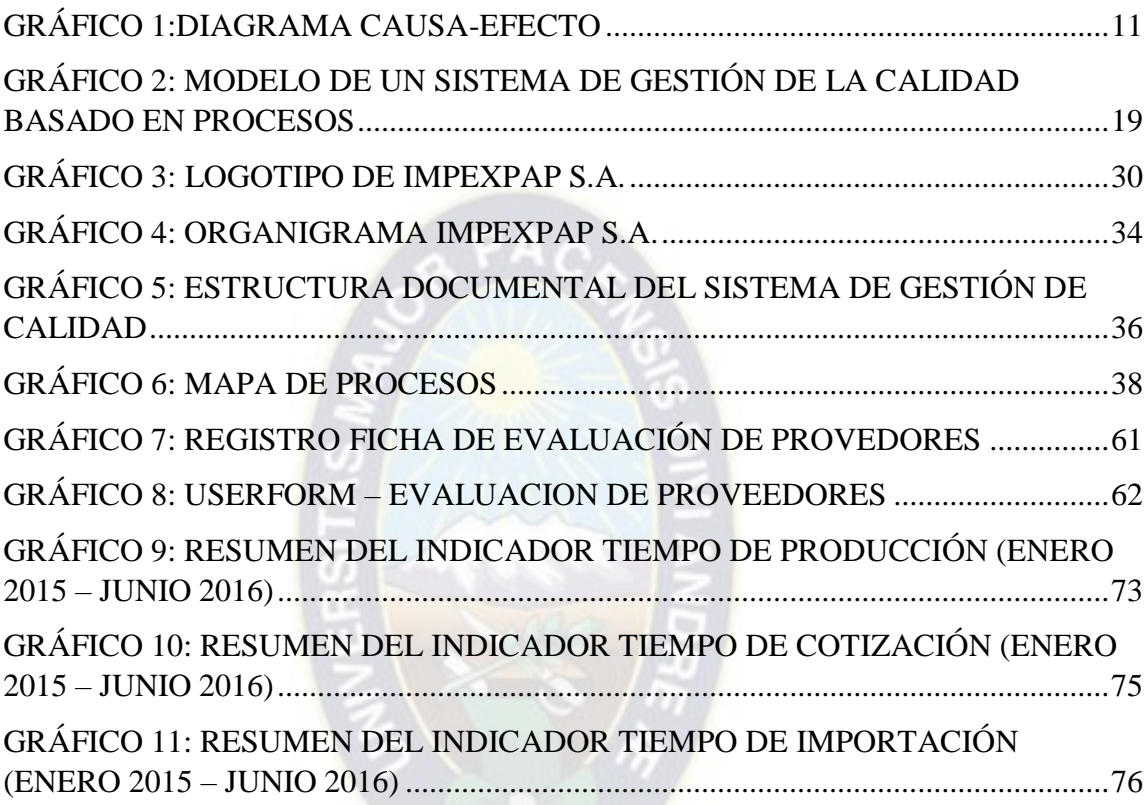

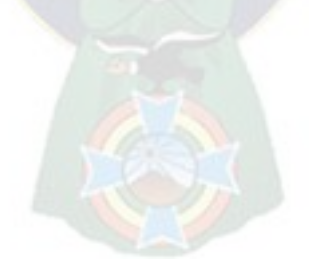

# **Índice de Tablas**

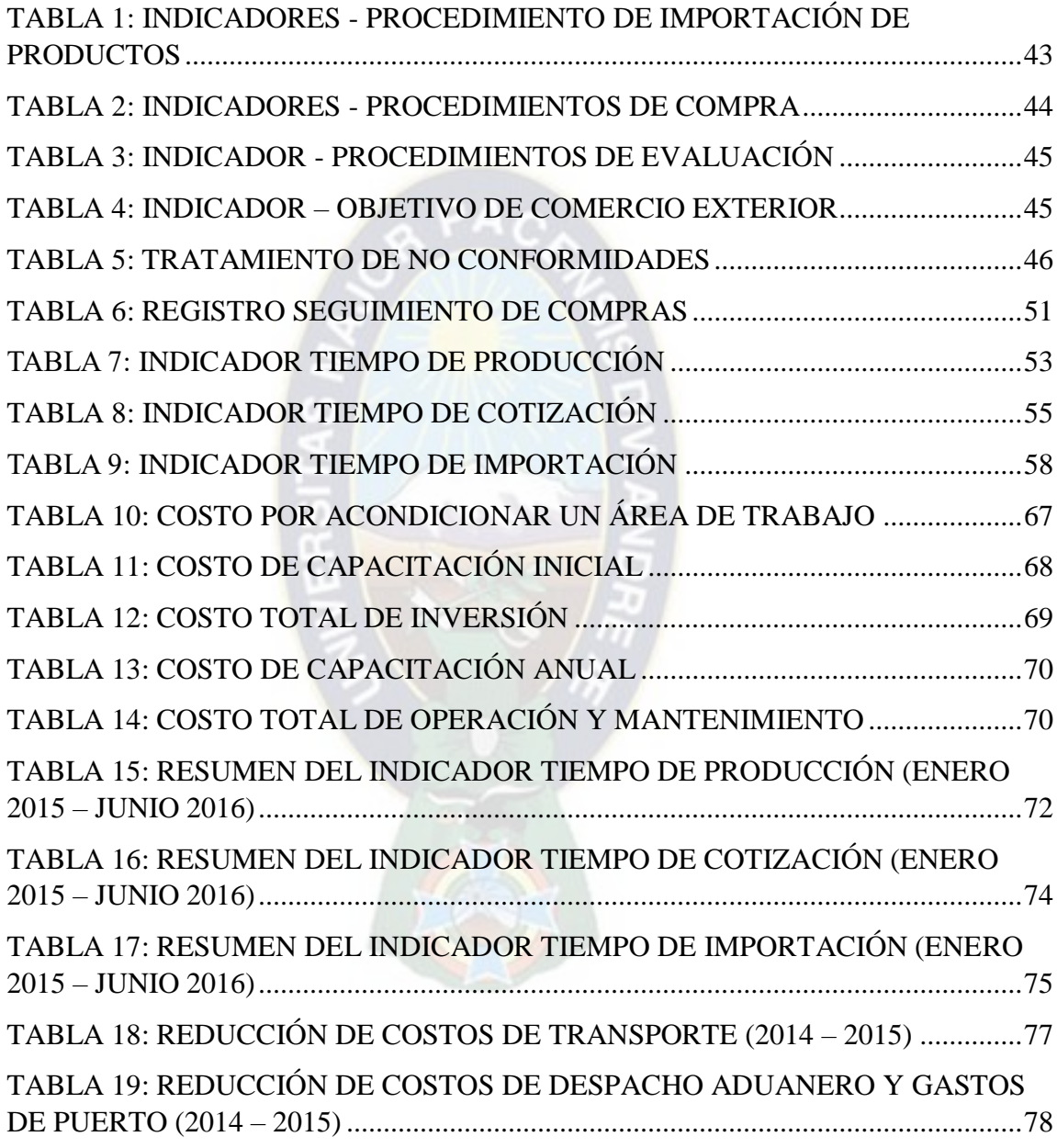

### <span id="page-9-0"></span>**CAPITULO I. INTRODUCCION**

Un sistema de gestión de la calidad es la forma como su organización realiza la gestión empresarial asociada con la calidad. En términos generales y de manera más amplia, consta de la estructura organizacional junto con la planificación, la documentación, los procesos y los recursos que se emplean para alcanzar sus objetivos de calidad, mejorar los productos y servicios y cumplir con los requisitos de los clientes.

Los sistemas de gestión de la calidad tienen que ver con la evaluación de la forma como se hacen las cosas y de las razones por las cuales se hacen, precisando por escrito la manera como se hacen las cosas y registrando los resultados para demostrar que se hicieron. Estos sistemas no solo son para las grandes empresas y pueden ser aplicados a todos los tamaños de organizaciones y a todos los aspectos de gestión. Muchas pequeñas empresas ya estarán realizando gran parte de las operaciones que la norma específica.

Un sistema de gestión de la calidad tiene por finalidad dar confianza a los clientes de que la empresa está bien conducida. Esto requiere que la misma pruebe su capacidad para cumplir con los requisitos de los clientes o cualquier requisito reglamentario.

La certificación puede considerarse como el reconocimiento formal que otros (externos) hacen del SGC de la empresa. En algunos países, los SGC se considera que son registrados, y el término "registro" se usa en lugar de certificación. La certificación no es un requisito obligatorio para implementar la norma ISO 9001, pero puede ser exigida por alguno de los clientes. La decisión en cuanto a la certificación puede estar influenciada por los competidores o por requisitos reglamentarios o estatutarios.

Si se considera esta opción, el primer paso es contactar varios organismos de certificación para averiguar qué ofrecen, cuáles son los costos probables, el período para el cual se aplicará la certificación y con qué frecuencia van a observar su SGC. Algunos organismos

pueden incluir una evaluación inicial en su oferta. Esto puede ser de gran beneficio para averiguar qué se requiere hacer.

Antes de que se pueda llevar a cabo la certificación es esencial que todos los aspectos del SGC estén implementados y funcionando por varios meses. Se debe ver el SGC operando y no operar sobre lo que va a suceder.

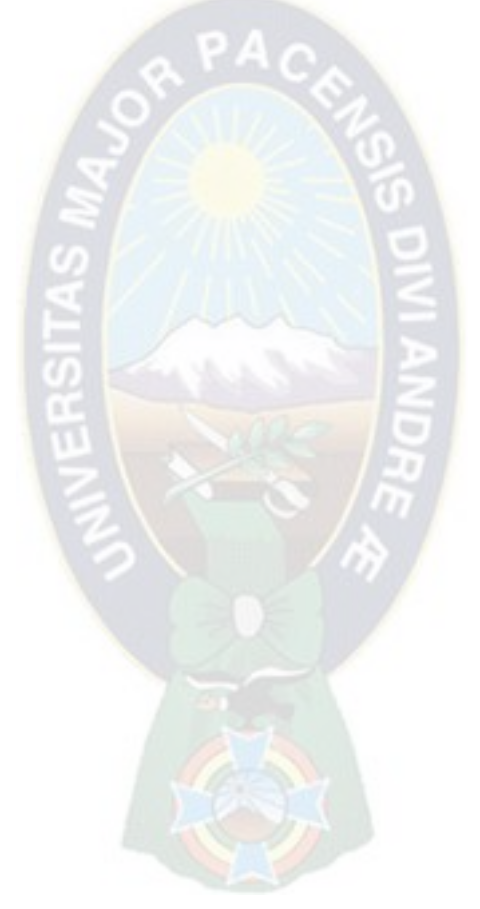

## <span id="page-11-1"></span><span id="page-11-0"></span>**CAPITULO II. ASPECTOS GENERALES 2.1. ANTECEDENTES**

La gestión de calidad y el tratamiento de datos de variables controlables, son bases de un eficiente proceso de producción. Un control de calidad que detecte problemas con la anticipación necesaria y que sea capaz de evitar un reproceso o un retraso, es un control que asegura la calidad de un producto o servicio.

Una correcta gestión de calidad puede llegar a detectar problemas de los cuales se debe hallar las causas y las posibles soluciones. Para esto, es necesaria una trazabilidad de cada uno de los productos, para que de esta manera se pueda encontrar: el proceso, la actividad y los responsables del problema. De esta forma se podrá evitar en el futuro un problema igual o parecido.

El tiempo de tránsito en el que es importado un producto, es una variable critica la cual repercute directamente en la satisfacción del cliente que quiere que el producto llegue cuando lo necesita. Este tiempo estará en función de otras variables: el tiempo de producción del producto, el tiempo de tránsito y el tiempo en nacionalizar el producto. Es importante que el producto llegue a manos del cliente en el tiempo que él espera para que pueda confiar en la empresa, solo de esa manera se tendrá a un cliente fiel y que además hable atraiga a nuevos clientes.

#### <span id="page-12-0"></span>**2.2. DELIMITACION DEL PROBLEMA**

El área de Comercio Exterior carece de un sistema de gestión de calidad, no se cuenta con documentos en los cuales se describan las tareas y actividades que se realizan para el proceso de compra ni para el proceso de importación.

Actualmente, el seguimiento de calidad que se hace al Área de Comercio Exterior es cualitativo y los datos necesarios para un análisis estadístico de la calidad no se encuentran centralizados. Debido a la falta de esta información, resulta difícil saber en qué medida aporta el Área de Comercio Exterior a la empresa y también los imposibilita de hacer una trazabilidad eficaz de los productos que se importa.

La empresa IMPEXPAP S.A. no cuenta con un manual de Selección, Evaluación y Reevaluación de los proveedores, como consecuencia las asignaciones a los proveedores se las realiza con base en los conocimientos y experiencia de las siguientes personas:

- Proveedor de Producto, toman la decisión el Gerente General y el Gerente del Área Comercial.
- Proveedor de Servicio de Transporte, toman la decisión el Gerente General y el Jefe del área de Comercio Exterior.
- Proveedor de Servicio de Despacho Aduanero, toman la decisión el Gerente General y el Jefe del área de Comercio Exterior.

Se debe aclarar que las personas involucradas en la toma de decisiones, no cuentan con la información estadística necesaria para hacer un análisis comparativo entre proveedores.

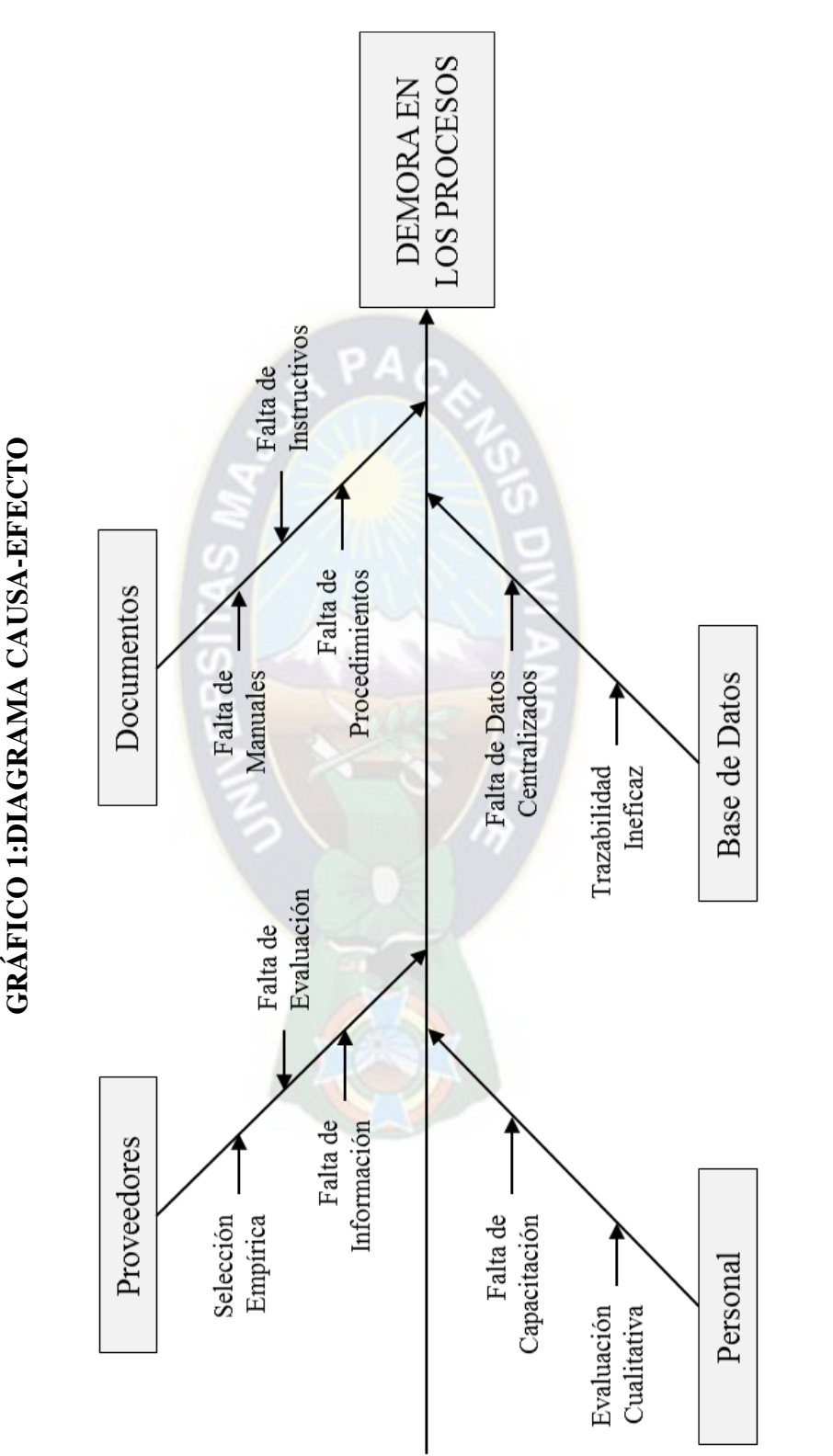

GRÁFICO 1:DIAGRAMA CAUSA-EFECTO

Fuente: Elaboración con base en información de IMPEXPAP S.A. **Fuente: Elaboración con base en información de IMPEXPAP S.A.**

### <span id="page-14-0"></span>**2.3. OBJETIVOS**

#### <span id="page-14-1"></span>**2.3.1. OBJETIVO GENERAL**

Desarrollar un sistema de gestión de calidad basada en la norma ISO 9001:2008 para el área de Comercio Exterior de la empresa IMPEXPAP S.A.

### <span id="page-14-2"></span>**2.3.2. OBJETIVOS ESPECIFICOS**

- Generar un sistema informático como soporte de mejora continua al sistema de gestión de calidad del área de Comercio Exterior.
- $\triangleright$  Generar, estructurar, organizar y estandarizar la documentación y los registros generados en el área de Comercio Exterior, implementando el Sistema de Gestión de Calidad.
- Estandarizar todos los procesos que se realizan en el área de Comercio Exterior y detallarlos por actividades.
- Implementar un algoritmo que recolecte datos, los procese y posteriormente presente la información necesaria para hacer el seguimiento a los indicadores del Sistema de Gestión de Calidad.
- $\triangleright$  Implementar un algoritmo que evalué a los proveedores y que facilite el llenado del registro de Evaluación a los proveedores.
- Realizar una valoración del proyecto por medio de la razón Beneficio/Costo.

### <span id="page-14-3"></span>**2.4. ALCANCES**

Cuando uno o varios requisitos de la Norma NB-ISO 9001 no se puedan aplicar debido a la naturaleza de la organización y de su producto, pueden considerarse para su exclusión.

Cuando se realicen exclusiones, no se podrá alegar conformidad con la Norma NB-ISO 9001 a menos que dichas exclusiones queden restringidas a los requisitos expresados en el capítulo siete y que tales exclusiones no afecten a la capacidad o responsabilidad de la organización para proporcionar productos y/o servicios que cumplan con los requisitos del cliente y los reglamentarios aplicables.

#### <span id="page-15-0"></span>**2.5. JUSTIFICACION**

### <span id="page-15-1"></span>**2.5.1. JUSTIFICACIÓN TEORICA**

El sistema de control de calidad requiere de conocimientos en logística, comercio exterior, control estadístico de calidad y como base teórica de gestión de calidad la norma ISO 9001:2008.

### <span id="page-15-2"></span>**2.5.2. JUSTIFICACIÓN PRÁCTICA**

La empresa IMPEXPAP S.A. importa cada mes importantes volúmenes de papel de varios lugares del mundo, estos productos deben ser entregados en nuestros almacenes en óptimas condiciones y en la fecha que se lo requiera. Para realizar una correcta gestión de calidad se manejara una gran cantidad de datos, los cuales deben ser procesados para proporcionar información actualizada, fidedigna y que sea útil para la oportuna toma de decisiones.

## <span id="page-15-3"></span>**2.5.3. JUSTIFICACIÓN METODOLOGICA**

El sistema presenta información desagregada al usuario, la cual le permite tomar decisiones con respecto el estado actual de la empresa, esto se debe a que el sistema se actualiza y genera información actualizada hasta el último ingreso de datos.

## <span id="page-16-0"></span>**2.5.4. JUSTIFICACIÓN LEGAL**

El proyecto será desarrollado conforme la norma boliviana:

NB–ISO 9001:2008 describe qué es lo que se debe hacer para cumplir los requisitos de la norma.

## <span id="page-16-1"></span>**2.5.5. JUSTIFICACIÓN INDIVIDUAL**

El proyecto será presentado como requisito para la titulación en licenciatura en Ingeniería Industrial en la modalidad de proyecto de grado, además que optimizará el tiempo invertido en la gestión de calidad del encargado en el área de Comercio Exterior.

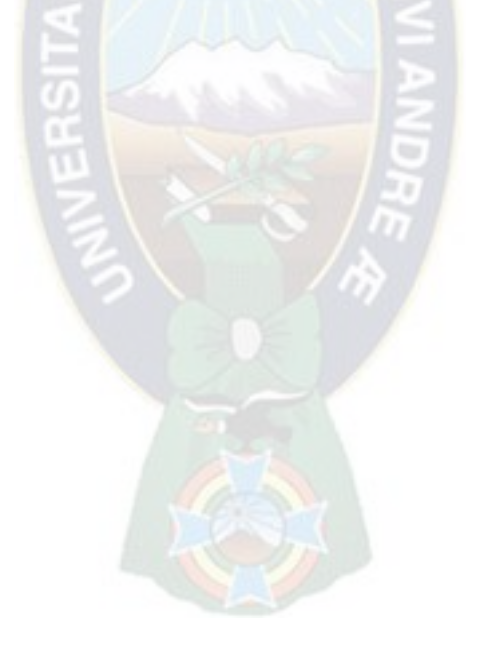

### <span id="page-17-0"></span>**CAPITULO III. FUNDAMENTO TEORICO**

## <span id="page-17-1"></span>**3.1. SISTEMA DE GESTIÓN DE CALIDAD**

Un sistema de gestión de calidad es la forma como la Organización realiza la gestión administrativa empresarial asociada con la calidad. En términos generales consta de la Estructura Organizacional junto con la documentación, procesos y recursos que se emplean para alcanzar los objetivos de calidad y cumplir con los requisitos de los clientes

### <span id="page-17-2"></span>**3.2. PRINCIPIOS DE GESTIÓN DE CALIDAD**

Una organización se debe dirigir en forma sistemática y transparente. Con esto se puede lograr un mantenimiento a un Sistema de Gestión de Calidad que esté diseñado para mejorar continuamente su desempeño mediante las necesidades de todas las partes interesadas.

Para esto se ha creado ocho principios de gestión de calidad que se pueden utilizar para la alta dirección con el fin de hacer una mejora en el desempeño, éstos son:

a) Enfoque al Cliente: Todas las organizaciones dependen de sus clientes, por lo tanto deben comprender las necesidades actuales y futuras de los clientes, para satisfacer los requisitos de los mismos para así crear nuevas expectativas para ellos.

b) Liderazgo: Los líderes establecen la unidad de propósito y la orientación de la organización, ellos deben crear y mantener un ambiente interno que busque involucrar totalmente a los trabajadores en los logros de la organización.

c) Participación del Personal: El personal, a todos los niveles, en una organización es necesario un compromiso que posibilite que sus habilidades sean usadas para el beneficio de la organización.

d) Enfoque Basado en Procesos: Un resultado deseado se alcanza más eficientemente cuando las actividades de los recursos relacionados se gestionan con un proceso.

e) Enfoque de Sistema para la Gestión: Identificar, entender y gestionar los procesos interrelacionados con un sistema, contribuye a la eficiencia y a la eficacia de la organización para lograr sus objetivos.

f) Mejora Continua: La organización deberá mejorar constantemente la eficacia del sistema de calidad aplicando la política de calidad, los objetivos de calidad, los resultados de la revisión, el análisis de datos.

g) Enfoque Basado en hechos para la toma de decisiones: Las decisiones eficaces se basan en el análisis de datos e información.

h) Relaciones mutuamente beneficiosas con el proveedor: Una organización y sus proveedores son interdependientes y su relación es mutuamente beneficiosa y aumenta la capacidad de ambos para crear valor.

### <span id="page-18-0"></span>**3.3. FUNDAMENTOS DE LOS SISTEMAS DE LA GESTIÓN DE CALIDAD**

### <span id="page-18-1"></span>**3.3.1. BASE RACIONAL PARA LOS SISTEMAS DE GESTIÓN DE LA CALIDAD**

Teniendo como parámetro ayudar a las organizaciones y aumentar la satisfacción de sus clientes, los cuales necesitan productos con características que satisfagan sus necesidades y sus expectativas, éstas se expresan en las especificaciones del producto y generalmente

se denominan como requisitos. Los requisitos pueden estar especificados de forma contractual o pueden ser determinados por la propia organización. Finalmente el cliente es quien determina la aceptabilidad del producto, dado que sus necesidades y expectativas son cambiantes debido a las presiones competitivas y avances tecnológicos.

El enfoque a través de un Sistema de Gestión de Calidad anima a las organizaciones a analizar los requisitos del cliente, definir los procesos que contribuyan al logro de los productos aceptables para el cliente y a mantener esos procesos bajo control. Un Sistema de Gestión de Calidad puede proporcionar un marco de referencia continua como objeto de incrementar la probabilidad de aumentar la satisfacción del cliente y de las partes interesadas.

## <span id="page-19-0"></span>**3.3.2. REQUISITOS PARA LOS SISTEMAS DE LA CALIDAD Y REQUISITOS PARA LOS PRODUCTOS**

Los requisitos son genéricos aplicables a la organización de cualquier sector económico e industrial con independencia de la categoría del producto ofrecido.

Los requisitos para los productos pueden ser especificados por los clientes o por la organización anticipándose a los requisitos del cliente o por disposiciones reglamentarias. Requisitos para los productos y en algunos casos los procesos asociados pueden estar contenidos en especificaciones técnicas, normas de producto y normas de proceso.

#### <span id="page-19-1"></span>**3.3.3. ENFOQUE DE SISTEMA DE GESTIÓN DE CALIDAD**

Existen ocho etapas para el Sistema de Gestión de Calidad:

a) Determinar las necesidades y expectativas de los clientes y de las otras partes interesadas.

b) Establecer la política y objetivos de la calidad de la organización.

c) Determinar el proceso y las responsabilidades necesarias para el logro de los objetivos de la calidad.

d) Determinar y proporcionar los recursos para el logro de los objetivos de la calidad.

- e) Establecer los métodos para medir la eficacia y la eficiencia de cada proceso.
- f) Ampliar estas medidas para determinar la eficacia y la eficiencia de cada proceso.
- g) Determinar los medios para prevenir no conformidades y eliminar sus causas.

h) Establecer y ampliar un proceso para la mejora continua del Sistema de Gestión de Calidad.

### <span id="page-20-0"></span>**3.3.4. ENFOQUE BASADO EN PROCESOS**

La figura ilustra el sistema de gestión de la calidad basado en procesos descrito en la familia de normas ISO 9000. Esta ilustración muestra que las partes interesadas juegan un papel significativo para proporcionar elementos de entrada a la organización. El seguimiento de la satisfacción de las partes interesadas requiere la evaluación de la información relativa a su percepción de hasta qué punto se han cumplido sus necesidades y expectativas. El modelo mostrado en el Grafico 1, nos muestra los procesos a un nivel detallado.

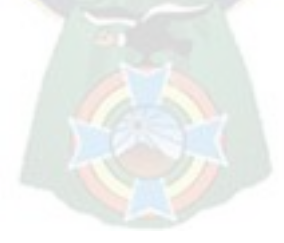

<span id="page-21-1"></span>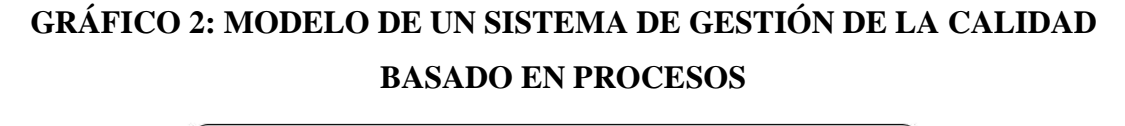

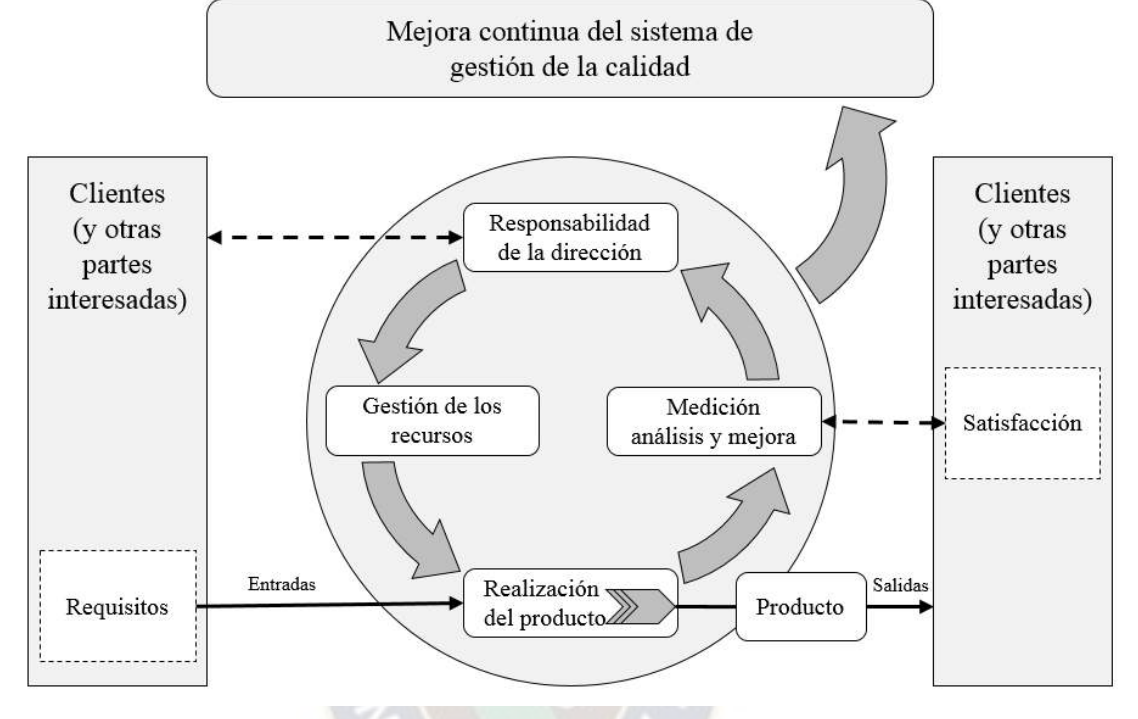

**Fuente: Elaboración con base en la Normativa ISO 9001**

### <span id="page-21-0"></span>**3.3.5. POLÍTICA DE CALIDAD Y OBJETIVO DE CALIDAD**

La política de calidad y el objetivo de calidad se establecen para proporcionar un punto de referencia para dirigir la organización. Ambos determinan los resultados deseados y ayudan a la organización a ampliar sus recursos para alcanzar dichos resultados. La política de calidad proporciona un marco de referencia para establecer y revisar los objetivos de calidad.

Los objetivos de calidad tienen que ser coherentes con la política de calidad y el compromiso de la mejora continua y su logro debe poder medirse. El logro de los objetivos de la calidad puede tener un impacto positivo sobre la calidad del producto, la eficiencia

operativa, desempeño financiero sobre la satisfacción y la confianza de las partes interesadas.

## <span id="page-22-0"></span>**3.3.6. PAPEL DE LA ALTA DIRECCIÓN DENTRO DEL SISTEMA DE GESTIÓN DE CALIDAD**

Hay nueve requisitos que pueden ser utilizados por la alta gerencia como base para este papel, que consiste en:

a) Establecer y mantener la política de la calidad y los objetivos de la calidad en la organización.

b) Promover la política de la calidad y los objetivos de la calidad a través de una organización para aumentar la toma de conciencia, la motivación y la participación.

c) Asegurarse del enfoque hacia los requisitos del cliente en toda la organización.

d) Asegurarse de que la implementación de los procesos apropiados para cumplir los requisitos de los clientes y de otras partes interesadas y para alcanzar los objetivos de la calidad.

e) Asegurarse que se ha establecido, implementado y mantenido un Sistema de Gestión de Calidad eficaz y eficiente para alcanzar los objetivos de calidad.

f) Asegurarse de la disponibilidad de los recursos necesarios.

g) Revisar periódicamente el Sistema de Gestión de Calidad.

h) Decidir sobre las acciones en relación con la política y con los objetivos de la calidad.

i) Decidir sobre las acciones para la mejora del Sistema de Gestión de Calidad

## <span id="page-23-0"></span>**3.3.7. DOCUMENTACIÓN**

### <span id="page-23-1"></span>**3.3.7.1. VALOR DE LA DOCUMENTACIÓN**

La documentación permite la comunicación del propósito y la coherencia de la acción, lo que conlleva a:

- a) Lograr la conformidad con los requisitos del cliente y la mejora de la calidad.
- b) Proveer la formación apropiada.
- c) La repetitividad y trazabilidad del proceso.
- d) Proporcionar evidencias objetivas.
- e) Evaluar la eficiencia y la adecuación continua del Sistema de Gestión de Calidad.

## <span id="page-23-2"></span>**3.3.7.2. TIPOS DE DOCUMENTOS UTILIZADOS EN LOS SENTIDOS DE GESTIÓN DE CALIDAD**

Los siguientes tipos de documentos son utilizados en los sistemas de gestión de la calidad:

a) Documentos que proporcionan información coherente, acerca del Sistema de Gestión de Calidad de la organización; tales documentos se denominan manuales de la calidad.

b) Documentos que describen como se aplica el Sistema de Gestión de Calidad a un producto, proyecto o contrato específico, tales documentos se denominan planes de calidad.

c) Documentos que establecen requisitos, tales documentos se denominan especificaciones.

d) Documentos que establecen recomendaciones o sugerencias, tales documentos se denominan guías.

e) Documentos que proporcionan información sobre como efectuar las actividades y los procesos de manera coherente, tale documentos pueden incluir procedimientos documentados, instrucciones de trabajo y planes.

f) Documentos que proporcionan evidencia objetiva de las actividades realizadas o resultados obtenidos, tales documentos son conocidos como registros.

## <span id="page-24-0"></span>**3.3.8. EVALUACIÓN DEL SISTEMA DE GESTIÓN DE CALIDAD**

## <span id="page-24-1"></span>**3.3.8.1. PROCESOS DE EVALUACIÓN DENTRO DEL SISTEMA DE GESTIÓN DE CALIDAD**

Cuando se evalúa el Sistema de Gestión de Calidad hay que hacerse cuatro preguntas básicas en la relación con los procesos sometidos en la evaluación:

- a) ¿Se ha identificado y definido apropiadamente el proceso?
- b) ¿Se ha asignado los responsables?
- c) ¿Se han implementado y mantenido los procedimientos?
- d) ¿Es el proceso eficaz para lograr los resultados requeridos?

## <span id="page-24-2"></span>**3.3.8.2. AUDITORÍAS DEL SISTEMA DE GESTIÓN DE CALIDAD**

Las auditorías se utilizan para evaluar la eficiencia del Sistema de Gestión de Calidad para identificar oportunidades de mejora.

Las auditorías se pueden realizar por los clientes de una organización o por otras personas en nombre del cliente.

Las auditorías por parte de las organizaciones externas independientes. Dichas organizaciones, usualmente acreditadas proporcionan la certificación o el registro de conformidad con los requisitos contenidos en las normas ISO 9001.

## <span id="page-25-0"></span>**3.3.8.3. REVISIÓN DEL SISTEMA DE GESTIÓN DE CALIDAD**

Unos de los papeles de la alta dirección es llevar a cabo de forma regular evaluaciones sistemáticas de conveniencia, adecuación, eficiencia y eficacia del sistema de gestión con respecto a los objetivos y a la política de la calidad.

### <span id="page-25-1"></span>**3.3.8.4. AUTOEVALUACIÓN**

Es la revisión completa y sistemática de las actividades y resultados de la organización, con referencia al Sistema de Gestión de Calidad.

También puede proporcionar una visión global del desempeño de la organización y el grado de madurez del Sistema de Gestión de Calidad, así mismo ayuda a identificar las áreas de la organización que precisan mejoras y a determinar prioridades.

### <span id="page-25-2"></span>**3.3.9. MEJORA CONTINUA**

El objetivo es incrementar la posibilidad de aumentar la satisfacción de los clientes y de las partes interesadas, las siguientes son las acciones destinadas a la mejora:

a) Análisis y evaluación de la situación existente para identificar áreas para la mejora.

b) El establecimiento de los objetivos para la mejora.

c) La búsqueda de posibles soluciones para lograr los objetivos.

d) Evaluación de dichas soluciones y su selección.

e) La implantación de la solución seleccionada.

f) La medición, verificación, análisis y evaluación de los resultados de la implementación para determinar que se han alcanzado los objetivos.

g) La formalización de los cambios.

## <span id="page-26-0"></span>**3.3.10. PAPEL DE LAS TÉCNICAS ESTADÍSTICAS**

El uso de las técnicas estadísticas sirve para comprender la variabilidad de ayudar por lo tanto a las organizaciones a resolver problemas y a mejorar la eficacia y la eficiencia, así mismo estas técnicas facilitan una mejor utilización de los datos disponibles para la toma de decisiones.

La variabilidad puede observarse en el comportamiento y en los resultados de muchas actividades, incluso bajo condiciones de aparente estabilidad.

La variabilidad puede observarse en características medibles de los productos y los procesos y su existencia puede detectarse en diferentes etapas del ciclo de la vida de los productos.

Las técnicas estadísticas pueden ayudar a medir, describir, analizar, interpretar y hacer modelos de dicha variabilidad, incluso con la cantidad relativamente limitada de datos, esto puede proporcionar un mejor entendimiento de la naturaleza, alcance y causas de la variabilidad, ayudando a resolver e incluso prevenir los problemas que podrían derivarse de dicha variabilidad.

## <span id="page-26-1"></span>**3.3.11. RELACIÓN ENTRE LOS SISTEMAS DE GESTIÓN DE CALIDAD Y LOS MODELOS DE EXCELENCIA**

Los enfoques del Sistema de Gestión de Calidad con los modelos de excelencia para las organizaciones están basados en principios comunes:

- a) Permitir a la organización identificar fortalezas y debilidades.
- b) Posibilitan la evaluación frente a modelos genéricos.
- c) Proporcionan una base de mejora continua.

d) Posibilitan el reconocimiento externo.

## <span id="page-27-0"></span>**3.4. INGENIERÍA ECONÓMICA**

La ingeniería económica es la parte que mide en unidades monetarias las decisiones que los ingenieros toman, o recomiendan, en su trabajo para lograr que una empresa sea rentable y ocupe un lugar altamente competitivo en el mercado. Tales decisiones se relacionan de manera estrecha con los diferentes tipos de costos y el rendimiento (tiempo de respuesta, seguridad, importancia, confiabilidad, etcétera) que se obtienen con el diseño propuesto como solución a un problema.

#### <span id="page-27-1"></span>**3.4.1. RAZON BENEFICIO/COSTO**

Como indica su nombre, el método de la razón beneficio/costo implica el cálculo de una razón de los beneficios a los costos. Ya sea que se evalúe un proyecto del sector privado o del público, debe tomarse en cuenta el valor del dinero en el tiempo en el ritmo de los flujos de efectivo (o ganancias) que ocurren después del arranque del proyecto. Entonces, la razón B/C en realidad es una razón de las ganancias descontadas a los costos descontados.

La razón B/C se define como la razón del valor equivalente de los beneficios al valor equivalente de los costos. Las medidas de valor equivalentes que podrían aplicarse son el valor presente, valor anual o valor futuro, aunque por costumbre se emplean el VP (Valor Presente) o el VA (valor anual). La razón beneficio/costo también se conoce en algunas instituciones de gobierno como la razón ahorros/inversión (RAI).

Se han desarrollado varias formulaciones diferentes de la razón B/C. En esta sección se presentan dos de las que se emplean más comúnmente y se ilustra el uso tanto del valor presente como del valor anual.

#### **Razón B/C convencional VP:**

 $B/C=$ VP (beneficios del proyecto propuesto)  $\frac{V}{V}$  (continuous del proyecto propuesto) = VP (B)  $I + VP (O\&M)$ **Fórmula 3.4.1. (1)**

Dónde: VP() = Valor presente de ()  
\nB = Benefricios del proyecto propuesto  
\nI = Inversión inicial del proyecto propuesto  
\nO&M = Costo de operación y mantenimiento del proyecto propuesto  
\n**Razón B/C modificada con el VP:**  
\n
$$
B/C = \frac{VP(B) - VP(O&M)}{I}
$$

**Fórmula 3.4.1. (2)**

El numerador de la razón modificada beneficio/costo expresa el valor equivalente de los beneficios menos el valor equivalente de los costos de operación y mantenimiento, y el denominador incluye los costos de inversión iniciales. Un proyecto es aceptable si la razón B/C, tal como se define en las fórmulas  $3.4.1$ . (1) y  $3.4.1$ . (2), es mayor o igual que 1.0.

Las fórmulas 3.4.1. (1) y 3.4.1. (2) se reescriben en términos del valor anual equivalente como sigue:

### **Razón B/C convencional con el VA:**

 $B/C=$ VA (beneficios del proyecto propuesto)  $\frac{V}{V}$  (continuous del proyecto propuesto) = VA (B) RC+ VA (O&M) **Fórmula 3.4.1. (3)**

Dónde:  $VA() = Valor$  anual de ()

 $B =$ Beneficios del proyecto propuesto

- RC = Monto de recuperación del capital (es decir, costo anual equivalente de la inversión inicial, que incluye tolerancia por el valor de mercado.
- O&M = Costo de operación y mantenimiento del proyecto propuesto

**Razón B/C modificada con el VA:**

$$
B/C = \frac{VA(B) - VA(O&M)}{RC}
$$
  
**Fórmula 3.4.1.** (4)

Observe que, si se usa el enfoque del valor anual, el equivalente anualizado de cualquier valor de mercado asociado con la inversión en efecto se sustrae del denominador en el cálculo del monto de la recuperación de capital (RC) en las fórmulas 3.4.1. (1) y 3.4.1. (2). De manera similar, cuando se usa el enfoque del valor presente para calcular la razón beneficio/costo, es costumbre reducir la inversión en el denominador por medio del equivalente descontado de cualquier valor de mercado.

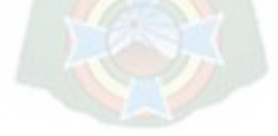

### <span id="page-30-0"></span>**3.5. PROGRAMACIÓN EN VISUAL BASIC**

Visual Basic para aplicaciones es una combinación de un entorno de programación integrado denominado Editor de Visual Basic y del lenguaje de programación Visual Basic, permitiendo diseñar y desarrollar con facilidad programas en Visual Basic. El término "para aplicaciones" hace referencia al hecho de que el lenguaje de programación y las herramientas de desarrollo están integrados con las aplicaciones del Microsoft Office (en este caso, el Microsoft Excel), de forma que se puedan desarrollar nuevas funcionalidades y soluciones a medida, con el uso de estas aplicaciones.

El Editor de Visual Basic contiene todas las herramientas de programación necesarias para escribir código en Visual Basic y crear soluciones personalizadas.

Este Editor, es una ventana independiente de Microsoft Excel, pero tiene el mismo aspecto que cualquier otra ventana de una aplicación Microsoft Office, y funciona igual para todas estas aplicaciones. Cuando se cierre la aplicación, consecuentemente también se cerrará la ventana del Editor de Visual Basic asociada.

#### <span id="page-30-1"></span>**3.5.1. VISUALIZAR CODIGO**

Para visualizar el código, se debe presionar  $Alt +$  la tecla de función F11 (Alt + F11), posteriormente activar los siguientes cuadros o ventanas:

- De clic en el Menú **Ver** y elija la opción **Explorador de Proyectos**.
- De clic en el Menú **Ver** y elija la opción **Ventana Propiedades**.

Del cuadro Proyecto de doble clic en Módulos o simplemente presione el signo de + que aparece en la opción Módulos. Se activará debajo de Módulos las Opciones de todos los módulos que hayan sido creados.

Al hacer doble clic en el Modulo que se desea ver. Se mostrará en el Editor de Visual Basic el código de la macro.

De la misma forma para visualizar el código de un UserForm, del cuadro Proyecto de doble clic en Formularios o simplemente presione el signo de + que aparece en la opción Formularios. Se activará debajo de Formularios las Opciones de todos los USERFORM que hayan sido creados.  $PAC$ 

Finalmente deberá hacer doble clic en cualquier botón que haya sido creado en el UserForm para ver el código que se ejecuta en el momento de presionarlo.

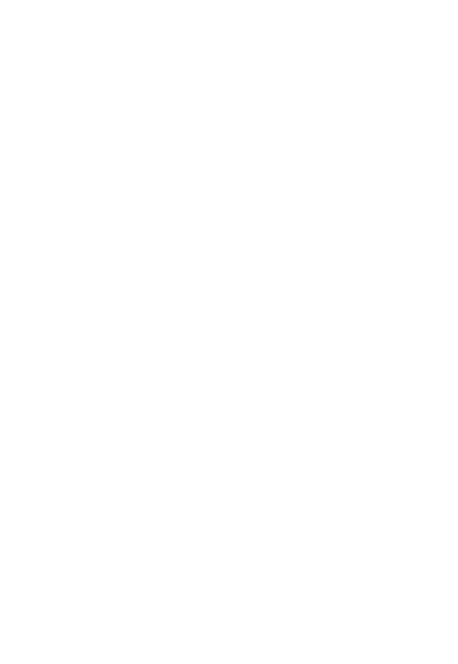

## <span id="page-32-0"></span>**CAPITULO IV. GENERALIDADES DE LA EMPRESA**

### <span id="page-32-1"></span>**4.1. NOMBRE DE LA EMPRESA**

- IMPEXPAP S.A.

## <span id="page-32-4"></span><span id="page-32-2"></span>**4.2. IMAGEN CORPORATIVA**

## **GRÁFICO 3: LOGOTIPO DE IMPEXPAP S.A.**

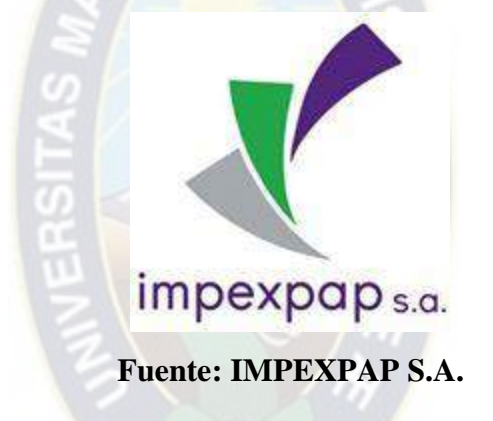

## <span id="page-32-3"></span>**4.2. INFORMACIÓN GENERAL**

IMPEXPAP S.A. es una empresa importadora y comercializadora de papelería en general con más de 20 años de experiencia en el mercado, ofreciendo productos de calidad, realizando evaluaciones permanentes, cumpliendo los requerimientos de nuestros clientes.

Su plan de abastecimiento permite cumplir con la demanda de los clientes a nivel regional y nacional, con la capacidad de disponer grandes volúmenes de productos.

El servicio de distribución de los productores es eficiente, cumpliendo la entrega en el tiempo acordado con nuestros clientes, en cualquier punto de la ciudad de La Paz, El Alto, Cochabamba y Santa Cruz.

Como empresa IMPEXPAP S.A. está comprometida con la satisfacción de los clientes, buscando siempre la mejora continua en nuestros procesos a través del abastecimiento continuo, atención personalizada, servicio pre-venta, servicio post-venta y distribución oportuna.

### <span id="page-33-0"></span>**4.2. MISIÓN**

"Somos una empresa dedicada a la importación, comercialización y Distribución de papelería en general, para el mercado boliviano, con estándares de calidad en nuestros productos y servicios".

 $PA<sub>O</sub>$ 

### <span id="page-33-1"></span>**4.3. VISIÓN**

"Ser una empresa líder a nivel nacional, a través de la Importación Comercialización y Distribución de papelería de alta calidad, brindando servicios que satisfagan las necesidades y expectativas de nuestros clientes".

### <span id="page-33-2"></span>**4.4. PRODUCTOS**

La empresa IMPEXPAP S.A. es una empresa dedicada a la comercialización de papel en general, los productos con los que cuenta se los divide en las siguientes familias:

- Papel Bond Blanco
- Papel Bond Extra Blanco
- Couche Brillo
- Couche Mate
- Cartulina Duplex
- Cartulina Triplex
- Químico Autocopiativo
- Papel Periódico
- Papel Kraft

Cada uno de estos productos están disponibles en una diversidad de gramajes, formatos o dimensiones y unitarizados en paquetes de 500 y 100 hojas.

### <span id="page-34-0"></span>**4.5. SERVICIOS**

La empresa IMPEXPAP S.A. también cuenta con los siguientes servicios:

- Resmado: para el cual cuenta con una maquina resmadora de última generación para realizar cortes de bobinas de diferentes gramajes y medidas, de acuerdo al requerimiento de nuestros clientes.
- Corte de Papel: la empresa cuenta también para este servicio con guillotinas con un ancho de luz de 110 cm. Para cualquier formato requerido, trabajando con gente especializada e interesada en la satisfacción del cliente.
- Troquelado: se pone a disposición del cliente, la maquina troqueladora de bordes cortantes para recortar o estampar, por presión o planchas.

## <span id="page-35-0"></span>**4.6. LOCALIZACIÓN**

- OFICINA CENTRAL: Calle 1 Nº9, Entre Av. Jaimes Freyre y Av. Victor Agustin Ugarte.

LA PAZ – BOLIVIA.

- SUCURSAL AMERICA: Av. América Nº478 Galería América Nº L-8 y L-9 Zona San Sebastián.

LA PAZ – BOLIVIA.

- SUCURSAL EL ALTO: Av. Antofagasta Nº 1022 entre Calles 2 y 3 Galería Antofagasta PB local 11. CIUDAD DE EL ALTO, LA PAZ – BOLIVIA.
- SUCURSALSANTA CRUZ: Calle Junin Nº 525, entre Av. Cañoto y C. Sarah, 1er Anillo.

SANTA CRUZ – BOLIVIA.

- SUCURSAL COCHABAMBA: Calle Hamiraya Nº 135, entre Av. Heroinas y Calle Colombia. COCHABAMBA – BOLIVIA.
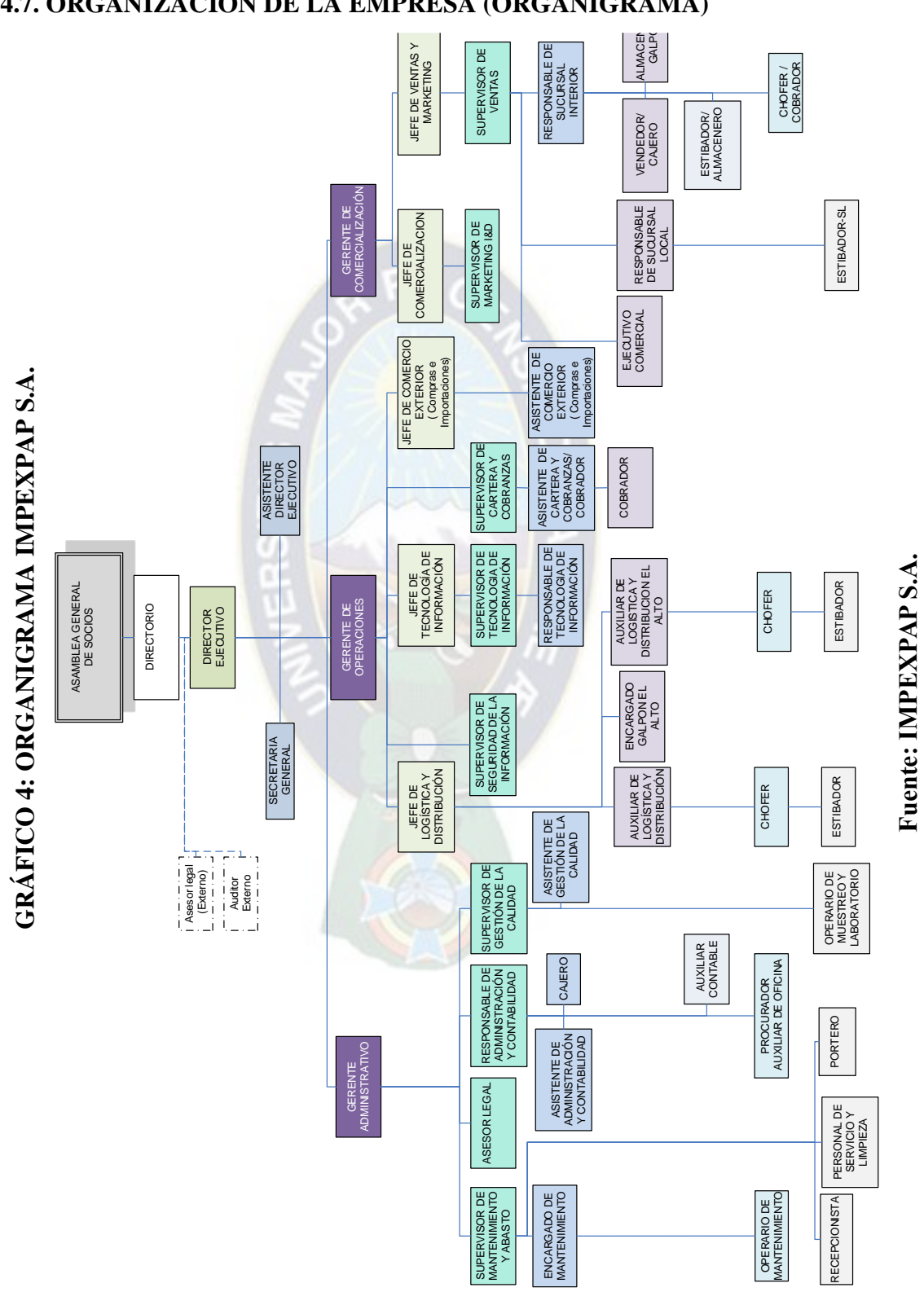

### **4.7. ORGANIZACIÓN DE LA EMPRESA (ORGANIGRAMA)**

### **CAPITULO V. ESTRUCTURA DOCUMENTAL Y APLICACIÓN PARA EL SISTEMA DE GESTION DE CALIDAD EN COMERCIO EXTERIOR**

### **5.1. POLITICA DE CALIDAD**

"Somos una empresa dedicada a la importación, Comercialización y distribución de papelería en general, comprometidos con la mejora continua de nuestros procesos y la eficacia del Sistema de Gestión de Calidad, satisfaciendo las necesidades y requisitos de nuestros clientes a través de: servicio competitivo y personalizado, entrega oportuna. Abastecimiento permanente y calidad del producto; cumplimiento con los requisitos legales pertinentes y garantizando el bienestar laboral de todos los miembros de nuestra organización, fomentando el desarrollo de sus aptitudes".

### **5.2. MANUAL DE CALIDAD**

El manual de Calidad muestra la forma en la que está estructurado el Sistema de Gestión de Calidad de la empresa, en este documento se encuentran todos los requisitos que están siendo aplicados de la norma ISO 9001:2008. (Ver Anexo I)

### **5.3. MANUAL DE FUNCIONES**

El contenido del Manual de Funciones **M-AC-OF**, debe ser de aplicación obligatoria de todo el personal del Área de Comercio Exterior y puede ser consultado por el Trabajador al momento que éste lo requiera, en el límite de sus funciones; de la misma forma al momento de la contratación de personal, Gerencia Administrativa debe entregar la descripción de funciones respecto al cargo que ocupara. (Ver Anexo II)

### **5.4. CONTROL DE DOCUMENTOS**

El procedimiento de Control de Documentos **PRCD-GC-CDOC** es aplicable a todos los documentos (físicos y digitales) del Proceso de Archivo del Área de Comercio Exterior de IMPEPAP S.A. y por consecuencia a todos los documentos del Sistema de Gestión de Calidad, a partir de la elaboración revisión y aprobación antes de su emisión, identificación de cambios, estado de versión, distribución en los puntos de uso y transferencias, previniendo el uso de documentos obsoletos. (Ver Anexo III)

**GRÁFICO 5: ESTRUCTURA DOCUMENTAL DEL SISTEMA DE GESTIÓN** 

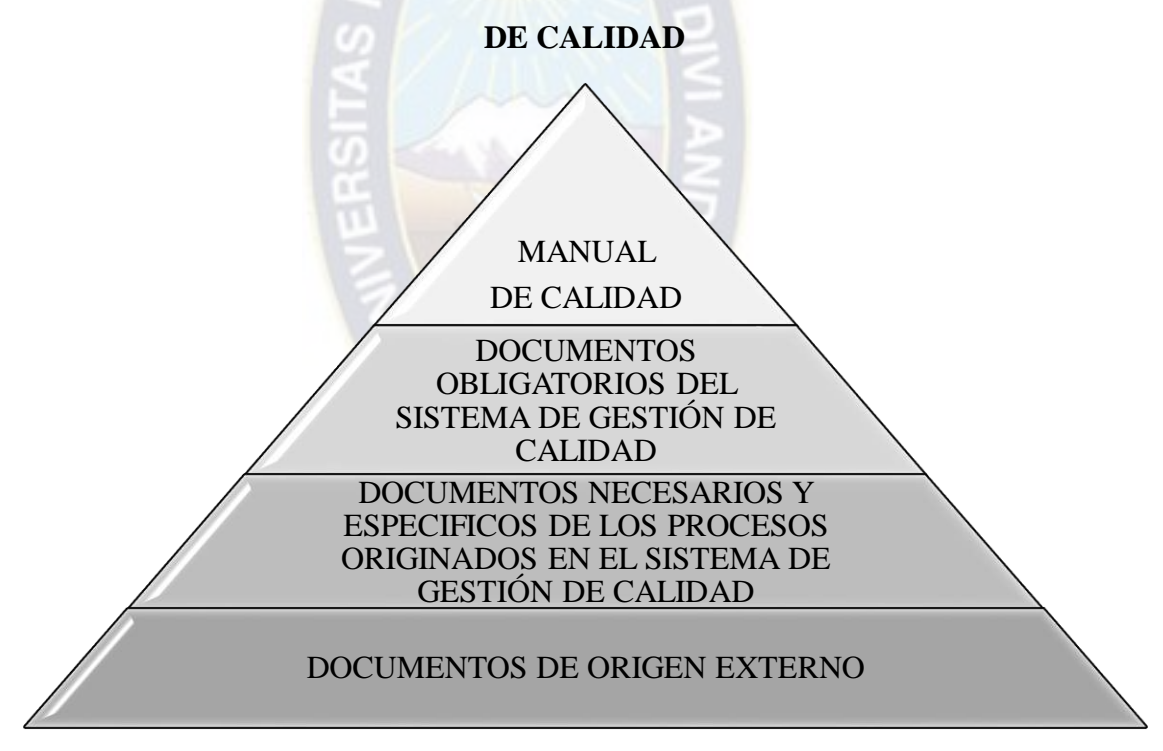

**Fuente: Elaboración con base en información de IMPEXPAP S.A.**

Se asegura el control de:

a) Manual de Calidad (documento que estructura todo el Sistema de Gestión de calidad).

b) Documentos obligatorios del Sistema de Gestión de Calidad (procedimientos, instructivos, planes, programas y otros).

c) Documentos necesarios y específicos de los procesos originados en el Sistema de Gestión de Calidad.

d) Documentos de origen externo:

- Leyes, Decretos Supremos y Decretos Reglamentarios.

- Reglamentos Generales y Técnicos.
- Normas Nacionales.
- Normas Internacionales.

### **5.5. CONTROL DE REGISTROS**

El procedimiento de Control de Registros **PRCD-GC-CREG** es aplicable a todos los registros (físicos y digitales) del Proceso de Archivo del Área de Comercio Exterior de IMPEXPAP S.A. y por consecuencia a todos los registros del Sistema de Gestión de Calidad a partir de su elaboración, revisión y aprobación antes de su emisión, hasta l control del estado de versión y verificación de la protección, almacenamiento, recuperación, tiempo de retención y disposición final de los requisitos. (Ver Anexo IV)

### **5.6. MAPA DE PROCESOS**

El Mapa de Procesos refleja la forma en la que están organizados los procesos de la empresa IMPEXPAP S.A. para captar, gestionar y satisfacer las necesidades del cliente.

Como se puede apreciar en el Grafico 5, los procesos fueron clasificados en tres categorías:

- **Procesos Estratégicos:** Aquellos que planifican y direccionan a los procesos claves y procesos de apoyo.
- **Procesos Claves:** Aquellos que aportan valor de forma directa al producto que llegara al cliente final.

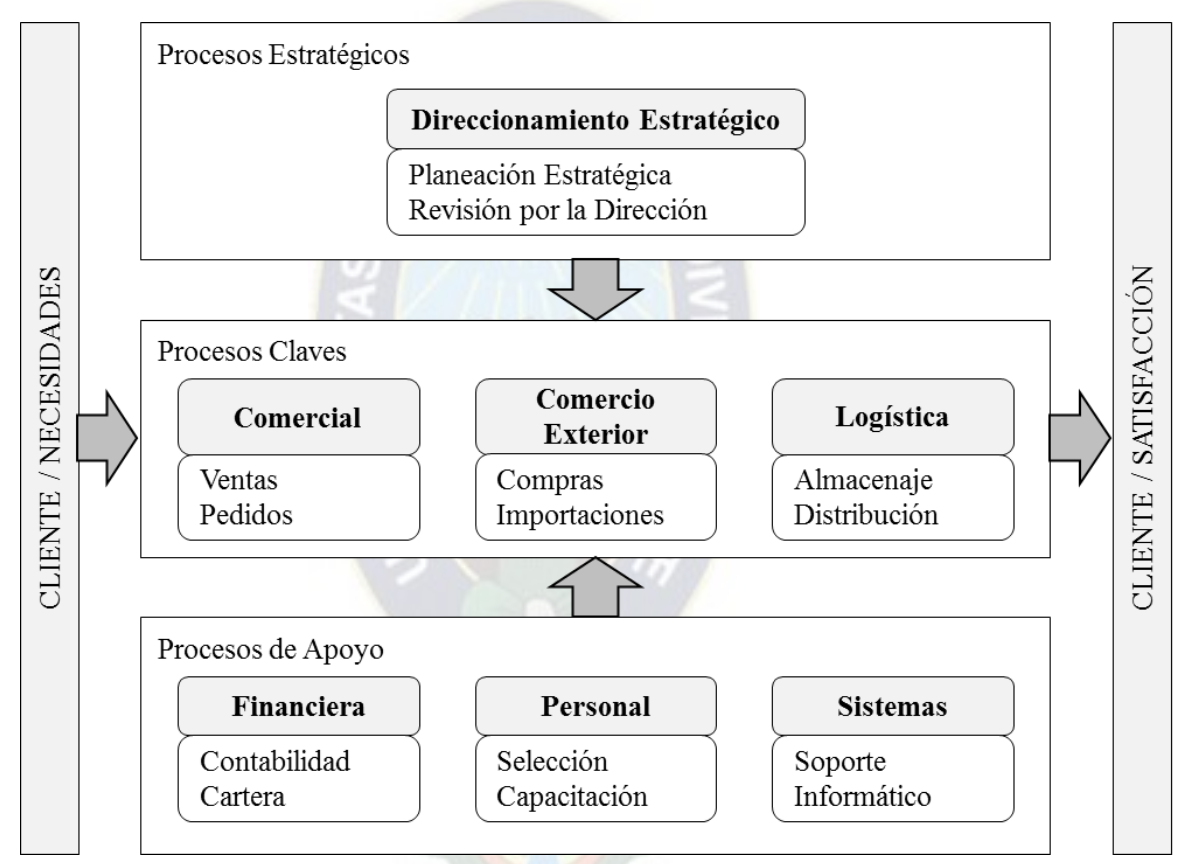

**GRÁFICO 6: MAPA DE PROCESOS**

**Fuente: Elaboración con base en información de IMPEXPAP S.A.**

### **5.7. PROCEDIMIENTOS**

El cumplimiento de todos los procesos, procedimientos y documentación del Sistema de Gestión de Calidad, son de carácter obligatorio para el correcto desarrollo de las actividades, su omisión puede ocasionar resultados no esperados, poniendo en riesgo la actividad y a sus involucrados. Estas omisiones tendrán su respectiva sanción.

El Área de Comercio Exterior cuenta con 5 procedimientos específicos y claves en las cuales se encuentran estandarizadas cada una de las actividades que den realizar tanto el Jefe de Comercio Exterior como el Asistente de Comercio Exterior.

Los procedimientos son los siguientes:

- PROCEDIMIENTO DE IMPORTACION DE PRODUCTOS **PRCD-COMEX-IDP** (Ver Anexo V)
- PROCEDIMIENTO DE COMPRA DE PRODUCTOS POR REPOSICIÓN **PRCD-COMEX-CPR** (Ver Anexo VI)
- PROCEDIMIENTO DE COMPRA DE NUEVOS PRODUCTOS **PRCD-COMEX-CNP** (Ver Anexo VII)
- PROCEDIMIENTO DE COMPRAS POR OPORTUNIDAD **PRCD-COMEX-CPO** (Ver Anexo VIII)
- PROCEDIMIENTO DE SELECCION, EVALUACION Y REEVALUACION DE PROVEEDORES **PRCD-COMEX-SERP** (Ver Anexo IX)

### **5.8. COMPRAS**

El Área de Comercio Exterior se encarga de las adquisiciones de producto desde la compra hasta la importación del mismo. Actualmente se manejan 3 modalidades de compra, según se requiera:

- COMPRA DE PRODUCTOS POR REPOSICIÓN **PRCD-COMEX-CPR**
- COMPRA DE NUEVOS PRODUCTOS **PRCD-COMEX-CNP**
- COMPRAS POR OPORTUNIDAD **PRCD-COMEX-CPO**

### **5.8.1. COMPRA DE PRODUCTOS POR REPOSICION**

El alcance del proceso parte del informe del inventario disponible y la elaboración de proyecciones para la gestión, realizado por el área comercial, y finaliza con la entrega de los documentos de compra aprobados al área de importaciones, para que posteriormente, esta pueda proceder con las actividades de importación de productos.

### **5.8.2. COMPRA DE NUEVOS PRODUCTOS**

El alcance del procedimiento comienza con el análisis del área comercial presentada al Gerente General para su evaluación y aprobación y finaliza en las actividades de importación de los productos.

La compra de nuevos productos se refiere a las compras de productos que no forman parte de la lista de ítems de la empresa, o de un nuevo proveedor, o si el producto no fue comprado en un periodo de 5 años.

### **5.8.3. COMPRAS POR OPORTUNIDAD**

El alcance del proceso parte de la oferta de un proveedor que representa una oportunidad de compra de un producto habitual, esta es evaluada por el Gerente General para su aceptación y finalizara con la entrega de los documentos de compra al área de importaciones, para la importación de productos.

### **5.9. CONTRATOS**

En el Área de Comercio Exterior cuenta con dos tipos de contratos, un modelo para las empresas que prestan el servicio de transporte y otro modelo para el servicio de Despacho Aduanero.

Ambos contratos fueron elaborados por el Área de Comercio Exterior con el fin de delimitar las responsabilidades tanto del empleador como del empleado, las mismas fueron revisadas y aprobadas por el Área Legal.

Estos documentos son un requisito indispensable para todo proveedor de servicio que pretenda trabajar con la empresa. (Ver Anexo X)

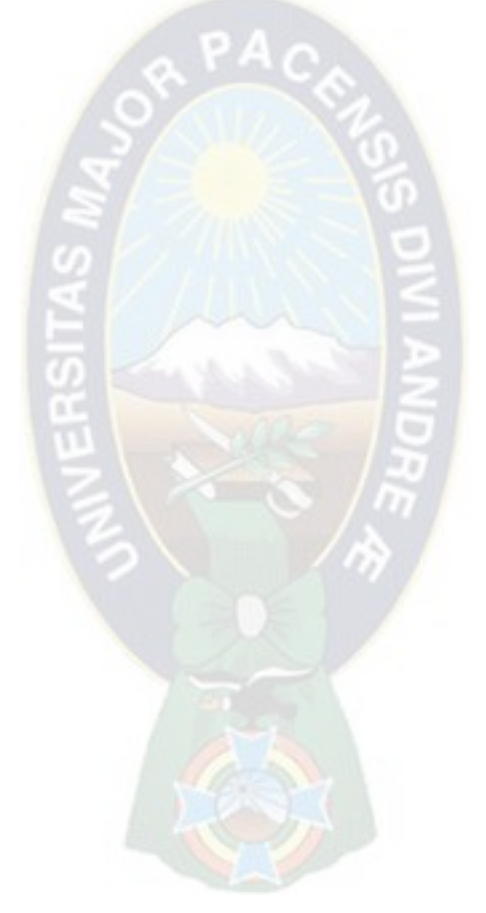

### **CAPITULO VI. MEDICION, ANÁLISIS Y MEJORA**

### **6.1. SEGUIMIENTO Y MEDICIÓN**

Se plantearon cinco indicadores y un objetivo, los cuales son evaluados y analizados por cada importación para su constante control. Estos indicadores se los plantearon tomado en cuenta los puntos críticos en los procedimientos de:

- PROCEDIMIENTO DE IMPORTACIÓN DE PRODUCTOS **PRCD-COMEX-IDP**
- PROCEDIMIENTO DE COMPRA DE PRODUCTOS POR REPOSICIÓN **PRCD-COMEX-CPR**
- PROCEDIMIENTO DE COMPRA DE NUEVOS PRODUCTOS **PRCD-COMEX-CNP**
- PROCEDIMIENTO DE COMPRAS POR OPORTUNIDAD **PRCD-COMEX-CPO**
- PROCEDIMIENTO DE SELECCION, EVALUACION Y REEVALUACION DE PROVEEDORES **PRCD-COMEX-SERP**

El Procedimiento De Importación De Productos **PRCD-COMEX-IDP** tiene dos indicadores con los cuales se le hace el seguimiento:

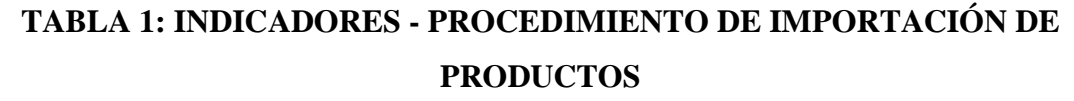

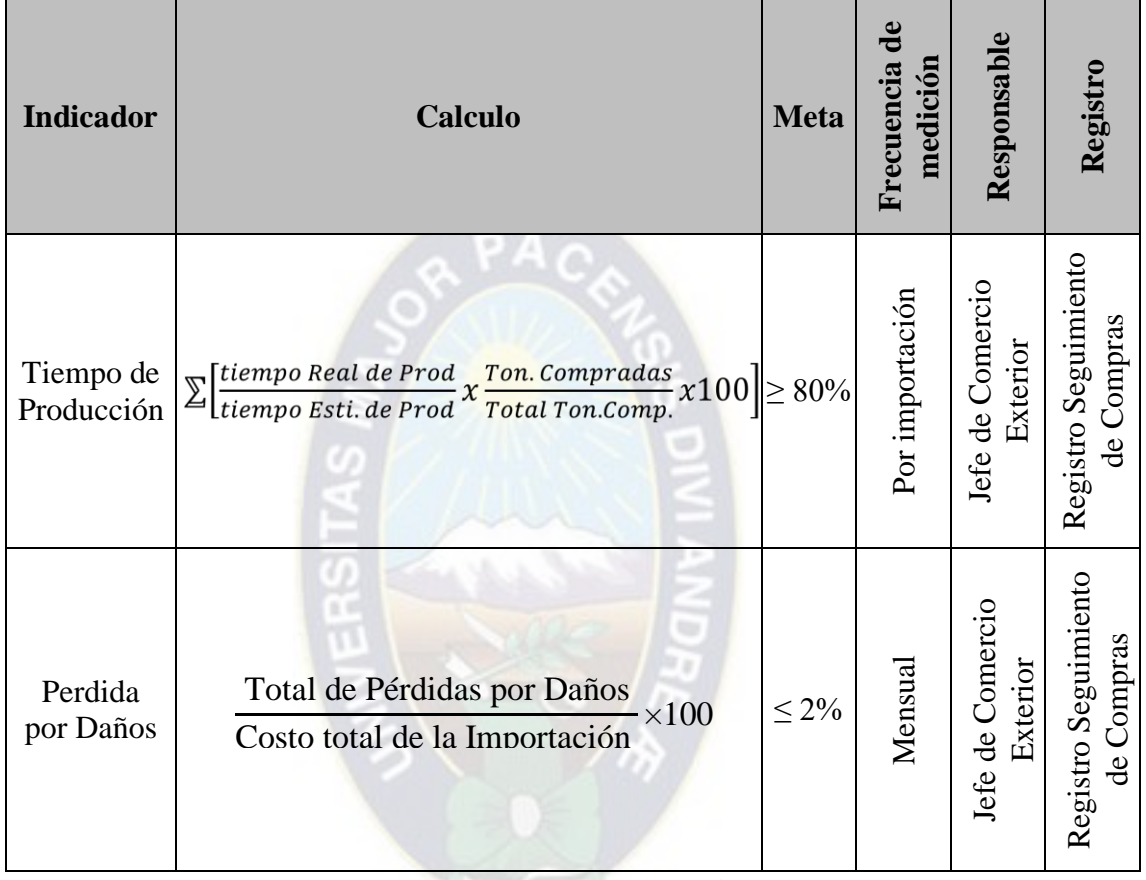

**Fuente: Elaborado por el Autor**

Los procedimientos de compras (Compra De Productos Por Reposición **PRCD-COMEX-CPR**, Compra De Nuevos Productos **PRCD-COMEX-CNP** y Compras Por Oportunidad **PRCD-COMEX-CPO**) se les hacen seguimiento con los siguientes indicadores:

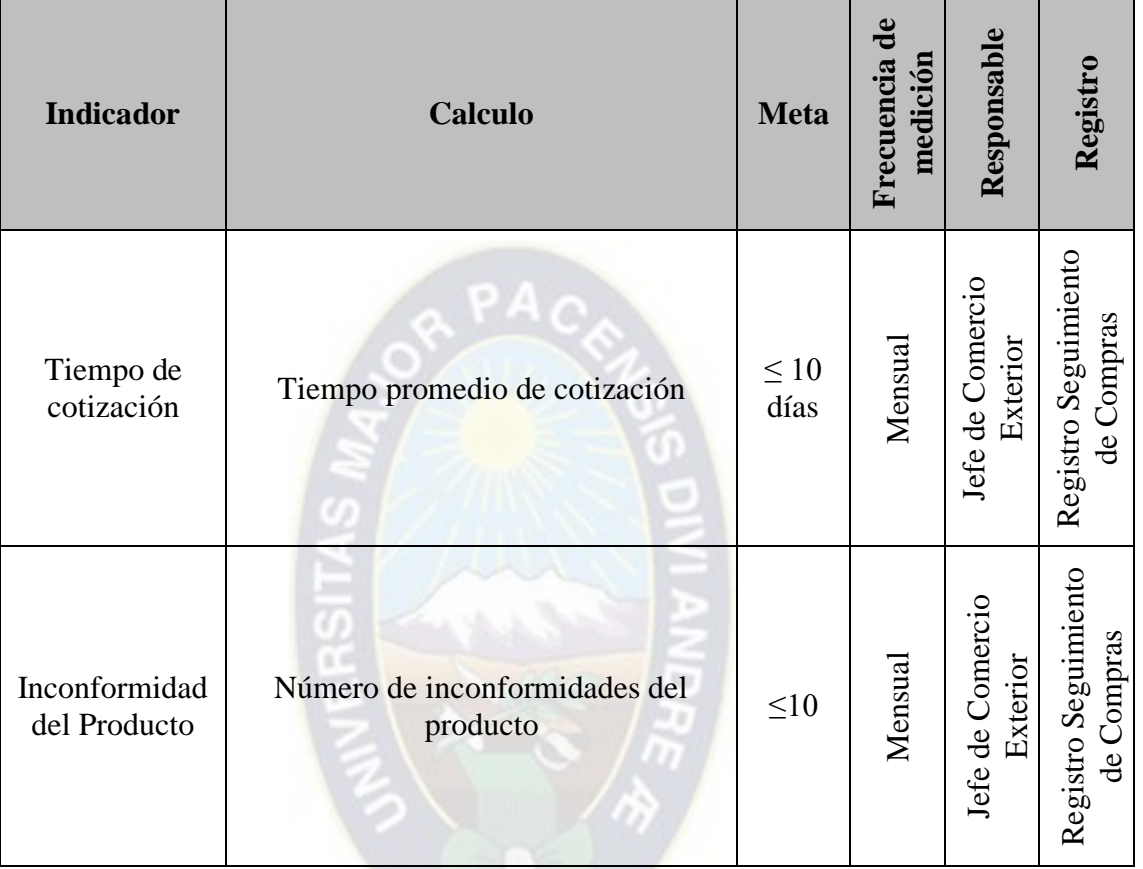

### **TABLA 2: INDICADORES - PROCEDIMIENTOS DE COMPRA**

**Fuente: Elaborado por el Autor**

Por último, el seguimiento al procedimiento de Selección, Evaluación Y Reevaluación De Proveedores **PRCD-COMEX-SERP** se lo realiza con el indicador:

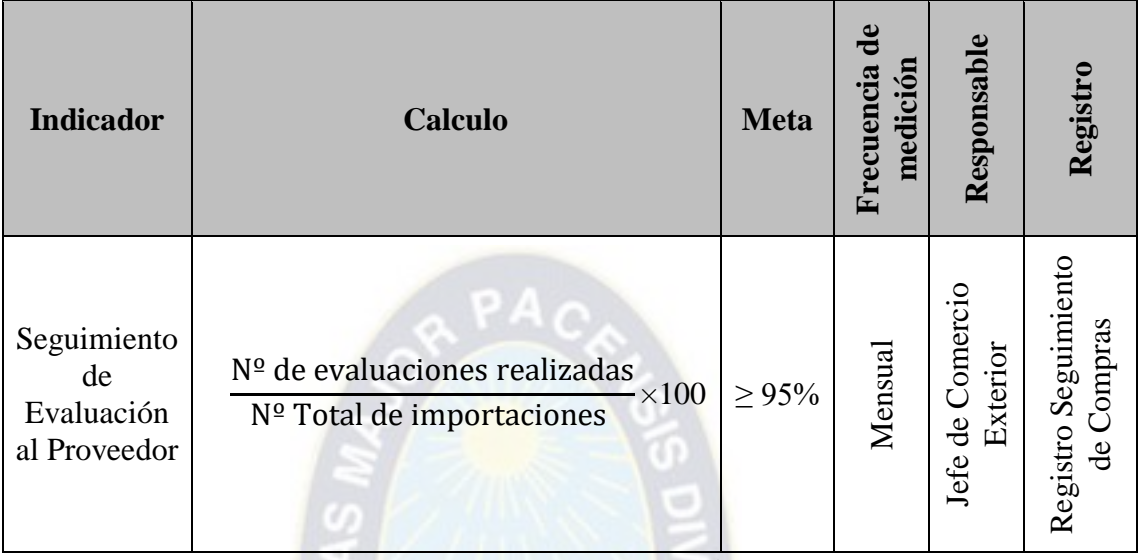

### **TABLA 3: INDICADOR - PROCEDIMIENTOS DE EVALUACIÓN**

**Fuente: Elaborado por el Autor**

El objetivo del Área de Comercio Exterior integra todos los parámetros involucrados en cada una de las importaciones, el objetivo medido por el indicador:

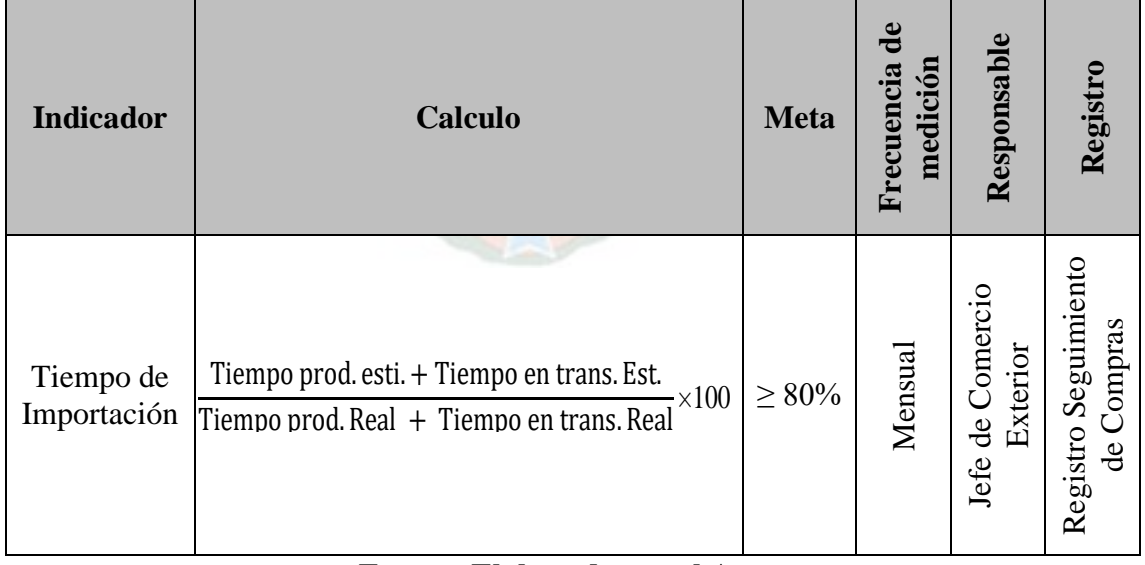

### **TABLA 4: INDICADOR – OBJETIVO DE COMERCIO EXTERIOR**

### **Fuente: Elaborado por el Autor**

El Área de Comercio Exterior envía esta información en el Plan Seguimiento Y Medición De Indicadores Para Los Procesos Del SGC **PL-GC-SIP** al Área de Calidad y a cada una de las Gerencias (Gerencia General, Gerencia Administrativa, Gerencia de Operaciones y Gerencia de Comercialización).

### **6.2. CONTROL DEL PRODUCTO/SERVICIO NO CONFORME**

El Instructivo De Producto/Servicio No Conforme Para Compras - Importaciones **INS-COMEX-CPSN** establece las actividades para Identificar, registrar y controlar los productos y/o servicios no conformes presentados en el área de Compras e Importaciones. (Ver Anexo XI)

Inicia al momento de identificar productos y servicios no conformes dentro del área de Compras e Importaciones y finaliza con la determinación para la ejecución de acciones, tratamiento y seguimiento a los mismos.

| $N^{\circ}$ | <b>PROCESO</b>                              | <b>DESCRIPCIÓN</b><br>DEL<br><b>PRODUCTO</b><br><b>Y/O SERVICIO</b><br>NO <sub>1</sub><br><b>CONFORME</b> | <b>ACCIÓN</b><br><b>INMEDIATA</b>                            | RESPONSABLE                              | <b>TRATAMIENTO</b><br>DE LA NO<br><b>CONFORMIDAD</b>                           | RESPONSABLE                  | REGISTRO | REPET<br>$\mathop{\rm EM}\nolimits$ |
|-------------|---------------------------------------------|----------------------------------------------------------------------------------------------------|--------------------------------------------------------------|------------------------------------------|--------------------------------------------------------------------------------|------------------------------|----------|-------------------------------------|
| 1           | Proceso de<br>compras<br>por<br>reposición. | Problemas con el<br>tiempo de<br>llegada de<br>producto.                                                  | Analizar la<br>información<br>relacionada con<br>el retraso. | Comercio<br>Exterior<br>$\theta$<br>Jefe | Informar sobre el<br>retraso que tendrá la<br>mercadería al Área<br>Comercial. | Jefe de Comercio<br>Exterior | Mail     | 5                                   |

**TABLA 5: TRATAMIENTO DE NO CONFORMIDADES**

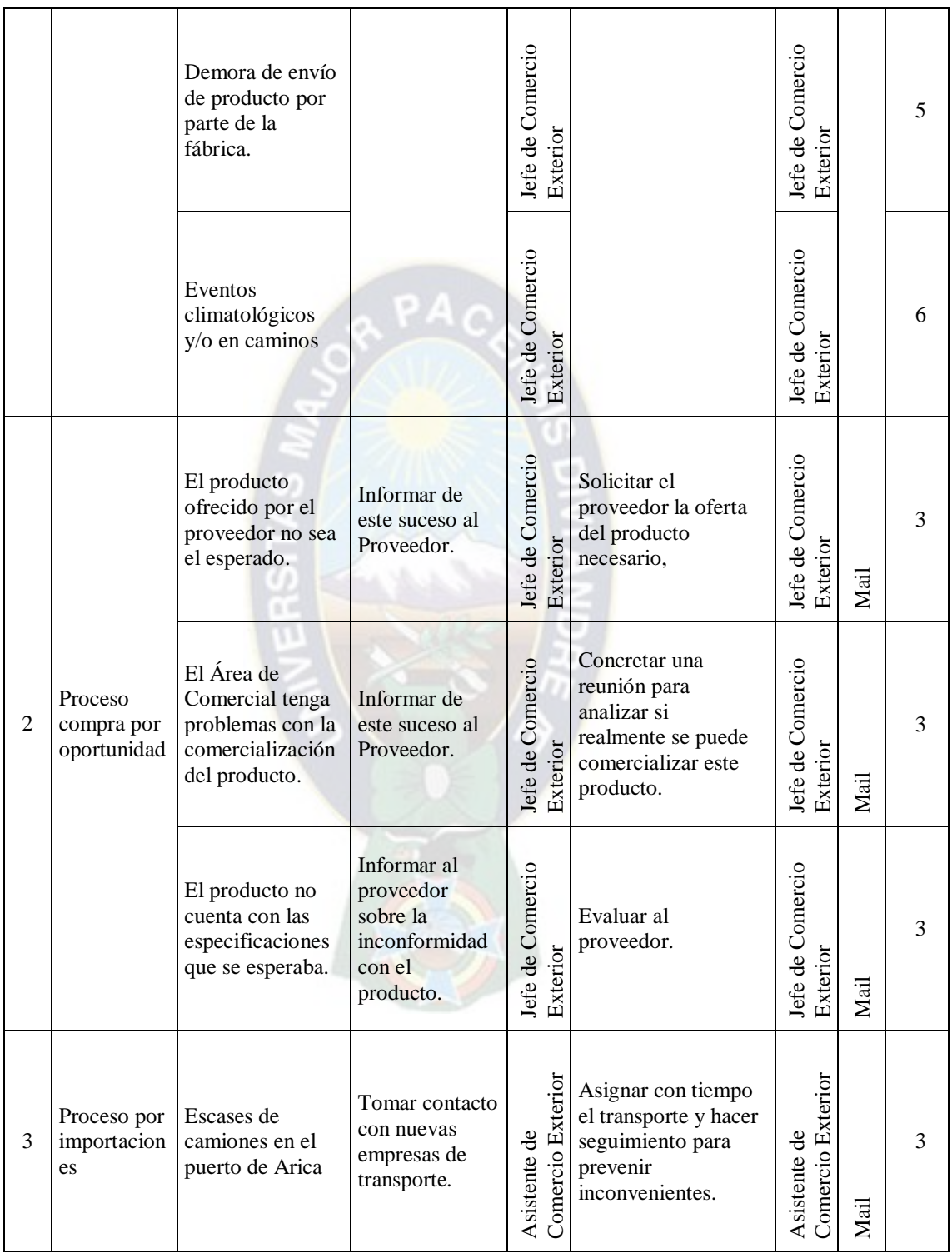

|                |                                 | Daño del<br>producto en el<br>transcurso del<br>traslado.           | Evaluación de<br>la información<br>proporcionada<br>por el Jefe de<br>logística y<br>distribución. | Asistente de Comercio Exterior    | Dependiendo el<br>responsable del<br>daño se hará el<br>cobro en base al<br>Registro Detalle<br>Producto dañado. | Comercio Exterior<br>Asistente de | Registro Detalle Producto dañado | 7 |
|----------------|---------------------------------|---------------------------------------------------------------------|----------------------------------------------------------------------------------------------------|-----------------------------------|----------------------------------------------------------------------------------------------------|-----------------------------------|----------------------------------|---|
|                |                                 | Descuido en la<br>Apertura de<br>seguro.                            | Informar de<br>este suceso al<br>seguro.                                                           | Comercio Exterior<br>Asistente de | Informar al seguro<br>sobre el descuido y<br>evaluar la<br>posibilidad de<br>realizar la apertura.               | Comercio Exterior<br>Asistente de | Mail                             | 3 |
| $\overline{4}$ | Evaluación<br>de<br>Proveedores | Proveedores<br>evaluados que<br>sean reincidentes<br>en sus fallas. | Informar al<br>Gerente<br>General.                                                                 | Jefe de Comercio<br>Exterior      | Informar a los<br>proveedores<br>reincidentes.                                                                   | Jefe de Comercio<br>Exterior      | Mail                             | 5 |

**Fuente: Elaborado por el Autor**

### **6.3. ANALISIS DE DATOS**

El procedimiento de Análisis de Datos **PRCD-GC-ADD** define todas las actividades que son necesarias para el manejo de datos permitiendo el fácil acceso a información oportuna y confiable para el posterior planteamiento de acciones de mejora continua del Sistema de Gestión de Calidad. (Ver Anexo XII)

Se aplica a procesos en los cuales se genera datos e información estadística, para su análisis, interpretación y posterior planteamiento de acciones de mejora o correcciones.

### **CAPITULO VII. SOFTWARE EN MICROSOFT VISUAL BASIC**

### **7.1. PROGRAMACIÓN EN MACROS DE EXCEL PARA LA GESTIÓN DE CALIDAD**

El tiempo invertido en el análisis de indicadores y en la evaluación de los proveedores es bastante significativo, esto se debe a que se maneja bastante información la cual se encuentra en distintos documentos y no existe un registro en el cual se centralice la información del tránsito de cada importación.

Como respuesta a este problema se generó en Microsoft Excel el documento Registro Seguimiento de Compras **PRCD-COMEX-CP/REG-SDC**, en este documento se encuentran todos los datos relevantes para el procesamiento de datos y el análisis de los indicadores que miden el desempeño del Área de Comercio Exterior.

Haciendo uso del Microsoft Visual Basic que se encuentra incluido para el desarrollo de Macros en Microsoft Excel, se desarrolló cuatro algoritmos que facilitaran el cálculo de cuatro de los indicadores, los cuales son:

- Tiempo de Producción
- Tiempo de Cotización
- Tiempo de Importación
- Seguimiento de Evaluación al Proveedor

Respecto de los tres primeros indicadores, se requiere de mucho tiempo para realizar su cálculo de forma manual es por esta razón que se hizo un algoritmo para cada uno de ellos.

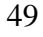

El cuarto algoritmo más allá de calcular el indicador, se ocupa de garantizar que el mismo sea de 100%, debido a que Genera el documento Ficha de Evaluación de Proveedores **PRCD-COMEX-SERP/REG-EP**.

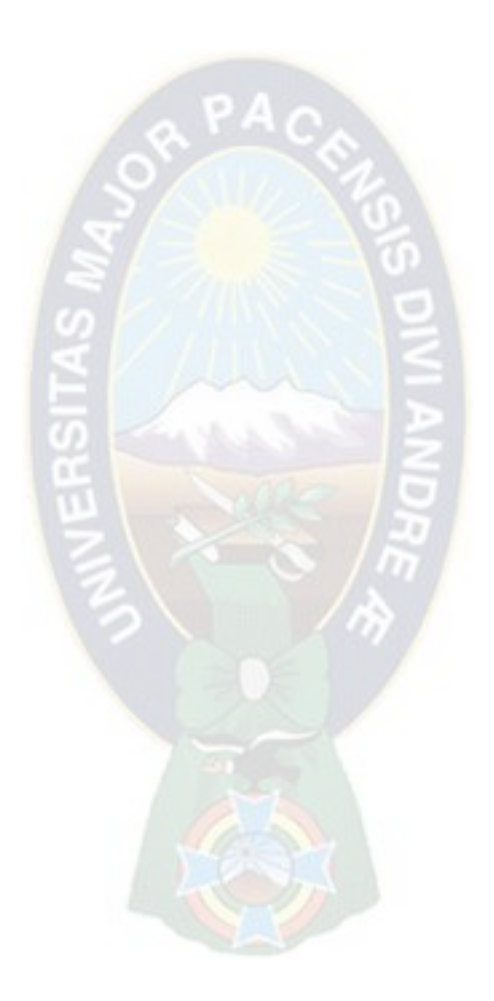

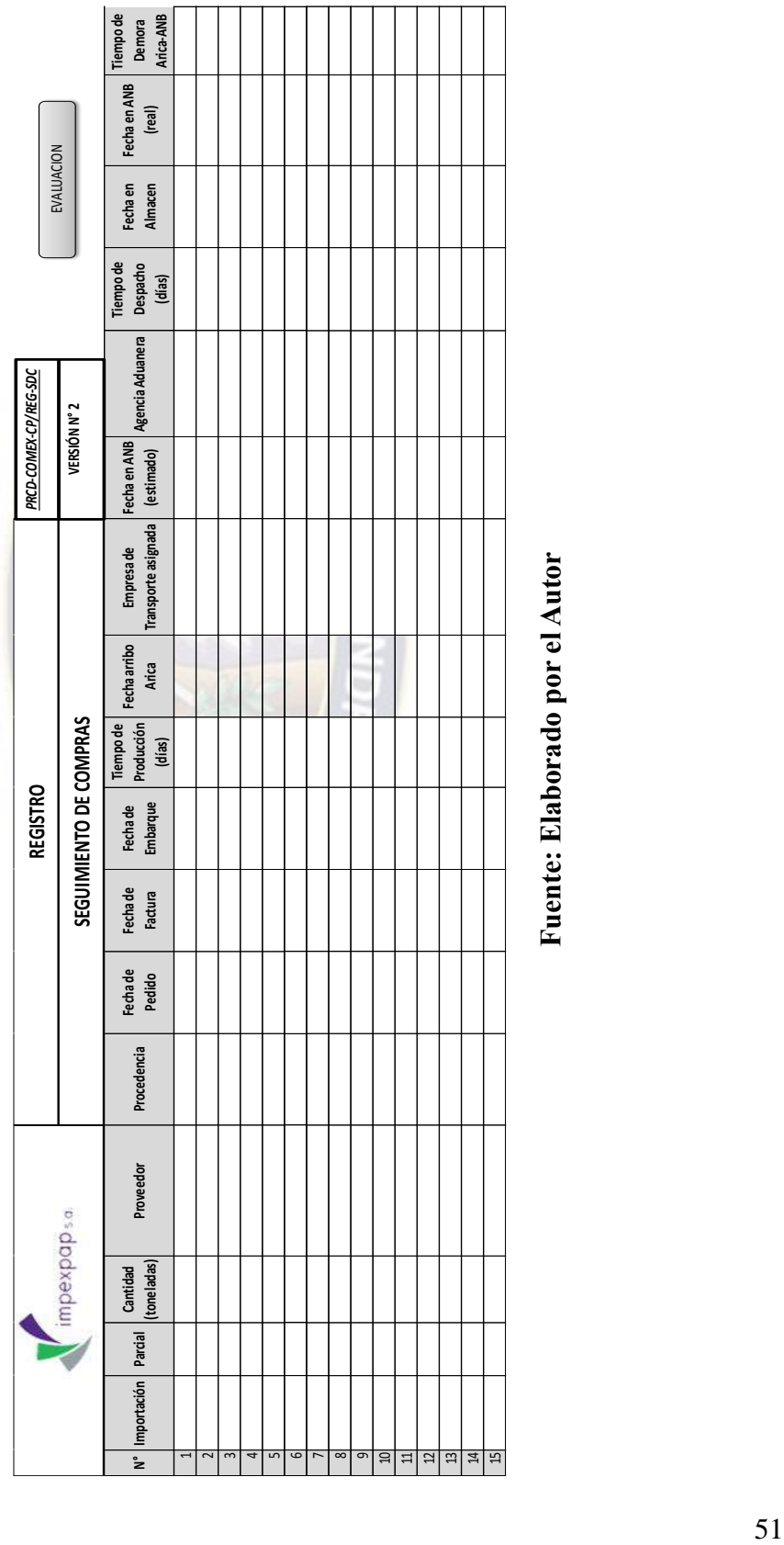

## TABLA 6: REGISTRO SEGUIMIENTO DE COMPRAS **TABLA 6: REGISTRO SEGUIMIENTO DE COMPRAS**

Fuente: Elaborado por el Autor **Fuente: Elaborado por el Autor**

### **7.2. CODIGO DE PROGRAMACION**

A continuación, se describirá el código de programación de cada uno de los algoritmos. Se detallará los datos que se requieren y la información que proporcionara.

### **7.2.1. TIEMPO DE PRODUCCIÓN**

El indicador es calculado haciendo un promedio ponderado, donde la variable a promediarse es el tiempo de producción de cada uno de los proveedores, y la variable de ponderación es el porcentaje de compras.

La codificación evalúa y recoge los datos del tiempo de producción de cada una de las importaciones que llegaron a nuestros almacenes e ignorará los datos de las importaciones que no hayan terminado. Una vez que se cuente con el tiempo promedio de producción de cada proveedor, este valor será comparado con el tiempo estimado de producción bajo la siguiente relación: tiempo de producción estimado entre tiempo promedio de producción, esta relación porcentual es el indicador por cada proveedor.

Para calcular la variable de ponderación, se toma en cuenta la cantidad en toneladas comprada a cada uno de los proveedores, la codificación suma la cantidad de toneladas compradas a cada uno de los proveedores y calcula el porcentaje de compras mediante la relación: cantidad de toneladas compradas al proveedor (i) entre la cantidad de toneladas compradas en total, esta relación porcentual es la ponderación asignada a cada proveedor.

Por último, se multiplica el indicador de cada proveedor por su respectiva ponderación de porcentual y se suman todos estos valores, los cuales reflejaran el porcentaje de cumplimiento del tiempo de producción de nuestros proveedores hasta la fecha.

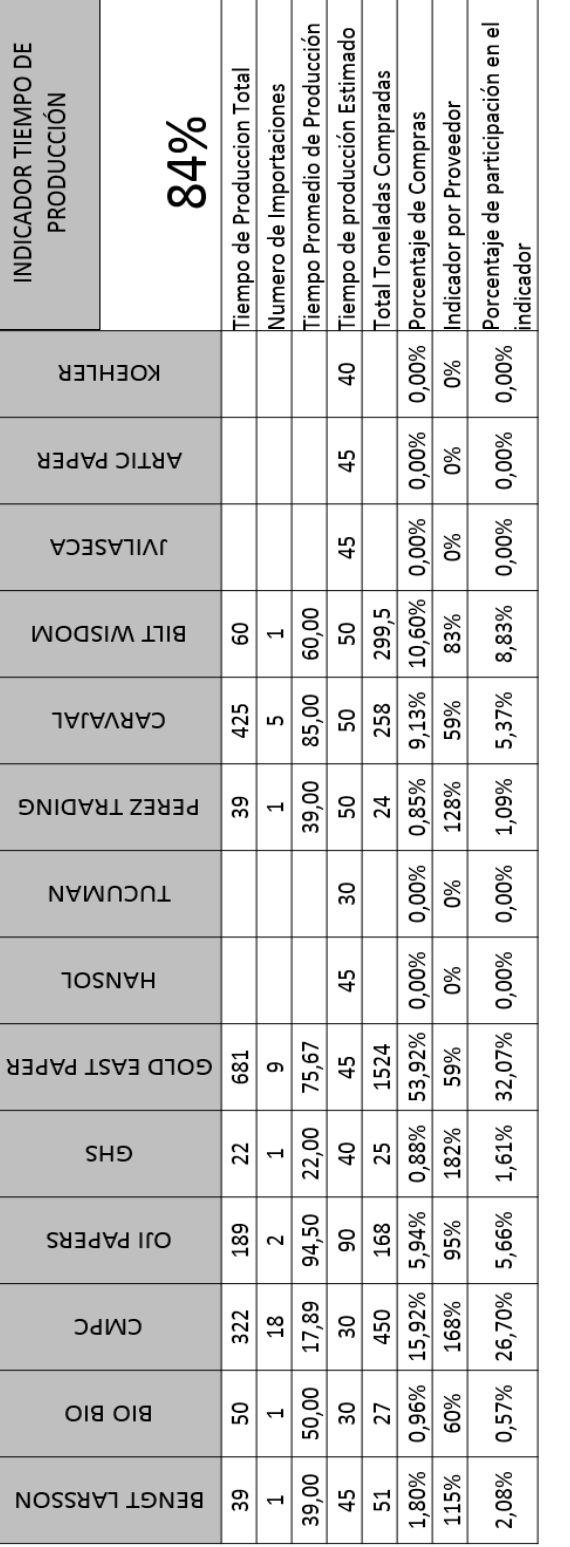

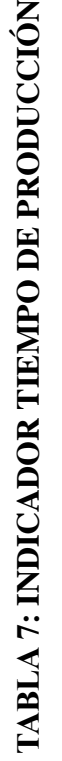

Fuente: Elaboración con base en información de IMPEXPAP S.A. **Fuente: Elaboración con base en información de IMPEXPAP S.A.**

El botón "INDICADOR TIEMPO DE PRODUCCION" ubicado en la esquina superior derecha de la tabla, ejecuta el macro que realiza el procedimiento que está a continuación:

```
Sub produccion()
Range("A4:N5").Select
Selection.ClearContents
Range("A8:N8").Select
Selection.ClearContents
For j = 1 To 14
For i = 6 To 155
If Hoja1.Cells(i, 5) = Hoja3.Cells(3, j) Then
If Hoja1.Cells(i, 10) = "" Then
Else
Hoja3.Cells(4, j) = Hoja3.Cells(4, j) + Hoja1.Cells(i, 10)
Hoja3.Cells(5, j) = Hoja3.Cells(5, j) + 1
Hoja3.Cells(8, j) = Hoja3.Cells(8, j) + Hoja1.Cells(i, 4)
End If
End If
Next i
Next j
End Sub
```
### **7.2.2. TIEMPO DE COTIZACIÓN**

El indicador es calculado sumando todos los tiempos que se demoraron en realizar una cotización en cada uno de los meses y dividiéndolos entre la cantidad de cotización que se realizaron al mes.

La codificación evaluara y recogerá los datos de cada uno de los tiempos de cotización de un mes determinado para de esta forma calcular el promedio mensual y posteriormente presentar este resultado en el mes que corresponda.

| <b>MES</b> | <b>INDICADOR TIEMPO</b><br>DE COTIZACION<br>(días) |
|------------|----------------------------------------------------|
| Enero      | 4,0000                                             |
| Febrero    | 0,0000                                             |
| Marzo      | 4,3750                                             |
| Abril      | 5,0000                                             |
| Mayo       |                                                    |
| Junio      |                                                    |
| Julio      |                                                    |
| Agosto     |                                                    |
| Septiembre |                                                    |
| Octubre    |                                                    |
| Noviembre  |                                                    |
| Diciembre  |                                                    |

**TABLA 8: INDICADOR TIEMPO DE COTIZACIÓN**

**Fuente: Elaboración con base en información de IMPEXPAP S.A.**

El botón "INDICADOR TIEMPO DE COTIZACION" ubicado en la esquina superior derecha de la tabla, ejecuta el macro que realiza el procedimiento que está a continuación:

Sub tiempo()  $n = Hoja5.Cells(3, 4) + 3$ For  $i = 4$  To 15  $mes = Hoja5.Cells(i, 5)$ Hoja5.Cells $(i, 6)$  = ""  $c = 0$ For  $j = 4$  To n  $x = Hoja5.Cells(j, 2)$ 

If mes  $= x$  Then Hoja5.Cells(i,  $6$ ) = Hoja5.Cells(i,  $6$ ) + Hoja5.Cells(j, 3)  $c = c + 1$ End If Next j If  $c = 0$  Then Hoja5.Cells $(i, 6) = 0$ Else Hoja5.Cells(i, 6) = Hoja5.Cells(i, 6) / c End If Next i End Sub

### **7.2.3. TIEMPO DE IMPORTACIÓN**

El indicador es calculado promediando la relación: tiempo de importación estimado entre el tiempo de importación real de cada una de las importaciones que se encuentran en nuestros almacenes.

Para calcular el tiempo de importación se toman en cuenta dos variables importantes: el tiempo de producción (calculado en el indicador del mismo nombre) y el tiempo de transito el cual consta del tiempo que transcurre desde que el producto llega a puerto, hasta que llega a nuestros almacenes. También se suma el tiempo en el que se realiza el despacho aduanero del producto.

Todos estos tiempos son sumados y relacionados con la suma de los tiempos estimados, cabe tomar en cuenta que estos son variables y se acondicionan de forma automática según la procedencia y las condiciones de la compra.

La codificación asignara los tiempos correspondientes a cada importación para posteriormente ser evaluados respecto los parámetros preestablecidos y finalmente ser promediados.

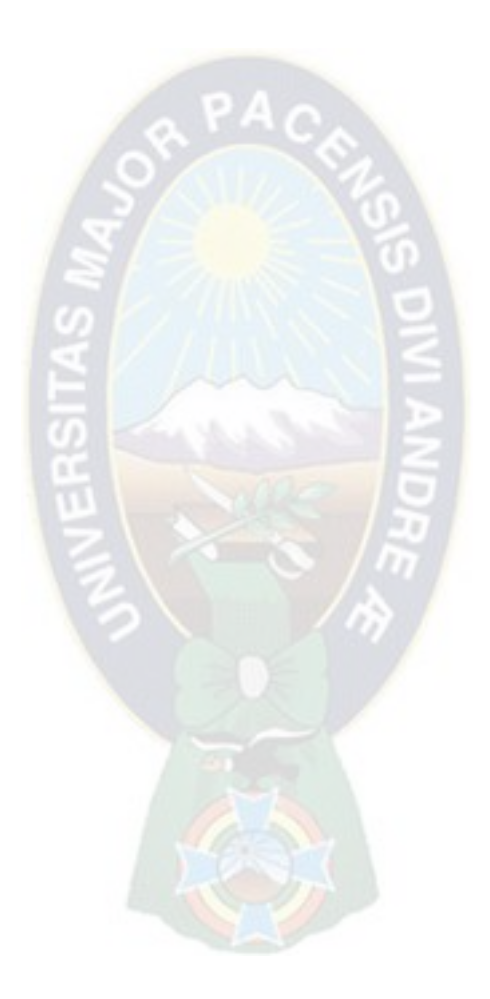

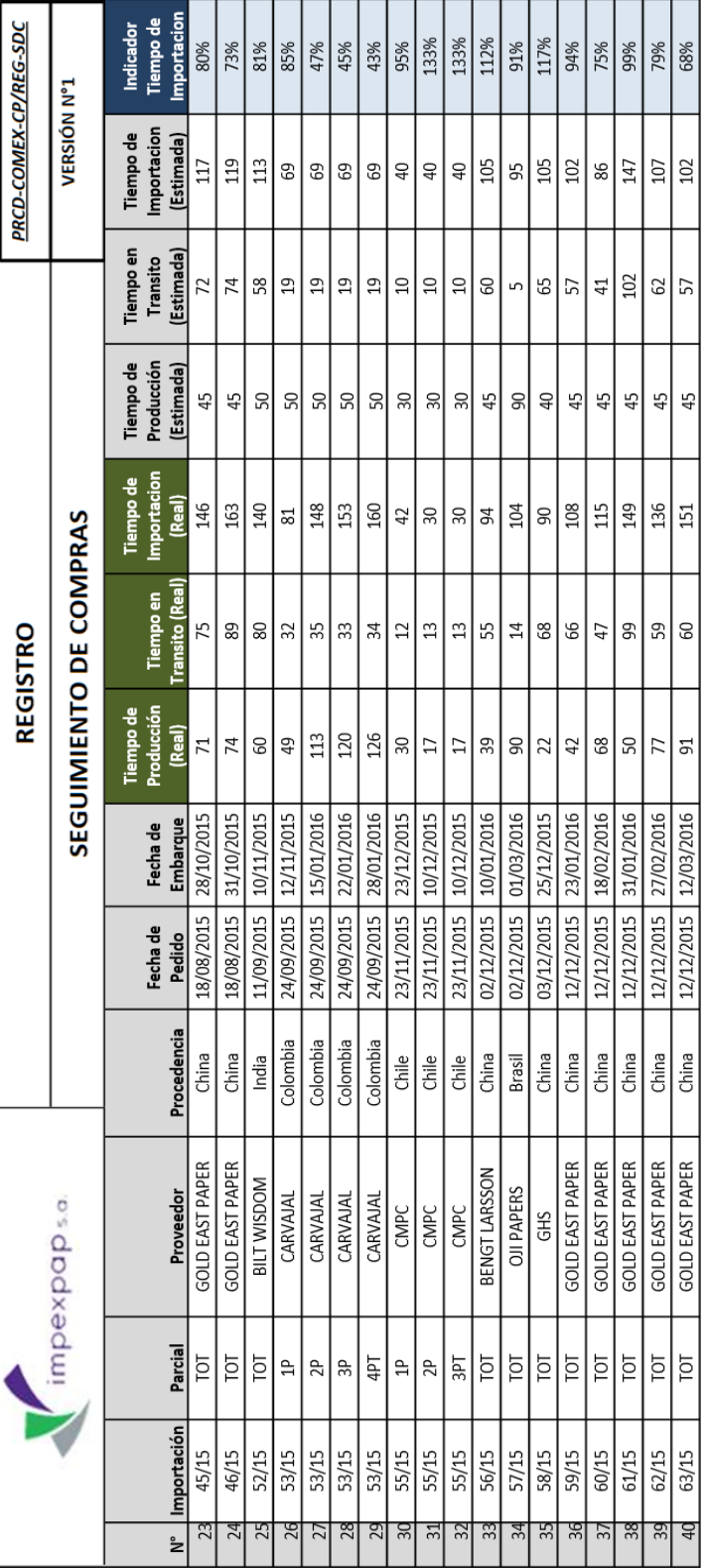

### TABLA 9: INDICADOR TIEMPO DE IMPORTACIÓN **TABLA 9: INDICADOR TIEMPO DE IMPORTACIÓN**

# Fuente: Elaboración con base en información de IMPEXPAP S.A. **Fuente: Elaboración con base en información de IMPEXPAP S.A.**

El botón "Tiempo de Producción (Estimada)" ubicado en la primera fila y onceava columna de la tabla, ejecuta el macro que realiza el procedimiento que está a continuación:

Sub tproducccion() Range("K2:K200").Select Selection.ClearContents For  $x = 2$  To 200 For  $y = 1$  To 14  $prov1 = Hoja7.Cells(x, 4)$  $\text{prov2} = \text{Hoja3.Cells}(3, y)$ If  $prov1 = prov2$  Then Hoja7.Cells(x, 11) = Hoja3.Cells(7, y) End If Next y Next x End Sub

### **7.2.4. SEGUIMIENTO DE EVALUACIÓN AL PROVEEDOR**

En este caso el indicador más allá de ser calculado, es garantizado a cumplir el 100% en cada una de las mediciones mensuales. Esto se debe a que la evaluación se realizara inmediatamente concluya una importación.

Para medir el indicador, se toma en cuenta la cantidad de evaluaciones respecto la cantidad de importaciones. Ya que las evaluaciones serán generadas justo después de cerrar la importación se tendrán la misma cantidad de evaluaciones que la misma cantidad de importaciones.

La codificación buscara los datos de la importación evaluara el desempeño y lo asignara el proveedor que corresponda, posteriormente llenará el documento Registro Ficha de Evaluación de Proveedores **PRCD-COMEX-SERP/REG-EP**, y finalmente archivara el documento generado en la carpeta de Evaluación de Proveedores con su respectivo código de importación. De esta forma el usuario solo interviene en el proceso de evaluación para imprimir el documento.

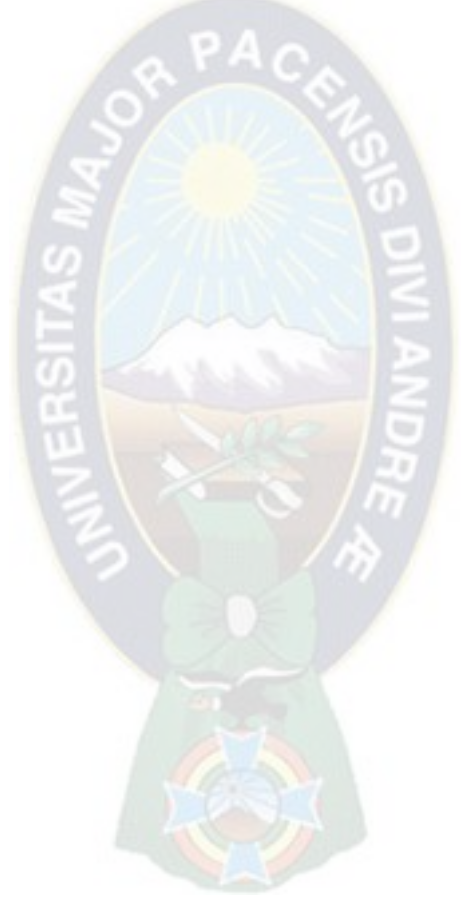

# GRÁFICO 7: REGISTRO FICHA DE EVALUACIÓN DE PROVEDORES **GRÁFICO 7: REGISTRO FICHA DE EVALUACIÓN DE PROVEDORES**

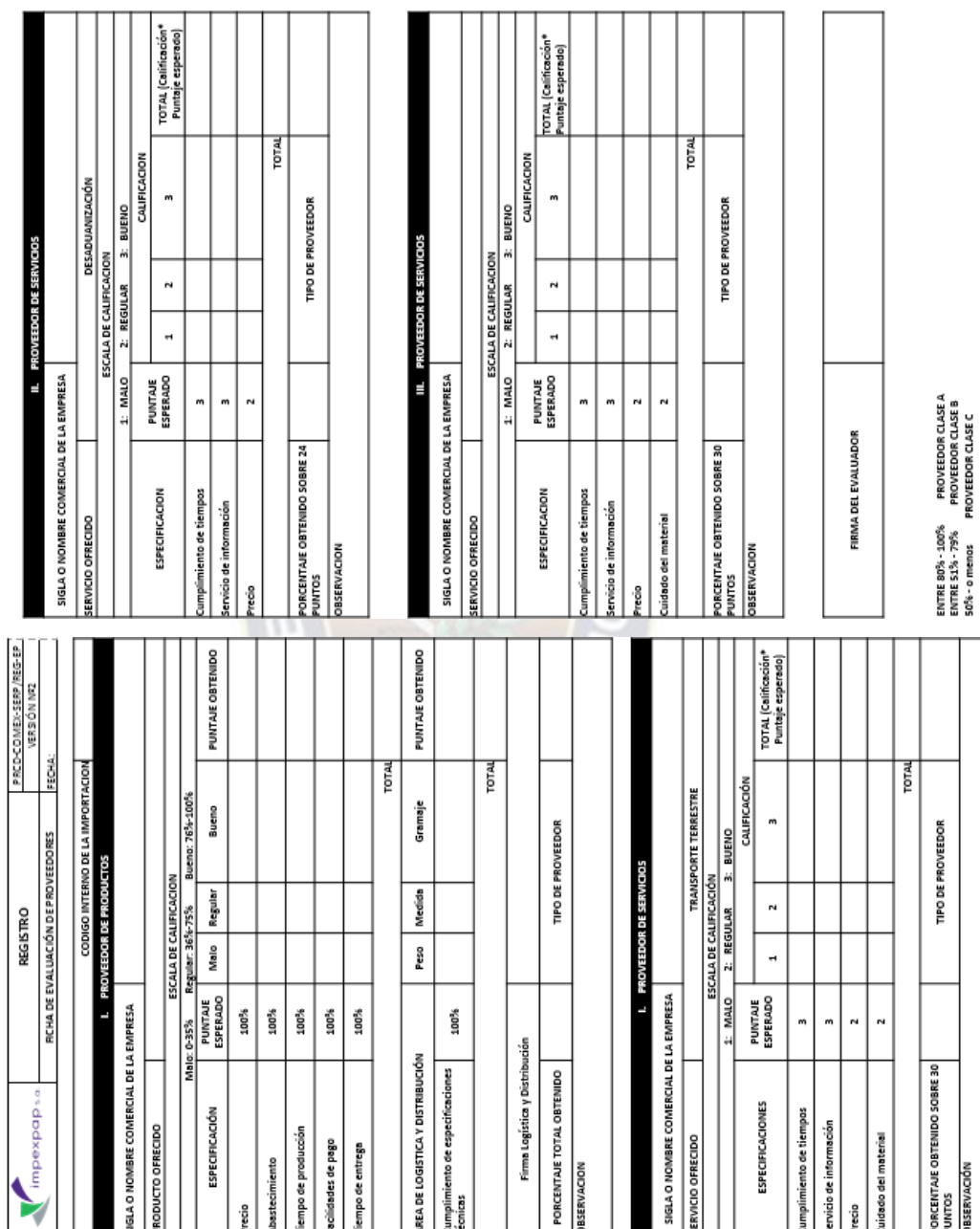

### Fuente: Elaborado por el Autor **Fuente: Elaborado por el Autor**

El botón "EVALUACIÓN" ubicado en la esquina superior derecha del documento Registro Seguimiento de Compras **PRCD-COMEX-CP/REG-SDC**, ejecuta el macro que realiza el procedimiento que está a continuación:

Sub evaluacion() UserForm1.Show End Sub

Este código, desplegará una ventana en la cual el usuario elegirá la importación que desea evaluar.

 $PA<sub>C</sub>$ 

### **GRÁFICO 8: USERFORM – EVALUACION DE PROVEEDORES**

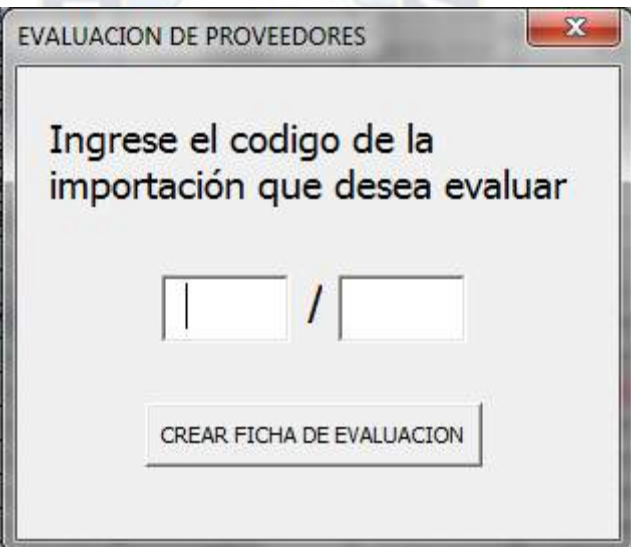

**Fuente: Elaborado por el Autor**

Una vez que el usuario ingrese el código de la importación que desea evaluar, deberá presionar el botón "CREAR FICHA DE EVALUACIÓN", la cual ejecutara el macro que realiza el procedimiento que está a continuación:

```
Private Sub CommandButton1_Click()
Hoja8.Range("F11:F15") = EmptyHoja8.Range("C48:E50") = Empty
Hoja8.Cells(98, 3) = Empty
Hoja8.Cells(82, 3) = Empty
c1 = TextBox1c2 = TextBox2x = "" & c1 & "/" & c2
flag = 0cont = 0n = 0For i = 6 To 150
  If x = Hoja1.Cells(i, 2) Then
  n = i\text{cont} = \text{cont} + 1 End If
Next i
If n = 0 Then
MsgBox ("La importacion no pudo ser encontrada")
Else
  For k = 5 To 21
    If Hoja1.Cells(n, k) = "" Then
    flag = 1 End If
   Next k
  If flag = 0 Then
  Hoja8.Cells(1, 6) = Hoja1.Cells(n, 16)Hoja8.Cells(3, 6) = xHoja8.Cells(5, 3) = Hoja1.Cells(n, 5)
```

```
prov = Hoja8.Cells(5, 3)tp = 0For a = 0 To cont - 1
  tp = tp + Hoja1.Cells(n - a, 10) Next a
  tp = tp / cont Hoja3.Select
  For j = 1 To 14
    If \text{prov} = \text{Cells}(3, j) Then
    tpe = Cells(7, j) End If
   Next j
  tpp = tpe / tpIf tpp > 1 Then
  tpp = 1 End If
  Hoja8.Cells(13, 6) = tpp
  Hoja8.Cells(25, 3) = Hoja1.Cells(n, 12)For k = 1 To cont - 1
    If Hoja8.Cells(25, 3) = Hoja1.Cells(n - k, 12) Then
      Else
    Hoja8.Cells(82, 3) = Hoja1.Cells(n - k, 12)
      End If
      Next k
     For m = 1 To cont - 1
    If Hoja8.Cells(25, 3) = Hoja1.Cells(n - m, 12) Then
      Else
       If Hoja8.Cells(82, 3) = Hoja1.Cells(n - m, 12) Then
        Else
```

```
Hoja8.Cells(98, 3) = Hoja1.Cells(n - m, 12)
          End If
        End If
        Next m
    Hoja8.Cells(42, 3) = Hoja1.Cells(n, 14)ta = Hoja1.Cells(n, 15)tap = 6 / ta * 100If tap > 75 Then
    Hoja8.Cells(48, 5) = "X" End If
    If tap > 35 Then
       If tap < 76 Then
       Hoja8.Cells(48, 4) = "X"
        End If
     End If
    If tap < 36 Then
    Hoja8.Cells(48, 3) = "X"
     End If
     Sheets("..").Select
     Sheets("..").Copy
     Sheets("..").Select
    Sheets("..").Name = "" & prov & " " & c1 & "-" & c2
     ChDir "\\Fvaldivia-pc\comex\EVALUACION A PROVEEDORES"
     ActiveWorkbook.SaveAs Filename:="\\Fvaldivia-pc\comex\EVALUACION A 
PROVEEDORES\" & prov & " " & c1 & "-" & c2 & ".xlsx", _
     FileFormat:=xlOpenXMLWorkbook, CreateBackup:=False
   Else
   MsgBox ("No pueden evaluarse las importaciones que no han concluido")
```
End If

End If  $TextBox1 = Empty$  $TextBox2 = Empty$ UserForm1.Hide Hoja1.Activate End Sub

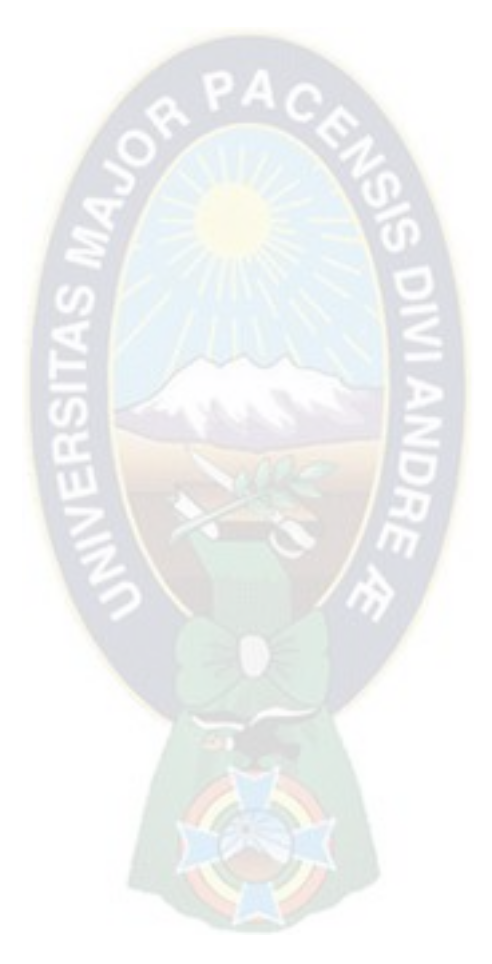

### **CAPITULO VIII. EVALUACIÓN ECONÓMICA**

### **8.1. INVERSIÓN**

Los costos de Inversión serán clasificados en tres categorías, el costo por acondicionar un área de trabajo para el nuevo personal, el costo de capacitación inicial para la certificación y el costo de certificación.

### **8.1.1. COSTO POR ACONDICIONAR UN ÁREA DE TRABAJO**

Debido a que se contrató a una persona para hacerse cargo de la Gestión de Calidad en el Área de Comercio Exterior, se vio necesario aumentar un espacio acondicionado para que el nuevo personal pueda desempeñar sus labores.

| $N^{\circ}$ | Descripción           | <b>Precio</b><br><b>Unitario</b> | Cantidad | <b>Costo Total (Bs)</b> |
|-------------|-----------------------|----------------------------------|----------|-------------------------|
|             | Escritorio            | 2100,00                          |          | 2100,00                 |
|             | Asiento de Escritorio | 750,00                           |          | 750,00                  |
|             | Laptop                | 4200,00                          |          | 4200,00                 |
| 4           | Parlantes             | 120,00                           |          | 120,00                  |
|             | Mouse                 | 80,00                            |          | 80,00                   |
|             | <b>TOTAL</b>          | 7250,00                          |          |                         |

**TABLA 10: COSTO POR ACONDICIONAR UN ÁREA DE TRABAJO**

**Fuente: Elaborado con base en información proporcionada por IMPEXPAP S.A.**

Como se puede apreciar en la TABLA 10, el espacio de trabajo con todo el equipo indispensable para trabajar llego a costar 7.250,00 (Bs).

No fue necesario una inversión para generar un espacio físico, debido a que el nuevo escritorio y su equipo pudieron ser acomodados en la misma Área de Comercio Exterior ya que siempre se contó con espacio en dicha oficina.

### **8.1.2. COSTO DE CAPACITACIÓN INICIAL**

Tanto el personal antiguo como el personal recién contratado, fue capacitado en temas específicos para que cuenten con el conocimiento mínimo necesario para la gestión de Calidad.

| $N^{\circ}$      | Capacitación                                                                                    | Institución    | <b>Duración</b> | <b>Costo Total (Bs)</b> |
|------------------|-------------------------------------------------------------------------------------------------|----------------|-----------------|-------------------------|
|                  | Sistema de gestión de<br>la calidad NB<br>9001:2008                                             | <b>IBNORCA</b> | 5 días          | 3139,18                 |
| 2                | Formación de<br>Auditores Internos de<br>Sistema de gestión<br>Integrados (GSI)<br>NB/ISO 9001. | <b>IBNORCA</b> | 4 días          | 3560,00                 |
| 3                | Seguridad y Salud<br>Ocupacional                                                                |                | 2 días          | 2700,00                 |
| $\boldsymbol{4}$ | Manejo de extintores                                                                            |                | 1 días          | 2160,00                 |
|                  | <b>TOTAL</b>                                                                                    | 11559,18       |                 |                         |

**TABLA 11: COSTO DE CAPACITACIÓN INICIAL**

**Fuente: Elaborado con base en información proporcionada por IMPEXPAP S.A.**

Las capacitaciones descritas en la TABLA 11, para todo el personal del Área de Comercio Exterior llegaron a costar 11.559,18 (Bs).

### **8.1.3. COSTO DE CERTIFICACIÓN**

El costo de certificación, incluyó las revisiones documentales en las dos etapas, la emisión de los certificados y las auditorias de seguimiento en los siguientes dos años. El valor proporcionado por la empresa fue de 7.630,00 (USD), que expresado en moneda nacional es 53.104,80 (Bs).

Los costos detallados a continuación, resume todo lo que costo certificar para la norma ISO 9001:2008.

| $\mathbf{N}^{\circ}$ | Descripción                                  | Cantidad | <b>Costo Total (Bs)</b> |
|----------------------|----------------------------------------------|----------|-------------------------|
|                      | Costo por Acondicionar un Área de<br>Trabajo |          | 7250,00                 |
|                      | Costo de Capacitación Inicial                |          | 11559,18                |
|                      | Costo de Certificación                       |          | 53104,80                |
|                      | <b>TOTAL</b>                                 | 71913,98 |                         |

**TABLA 12: COSTO TOTAL DE INVERSIÓN**

**Fuente: Elaborado con base en información proporcionada por IMPEXPAP S.A.**

Como indica la TABLA 12, el costo total de inversión para la certificación del Área de Comercio Exterior fue de 71.913,98 (Bs), información que será utilizada para el análisis beneficio/costo.

### **8.2. COSTOS DE OPERACIÓN Y MANTENIMIENTO**

Los costos de Operación corresponderán al costo del nuevo personal y los costos de Mantenimiento que serán referidos al costo por mantener al personal capacitado.

### **8.2.1. COSTO DEL NUEVO PERSONAL**

Debido a que se vio necesario contar con personal que apoye al Sistema de Gestión de Calidad en el Área de Comercio Exterior, se contrató un asistente en cual percibiría 3.700,00 (Bs) como salario mensual.

Para calcular la razón Beneficio/Costo, es necesario que el costo de operación sea expresado en unidades monetarias respecto la unidad de tiempo año. Lo que da como resultado 44.400,00 (Bs/año).
## **8.2.2. COSTO DE CAPACITACIÓN ANUAL**

Para que exista una mejora continua, el personal del Área de Comercio Exterior recibió tres capacitaciones en un año, las cuales son descritas a continuación:

| $N^{\circ}$   | Capacitación                                            | <b>Institución</b> | <b>Duración</b> | <b>Costo Total</b><br>$(Bs/a\tilde{n}\omega)$ |
|---------------|---------------------------------------------------------|--------------------|-----------------|-----------------------------------------------|
|               | Atención y<br>comunicación con el<br>cliente            | <b>BARTERHOUSE</b> | 8 días          | 2560,00                                       |
| $\mathcal{D}$ | Liderazgo y toma de<br>decisiones                       | <b>BARTERHOUSE</b> | 5 días          | 1600,00                                       |
| 3             | Taller de Relaciones<br>Interpersonales y<br>Motivación | <b>BARTERHOUSE</b> | 1 días          | 960,00                                        |
| <b>TOTAL</b>  |                                                         |                    |                 | 5120,00                                       |

**TABLA 13: COSTO DE CAPACITACIÓN ANUAL**

**Fuente: Elaborado con base en información proporcionada por IMPEXPAP S.A.**

Tomando en cuenta el costo del nuevo personal y el costo de las capacitaciones anuales se puede concluir en el Costo de Operación y Mantenimiento descrito en la TABLA 14.

**TABLA 14: COSTO TOTAL DE OPERACIÓN Y MANTENIMIENTO**

|                      |                             |                 | <b>Costo Total</b>      |
|----------------------|-----------------------------|-----------------|-------------------------|
| $\mathbf{N}^{\circ}$ | Descripción                 | <b>Cantidad</b> | $(Bs/a\tilde{n}\omega)$ |
|                      | Costo del Nuevo Personal    |                 | 44400,00                |
|                      | Costo de Capacitación Anual |                 | 5120,00                 |
|                      | <b>TOTAL</b>                | 49520,00        |                         |

**Fuente: Elaborado con base en información proporcionada por IMPEXPAP S.A.**

Finalmente, el costo total de operación y mantenimiento que será tomado en cuenta en el análisis beneficio/costo será de: 49.520,00 (Bs/año).

#### **8.3. BENEFICIOS**

Los beneficios que fueron generados como consecuencia de la implementación del Sistema de Gestión de Calidad fueron varios y para su correcto análisis serán clasificados en dos categorías:

- Reducción en tiempos del proceso
- Reducción en ahorro de gastos

De estas dos categorías, el valor monetario de la "Reducción en ahorro de gastos" será tomado en cuenta como el beneficio en el análisis beneficio/costo.

### **8.3.1. REDUCCIÓN EN TIEMPOS DEL PROCESO**

Los procesos principales y claves en el Área de Comercio Exterior son: el proceso de compras y el proceso importación de productos. Ambos están conformados por una secuencia de actividades las cuales tienen una determinada duración. De estas actividades y sus respectivos tiempos de duración, las más relevantes son las siguientes:

- **Tiempo de Cotización. -** es medido desde que el Jefe de Comercio Exterior o el Asistente de Comercio Exterior, toma contacto con los proveedores y solicita una cotización del producto necesario. Hasta que se obtiene una respuesta de los proveedores, se calcula el costo del producto puesto en los almacenes de la empresa y por ultimo con esta información se elabora el Registro Tabla Comparativa de Precios **PRCD-COMEX-CP/REG-TC**.
- **Tiempo de Producción. -** es considerado desde la emisión del pedido con el Registro Orden de compra **PRCD-COMEX-CP/REG-OC** hasta el momento cuando el proveedor emite la factura comercial.
- **Tiempo de Tránsito Marítimo. -** que comprende el tiempo desde la fecha de embarque emitida en el B/L (Bill of Lading) hasta que el producto llega a puerto de destino (Puerto de Arica).
- **Tiempo de Espera en Puerto. -** es la espera del producto desde que llega a puerto de destino, hasta que la empresa de transporte llega con sus unidades, lo carga y lo saca del puerto.
- **Tiempo de Desaduanización. -** que comienza desde que las unidades de transporte con el producto llegan hasta ANB (Aduana Nacional de Bolivia), se valida la DUI (Declaración Única de Importación), se hace el pago con el correspondiente número de C y finalmente el producto sale de ANB.

Estos tiempos, al ser los más críticos en el proceso son los que deben ser reducidos. El tiempo de producción y el tiempo de transito marítimo son variables externas no controlables por la empresa, pero el tiempo de producción más allá de ser reducido, puede ser más constante y aproximarse cada vez más a los tiempos estimados, de esta manera podemos ser más preciso en el momento de planificar los pedidos.

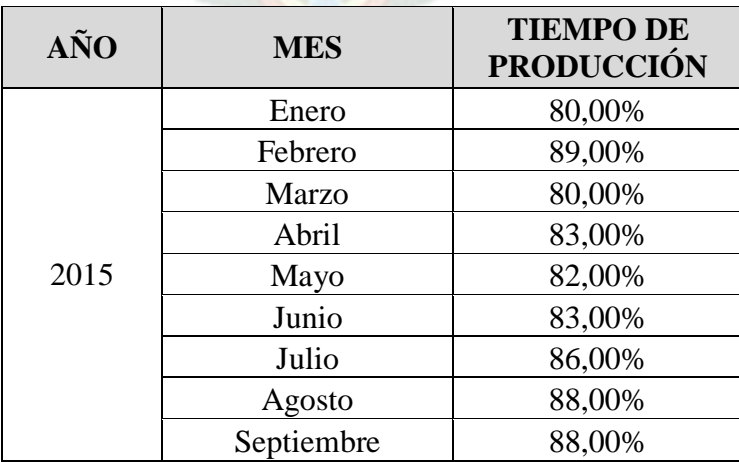

## **TABLA 15: RESUMEN DEL INDICADOR TIEMPO DE PRODUCCIÓN (ENERO 2015 – JUNIO 2016)**

|      | Octubre   | 89,00% |
|------|-----------|--------|
|      | Noviembre | 89,00% |
|      | Diciembre | 90,00% |
|      | Enero     | 81,00% |
|      | Febrero   | 89,00% |
| 2016 | Marzo     | 83,00% |
|      | Abril     | 84,00% |
|      | Mayo      | 80,00% |
|      | Junio     | 91,00% |

**Fuente: Elaboración con base en información de IMPEXPAP S.A.**

Considerando que el indicador tiene como meta el 80%, se puede apreciar que la meta siempre fue cumplida y como se verá en el GRÁFICO 7 existe una pendiente positiva lo que indica que el rendimiento es cada vez más óptimo.

## **GRÁFICO 9: RESUMEN DEL INDICADOR TIEMPO DE PRODUCCIÓN (ENERO 2015 – JUNIO 2016)**

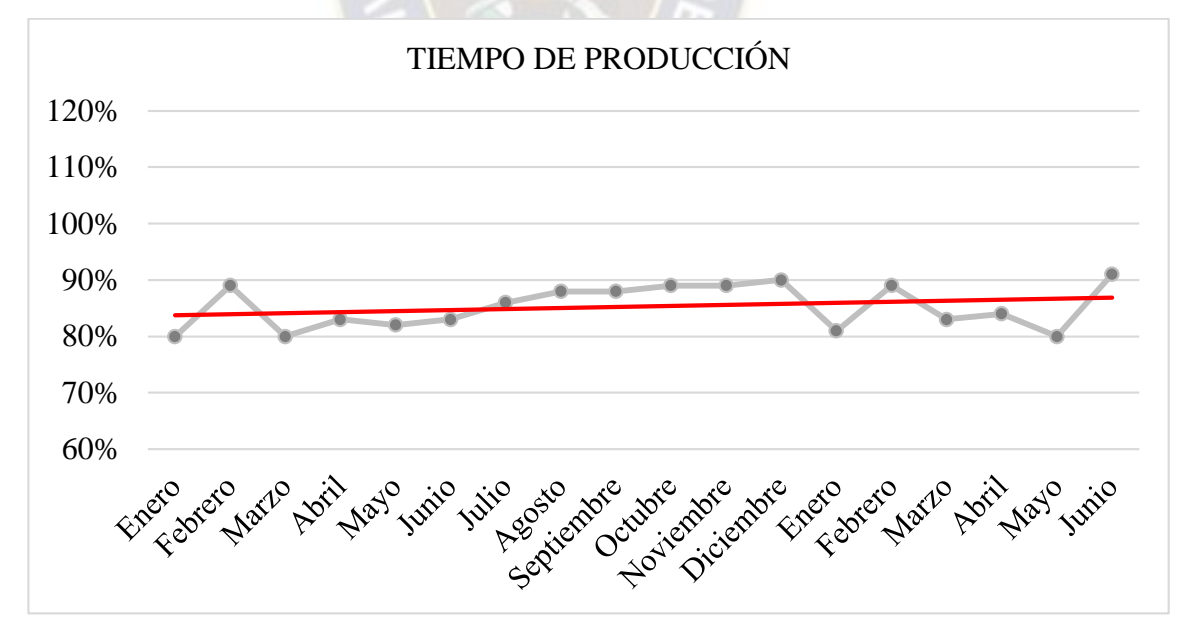

**Fuente: Elaboración con base en información de IMPEXPAP S.A.**

Respecto al Tiempo de Cotización, este indicador despende tanto del proveedor como del Área de Comercio Exterior, pues el Jefe de Comercio Exterior y el Asistente de Comercio Exterior realizarán al análisis de costos lo más antes posible pero siempre estarán sujetos a la pronta respuesta del proveedor.

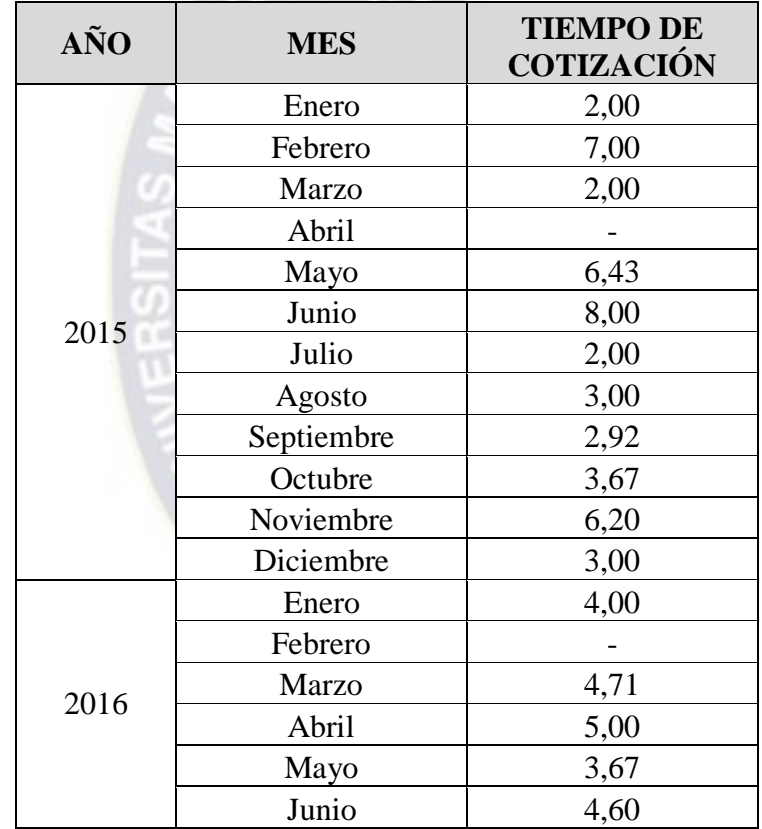

## **TABLA 16: RESUMEN DEL INDICADOR TIEMPO DE COTIZACIÓN (ENERO 2015 – JUNIO 2016)**

**Fuente: Elaboración con base en información de IMPEXPAP S.A.**

La meta del indicador dice que, como máximo se debe demorar 10 días en realizar una cotización, como se puede apreciar en el GRÁFICO 8 existe una tendencia positiva, pero los tiempos por mes cada vez se alejan más del límite de 10 días. Siendo que el año 2015 se registraron tiempos de 7 y hasta 8 días, que es mucho mayor a comparación del año 2016 cuyo tiempo máximo fue de 5 días.

**GRÁFICO 10: RESUMEN DEL INDICADOR TIEMPO DE COTIZACIÓN (ENERO 2015 – JUNIO 2016)**

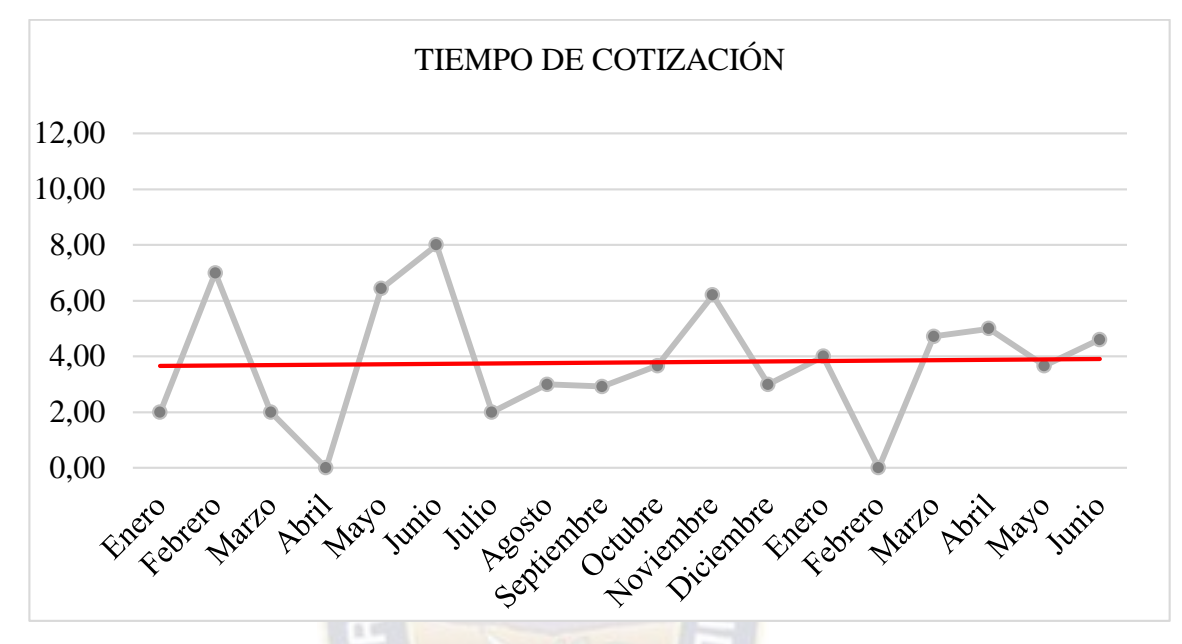

**Fuente: Elaboración con base en información de IMPEXPAP S.A.**

Respecto al resto de los tiempos, se cuenta con un indicador en el cual se incluyen cada uno de ellos pues toma en cuenta la fecha desde que se realiza el pedido hasta la fecha en que el producto llega a los almacenes de la empresa. El Tiempo de Importación es el indicador más representativo y es el objetivo del Área de Comercio Exterior.

## **TABLA 17: RESUMEN DEL INDICADOR TIEMPO DE IMPORTACIÓN (ENERO 2015 – JUNIO 2016)**

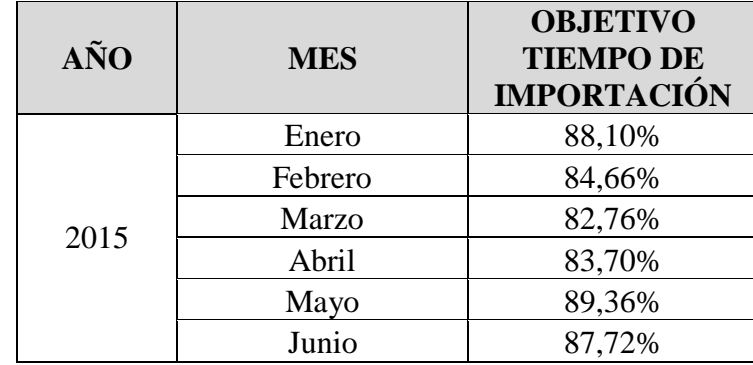

|      | Julio      | 89,15%  |
|------|------------|---------|
|      | Agosto     | 89,28%  |
|      | Septiembre | 92,44%  |
|      | Octubre    | 90,54%  |
|      | Noviembre  | 93,72%  |
|      | Diciembre  | 94,81%  |
|      | Enero      | 97,28%  |
|      | Febrero    | 100,00% |
| 2016 | Marzo      | 100,00% |
|      | Abril      | 100,00% |
|      | Mayo       | 100,00% |
|      | Junio      | 94,94%  |

**Fuente: Elaboración con base en información de IMPEXPAP S.A.**

En este indicador se puede observar una clara mejora en los tiempos de importación hasta el punto que los productos llegan a los almacenes de la empresa sin retrasos. La pendiente positiva en el GRÁFICO 9 muestra como los tiempos de tránsito, los tiempos de espera en puerto y los tiempos en realizar la desaduanización, redujeron de forma significativa.

## **GRÁFICO 11: RESUMEN DEL INDICADOR TIEMPO DE IMPORTACIÓN (ENERO 2015 – JUNIO 2016)**

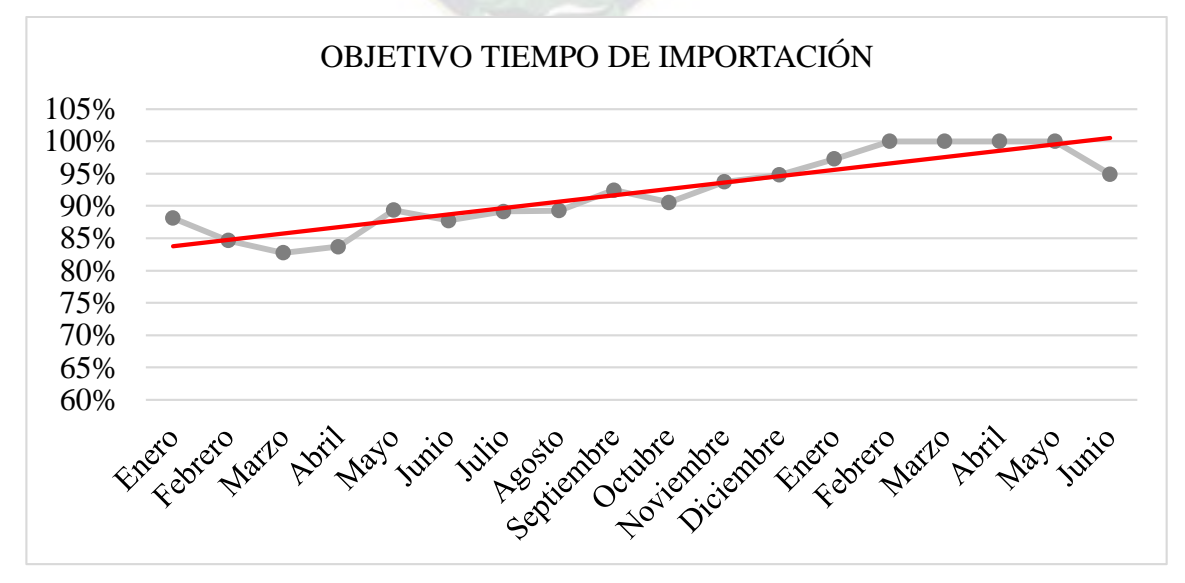

**Fuente: Elaboración con base en información de IMPEXPAP S.A.**

## **8.3.2. REDUCCIÓN EN COSTOS**

La Gestión de Calidad exige la constante evaluación a los proveedores, tanto del proveedor del producto como de los proveedores de servicios, las actividades y criterios para dicha evaluación se encuentran descritos en el Procedimiento Selección, Evaluación Y Reevaluación De Proveedores **PRCD-COMEX-SERP**. Con base en los datos centralizados y procesados de la gestión 2014, se pudo identificar a los proveedores de servicios que cumplían con el tiempo, eran responsables con los documentos y tenían precios competitivos.

Haciendo uso de las economías de escala, se asignó más cargas a las empresas de transporte con mayor puntuación, haciendo que estas bajaran sus precios. Como se puede apreciar en la TABLA 13, el costo por el flete terrestre promedio del año 2014 fue de 1.326,39 (USD / Camión) y el del año 2015 fue de 1087,16 (USD / Camión), como consecuencia el año 2015 se redujo los costos en 41.258,86 (USD), tan solo en transporte terrestre.

|                      |      | <b>PESO</b>           | <b>FLETE</b>              |
|----------------------|------|-----------------------|---------------------------|
|                      |      | <b>TOTAL</b><br>(TON) | <b>TERRESTRE</b><br>(USD) |
| <b>DATOS</b>         | 2014 | 1411,34               | 85089,95                  |
| <b>REALES</b>        | 2015 | 3794,31               | 187501,16                 |
| <b>COSTO POR</b>     | 2014 |                       | 1326,39                   |
| <b>CAMIÓN</b>        | 2015 |                       | 1087,16                   |
| <b>DATOS</b>         | 2014 |                       | 85089,95                  |
| <b>PRONOSTICADOS</b> | 2015 |                       | 228760,02                 |
| <b>REDUCCIÓN EN</b>  | 2014 |                       | 0,00                      |
| <b>COSTOS</b>        | 2015 |                       | 41258,86                  |

**TABLA 18: REDUCCIÓN DE COSTOS DE TRANSPORTE (2014 – 2015)**

**Fuente: Elaboración con base en información de IMPEXPAP S.A.**

De la misma forma se trabajó con el agente de despacho aduanero, se redujo el porcentaje de su tarifa y también se empezó a coordinar cada uno de los despachos de forma anticipada, para que de este modo no sea necesario pagar algún almacenaje o alguna contravención.

Como consecuencia de la coordinación y la capacitación, se redujeron los gastos de puerto haciendo que las unidades de transporte se encuentren disponibles en el Puerto de Arica antes del arribo de la carga, así se evita el pago por sobreestadías.

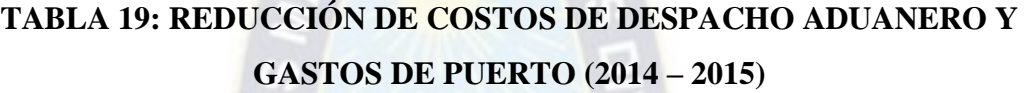

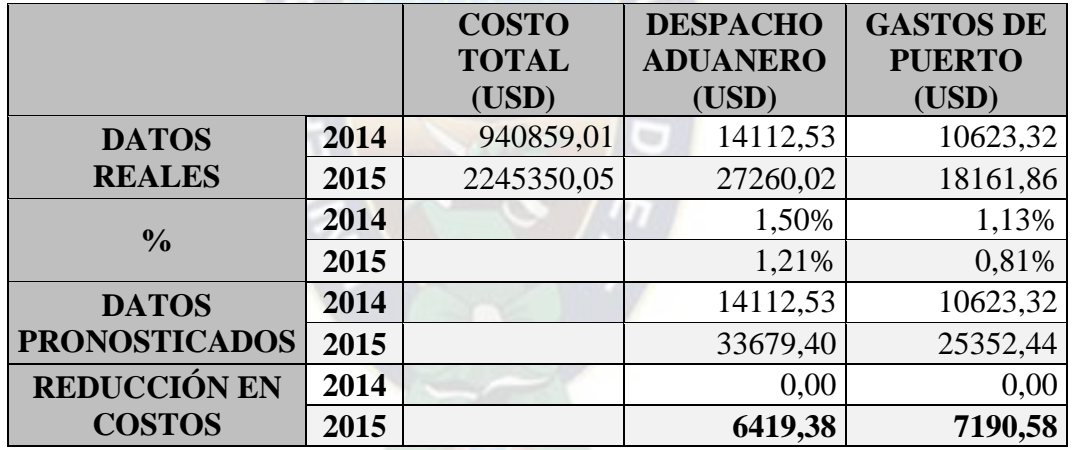

**Fuente: Elaboración con base en información de IMPEXPAP S.A.**

En total el año 2105, se logró reducir en costos de importación 54.868,82 (USD), que expresado en moneda nacional es 381.887,00 (Bs).

#### **8.4. RAZON BENEFICIO/COSTO**

Para realizar el análisis económico, se hará el uso de la razón Beneficio/Costo convencional VP citada en el punto 3.4.1. del CAPITULO III, donde se especifica los datos necesarios para dicho análisis, como se describe a continuación:

#### **Razón B/C convencional VP:**

B/C=
$$
\frac{\text{VP (beneficios del proyecto propuesto)}}{\text{VP (costos totales del proyecto propuesto)}} = \frac{\text{VP (B)}}{I + \text{VP (O&M)}}
$$
  
**Fórmula 3.4.1. (1)**

El beneficio del proyecto propuesto es de 381.887,00 (Bs), debido a que este valor no es un estimado sino el monto real logrado después de la Inversión, no será necesario ajustarlo para el cálculo.

Los costos de operación y mantenimiento son de 49.520,00 (Bs/año), ya que este monto fue pagado el año de la inversión, deberá ser ajustado al periodo declarado por IBNORCA de tres años y tasa nominal de interés del 10% anual.

VP (O&M)=
$$
\sum_{k=0}^{N} F(1+i)^{N-k}
$$
VP (O&M)=F(1+i)<sup>3</sup>+F(1+i)<sup>2</sup>+F(1+i)<sup>1</sup>  
VP (O&M)=49.520,00(1+0.1)<sup>3</sup>+49.520,00(1+0.1)<sup>2</sup>+49.520,00(1+0.1)<sup>1</sup>  
VP (O&M)=37205,11+40925,62+45018,18  
VP (O&M)=123148,91

Como resultado de este ajuste, se hará el análisis Beneficio/Costo con 123.148,91 (Bs) como el costo total de operación y mantenimiento.

Como indica la Fórmula 3.4.1. (1), el valor de la inversión no debe ser ajustado, por lo tanto, se usará 71.913,98 (Bs) para el cálculo.

Contando con todos los datos requeridos para el cálculo, se procederá con el mismo:

B/C=
$$
\frac{\text{VP (beneficios del proyecto propuesto)}}{\text{VP (costos totales del proyecto propuesto)}} = \frac{\text{VP (B)}}{\text{I + VP (O&M)}}
$$
  
B/C =  $\frac{381.887,00}{71.913,98 + 123.148,91}$   
B/C = 1.958

La razón Beneficio/Costo del proyecto es 1.958 mayor a 1, por lo tanto, se determina que el proyecto es aceptable.

También se debe considerar que existe un beneficio al aumentar la satisfacción al cliente, al reducir el tiempo del proceso de importación, ya que de esta forma el producto estará disponible a tiempo y se disminuirán las ventas perdidas por inexistencias en el inventario.

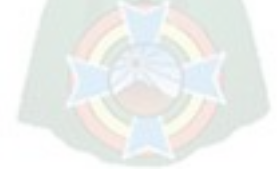

#### **CONCLUSIONES**

El sistema de Gestión de calidad según la normativa ISO 9001:2008 aporta de forma positiva a la trazabilidad del producto que es entregado a nuestros clientes, todo producto no conforme es identificado de forma rápida e inmediatamente se toma las acciones pertinentes para mitigar los riesgos que ocasiona y podría ocasionar una situación igual o similar en el futuro.

El control de indicadores y objetivo, cada vez mejoraron y reflejan de forma clara la evolución del sistema de gestión de calidad hacia la mejora continua en el área de Comercio Exterior.

- El indicador tiempo de cotización, redujo su tiempo de demora de un máximo de 8 días a un máximo de 5 días.
- El objetivo tiempo de importación, antes el 82,76% de las importaciones llegaban a tiempo, ahora el 100% de las cargas llegan a tiempo.

El ahorro generado por no pagar sobreestadías y cargar los contenedores directamente sobre la unidad de transporte es de 7.190,58 (USD), mientras que el monto por asignar de forma anticipada varias importaciones a los proveedores de servicios de transporte y despacho aduanero es de 47.678,24 (USD), ambos valores analizados en la razón Beneficio/Costo generan un valor de 1,958 que significa que el proyecto es aceptable. Cabe aclarar que no se podría generar estos valores sin la gestión de calidad que proporcione información para la planificación y coordinación que es necesaria.

El sistema informático que da soporte al sistema de gestión de calidad a minimizado el tiempo invertido de forma significativa, ya que antes se demoraba ocho horas (un día laboral) en seleccionar, calcular y analizar la información necesaria; ahora bastan 29 segundos para abrir el registro digital presionar el botón que realiza ese mismo proceso.

El registro en formato Excel que cuenta con fórmulas y programación, ayuda a controlar si importaciones están llegando a tiempo a cada instancia del proceso, así se puede saber si existe alguna demora y quien es el responsable de la misma.

Con la implementación del Sistema de Gestión de Calidad, los clientes de IMPEXPAP S.A. cuentan con el producto que necesitan en el momento que necesitan, dándole a la empresa un prestigio de confiabilidad y la diferencia del resto en la industria papelera.

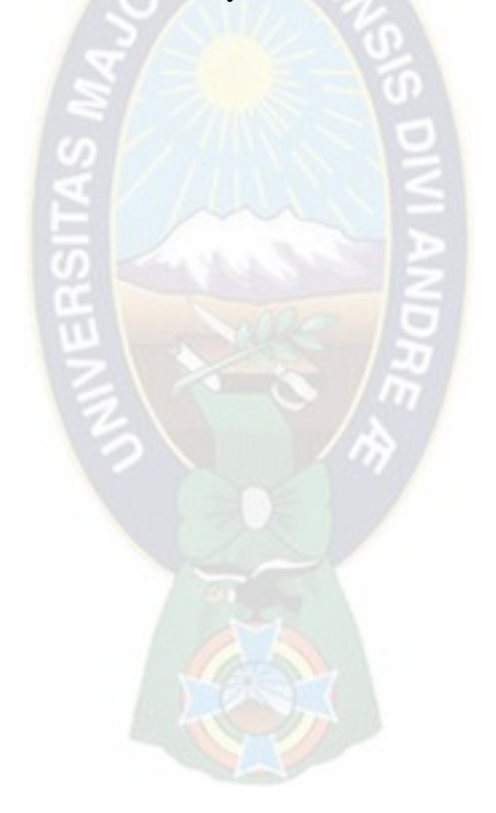

#### **RECOMENDACIONES**

Se recomienda realizar la transición de la norma ISO 9001:2008 a ISO 9001:2015, actualmente se atraviesa por un periodo transitorio de convivencia, por lo que ambas están vigentes. La empresa puede solicitar a la entidad certificadora, que su auditoria de mantenimiento se realice con base en la nueva versión ISO 9001:2015, caso contrario se perdería la validez total de la certificación y como consecuencia varios de los beneficios alcanzados en el proyecto se perderían.

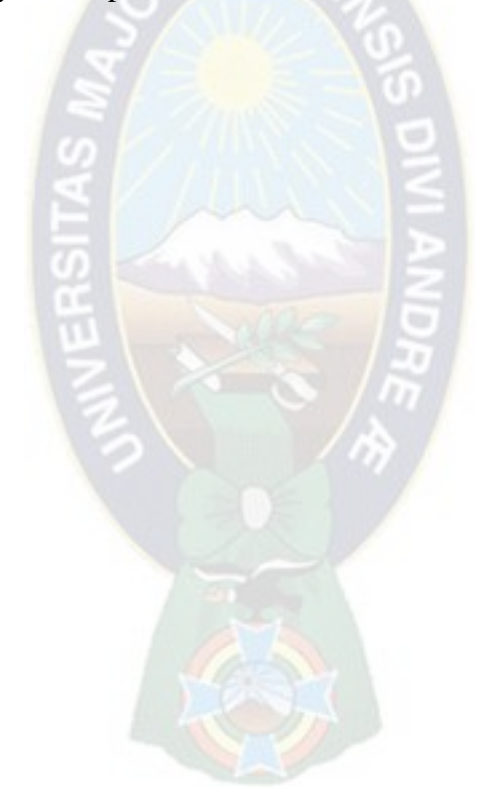

## **BIBLIOGRAFÍA**

- Castellar, R. M. (2001). Sistemas de gestion de la calidad según la norma ISO 9001. *Sistemas de gestion de la calidad según la norma ISO 9001*. España.
- Federacion, A. S. (2011). Normativa para la Fiscalización Superior. *Normas y Esquema Operativo*, (págs. 52-63). Bolivia.
- GARCÍA SABATER, J. P. (2014). *Manual básico para empezar a trabajar con macros.* Valencia.
- INE. (2 de Noviembre de 2011). *http://www.ine.gob.bo/*. Recuperado el 24 de Febrero de 2014
- Rodriguez, S. (2011). *Normas9000.com*. Obtenido de Normas9000.com: http://www.normas9000.com/contactenos.html
- SULLIVAN, W., WICKS, E., & LUXHOJ, J. (2004). *INGENIERÍA ECONÓMICA DE DEGARMO.* Mexico: Pearson Educación.
- Sur, C. d. (3 de Diciembre de 2011). IBNORCA certifica calidad del hotel Casa Kolping. *Correo del Sur*, pág. 1.

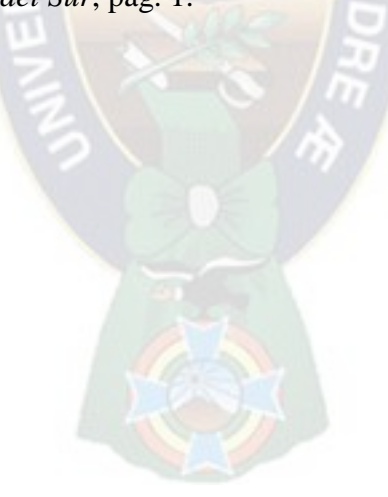

## **ANEXO I MANUAL DE CALIDAD**

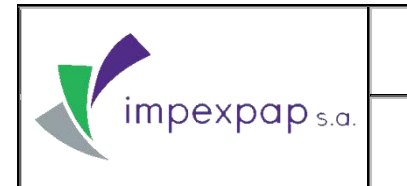

# **MANUAL DE CALIDAD**

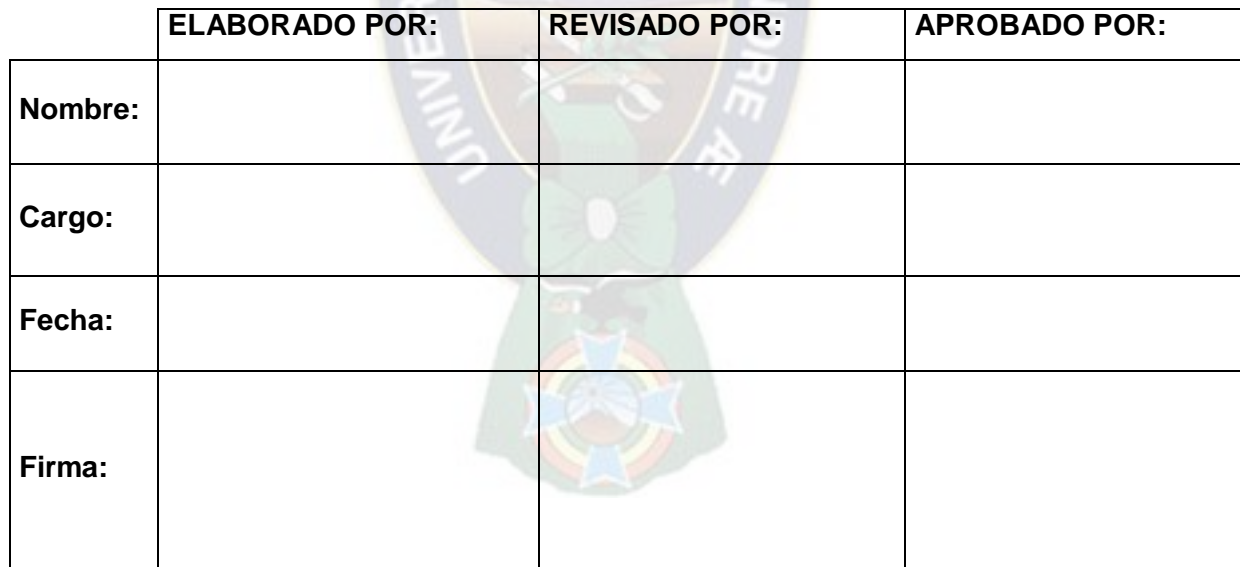

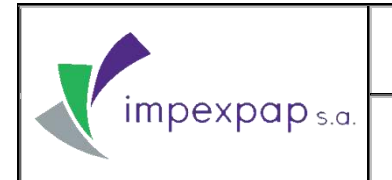

#### INDICE

- **1. [INFORMACION DE LA EMPRESA](#page-91-0)**
	- **1.1. [MISIÓN](#page-91-1)**
	- **1.2. [VISIÓN](#page-91-2)**
- **2. [ALCANCE](#page-91-3)**
- **3. [REFERENCIAS NORMATIVAS](#page-92-0)**
- **4. [SISTEMA DE GESTIÓN DE CALIDAD](#page-92-1)**
	- **4.1. [REQUISITOS GENERALES](#page-92-2)**
	- **4.2. [REQUISITOS DE LA DOCUMENTACIÓN](#page-92-3)**
		- **4.2.1. [GENERALIDADES](#page-92-4)**
		- **4.2.2. [MANUAL DE LA CALIDAD](#page-93-0)**
		- **4.2.3. [CONTROL DE DOCUMENTOS](#page-93-1)**
		- **4.2.4. [CONTROL DE REGISTROS](#page-93-2)**
- **5. [RESPONSABILIDAD DE LA DIRECCIÓN](#page-93-3)**
	- **5.1. [COMPROMISO DE LA ALTA DIRECCION](#page-93-4)**
	- **5.2. [POLITICA DE CALIDAD](#page-94-0)**
	- **5.3. [PLANIFICACIÓN](#page-94-1)**
		- **5.3.1. [OBJETIVOS DE LA CALIDAD](#page-94-2)**
		- **5.3.2. [PLANIFICACIÓN DEL SISTEMA DE GESTIÓN DE CALIDAD](#page-94-3)**
	- **5.4. [RESPONSABILIDAD, AUTORIDAD Y COMUNICACIÓN](#page-95-0)**
		- **5.4.1. [RESPONSABILIDAD Y AUTORIDAD](#page-95-1)**
		- **5.4.2. [REPRESENTANTE DE LA DIRECCIÓN](#page-95-2)**
		- **5.4.3. [COMUNICACIÓN INTERNA](#page-95-3)**
	- **5.5. [REVISIÓN POR LA DIRECCIÓN](#page-95-4)**
- **6. [REALIZACIÓN DEL PRODUCTO](#page-96-0)**
	- **6.1. [COMPRAS](#page-97-0)**
		- **6.1.1. [COMPRA DE PRODUCTOS POR REPOSICION](#page-97-1)**
		- **6.1.2. [COMPRA DE NUEVOS PRODUCTOS](#page-97-2)**

**Prohibida cualquier reproducción parcial o total de este documento, sin autorización de Supervisión Gestión de la Calidad "IMPEXPAP S.A. "**

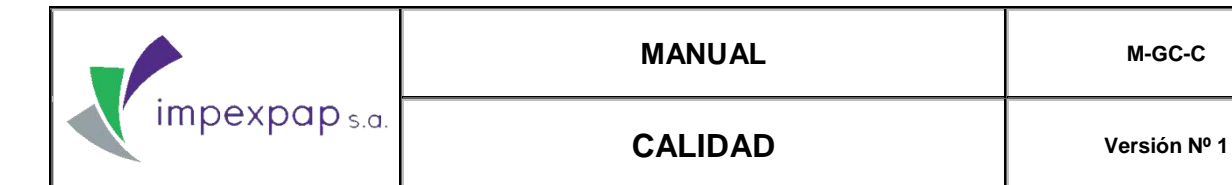

#### **6.1.3. [COMPRAS POR OPORTUNIDAD](#page-97-3)**

- **7. [MEDICIÓN, ANALISIS Y MEJORA](#page-98-0)**
	- **7.1. [SEGUIMIENTO Y MEDICIÓN](#page-98-1)**
	- **7.2. [CONTROL DEL SERVICIO Y/O PRODUCTO NO CONFORME](#page-99-0)**
	- **7.3. [ANALISIS DE LOS DATOS](#page-99-1)**
- **8. [CONTROL DE CAMBIOS](#page-99-2)**

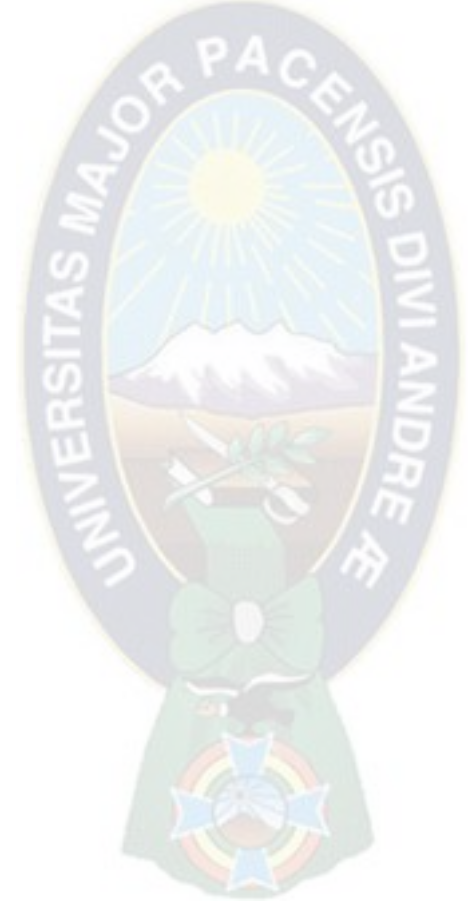

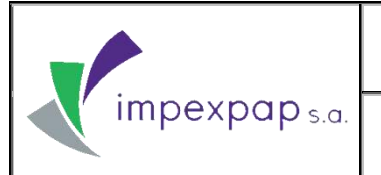

#### <span id="page-91-0"></span>**1. INFORMACION DE LA EMPRESA**

IMPEXPAP S.A. es una empresa importadora y comercializadora de papelería en general con más de 20 años de experiencia en el mercado, ofreciendo productos de calidad, realizando evaluaciones permanentes, cumpliendo los requerimientos de nuestros clientes.

Su plan de abastecimiento permite cumplir con la demanda de los clientes a nivel regional y nacional, con la capacidad de disponer grandes volúmenes de productos.

El servicio de distribución de los productores es eficiente, cumpliendo la entrega en el tiempo acordado con nuestros clientes, en cualquier punto de la ciudad de La Paz, El Alto, Cochabamba y Santa Cruz.

Como empresa IMPEXPAP S.A. está comprometida con la satisfacción de los clientes, buscando siempre la mejora continua en nuestros procesos a través del abastecimiento continuo, atención personalizada, servicio pre-venta, servicio post-venta y distribución oportuna.

#### <span id="page-91-1"></span>**1.1. MISIÓN**

"Somos una empresa dedicada a la importación, comercialización y Distribución de papelería en general, para el mercado boliviano, con estándares de calidad en nuestros productos y servicios".

#### <span id="page-91-2"></span>**1.2. VISIÓN**

"Ser una empresa líder a nivel nacional, a través de la Importación Comercialización y Distribución de papelería de alta calidad, brindando servicios que satisfagan las necesidades y expectativas de nuestros clientes".

#### <span id="page-91-3"></span>**2. ALCANCE**

Los requisitos del presente Manual de Calidad y del resto de la documentación a la que se hace referencia a lo largo de éste, son de aplicación a las actividades que desempeña IMPEXPAP S.A., de importación, comercialización y entrega a clientes de papelería en general.

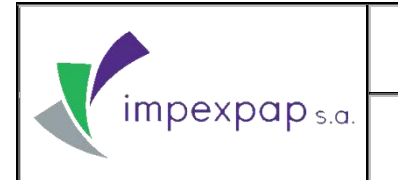

### <span id="page-92-0"></span>**3. REFERENCIAS NORMATIVAS**

NB ISO 9000:2005 – Sistemas de Gestión de la Calidad: Vocabulario.

NB ISO 9001:2008 – Sistemas de Gestión de la Calidad: Sistema de Gestión de Calidad – Requisitos.

### <span id="page-92-2"></span><span id="page-92-1"></span>**4. SISTEMA DE GESTIÓN DE CALIDAD 4.1. REQUISITOS GENERALES**

Los requisitos son genéricos aplicables a la organización de cualquier sector económico e industrial con independencia de la categoría del producto ofrecido.

Los requisitos para los productos pueden ser especificados por los clientes o por la organización anticipándose a los requisitos del cliente o por disposiciones reglamentarias. Requisitos para los productos y en algunos casos los procesos asociados pueden estar contenidos en especificaciones técnicas, normas de producto y normas de proceso.

#### <span id="page-92-4"></span><span id="page-92-3"></span>**4.2. REQUISITOS DE LA DOCUMENTACIÓN 4.2.1. GENERALIDADES**

Se asegura el control de:

- a) Manual de Calidad (documento que estructura todo el Sistema de Gestión de calidad).
- b) Documentos obligatorios del Sistema de Gestión de Calidad (procedimientos, instructivos, planes, programas y otros).
- c) Documentos necesarios y específicos de los procesos originados en el Sistema de Gestión de Calidad.
- d) Documentos de origen externo:
	- Leyes, Decretos Supremos y Decretos Reglamentarios.
	- Reglamentos Generales y Técnicos.
	- Normas Nacionales.
	- Normas Internacionales.

## <span id="page-93-0"></span>**4.2.2. MANUAL DE LA CALIDAD**

El contenido del Manual de Funciones M-AC-OF, debe ser de aplicación obligatoria de todo el personal del Área de Comercio Exterior y puede ser consultado por el Trabajador al momento que éste lo requiera, en el límite de sus funciones; de la misma forma al momento de la contratación de personal, Gerencia Administrativa debe entregar la descripción de funciones respecto al cargo que ocupara.

## <span id="page-93-1"></span>**4.2.3. CONTROL DE DOCUMENTOS**

El procedimiento de Control de Documentos PRCD-GC-CDOC es aplicable a todos los documentos (físicos y digitales) del Proceso de Archivo del Área de Comercio Exterior de IMPEPAP S.A. y por consecuencia a todos los documentos del Sistema de Gestión de Calidad, a partir de la elaboración revisión y aprobación antes de su emisión, identificación de cambios, estado de versión, distribución en los puntos de uso y transferencias, previniendo el uso de documentos obsoletos.

## <span id="page-93-2"></span>**4.2.4. CONTROL DE REGISTROS**

El procedimiento de Control de Registros PRCD-GC-CREG es aplicable a todos los registros (físicos y digitales) del Proceso de Archivo del Área de Comercio Exterior de IMPEXPAP S.A. y por consecuencia a todos los registros del Sistema de Gestión de Calidad a partir de su elaboración, revisión y aprobación antes de su emisión, hasta l control del estado de versión y verificación de la protección, almacenamiento, recuperación, tiempo de retención y disposición final de los requisitos.

#### <span id="page-93-4"></span><span id="page-93-3"></span>**5. RESPONSABILIDAD DE LA DIRECCIÓN 5.1. COMPROMISO DE LA ALTA DIRECCION**

La alta dirección de IMPEXPAP S.A., revisa por lo menos una vez al año el Sistema de Gestión de Calidad, asegurando así su conveniencia, adecuación y eficiencia continua. Durante la etapa de implementación, las reuniones de revisión por parte de los representantes de la Alta Dirección se pueden realizar con mayor frecuencia.

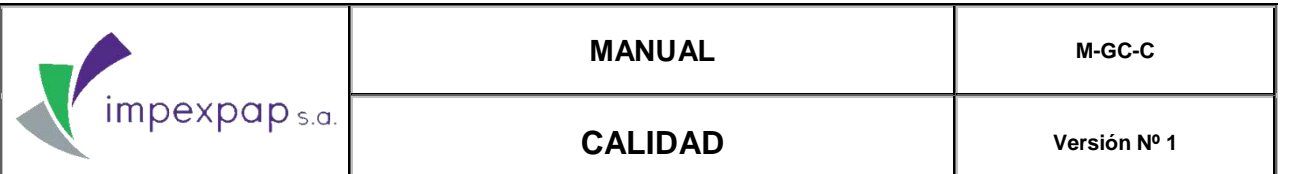

#### <span id="page-94-0"></span>**5.2. POLITICA DE CALIDAD**

"Somos una empresa dedicada a la importación, Comercialización y distribución de papelería en general, comprometidos con la mejora continua de nuestros procesos y la eficacia del Sistema de Gestión de Calidad, satisfaciendo las necesidades y requisitos de nuestros clientes a través de: servicio competitivo y personalizado, entrega oportuna. Abastecimiento permanente y calidad del producto; cumplimiento con los requisitos legales pertinentes y garantizando el bienestar laboral de todos los miembros de nuestra organización, fomentando el desarrollo de sus aptitudes".

#### <span id="page-94-2"></span><span id="page-94-1"></span>**5.3. PLANIFICACIÓN**

#### **5.3.1. OBJETIVOS DE LA CALIDAD**

Los Objetivos de la Calidad establecidos por la empresa IMPEXPAP S.A., son medibles y coherentes con la Política de la Calidad, de acuerdo con las actividades de planeación del Sistema de Gestión de la Calidad

#### <span id="page-94-3"></span>**5.3.2. PLANIFICACIÓN DEL SISTEMA DE GESTIÓN DE CALIDAD**

El supervisor de Gestión de la calidad, convoca al personal involucrado a la Reunión de Revisión por la Dirección, comunicando fecha /hora y Orden del Día. El Orden del Día tiene como elementos a tratar los necesarios para el cumplimiento de la norma aplicable NB ISO 9001:2008 (requisito 5.6), entre los cuales están:

- Política y Objetivos de la Calidad
- Resultados de Auditorías Internas y/o Externas
- Retroalimentación del cliente
- Desempeño de los procesos y conformidad de los productos/servicios
- Estado de las acciones correctivas y preventivas
- Acciones previas de seguimiento de revisiones por la Dirección
- Cambios que podrían afectar al SGC
	- Recomendaciones para la mejora

**Prohibida cualquier reproducción parcial o total de este documento, sin autorización de Supervisión Gestión de la Calidad "IMPEXPAP S.A. "**

Así mismo, en el Orden del Día puede incluir otros temas a tratar según los requerimientos del director Ejecutivo, representantes de la Alta Dirección y el Supervisor de Gestión de la Calidad.

#### <span id="page-95-1"></span><span id="page-95-0"></span>**5.4. RESPONSABILIDAD, AUTORIDAD Y COMUNICACIÓN**

#### **5.4.1. RESPONSABILIDAD Y AUTORIDAD**

Responsables de proveer Informes, registros o cualquier otra documentación necesaria para su revisión por la Dirección.

#### <span id="page-95-2"></span>**5.4.2. REPRESENTANTE DE LA DIRECCIÓN**

Personas designadas por la Alta Dirección, quienes independientemente de sus otras funciones deben:

- Asegurarse que se establecen, implementan y mantienen los procesos necesarios para el SGC.
- Informar al Director Ejecutivo sobre el desempeño del SGC y cualquier necesidad de mejora.

#### <span id="page-95-3"></span>**5.4.3. COMUNICACIÓN INTERNA**

IMPEXPAP S.A. tiene como vía de comunicación interna principal la línea jerárquica de mando en el sentido vertical, de operarios a encargados y de estos hacia responsables e igual en sentido descendente, según el organigrama de la empresa. Esta comunicación se realiza por la vía verbal y por escrito en los tablones de anuncio disponibles.

#### <span id="page-95-4"></span>**5.5. REVISIÓN POR LA DIRECCIÓN**

Todas las intervenciones de las personas involucradas en el proceso, son especificadas en el Registro Acta de Revisión por la Dirección PRCD-GC-RXD/REG- ACT, siendo responsabilidad de los Representantes de la Alta Dirección, en coordinación con el Supervisor de Gestión de la calidad, el determinar los resultados y las acciones de mejora para el SGC.

Los resultados de la revisión efectuada por la Dirección deben ser coherentes con el compromiso de mejora continua y deben incluir decisiones y acciones relacionadas a:

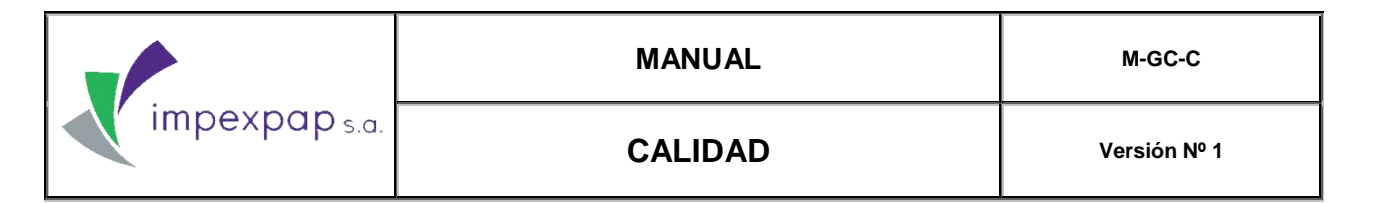

- La mejora de la eficacia del SGC y sus procesos.
- La mejora del producto/servicio en relación con los requisitos del cliente.
- Las necesidades de recursos.

En cuanto a las acciones de mejora, se deben definir las actividades a llevar a cabo, los responsables, las fechas de ejecución, documento o informe (tareas) a generar, porcentaje de avance de las actividades y el seguimiento continuo para asegurar el cumplimiento.

De esta manera, los representantes de la Alta Dirección concluyen la reunión con una breve exposición de los resultados alcanzados y las conclusiones definidas, indicando así una fecha tentativa para la próxima reunión y los temas a tratar en la misma.

#### <span id="page-96-0"></span>**6. REALIZACIÓN DEL PRODUCTO**

El cumplimiento de todos los procesos, procedimientos y documentación del Sistema de Gestión de Calidad, son de carácter obligatorio para el correcto desarrollo de las actividades, su omisión puede ocasionar resultados no esperados, poniendo en riesgo la actividad y a sus involucrados. Estas omisiones tendrán su respectiva sanción.

El Área de Comercio Exterior cuenta con 5 procedimientos específicos y claves en las cuales se encuentran estandarizadas cada una de las actividades que den realizar tanto el Jefe de Comercio Exterior como el Asistente de Comercio Exterior.

Los procedimientos son los siguientes:

- PROCEDIMIENTO DE IMPORTACION DE PRODUCTOS PRCD-COMEX-IDP
- PROCEDIMIENTO DE COMPRA DE PRODUCTOS POR REPOSICIÓN PRCD-COMEX-CPR
- PROCEDIMIENTO DE COMPRA DE NUEVOS PRODUCTOS PRCD-COMEX-CNP
- PROCEDIMIENTO DE COMPRAS POR OPORTUNIDAD PRCD-COMEX-CPO
- PROCEDIMIENTO DE SELECCION, EVALUACION Y REEVALUACION DE PROVEEDORES PRCD-COMEX-SERP

**Prohibida cualquier reproducción parcial o total de este documento, sin autorización de Supervisión Gestión de la Calidad "IMPEXPAP S.A. "**

#### <span id="page-97-0"></span>**6.1. COMPRAS**

El Área de Comercio Exterior se encarga de las adquisiciones de producto desde la compra hasta la importación del mismo. Actualmente se manejan 3 modalidades de compra, según se requiera:

- COMPRA DE PRODUCTOS POR REPOSICIÓN PRCD-COMEX-CPR
- COMPRA DE NUEVOS PRODUCTOS PRCD-COMEX-CNP
- COMPRAS POR OPORTUNIDAD PRCD-COMEX-CPO

#### <span id="page-97-1"></span>**6.1.1. COMPRA DE PRODUCTOS POR REPOSICION**

El alcance del proceso parte del informe del inventario disponible y la elaboración de proyecciones para la gestión, realizado por el área comercial, y finaliza con la entrega de los documentos de compra aprobados al área de importaciones, para que posteriormente, esta pueda proceder con las actividades de importación de productos.

#### <span id="page-97-2"></span>**6.1.2. COMPRA DE NUEVOS PRODUCTOS**

El alcance del procedimiento comienza con el análisis del área comercial presentada al Gerente General para su evaluación y aprobación y finaliza en las actividades de importación de los productos.

La compra de nuevos productos se refiere a las compras de productos que no forman parte de la lista de ítems de la empresa, o de un nuevo proveedor, o si el producto no fue comprado en un periodo de 5 años.

#### <span id="page-97-3"></span>**6.1.3. COMPRAS POR OPORTUNIDAD**

El alcance del proceso parte de la oferta de un proveedor que representa una oportunidad de compra de un producto habitual, esta es evaluada por el Gerente General para su aceptación y finalizara con la entrega de los documentos de compra al área de importaciones, para la importación de productos.

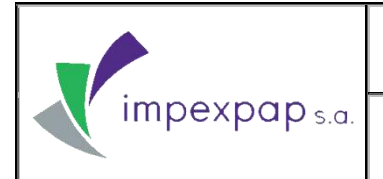

#### <span id="page-98-1"></span><span id="page-98-0"></span>**7. MEDICIÓN, ANALISIS Y MEJORA 7.1. SEGUIMIENTO Y MEDICIÓN**

Se plantearon cinco indicadores y un objetivo, los cuales son evaluados y analizados por cada importación para su constante control. Estos indicadores se los plantearon tomado en cuenta los puntos críticos en los procedimientos de:

- PROCEDIMIENTO DE IMPORTACIÓN DE PRODUCTOS PRCD-COMEX-IDP
- PROCEDIMIENTO DE COMPRA DE PRODUCTOS POR REPOSICIÓN PRCD-COMEX-CPR
- PROCEDIMIENTO DE COMPRA DE NUEVOS PRODUCTOS PRCD-COMEX-CNP
- **PROCEDIMIENTO DE COMPRAS POR OPORTUNIDAD PRCD-COMEX-CPO**
- PROCEDIMIENTO DE SELECCION, EVALUACION Y REEVALUACION DE PROVEEDORES PRCD-COMEX-SERP

El Área de Comercio Exterior envía esta información en el Plan Seguimiento Y Medición De Indicadores Para Los Procesos Del SGC PL-GC-SIP al Área de Calidad y a cada una de las Gerencias (Gerencia General, Gerencia Administrativa, Gerencia de Operaciones y Gerencia de Comercialización).

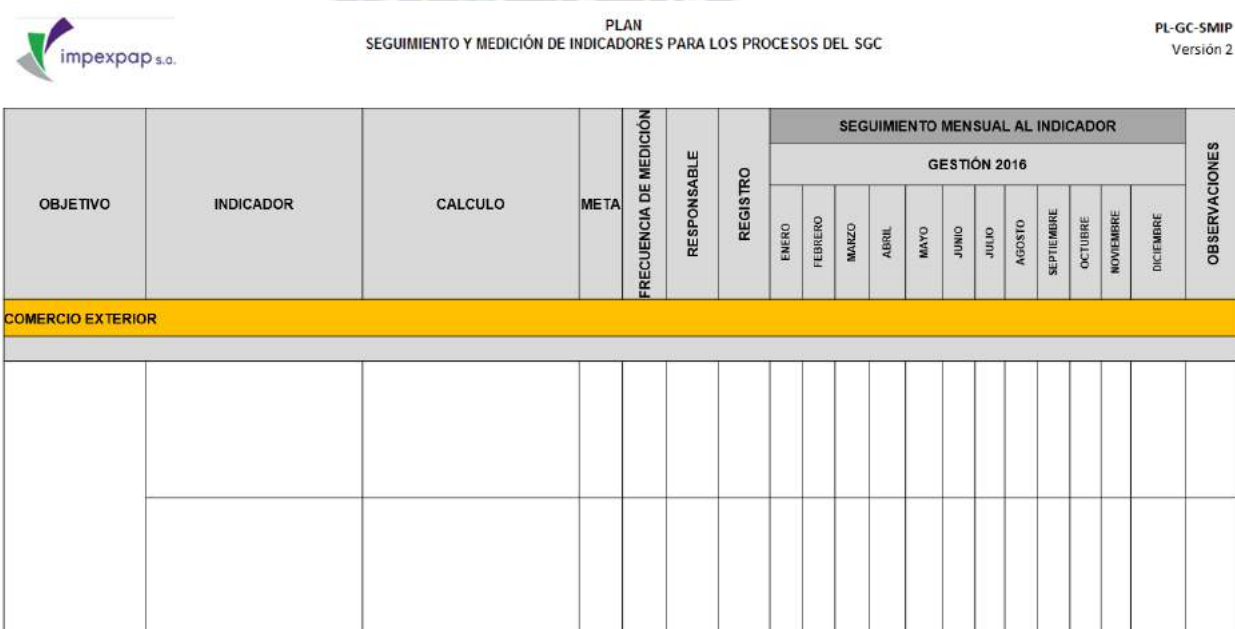

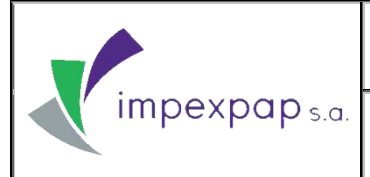

#### <span id="page-99-0"></span>**7.2. CONTROL DEL SERVICIO Y/O PRODUCTO NO CONFORME**

El Instructivo De Producto/Servicio No Conforme Para Compras - Importaciones INS-COMEX-CPSN establece las actividades para Identificar, registrar y controlar los productos y/o servicios no conformes presentados en el área de Compras e Importaciones.

Inicia al momento de identificar productos y servicios no conformes dentro del área de Compras e Importaciones y finaliza con la determinación para la ejecución de acciones, tratamiento y seguimiento a los mismos.

#### <span id="page-99-1"></span>**7.3. ANALISIS DE LOS DATOS**

El procedimiento de Análisis de Datos PRCD-GC-ADD define todas las actividades que son necesarias para el manejo de datos permitiendo el fácil acceso a información oportuna y confiable para el posterior planteamiento de acciones de mejora continua del Sistema de Gestión de Calidad. (Ver Anexo XII)

Se aplica a procesos en los cuales se genera datos e información estadística, para su análisis, interpretación y posterior planteamiento de acciones de mejora o correcciones.

#### <span id="page-99-2"></span>**8. CONTROL DE CAMBIOS**

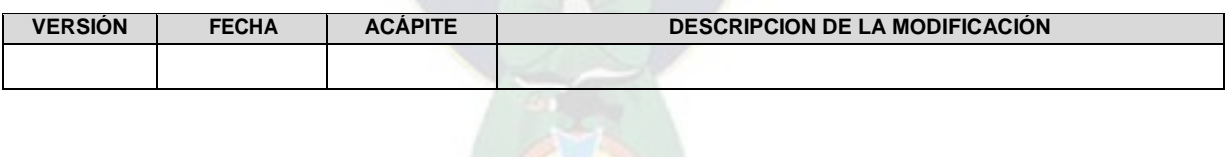

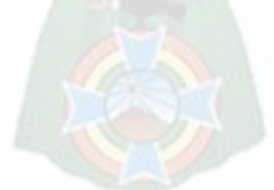

## **ANEXO II MANUAL DE FUNCIONES**

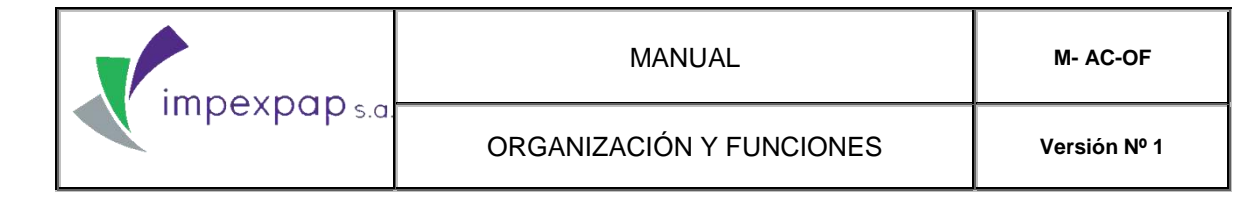

# **MANUAL DE ORGANIZACIÓN Y FUNCIONES**

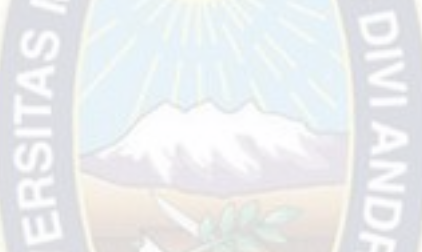

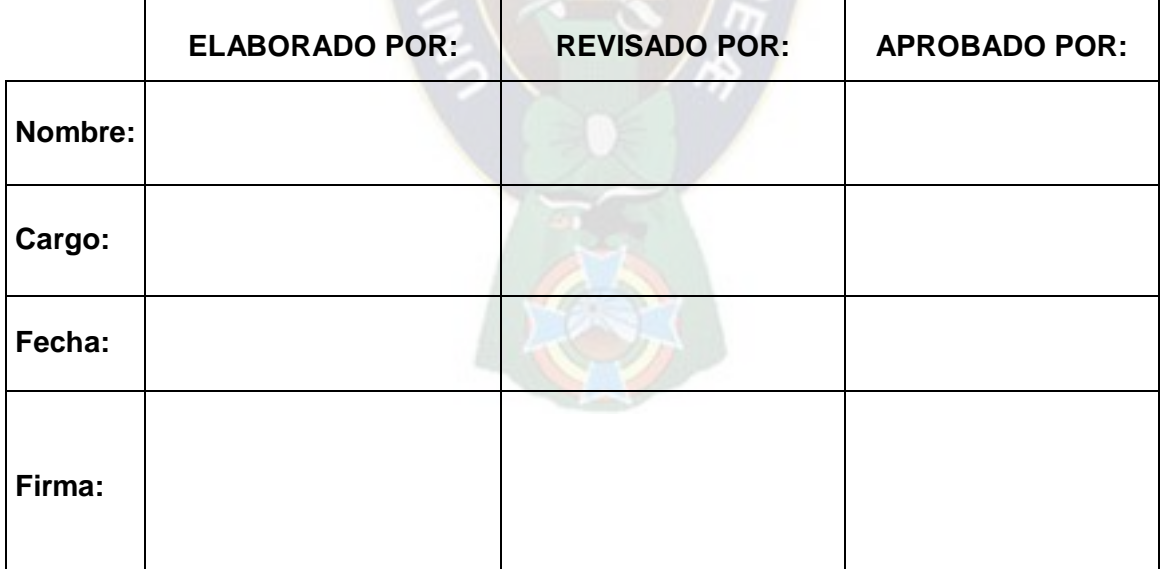

**Prohibida cualquier reproducción parcial o total de este documento, sin autorización de Supervisión Gestión de la Calidad "IMPEXPAP S.A. "**

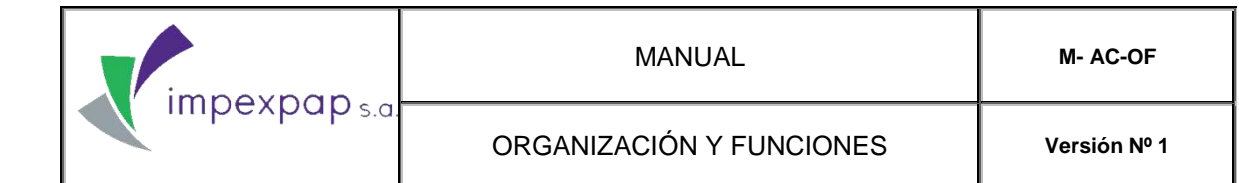

## ÍNDICE

- 1. OBJETIVO GENERAL
- 1.1 OBJETIVOS ESPECÍFICOS
- 2 ALCANCE
- 3 DOCUMENTOS DE REFERENCIA
- 4 DEFINICIONES / ABREVIATURAS
- 5 DESCRIPCIÓN DEL MANUAL DE ORGANIZACIÓN Y FUNCIONES
- 5.1. NORMAS GENERALES
	- 5.1.1. Normas generales: (Seguridad)
	- 5.1.2. Normas ambientales
	- 5.1.3. Reglas de Seguridad.-
	- 5.1.4. Visita de Terceros
	- 5.1.5. Confidencialidad
	- 5.1.6. Desobedecimiento de las Reglas de Seguridad
	- 5.1.7. Desobedecimiento al uso de Uniformes de Trabajo:
	- 5.1.8. Identificación y control de Peligro:
	- 5.1.9. Informe de Investigación de Accidentes e Incidentes:
	- 5.1.10. Faltas de conducta
	- 5.1.11. Faltas de conducta graves
	- 5.1.12. Procedimientos Disciplinarios
	- 5.1.13. Otros aspectos importantes de Procedimientos disciplinarios
- 6. PROCESOS Y PROCEDIMIENTOS.
- 7. REGISTROS / DOCUMENTOS
- 8. CONTROL DE CAMBIOS

**Prohibida cualquier reproducción parcial o total de este documento, sin autorización de Supervisión Gestión de la Calidad "IMPEXPAP S.A. "**

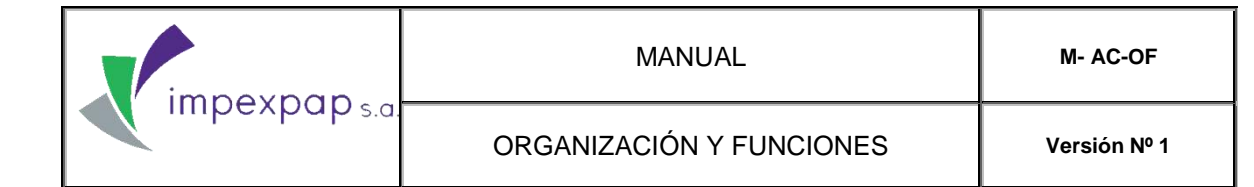

## 1. OBJETIVO GENERAL

Establecer, describir y analizar las responsabilidades, atribuciones, funciones, competencias y los requisitos necesarios para los cargos establecidos en la Empresa con el fin de cumplir los objetivos funcionales establecidos en el Reglamento Interno de Trabajo.

## 1.1 OBJETIVOS ESPECÍFICOS

- Facilitar el desarrollo de las funciones operativas y administrativas, así como la coordinación y la comunicación de todos sus integrantes, eliminando la duplicidad de esfuerzos, confusión e incertidumbre para el cumplimiento de las funciones asignadas a los cargos o puestos de trabajo.
- Servir como instrumento de comunicación y medio de capacitación e información para entrenar, capacitar y orientar permanentemente al personal.
- Establecer las bases para mantener un efectivo sistema de control interno y facilitar el control de las tareas delegadas.

## 2 ALCANCE

El contenido de este documento, debe ser de aplicación obligatoria de todo el personal y puede ser consultado por el Trabajador al momento que éste lo requiera, en el límite de sus funciones; de la misma forma al momento de la contratación de personal, Gerencia Administrativa debe entregar la descripción de funciones respecto al cargo que ocupara.

## 3 DOCUMENTOS DE REFERENCIA

- Ley General del Trabajo y disposiciones complementarias
- Reglamento Interno de Trabajo
- Norma NB ISO 9001:2008 Sistema de Gestión de la Calidad
- Procedimiento Gestión de Personal PRCD-AC-GP
- Procedimiento de Capacitación del Personal por Solicitud PRCD-AC-CPS
- Procedimiento de Capacitación del Personal por Requerimiento PRCD-AC-CPR

**Prohibida cualquier reproducción parcial o total de este documento, sin autorización de Supervisión Gestión de la Calidad "IMPEXPAP S.A. "**

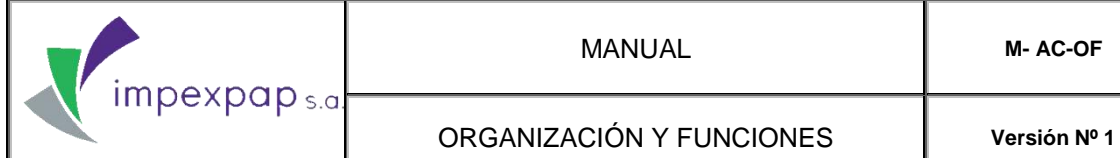

## 4 DEFINICIONES / ABREVIATURAS

Cargo: Conjunto de funciones a desarrollar en un puesto de trabajo, dentro de la estructura organizacional (Organigrama) definiendo el nivel jerárquico, el área o departamento en que está localizado, el superior jerárquico (ante quién responde) y los subordinados (sobre los que ejerce autoridad).

Competencias: Combinación dinámica de atributos, en relación a educación, formación, experiencia y habilidades.

Educación: Nivel de estudios considerado necesario para ocupar un cargo dentro de una Organización o Empresa.

Formación Académica: Conjunto de estudios y aprendizajes encaminados a la inclusión y actualización laboral, con el objetivo de aumentar y adecuar el conocimiento y habilidades del Trabajador.

Experiencia laboral: Conjunto de trabajos realizados por una persona dentro de cargos anteriores que se solicitan para un determinado cargo dentro de una Organización o Empresa.

Habilidad: Aptitud innata, talento, destreza o capacidad que ostenta una persona para llevar a cabo una determinada actividad, trabajo u oficio.

## 5 DESCRIPCIÓN DEL MANUAL DE ORGANIZACIÓN Y FUNCIONES

"IMPEXPAP S.A.", cuenta con un Organigrama estructurado, mismo que parte de la Asamblea General de Socios seguido por el Directorio.

El presente Manual hará una descripción de funciones desde el Director Ejecutivo, siguiendo una cadena de mando de las Gerencias Administrativa, Operativa y Comercial hacia sus dependencias. A continuación se detallan las funciones y principales responsabilidades de cada uno de los cargos de la Empresa según el organigrama correspondiente - Anexo 1.

## 5.1. NORMAS GENERALES

## 5.1.1. Normas generales: (Seguridad)

Todas las operaciones que realiza IMPEXPAP S.A., cumple con las Leyes, Códigos, Reglamentaciones y normas regulatorias.

**Prohibida cualquier reproducción parcial o total de este documento, sin autorización de Supervisión Gestión de la Calidad "IMPEXPAP S.A. "**

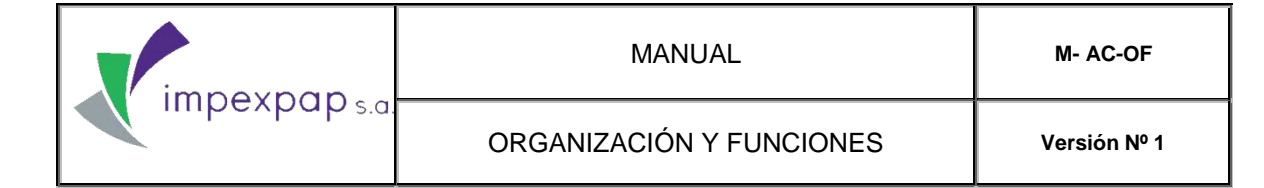

IMPEXPAP S.A., afronta las obligaciones legales de manera responsable y espera que sus Trabajadores lo hagan de la misma manera.

## Por lo que el Empleador debe:

- Tomar todos los pasos necesarios, prácticos y de protección para que los Trabajadores trabajen de manera segura.
- Identificar sistemáticamente los riesgos en las diferentes áreas de trabajo y tomar acciones para prevenir los más significativos, incluyendo planes de emergencia.
- Tener en cada lugar de operaciones, procedimientos para tratar de minimizar las emergencias y llevar un control y registro de investigación de los accidentes e incidentes de trabajo.
- Establecer claramente las funciones y responsabilidades de cada Trabajador, así como los procedimientos de cada área.
- Asegurarse que los Trabajadores estén capacitados para realizar las tareas asignadas.

## Por lo que el Trabajador debe:

- Cooperar, apoyar y ayudar a las diferentes Gerencias y Jefaturas de Área, en el mejoramiento de la seguridad y participar activamente en la inspección de los equipos para identificar los peligros en las diferentes áreas de trabajo.
- Seguir los procedimientos e instrucciones de cuidado y cumplir con las normas y reglas establecidas por la Empresa.
- Hacer uso de los Equipos y Herramientas así como de los vehículos de la Empresa solo para fines pre-establecidos.
- Desempeñar sus funciones de trabajo en un ambiente de buenas relaciones sin ocasionar perjuicio entre Trabajadores de la Empresa.

### 5.1.2. Normas ambientales

En beneficio de la Empresa y de cada uno de los Trabajadores, es de prioridad cumplir con las normas y reglamentos ambientales. Debiendo respetar los siguientes instructivos:

Se debe evitar la destrucción de plantas y animales.

**Prohibida cualquier reproducción parcial o total de este documento, sin autorización de Supervisión Gestión de la Calidad "IMPEXPAP S.A. "**

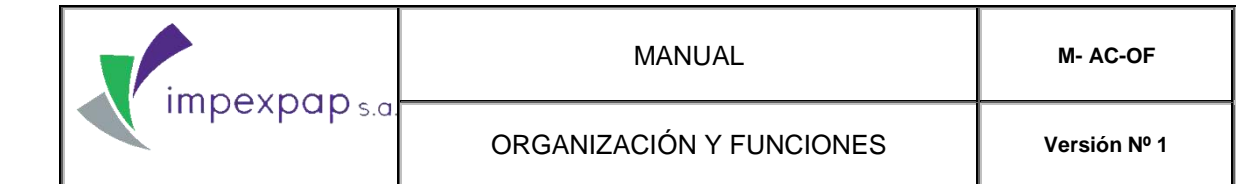

- Los aceites y otros fluidos petroquímicos deben ser solamente descargados de las movilidades dentro de contenedores convenientemente seleccionados y ubicados estratégicamente. No deben ser descargados directamente en el suelo.
- El ruido se debe mantener a un nivel mínimo
- El polvo se debe mantener a un nivel mínimo
- Se debe tener la debida consideración con las personas que viven en el área cercana de las operaciones de trabajo de la Empresa.
- No está permitido fumar en las áreas de trabajo. Habrán señales de indicación en las áreas de no fumar con la leyenda - Prohibido fumar en esta área.

## 5.1.3. Reglas de Seguridad.-

Los Trabajadores son el recurso más importante del funcionamiento de la Empresa y por consiguiente el Director Ejecutivo y los mandos de dirección están comprometidos para asegurar que todos los Trabajadores cumplan con sus tareas en ambientes seguros y saludables.

Siguiendo este compromiso, IMPEXPAP S.A., orienta sus acciones a:

- Establecer normas y reglas de seguridad mediante Circulares de Seguridad que serán puestos en conocimiento de los Trabajadores.
- Incumplir éstas normas y reglas conducirá a que se tomen acciones disciplinarias inmediatas.
- Identificar los peligros; una vez identificados deben ser eliminados, aislados o minimizados. Los controles y registros de peligro deben ser utilizados para prevenir esta situación que ocasione anomalías en el desempeño de trabajo en cualquier área de la Empresa.
- Efectuar inspecciones regulares a todas las áreas de trabajo, por la Gerencia de Área, Jefatura de Área y/o persona delegada. Estas inspecciones serán registradas, documentadas y archivadas como documento de inspección.
- Registrar, documentar, reportar e investigar los accidentes e incidentes de trabajo, tomando las acciones que eviten su repetición.
- Mantener registros de capacitación de los Trabajadores.

**Prohibida cualquier reproducción parcial o total de este documento, sin autorización de Supervisión Gestión de la Calidad "IMPEXPAP S.A. "**

- Destinar para cada área de trabajo Personal capacitado en Primeros Auxilios y uso de extintores.
- Efectuar reuniones de Seguridad en cada área de trabajo para estimular la conciencia de seguridad y promover un ambiente seguro de trabajo.
- Todas las áreas de carga, descarga y operación están designadas como áreas de seguridad; donde debe portarse casco, botines de seguridad, guantes de protección, protectores de oído y otros elementos de seguridad.
- Será negada la entrada a los Trabajadores bajo la influencia o posesión de alcohol o drogas, posesión de armas de fuego o cualquier otro objeto susceptible de provocación de daño que el inmediato Superior considere un peligro para cualquier persona o Empleado, o para la propiedad de la Empresa, siendo reportadas inmediatamente a la Gerencia Administrativa, para la aplicación de sanciones establecidas en el Reglamento Interno y la Ley General del Trabajo.

## 5.1.4. Visita de Terceros

## Instrucciones Generales:

- No está permitido recibir visitas en horas de oficina, salvo razones de extrema urgencia que deben ser reportadas al inmediato Superior.
- Los visitantes no pueden permanecer próximos a los vehículos, tampoco tienen acceso permitido a los Almacenes, así como a las áreas de operación, o a las áreas restringidas al ingreso de Personal no autorizado, sin previa autorización del Director Ejecutivo, de las Gerencias de Área y/o de las Jefaturas de área.
- No están permitidas las visitas en horas de la noche.
- No está permitido el ingreso de niños si no están acompañados de una persona mayor salvo autorización expresa del Director Ejecutivo, de las Gerencias de Área y/o de las Jefaturas de área.
- No está permitido que un visitante pueda conducir movilidades dentro los predios de la Empresa.

**Prohibida cualquier reproducción parcial o total de este documento, sin autorización de Supervisión Gestión de la Calidad "IMPEXPAP S.A. "**
#### 5.1.5. Confidencialidad

- Todos los Trabajadores que tengan acceso a información confidencial de la Empresa no podrán revelar esta información a terceras personas.
- Divulgar información confidencial de la Empresa conducirá a establecer un Proceso Administrativo Laboral Interno de acuerdo a lo establecido en el Reglamento Interno y la Ley General del Trabajo.

# 5.1.6. Desobedecimiento de las Reglas de Seguridad Instrucciones Generales:

- El incumplimiento a las normas y reglas de seguridad darán lugar a la aplicación inmediata de las sanciones disciplinarias establecidas en el Reglamento Interno de la Empresa y en el Manual de Organización y Funciones.
- Las reglas y señalización de seguridad están normadas para protección y cuidado de todos los Trabajadores de la Empresa.

# 5.1.7. Desobedecimiento al uso de Uniformes de Trabajo: Instrucciones Generales:

- En cumplimiento a las normas y reglas vigentes, la Empresa dotará anualmente a todos los Trabajadores de uniformes de trabajo para la buena presentación de todo su Personal, así como también de equipamiento para cuidado y protección personal y de seguridad en el desempeño de sus funciones.
- El incumplimiento al uso de los uniformes de trabajo y uso de equipos de protección personal y de seguridad, dará lugar a la aplicación inmediata de las sanciones disciplinarias establecidas en el Reglamento Interno de la Empresa y en el Manual de Organización y Funciones.

# 5.1.8. Identificación y control de Peligro: Instrucciones Generales:

**Prohibida cualquier reproducción parcial o total de este documento, sin autorización de Supervisión Gestión de la Calidad "IMPEXPAP S.A. "**

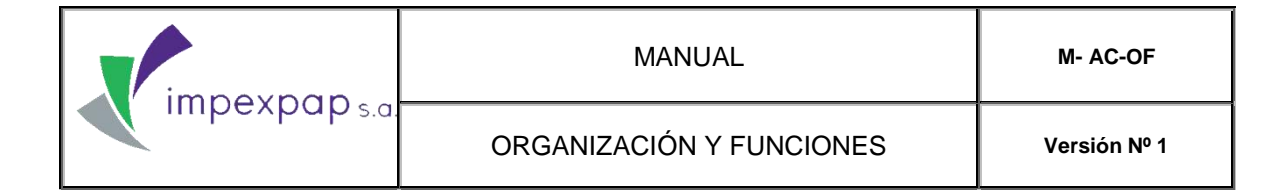

- Las normas y reglas de los sistemas de identificación de los sitios de peligro en una empresa son un requisito legal para identificar los peligros en las áreas de trabajo y sirven para controlar la importancia de aquellos.
- En todos los sitios y lugares identificados como peligrosos se debe instalar señalización de advertencia de peligro con indicación de su magnitud.
- La Jefatura de Área y Supervisión de Mantenimiento y Abasto realizarán inspecciones periódicas, en la cual se examinarán también los dispositivos de seguridad, extintores, uso de equipos de protección y cualquier dispositivo de protección audible, para el control de la seguridad de los Trabajadores.
- Registrar, documentar e informar a Gerencia Administrativa de todas las fallas y anomalías detectadas para su correspondiente seguimiento, reparo y reemplazo por el Personal responsable y capacitado para este trabajo.

### 5.1.9. Informe de Investigación de Accidentes e Incidentes: Instrucciones Generales:

- Los informes de investigación de accidentes e incidentes son un requisito legal en una empresa.
- Es importante identificar los sitios de peligro, para controlar el desempeño y eficacia de la seguridad y para establecer las medidas de mayor y mejor seguridad para los Trabajadores.
- Si fuera necesario, todos los Trabajadores del área donde se detecte un accidente o incidente ayudarán en la investigación del mismo.
- Todos los accidentes e incidentes resultantes en un daño o lesión leve o grave y real o potencial en un Trabajador de la Empresa deben ser registrados, documentados e informados oportunamente.
- Si se trata de daños y lesiones serias deben ser reportados de inmediato a la Jefatura de Área quien elevará un informe a la Gerencia Administrativa y al Director Ejecutivo.
- Todos los accidentes e incidentes serán reportados y documentados en el Formulario de Accidentes e Incidentes de trabajo.

**Prohibida cualquier reproducción parcial o total de este documento, sin autorización de Supervisión Gestión de la Calidad "IMPEXPAP S.A. "**

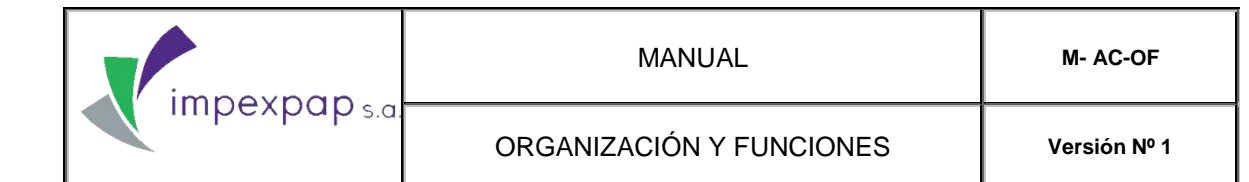

#### 5.1.10.Faltas de conducta

Se consideran faltas de conducta las que se detallan a continuación:

- No cumplir con las normas y reglas de seguridad establecidos en la Empresa.
- Constantes retrasos e impuntualidad en los horarios de ingreso a la Empresa.
- Continúas faltas sin justificativo, sin aprobación ni autorización del inmediato Superior.
- No cumplir satisfactoriamente las tareas asignadas de acuerdo al Cargo que desempeña en la Empresa.
- Mal uso o abuso de: maquinaria y equipos, herramientas y vehículos de propiedad de la Empresa.
- Mal uso o no uso de uniformes de trabajo y no uso de equipos de protección personal, de seguridad y cuidado físico en el desempeño de sus funciones.
- No registrar, documentar e informar de cualquier accidente o incidente de trabajo al inmediato Superior.
- Pérdida voluntaria de tiempo o distracción en el cumplimiento de sus funciones o causar distracción de trabajo al personal del área donde desempeña sus funciones.
- Pérdida de: ropa de trabajo, material de trabajo entregado bajo su responsabilidad, documentación y/o cualquier bien de propiedad de la Empresa.
- Impedir o interferir en el cumplimiento de responsabilidades y tareas de los otros Trabajadores.
- Entablar discusiones demostrando falta de respeto entre compañeros de trabajo, falta de respeto a los Clientes o a las Autoridades de la Empresa.

#### 5.1.11. Faltas de conducta graves

Se consideran faltas graves de conducta las que se detallan a continuación:

- No cumplir con las obligaciones y responsabilidades de trabajo las descritas en el Contrato de Trabajo.
- Cualquier actividad que ponga en riesgo la seguridad del área de trabajo o ponga en riesgo la seguridad de los Trabajadores de la Empresa.
- Cualquier actividad que pueda causar deliberadamente daño a los activos y bienes de propiedad de la Empresa.

**Prohibida cualquier reproducción parcial o total de este documento, sin autorización de Supervisión Gestión de la Calidad "IMPEXPAP S.A. "**

- Robo o hurto de: producto, maquinaria, equipos y herramientas y bienes de propiedad de la Empresa o de los Trabajadores.
- Cuando el Trabajador está incapacitado de desempeñar normalmente sus funciones como resultado de consumo de bebidas alcohólicas o drogas no prescritas medicamente, o cuando en horas de trabajo está en posesión de bebidas alcohólicas, licores o drogas no prescritas medicamente.
- Abandonar el trabajo sin justificativo durante el horario de trabajo establecido por la Empresa.
- Adulteración y/o modificaciones de: hojas de ruteo, tiempos de trabajo, registro de recorrido de kilometraje de vehículos, declaración y registro de pagos adicionales indebidos, modificación y/o adulteración de los Formularios de Solicitud de Permisos y Licencias y enmiendas y/o modificaciones en cualquier otro documento de propiedad de la Empresa.
- Abuso de licencias con goce de haberes por enfermedad, por duelo y otro pretexto no justificados.
- Violencia o abuso verbal contra otro Trabajador de la Empresa, o contra los Clientes y Trabajadores de los Clientes.
- Culpabilidad de cualquier acto severo que esté sancionado por Ley y que esté registrado en el Certificado de Antecedentes emitido por la Policía.
- Posesión sin autorización de activos y/o bienes de la Empresa, así como la posesión sin autorización de pertenencias de otros Trabajadores o de los Clientes.
- Negarse a cumplir con el trabajo asignado por sus Superiores dentro de la Empresa. Negligencia para cumplir con las instrucciones emitidas por las Gerencias y Jefaturas de Área y hacer abandono del área de trabajo.
- Representar falsamente y sin autorización a la Empresa para lograr obtener beneficios personales.
- Cometer actos de vandalismo en contra de los activos y bienes de propiedad de la Empresa, así como de propiedad de otros Trabajadores o de los Clientes.

**Prohibida cualquier reproducción parcial o total de este documento, sin autorización de Supervisión Gestión de la Calidad "IMPEXPAP S.A. "**

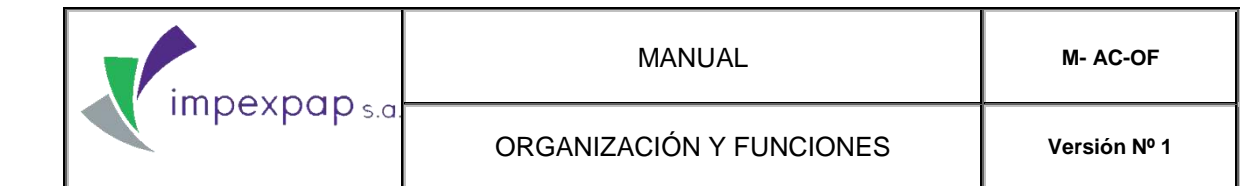

#### 5.1.12.Procedimientos Disciplinarios

- Las faltas de conducta y las faltas de conductas graves, establecidas y definidas en el Manual de Organización y Funciones, en el Reglamento Interno y en las Circulares Internas comunicadas por la Dirección Ejecutiva de la Empresa, serán sancionadas de acuerdo a lo establecido en los mencionados documentos.
- En caso de cometer actos tipificados como faltas de conducta, el procedimiento de sanción será aplicado tal como está definido en el Reglamento Interno de la Empresa.
- En caso de cometer actos tipificados como faltas de conducta graves, se procederá a sancionar según lo establecido en el Reglamento Interno de la Empresa y en la Ley General del Trabajo.

#### 5.1.13.Otros aspectos importantes de Procedimientos disciplinarios

- La emisión y entrega a un Trabajador de un Memorándum de Llamada de Atención por Gerencia Administrativa, debe estar documentado por informes escritos de las Gerencias y Jefaturas de Área, de manera que el Trabajador sancionado tenga la oportunidad de explicar las circunstancias de la infracción por la que está siendo sancionado. Todas las llamadas de atención serán llevadas a cabo en privado.
- Cuando se establezca sanción por una falta de conducta grave, se puede entregar el Memorándum de Llamada de Atención en presencia de otros Trabajadores que puedan servir de testigos del motivo por el que el Trabajador es sancionado.
- Las Gerencias de Área establecerán cuando la infracción del Trabajador es suficientemente grave, para que la Gerencia Administrativa, en aplicación a lo establecido en el Manual de Organización y Funciones, en el Reglamento Interno y en la Ley General del Trabajo, pueda emitir un Memorándum de Llamada de atención escrita de acuerdo al grado de la infracción.

#### 6. PROCESOS Y PROCEDIMIENTOS.

El cumplimiento de todos los procesos, procedimientos y documentación del Sistema de Gestión de Calidad, son de carácter obligatorio para el correcto desarrollo de las actividades,

**Prohibida cualquier reproducción parcial o total de este documento, sin autorización de Supervisión Gestión de la Calidad "IMPEXPAP S.A. "**

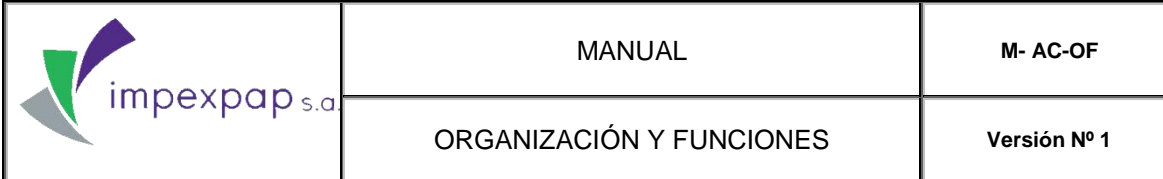

su omisión puede ocasionar resultados no esperados, poniendo en riesgo la actividad y a sus involucrados. Estas omisiones tendrán su respectiva sanción.

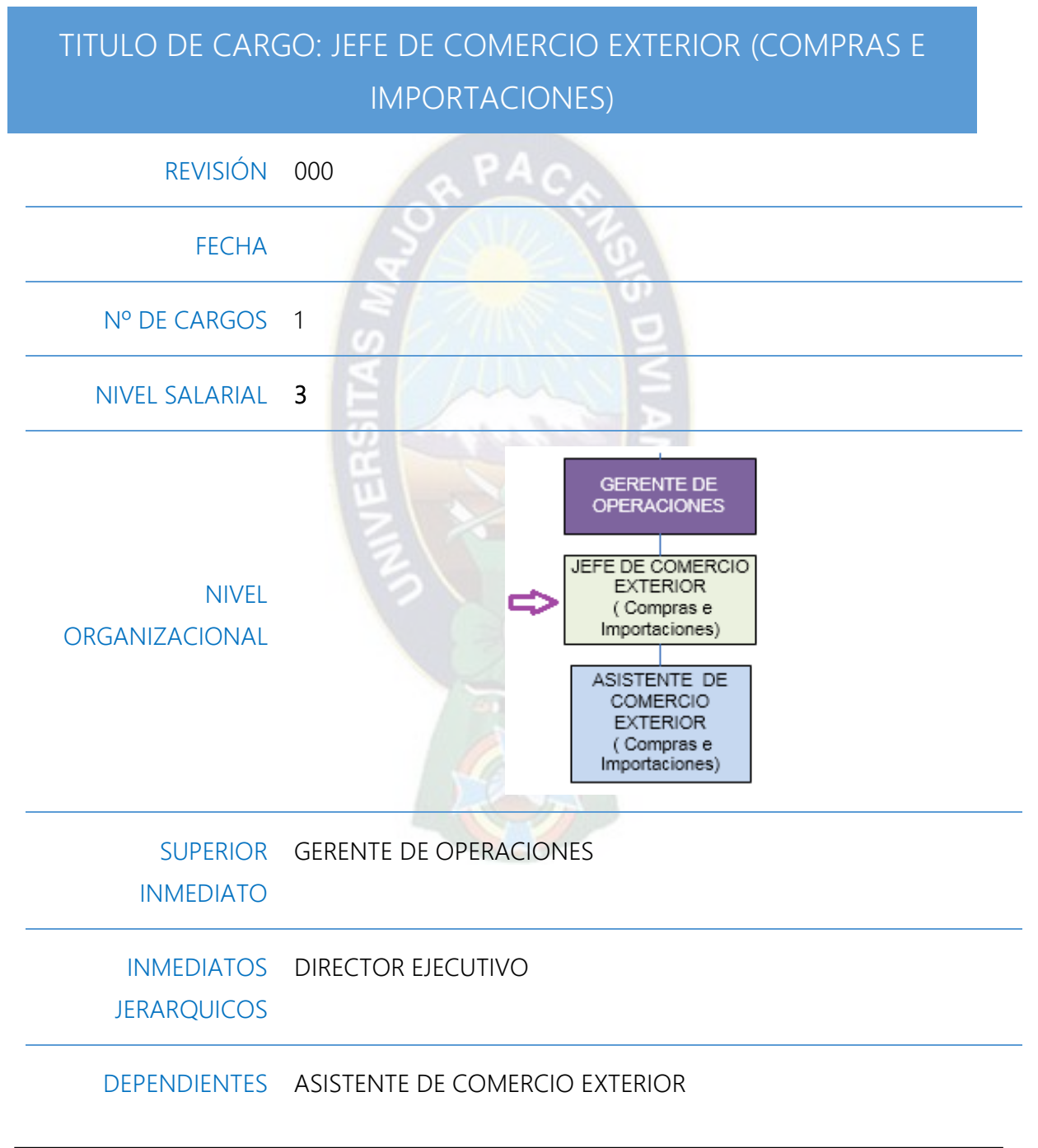

**Prohibida cualquier reproducción parcial o total de este documento, sin autorización de Supervisión Gestión de la Calidad "IMPEXPAP S.A. "**

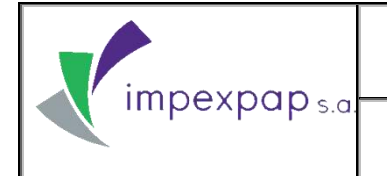

# ÁREA OPERATIVA

| RESPONSABILIDAD<br>PRINCIPAL           | Coordinar con el Director Ejecutivo toda actividad relacionada con las<br>importaciones.                                                                                                    |
|----------------------------------------|----------------------------------------------------------------------------------------------------|
| <b>OBJETIVO DEL CARGO</b>              | Asistir al Director Ejecutivo en los registros diarios de la<br>documentación generada en tarea en Comercio Exterior, procesando<br>en el sistema SAP desde el inicio hasta la finalización del trámite de<br>importación.                                                                                                    |
| <b>FUNCIONES</b><br><b>ESPECIFICAS</b> | Cumplir y hacer cumplir los procesos, procedimientos, políticas y<br>normativas internas para el mantenimiento del Sistema de<br>Gestión de la Calidad.<br>Proponer mejoras en los diferentes procesos y procedimientos<br>del cual es responsable el área de Comercio Exterior.<br>Realizar los registros de importaciones de la Empresa en el<br>sistema SAP.<br>Realizar costeos a productos en caso de importaciones directas o<br>desarrollo de nuevos productos.<br>Realizar registros de apertura de Seguro para las importaciones.<br>$\overline{\phantom{0}}$<br>Negociar y documentar con las Empresas de transporte las tarifas<br>a ser aplicadas según tramos y cantidad de producto.<br>Ejercer control y documentar con las Empresas que se<br>subcontratan para los diferentes servicios de importación de<br>productos.<br>Tener un registro de los pagos pendientes y pagos realizados a<br>$\overline{\phantom{a}}$<br>proveedores, transportistas y agentes que intervienen en la<br>importación.<br>Verificación de la proforma enviada por el proveedor. |

**Prohibida cualquier reproducción parcial o total de este documento, sin autorización de Supervisión Gestión de la Calidad "IMPEXPAP S.A. "**

- Planificación y Coordinación con los proveedores, transportistas, agentes de aduana y todas aquellas instituciones involucradas en el proceso de importación.
- Informar a los proveedores sobre la asignación de los fondos enviados para cada proforma.
- Revisar y enviar el código Swift a los proveedores.
- Verificación de los documentos emitidos por el proveedor una vez que el material este producido.
- Conciliación en cuanto a la cantidad solicitada y enviada por los proveedores.
- Determinar el valor por el cual será asegurada la carga.
- Verificación de la póliza de seguro antes de la impresión
- Seguimiento continuo a las mercaderías en producción y tránsito.
- Verificación de los documentos originales.
- Asignación de transporte.
- Revisar la nota de débito del transporte, en base a los documentos de importación.
- Coordinar la llegada del producto con la empresa de transporte.
- Revisarlos documentos que deben ser entregados a la agencia despachante.
- Asignación de agencia despachante.
- Coordinar la salida del producto de Interiores de Aduana, con, con la agencia despachante.
- Revisar y autorizar el valor que deberá ser cancelado, por gastos de puerto en ASPB.
- Revisar que el valor declarado por la DUI sea correcto.
- Registrar y procesar la asignación de los recursos para el pago de todas las obligaciones hasta la llegada de la mercadería a Almacenes de la Empresa.

**Prohibida cualquier reproducción parcial o total de este documento, sin autorización de Supervisión Gestión de la Calidad "IMPEXPAP S.A. "**

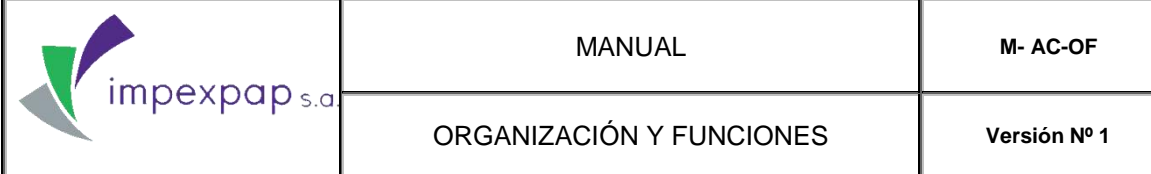

- Cerrar (netear) la importación en el Sistema SAP.
- Conciliación de las cuentas por pagar con los proveedores de acuerdo a los términos de pago previamente negociados. (anticipos y saldos)
- Informar al área Comercial de los productos en tránsito y fecha aproximados de arribo de Almacenes de la Empresa.
- Informar con anticipación del arribo de producto al área de Logística.
- Registrar el ingreso en el Sistema SAP del producto que llega a los almacenes.
- Realizar informes dirigidos al área Comercial a cerca de las compras que se programan.
- Realizar la evaluación al servicio que brindan los proveedores y presentar esta información al comité de compras según el registro de control de tiempos.
- Medir los tiempos en cuanto el abastecimiento de productos en coordinación con el área Comercial y Gerente de Comercialización.
- Tomar contacto directo con los proveedores, y realizar la evaluación y selección correspondiente según los criterios de evaluación.
- Buscar nuevos proveedores de productos siguiendo estándares de calidad exigidos por el mercado y el área comercial
- Solicitar muestras y ofertas de productos a los proveedores para que sean presentadas al Director Ejecutivo para una posterior decisión de compra.
- Apoyo como Supervisor de Cierre según cronograma.

#### PERFIL REQUERIDO

**Prohibida cualquier reproducción parcial o total de este documento, sin autorización de Supervisión Gestión de la Calidad "IMPEXPAP S.A. "**

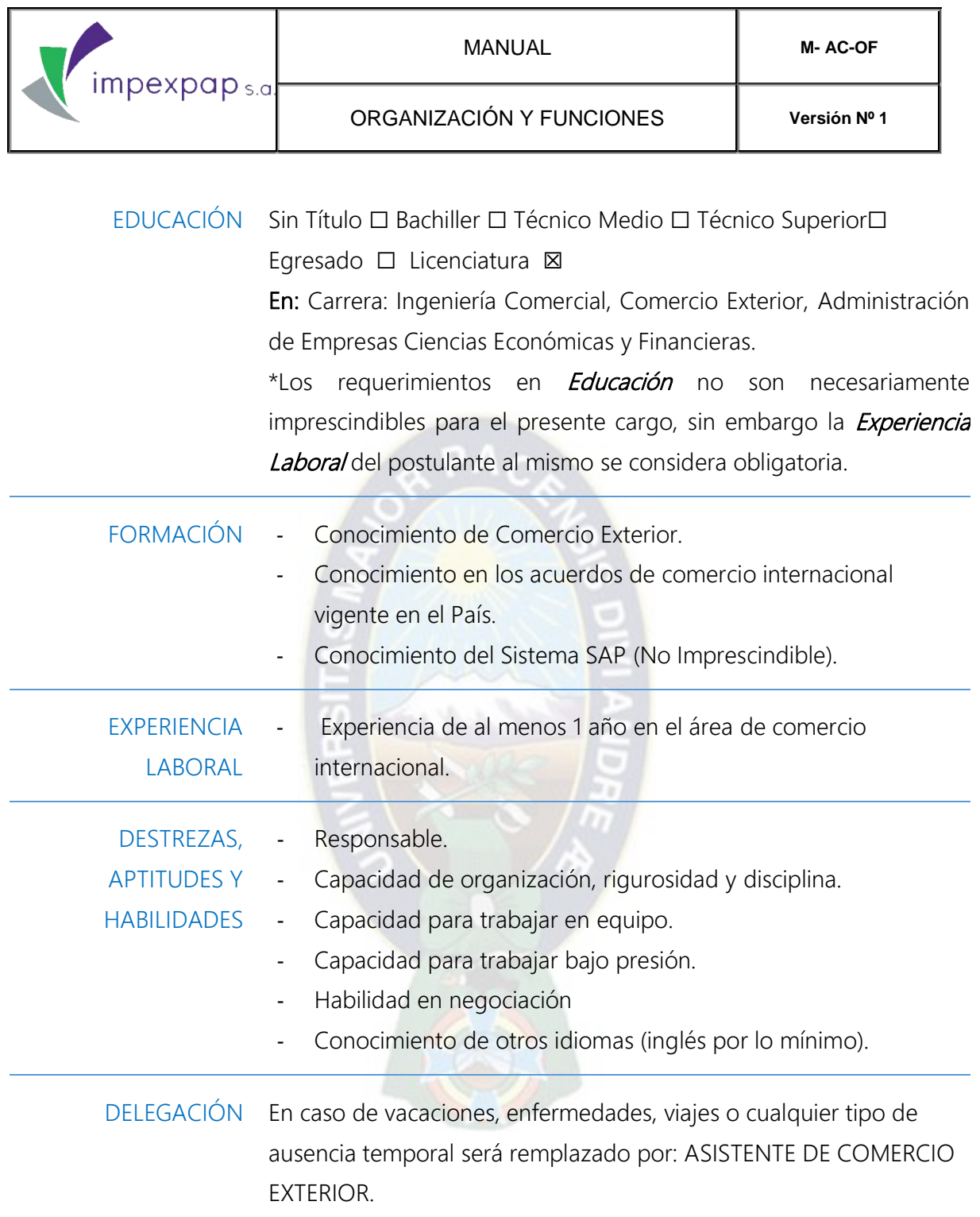

# TITULO DE CARGO: ASISTENTE DE COMERCIO EXTERIOR (COMPRAS E IMPORTACIONES)

**Prohibida cualquier reproducción parcial o total de este documento, sin autorización de Supervisión Gestión de la Calidad "IMPEXPAP S.A. "**

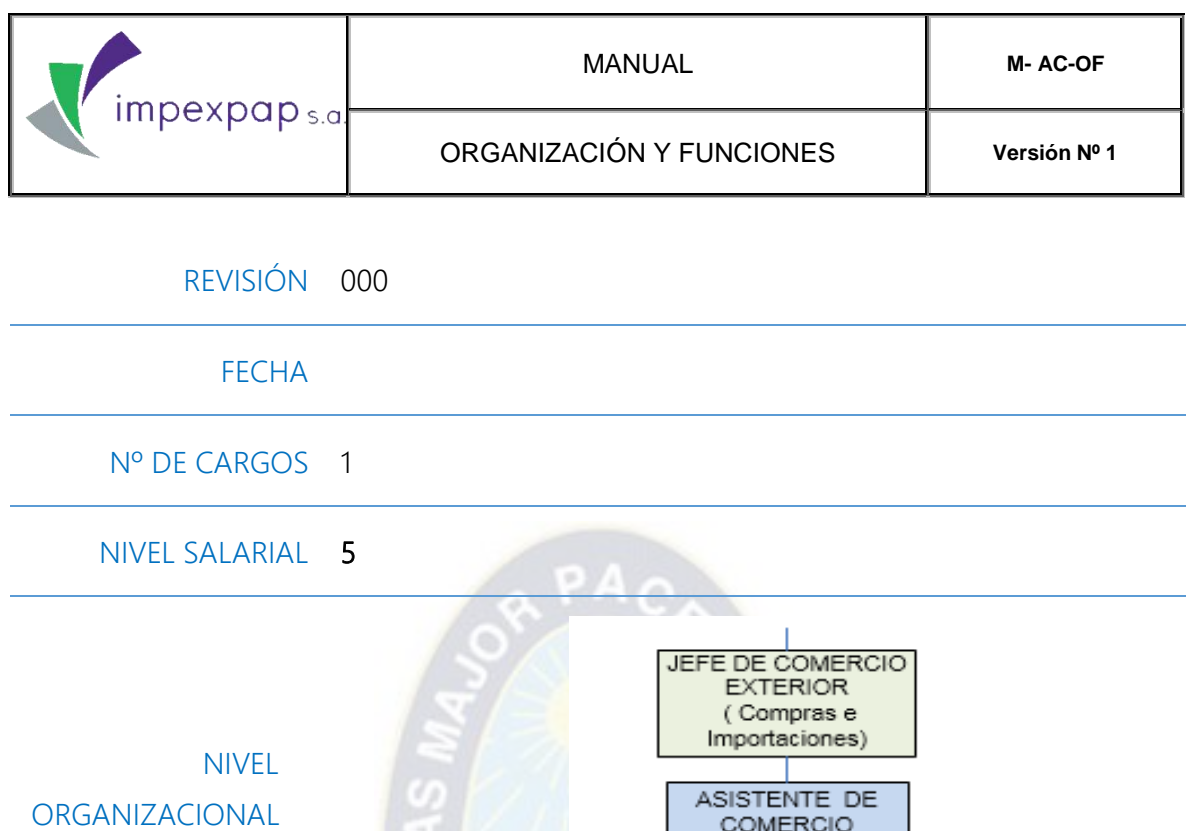

SUPERIOR JEFE DE COMERCIO EXTERIOR (COMPRAS E IMPORTACIONES) INMEDIATO INMEDIATOS NINGUNO **JERARQUICOS** DEPENDIENTES NINGUNO ÁREA OPERATIVA RESPONSABILIDAD Asistir a Jefatura de Comercio Exterior en compras e importaciones PRINCIPAL de productos que realiza la Empresa. OBJETIVO DEL CARGO Colaborar y coordinar con Jefatura de Comercio Exterior las

**EXTERIOR** (Comprase Importaciones)

**Prohibida cualquier reproducción parcial o total de este documento, sin autorización de Supervisión Gestión de la Calidad "IMPEXPAP S.A. "**

compras e importaciones de productos.

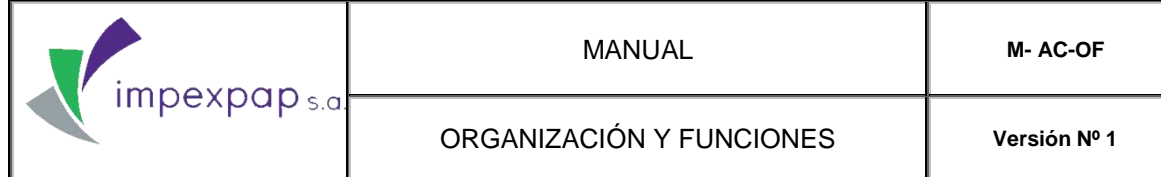

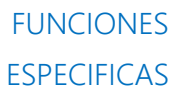

- Realizar seguimiento a todas las actividades del proceso de importación, compra de nuevos productos, brindando soporte y apoyo al Jefe de comercio exterior.
- Con los datos de Jefe de Comercio Exterior, llenar la tabla comparativa de precios.
- Realizar la orden de compra con los datos de la solicitud de compra y el precio acordado después de la negociación del Jefe de Comercio Exterior.
- Negociar con proveedores la cantidad y el precio de la mercadería a requerir.
- Registrar, procesar y documentar negociaciones con las empresas de transporte.
- Verificar y documentar la apertura de seguro para las importaciones.
- Verificar mediante llamadas telefónicas a las diferentes navieras las fechas de llegada de las diferentes cargas o revisando el tracking en su página web.
- Realizar seguimiento de la carga desde el embarque en punto de origen hasta la llegada a interior aduana e ingreso a Almacenes de la Empresa.
- Coordinar el trabajo con agencias despachantes de aduana.
- Gestionar pagos de impuestos, gastos de puerto, transporte y agentes de aduana.
- Tener un registro de los pagos pendientes y pagos realizados a proveedores, transportistas y agentes que intervienen en la importación.

**Prohibida cualquier reproducción parcial o total de este documento, sin autorización de Supervisión Gestión de la Calidad "IMPEXPAP S.A. "**

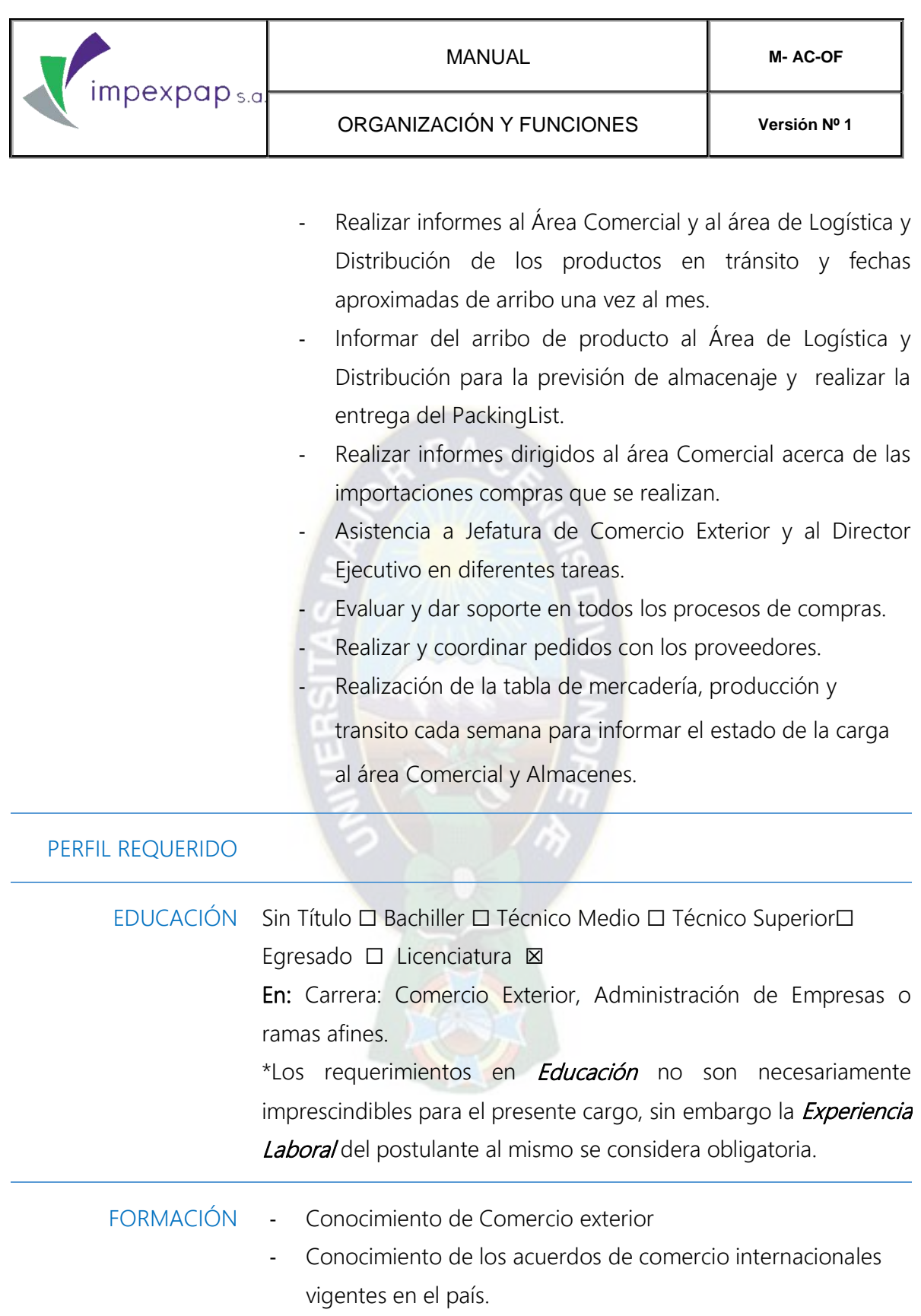

**Prohibida cualquier reproducción parcial o total de este documento, sin autorización de Supervisión Gestión de la Calidad "IMPEXPAP S.A. "**

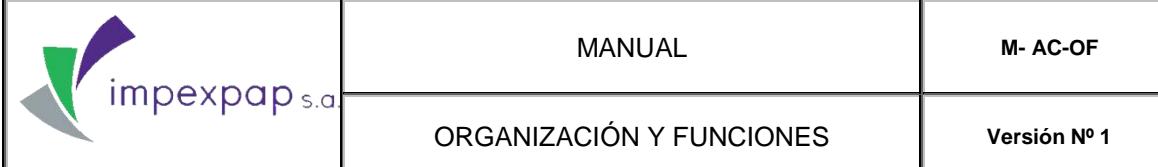

- Conocimiento del Sistema SAP (No Imprescindible).

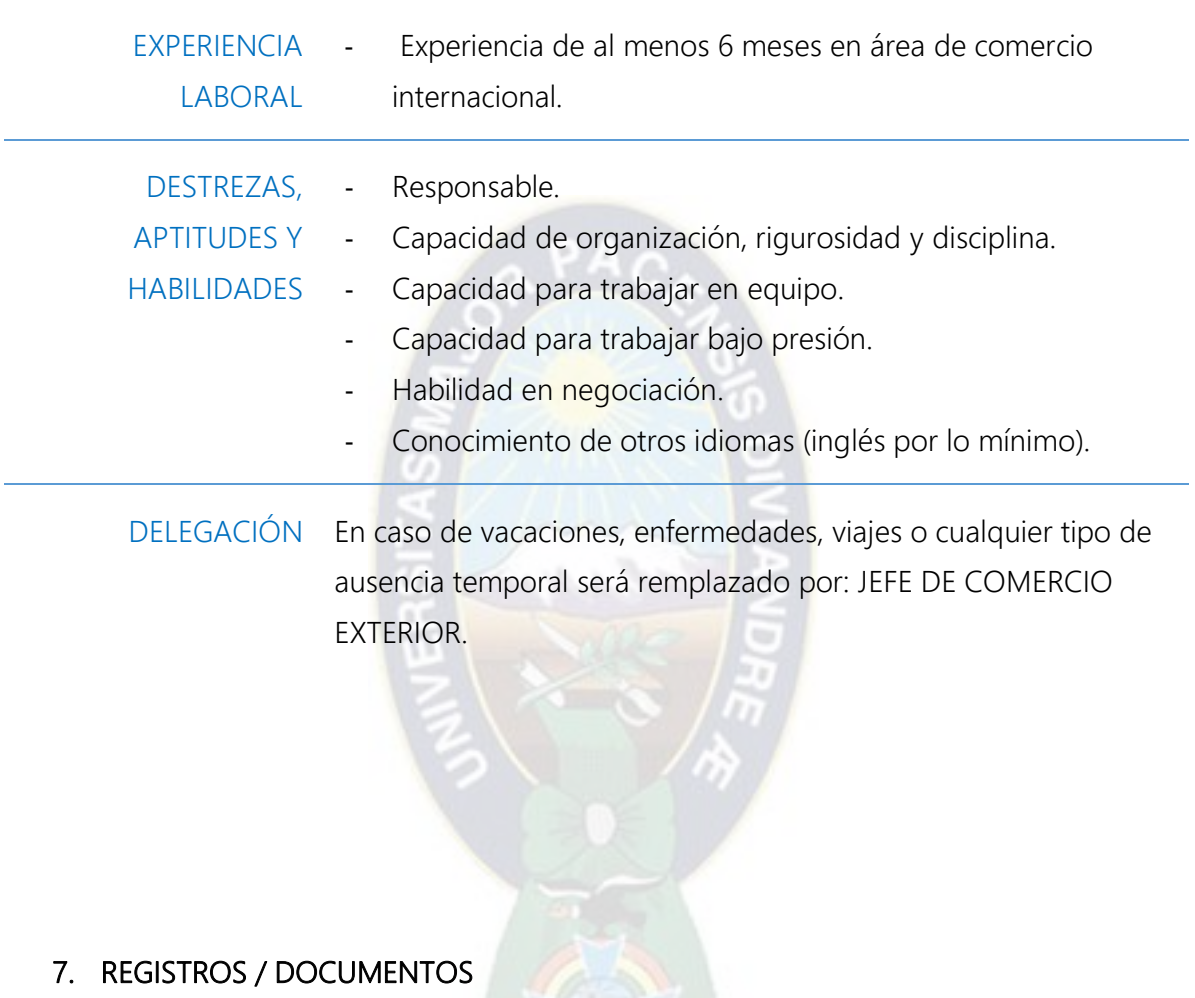

Organigrama impexpap s.a.

### 8. CONTROL DE CAMBIOS

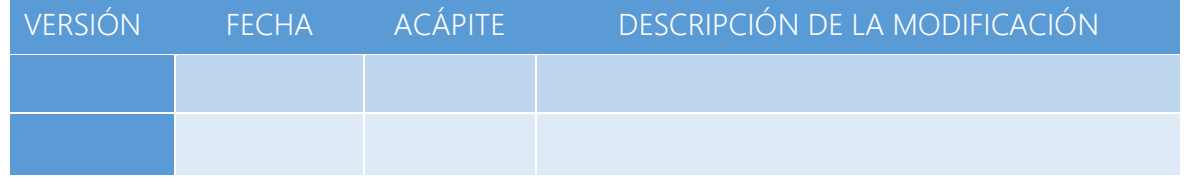

**Prohibida cualquier reproducción parcial o total de este documento, sin autorización de Supervisión Gestión de la Calidad "IMPEXPAP S.A. "**

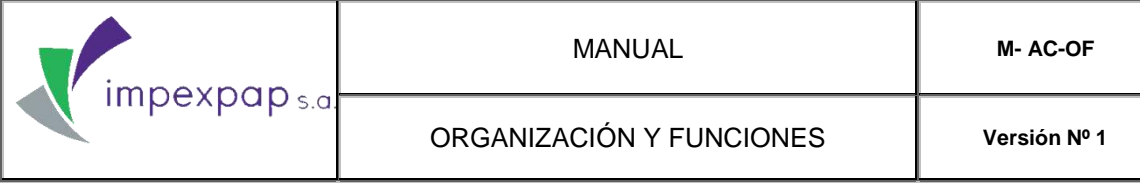

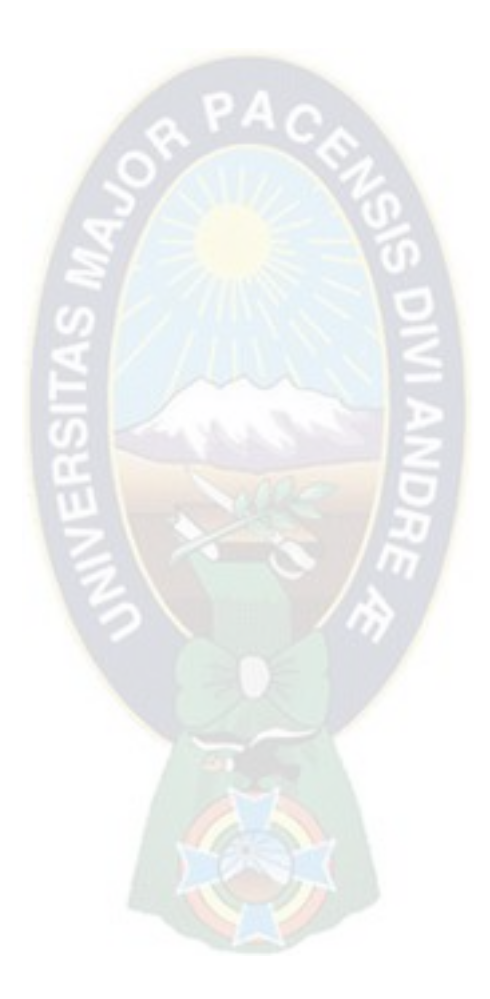

**Prohibida cualquier reproducción parcial o total de este documento, sin autorización de Supervisión Gestión de la Calidad "IMPEXPAP S.A. "**

# **ANEXO III PROCEDIMIENTO DE CONTROL DE DOCUMENTOS**

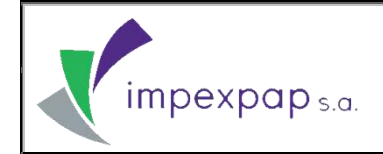

# **PROCEDIMIENTO PARA EL CONTROL DE DOCUMENTOS**

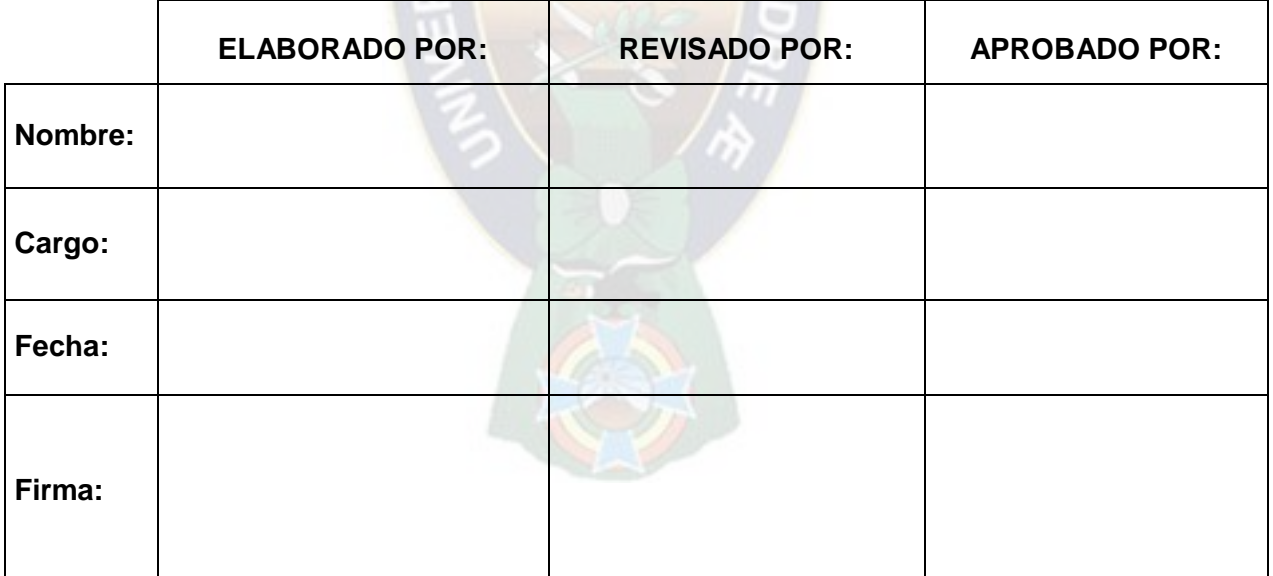

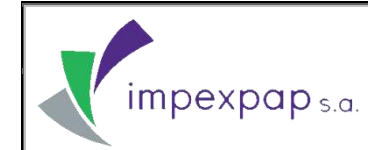

CONTROL DE DOCUMENTOS

### ÍNDICE

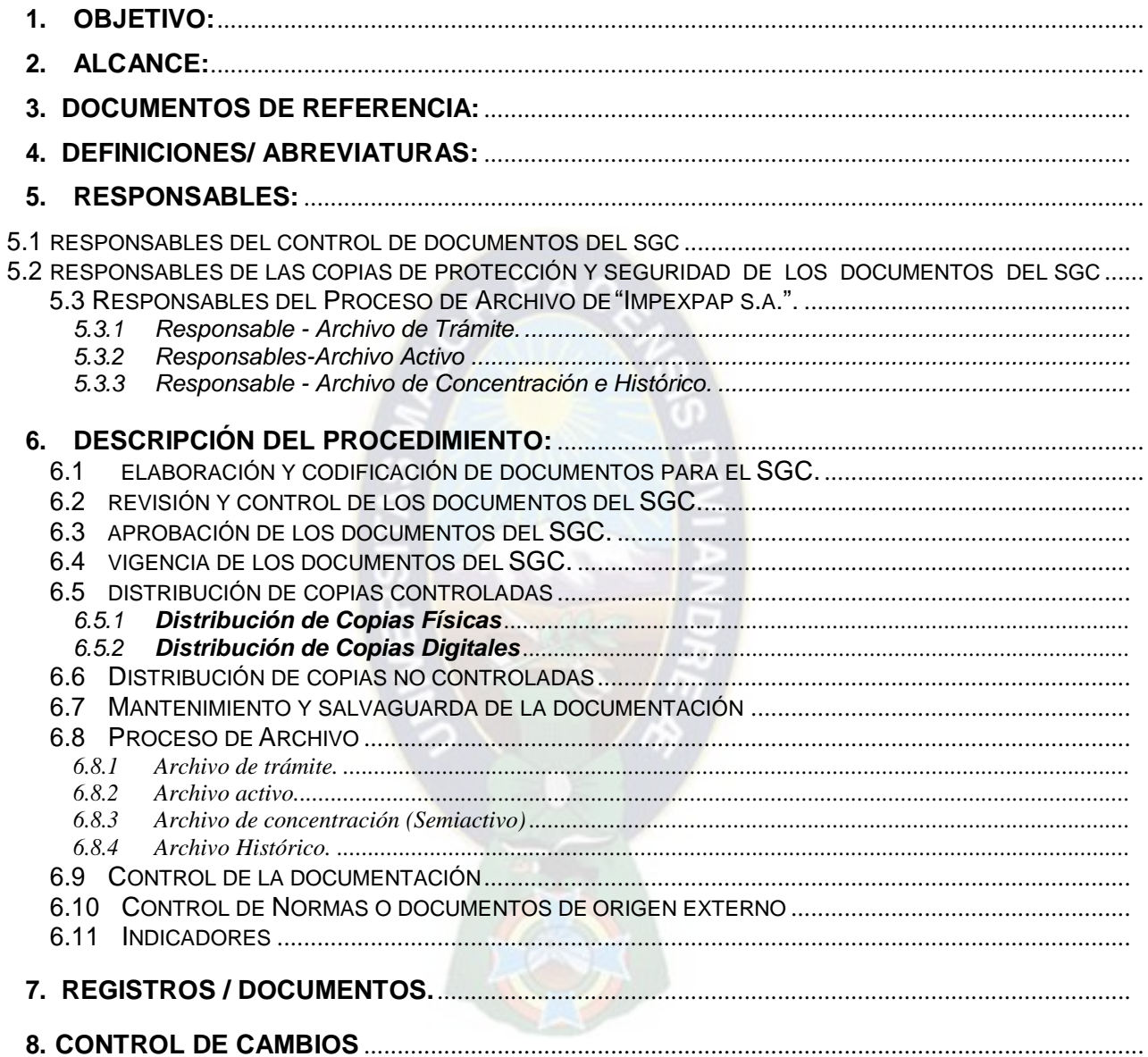

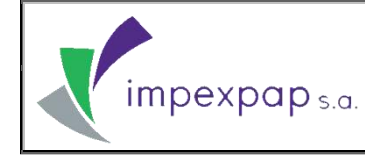

#### <span id="page-126-0"></span>**1. OBJETIVO:**

Establecer lineamientos específicos, destinados al manejo y flujo eficiente de los documentos del Sistema de Gestión de la Calidad, incluyendo las actividades y responsables para la elaboración, revisión, aprobación, distribución, conservación y actualización de los mismos, con el fin de contar con documentos legibles, identificables, disponibles en su punto de uso y en su versiónvigente.

#### <span id="page-126-1"></span>**2. ALCANCE:**

El procedimiento es aplicable a todos los documentos (físicos y digitales) del Proceso de Archivo de **"Impexpap s.a."** y por consecuencia a todos los documentos del Sistema de Gestión de la Calidad, a partir de la elaboración, revisión y aprobación antes de su emisión, identificación de cambios, estado de versión, distribución en los puntos de uso y transferencias, previniendo el uso de documentos obsoletos.

Se asegura el control de:

- Manual de la Calidad
- Documentos obligatorios del Sistema de Gestión de la Calidad (procedimientos, instructivos, planes, programas y otros).
- Documentos necesarios y específicos de los procesos originados en el Sistema de Gestión de la Calidad.
- Documentos de origen externo:
	- $\checkmark$  Leyes, Decretos Supremos y Decretos Reglamentarios.
	- $\checkmark$  Reglamentos Generales y Técnicos.
	- $\checkmark$  Normas Nacionales.
	- $\checkmark$  Normas Internacionales.

#### <span id="page-126-2"></span>**3. DOCUMENTOS DE REFERENCIA:**

- Norma NB ISO 9001:2008 Sistema de Gestión de la Calidad (Requisito 4.2.3.).
- Norma NB ISO 9000: 2005, Sistemas de Gestión de la Calidad Fundamentos y Vocabulario.
- Procedimiento para la Codificación y Elaboración de Documentos *PRCD-GC-CED.*
- Procedimiento para el Control de Registros *PRCD-GC-CREG.*
- <span id="page-126-3"></span>**4. DEFINICIONES/ ABREVIATURAS:**

**Documento:** Información, que sin importar su forma o medio, ha sido creado, recibido manejado y utilizado por un individuo u Organización en el cumplimiento de sus obligaciones.

- **Archivo:** Conjunto organizado de documentos o registros en soporte físico o digital, que son elaborados y/o recibidos en el ejercicio de atribuciones, funciones o actividades por parte de una Organización o persona.
- **Archivo activo:** Conjunto de documentos o registros generados, recibidos y/o utilizados en el cumplimiento de funciones establecidas por personal de cada área, que serán archivados y resguardados por el responsable de archivos por área.
- **Archivo de concentración:** Conjunto organizado de documentos o registros de todas las áreas de la Empresa, considerados como archivos semiactivos de uso esporádico que son identificados por área.
- **Archivo de trámite:** Documentos o registros necesarios para demostrar el origen y sustento de una Empresa, su importancia radica en sus servicios informativos al momento de gestionar, tramitar o consolidar un asunto o una toma de decisión.
- **Archivo digital:** Conjunto de documentos en medio digital como textos, imágenes, sonidos, videos y otros, que tiene información codificada en bits.
- **Archivo histórico:** Documento de valor, que debe ser conservado permanentemente.
- **Copia no controlada:** Documento que no cuenta con el sello "COPIA CONTROLADA", que no forma parte del Procedimiento para el Control de Documentos *PRCD-GC-CDOC*.
- **Documentos del SGC:** Documentos que forman parte de la estructura documental del Sistema de Gestión de la Calidad de **"Impexpap S.A."**
- **Documento físico:** Documento plasmado en papel.
- **Documento digital:** Documento que contiene información en bits, generado en un dispositivo digital.
- **Documento obsoleto:** Documento que ha sido reemplazado por una nueva versión.
- **Documento externo:** Documento aplicable en el SGC de **"Impexpap S.A."**, que se origina en instancias externas a la Empresa.
- **Documento Controlado:** Documento del SGC de **"Impexpap S.A."** cuya versión está vigente, contiene el sello rojo de "COPIA CONTROLADA" y se controla su distribución.
- **Documento anulado**: Documento que no tiene vigencia y no será reemplazado por una nueva versión.
- **Lista Maestra de Documentos**: Guía en la que se registra la versión actualizada y la identificación exacta de los documentos del Sistema de Gestión de la Calidad.

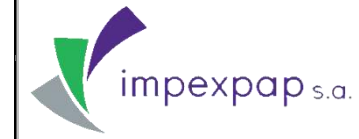

- **Vigencia activa:** Periodo durante el cual un archivo se mantiene en elárea.
- **Vigencia semiactiva:** Periodo durante el cual un archivo de uso esporádico es almacenado en el depósito de archivos de concentración.
- **Sistema de Gestión de la Calidad:** Aquella parte del sistema de gestión de la organización enfocada en el logro de resultados, en relación con los objetivos de la calidad, para satisfacer las necesidades, expectativas y requisitos de las partes interesadas, según corresponda.
- **SGC:** Sistema de Gestión de la Calidad.

#### **5. RESPONSABLES:**

<span id="page-128-0"></span>Los lineamientos establecidos en este procedimiento, son de carácter obligatorio para todas las áreas de la Empresa y sus dependientes, según el Organigrama.

#### <span id="page-128-1"></span>**5.1 Responsables del control de documentos del SGC.**

- **Todo el personal de las áreas involucradas en el SGC** de **"Impexpap S.A.":** Es responsable de la aplicación del presente procedimiento, asumiendo la responsabilidad sobre el control de los documentos en su dependencia mediante el Registro Revisión y Control de Documentos - Registros *PRCD-GC-CD/REG-RCDR*.
- **Responsable de Proceso o Área:** Encargado de administrar y resguardar los archivos generados por área.
- **Representantes de la Alta Dirección:** Responsables de actuar como instancias de revisión del presente procedimiento obligatorio del SGC.
- **Gerente General:** Como máxima autoridad, es el encargado de aprobar el presente procedimiento, que se encuentra dentro de los documentos obligatorios delSGC.
- **Supervisor de Gestión de la Calidad:** Responsable de actuar como instancia de control, seguimiento y verificación de la correcta aplicación, difusión e implementación del presente procedimiento. Se especifican las siguientes funciones:
	- Controlar la documentación física y digital del SGC.
	- Seguimiento, verificación y distribución de copias controladas de la documentación del SGC.
	- Retirar del punto de uso los documentos obsoletos y anulados.
	- Difundir la Lista Maestra de Documentos *PRCD-GC-CDOC/LIST-MD*actualizada.
	- Mantener actualizada la lista de documentos distribuidos como "CopiasControladas"

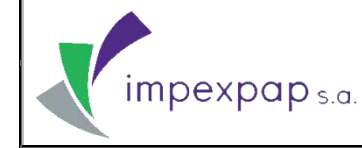

- Realizar seguimiento a los documentos semestralmente y/o cuando se requiera sobre:
	- Documentos del SGC anulados.
	- $\checkmark$  Documentos y registros del SGC sujetos a préstamo.
	- Documentos del SGC que son distribuidos a las áreas.
	- $\checkmark$  Documentos Externos utilizados para el SGC.

#### <span id="page-129-0"></span>**5.2 Responsables de las copias de protección y seguridad de los documentos delSGC.**

Es responsabilidad del área de Tecnología de la Información el realizar las copias de protección y seguridad, manteniendo un back up de todos los documentos digitales por área, almacenados en el Servidor de Almacenamiento de Archivos "ÁLAMO", según **Procedimiento para el Respaldo de Archivos del Servidor Álamo** *PRCD-TI-RSFTP*.

#### <span id="page-129-1"></span>**5.3 Responsables del Proceso de Archivo de "Impexpap s.a.".**

Todas las áreas de la Empresa, son responsables de archivar la documentación generada y de llevar a cabo el control y resguardo de la misma, según el tipo de archivo:

- Archivo de trámite.
- Archivo activo.
- Archivo de concentración/semiactivo e histórico.

#### <span id="page-129-2"></span>**5.3.1 Responsable - Archivo de Trámite.**

**Gerente Administrativo:** Responsable del manejo y resguardo de los archivos de trámite, al tratarse de documentos de constitución y sustento de la empresa**.**

#### <span id="page-129-3"></span>**5.3.2 Responsables - Archivo Activo.**

Cada área de la Empresa, cuenta con un responsable para la administración de los archivos activos (documentos y registros), seleccionado por el Gerente Administrativo; **Ver Responsables de documentos y registros de archivo y colores establecidos para archivadores de palanca por área -Anexo II.**

Según la necesidad de cada área y dependiendo del volumen de la documentación generada, adicional al responsable de archivos activos, se designará una persona que se encargue de archivar.

#### <span id="page-129-4"></span>**5.3.3 Responsable - Archivo de Concentración e Histórico.**

Los documentos del SGC no se transfieren a un archivo de concentración (semiactivo) ya que pasan por etapas de actualización por lo que el documento se mantiene en el área y el responsable es el mismo responsable para archivo activo.

Ninguno de los documentos del SGC pasa a un archivo histórico ya que el almacenar los mismos se considera innecesario al no ser documentos utilizados por establecerse como"Obsoletos".

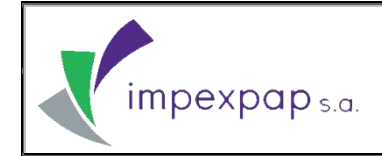

#### <span id="page-130-0"></span>**6. DESCRIPCIÓN DEL PROCEDIMIENTO:**

#### **6.1 Elaboración y Codificación de documentos para el SGC.**

<span id="page-130-1"></span>Un documento es elaborado por el (los) responsable (s) de un proceso, bajo formato establecido y es codificado en coordinación con el Supervisor de Gestión de la Calidad, según **Procedimiento para la Codificación y Elaboración de Documentos** *PRCD-GC-CED*.

La documentación del SGC que se genere, mantendrá el mismo Proceso de Archivo de **"Impexpap S.A."**, según **archivo activo** (Ver punto 6.8.2).

#### **6.2 Revisión y control de los documentos del SGC.**

<span id="page-130-2"></span>**Instancia de Revisión:** Espacio para las firmas y fecha de conformidad de los responsables de revisión.

Los Representantes de la Alta Dirección son los responsables de la revisión de los **documentos obligatorios del SGC** (Ej. Manual de la Calidad), además de solicitar la corrección si existieran observaciones que deben ser descritas en el mismo documento con la fechacorrespondiente.

La revisión de los **documentos necesarios y específicos del SGC** (manuales**,**procedimientos, instructivos de los procesos de cada área involucrados en el SGC), está a cargo de la Gerencia a la que corresponda (Gerente de Operaciones, Gerente de Comercialización o Gerente Administrativo).

Si el documento tuviera observaciones, el (los) responsable (s) del proceso deben realizar la corrección, modificando el documento para su revisión final por una segunda o tercer instancia.

El Supervisor de Gestión de la Calidad es responsable de la estructuración, control y seguimiento de los **documentos obligatorios del SGC** (Manual de la Calidad, procedimientos e instructivos) y **documentos necesarios y específicos del SGC** (manuales, procedimientos e instructivos de los procesos involucrados en el SGC).

**NOTA:** El control y seguimiento de la estructura documental es realizada por el Supervisor de Gestión de la Calidad, quien incluye un sello de constancia de la revisión **RED (Revisión de Estructura Documental)** antes de su revisión y aprobación por las instancias correspondientes.

Una revisión y control se origina debido a necesidades de modificación, actualización o anulación del documento, cambios en la estructura organizacional, modificación de operaciones y/o procesos, incremento o disminución de actividades, eliminación de no conformidades o cambios en la normativa legal interna y externa.

Cualquier trabajador involucrado en el SGC de **"Impexpap S.A.",** puede revisar un documento y sugerir modificaciones a su inmediato superior, quien verifica la sugerencia y si la encuentra pertinente, remite al Supervisor de Gestión de la Calidad quien evaluara la propuesta de modificación e instruye la emisión de una nueva versión si corresponde.

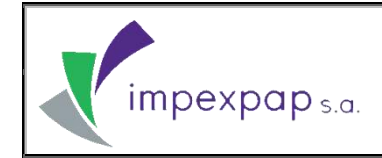

#### **6.3 Aprobación de los documentos del SGC.**

<span id="page-131-0"></span>**Instancia de aprobación**: espacio para la firma y fecha de conformidad por parte del Gerente General.

El Gerente General es el responsable de la aprobación de los **documentos estratégicos, obligatorios, necesarios y específicos del SGC.**

Los formatos de los registros son aprobados de manera independiente al documento, en el caso que se cambiara o actualizara el formato, deberá modificarse en la Lista Maestra de Registros *PRCD-GC-CREG/LIST-MD*, la versión y fecha de aprobación correspondiente.

**NOTA:** Los formatos de los registros actualizados, llevan el nombre y la firma de los responsables de elaboración, revisión y aprobación, resguardados en carpetas por área.

#### **6.4 Vigencia de los documentos del SGC.**

<span id="page-131-1"></span>La vigencia de los documentos del SGC está determinada por la fecha de aprobación del documento como **"COPIA CONTROLADA",** hasta que el mismo sea eliminado o remplazado por una nueva versión, por lo que debe ser actualizado y registrado en la **Lista Maestra de Documentos** *PRCD-GC-CDOC/LIST-MD*.

El Supervisor de Gestión de la Calidad controla la documentación en soporte físico y digital, asegurándose que las versiones sean las vigentes, fácilmente identificables, disponibles y legibles en los puntos de uso.

**NOTA:** El control de la documentación digital la realiza el Supervisor de Gestión de la Calidad accediendo al Servidor ALAMO y verificando que la documentación se encuentre en sus respectivas carpetas y en su versión vigente.

#### <span id="page-131-2"></span>**6.5 Distribución de copias controladas.**

#### **6.5.1 Distribución de Copias Físicas**

<span id="page-131-3"></span>La documentación física distribuida debe llevar el sello como **"COPIA CONTROLADA"** para un mejor seguimiento de los mismos.

**NOTA:** la documentación original del SGC es resguardada por el Supervisor de Gestión de la Calidad en archivadores de palanca, incluyendo en la misma el sello RED. Sin embargo el documento original no lleva el sello COPIA CONTROLADA.

#### **6.5.2 Distribución de Copias Digitales**

<span id="page-131-4"></span>La distribución de los documentos digitales como **"COPIA CONTROLADA"** se la realiza a través del **Servidor de Almacenamiento de Archivos "ÁLAMO"** que se encuentra configurado para almacenar archivos digitales en formato PDF (protegido) como manuales, procedimientos, instructivos del SGC; manteniendo un usuario y contraseña de administración, por cada responsable de archivo. El responsable de cada proceso o área debe mantener actualizada su carpeta, determinando la documentación que será distribuida.

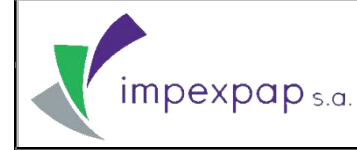

Toda **"COPIA CONTROLADA"** distribuida en medio físico y digital, es controlada a través del **Registro Distribución de Documentos del SGC** *PRCD-GC-CDOC/REG-DIST* donde el Supervisor de Gestión de la Calidad es el encargado de distribuir y llenar los registros.

Cuando se distribuye una nueva versión de un documento, las copias controladas de la versión anterior son retiradas de su uso por el Supervisor de Gestión de la Calidad, tomando el carácter de documento "obsoleto". Si el documento se encuentra en medio físico (papel), se desecha y si se tratase de un documento en medio digital, es eliminado del Servidor ALAMO, con previa solicitud por correo electrónico Zimbra del responsable del Proceso de Área al área de Tecnología de la Información con copia al Supervisor de Gestión de Calidad. El documento obsoleto y anulado será resguardado únicamente por el Supervisor de Gestión de la Calidad, en soporte digital (CD, DVD ó Bluray) en formato Word y con marca de agua OBSOLETO.

**NOTA:** Todo cambio de versión de un documento debe ser notificado al Supervisor de Gestión de la Calidad, para retirar el documento obsoleto de su punto de uso y realizar la distribución de la nueva versión.

**NOTA:** el Servidor ALAMO solo almacena documentación del SGC como manuales, procedimientos e instructivos, que son distribuidos en formato PDF (protegido), esta documentación como "COPIA CONTROLADA", no se puede imprimir, corregir, ni modificar.

La nueva versión del documento detalla los cambios realizados, en el punto 8 **"Control de Cambios".**

#### **6.6 Distribución de copias no controladas.**

<span id="page-132-0"></span>Cuando es necesaria la distribución de los documentos generales considerados como **"Copias No Controladas"**, la misma es solicitada al Supervisor de Gestión de la Calidad, quien autoriza o rechaza la distribución de los mismos.

**NOTA:** Las copias "no controladas" no contienen ningún sello.

#### **6.7 Mantenimiento y salvaguarda de la documentación.**

<span id="page-132-1"></span>El mantenimiento y salvaguarda de los documentos digitales aprobados (vigentes) del SGC, permanecen controlados en el **Servidor de Almacenamiento de Archivos "ÁLAMO"** y protegidos según **Procedimiento para el Respaldo de Archivos del Servidor ÁLAMO** *PRCD-TI-RSFTP.*, con la finalidad de asegurar de que en cualquier momento se pueda recuperar toda la documentación digital.

**NOTA:** Los documentos anulados son eliminados del SGC, tanto en físico como digital.

**NOTA:** El Área de Tecnología de la Información es el área encargada de realizar las copias de seguridad del Servidor de Almacenamiento de Archivos "ÁLAMO"**,** según Procedimiento para el Respaldo de Archivos del Servidor "ÁLAMO" *PRCD-TI-RSFTP.*

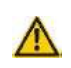

**NOTA:** Si existiese alguna falla o problema con el Servidor ALAMO y se necesitase la documentación con suma urgencia, esta debe ser solicitada al área de Gestión de la Calidad para poder proveer la Copia Controlada (física) del documento, previamente verificando el acceso al mismo.

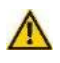

**NOTA:** En caso de contingencia del Servidor ALAMO, se puede restaurar la información a simple solicitud de alguna Gerencia al área de Tecnología de la Información según: Procedimiento para el Respaldo de Archivos del Servidor ALAMO *PRCD-TI-RSFTP.*

Los documentos en medio físico (papel), son almacenados en archivadores de palanca con separadores para su protección y fácil identificación, conservando su legibilidad.

Las condiciones de almacenamiento de los documentos en medio físico y digital, garantizan su fácil acceso, integridad, legibilidad y reproducción inmediata, al ser protegidos de factores ambientales, climáticos u otro tipo de elementos, evitando su deterioro.

#### <span id="page-133-0"></span>**6.8 Proceso de Archivo.**

Todos los documentos generados son manejados según tipo de archivo.

#### **6.8.1 Archivo de trámite.**

El responsable del archivo de trámite:

- <span id="page-133-1"></span> Resguarda y controla que los documentos de constitución y reglamentarios de la Empresa se encuentren actualizados y vigentes según cumplimiento de Leyes Reglamentos, Estatutos, Normativas y otros.
- Mantiene el seguimiento y control de los documentos sujetos a trámite hasta su integración final en el archivo, garantizando que todas las piezas sean conservadas de manera institucional.

#### **6.8.2 Archivo activo.**

<span id="page-133-2"></span>Los responsables de la administración de archivos por área:

- Mantienen bajo formato de identificación homogéneo el lomo de carpeta y el color de carpeta establecido según: **Formato de identificación homogéneo de archivo para el lomo de carpeta y Responsables de documentos y registros de archivo y colores establecidos para archivadores de palanca por área.**
- Mantienen cada carpeta con la carátula de información y descripción detallada de la documentación adjunta, según **Información de Archivo** *PRCD-GC-CDOC/REG-INF.*
- Mantienen un control de los documentos sujetos a préstamo, a través del **Registro de Préstamo de documentos y registros del SGC** *PRCD-GC-CDOC/REG-PREST,* según autorización del Supervisor de Gestión de la Calidad (solo al tratarse de documentos).

**NOTA:** Cuando ocurra alguna eventualidad sobre el préstamo de documentos confidenciales, debe ser reportado al Supervisor de Gestión de la Calidad, con copia al Gerente General, para prevenir su uso y reproducción.

#### **6.8.3 Archivo de concentración (Semiactivo).**

<span id="page-133-3"></span>Todos los documentos del SGC que fueron distribuidos son almacenados en las áreas correspondientes; por lo que el archivo de concentración (documentos con vigencia semiactiva), no aplica para documentos del SGC.

#### **6.8.4 Archivo Histórico.**

<span id="page-133-4"></span>Los documentos del SGC cumplen su vigencia activa al momento de ser actualizados por una nueva versión, pasando a un estado de documento **"OBSOLETO"**. Donde el Supervisor de Gestión de la Calidad resguarda el mismo, en formato digital, hasta que se actualice una nueva versión del documento. Por este motivo, los documentos del SGC no pasan a un archivo histórico.

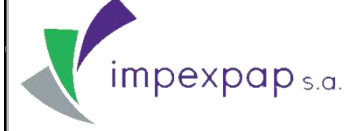

**8. CONTROL DECAMBIOS**

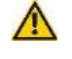

**NOTA:** Los documentos en físico "**OBSOLETOS**", sondesechados.

**NOTA:** Los documentos Obsoletos y anulados serán resguardados por el Supervisor de Gestión de la Calidad en soporte digital (CD, DVD ó Bluray) dependiendo del tamaño del archivo.

#### <span id="page-134-0"></span>**6.9 Control de la documentación.**

De manera semestral o cuando se requiera, el Supervisor de Gestión de la Calidad realiza la revisión y control de todos los documentos del Sistema de Gestión de la Calidad mediante el **Registro Revisión y Control de Documentos-Registros** *PRCD-GC-CD/REG-RCDR*, este registro también debe ser utilizado por los dueños de procesos del Sistema de Gestión de la Calidad cuando se requiera. Después de realizada la revisión se imprime la **Lista de Documentos Anulados** *PRCD-GC-CDOC/LIST-DA* y la Lista de Documentos Externos *PRCD-GC-CD/LIST-DE.*

#### <span id="page-134-1"></span>**6.10 Control de Normas o documentos de origen externo.**

El control de los documentos externos (leyes, normas, reglamentos o cualquier documento emitido por Organismos externos), considerados necesarios para la planificación y la operación del SGC, son identificados, actualizados y controlados para su distribución, mediante la **Lista de Control de Documentos Externos del SGC***PRCD-GC-CDOC/LIST-CDE.*

#### <span id="page-134-2"></span>**6.11 Indicadores.**

<span id="page-134-3"></span>Ver Ficha de Proceso/Procedimiento "Control de Documentos" *PRCD-GC-CDOC/FCH***.**

#### **7. REGISTROS / DOCUMENTOS**

- Registro Información de Archivo *PRCD-GC-CDOC/REG-INF.*
- Lista Maestra de Documentos *PRCD-GC-CDOC/LIST-MD.*
- Lista de Documentos Anulados *PRCD-GC-CDOC/LIST-DA*
- Registro Préstamo de Documentos y Registros del SGC *PRCD-GC-CDOC/REG-PREST.*
- Registro Distribución de Documentos del SGC*PRCD-GC-CDOC/REG-DIST.*
- Lista de Control de Documentos Externos del SGC *PRCD-GC-CDOC/LIST-CDE.*
- Registro Revisión y Control de Documentos Registros *PRCD-GC-CD/REG-RCDR*.

#### <span id="page-134-4"></span>**8. CONTROL DE CAMBIOS**

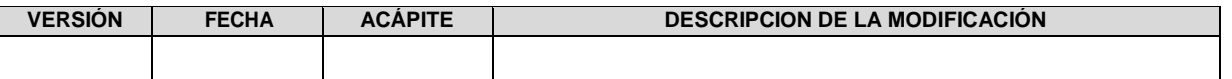

# **ANEXO IV PROCEDIMIENTO DE CONTROL DE REGISTRO**

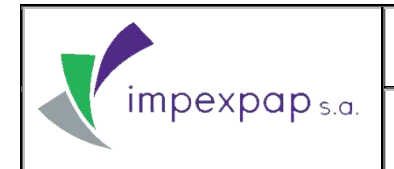

# **PROCEDIMIENTO PARA EL CONTROL DE REGISTROS**

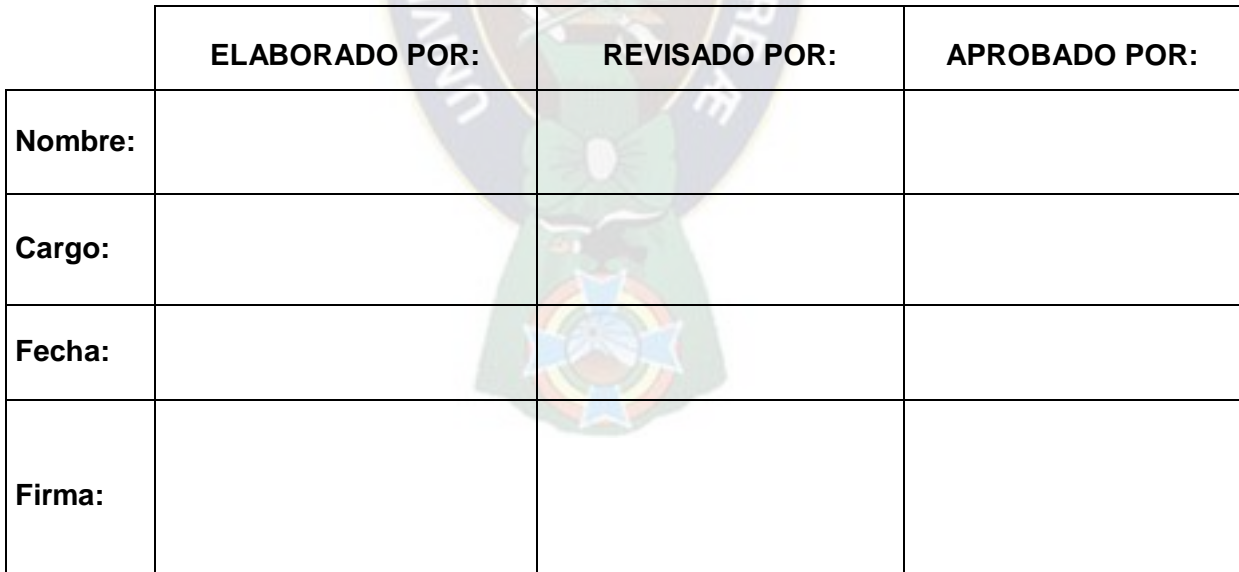

**Prohibida cualquier reproducción parcial o total de este documento, sin autorización de Supervisión Gestión de la Calidad "IMPEXPAP S.A. "**

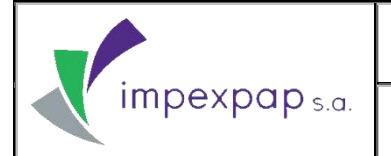

# **ÍNDICE**

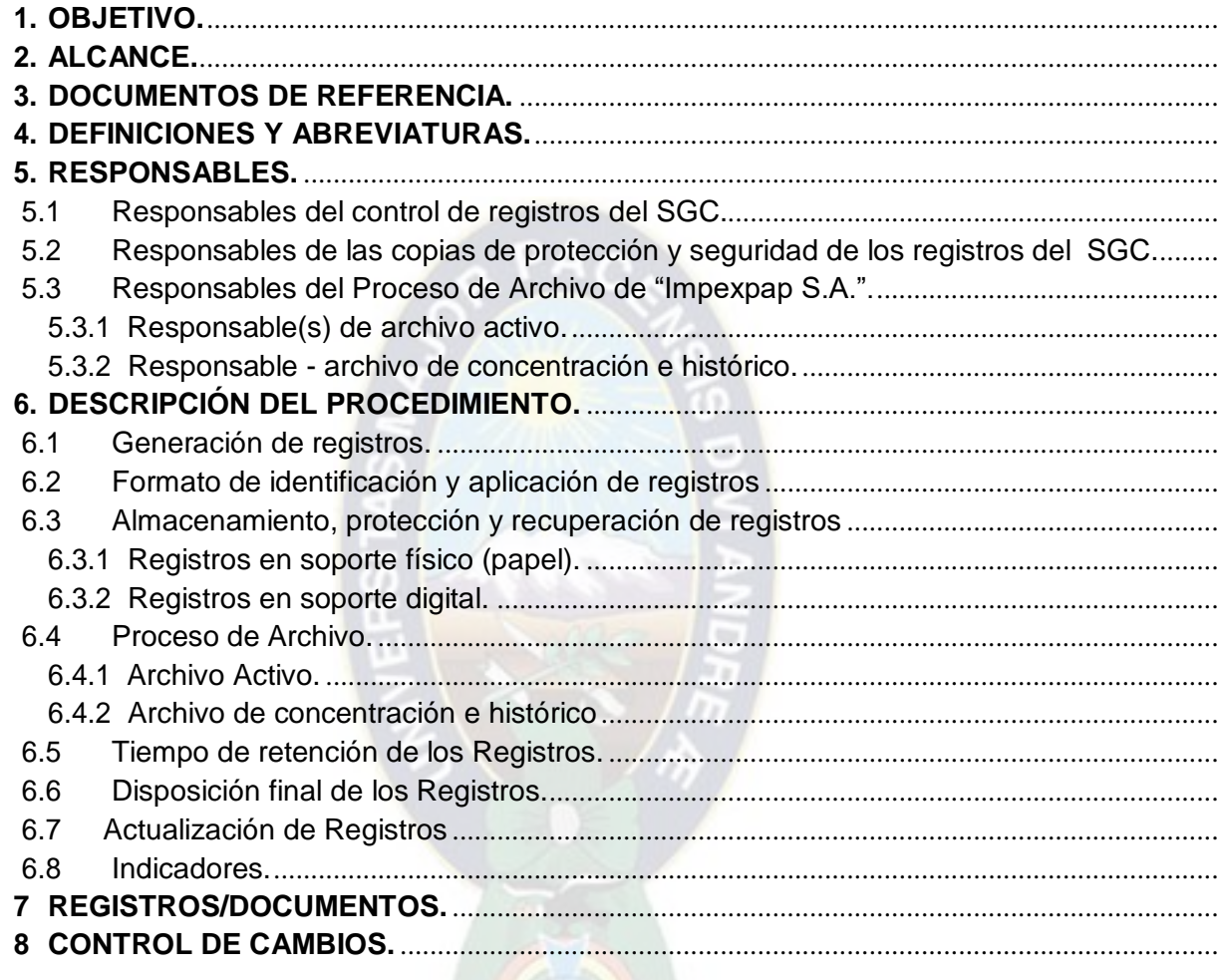

#### **1. OBJETIVO.**

Establecer lineamientos específicos para el manejo y flujo eficiente de los registros del Sistema de Gestión de la Calidad, donde se establecen controles necesarios de identificación, almacenamiento, protección, recuperación, tiempo de retención y disposición final de los mismos.

#### **2. ALCANCE.**

El procedimiento es aplicable a todos los registros (físicos y digitales) del proceso de archivo de **"Impexpap S.A."** y por consecuencia a todos los registros del Sistema de Gestión de la Calidad a partir de su elaboración, revisión y aprobación antes de su emisión, hasta el control del estado de versión y verificación de la protección, almacenamiento, recuperación, tiempo de retención y disposición final de los registros.

#### **3. DOCUMENTOS DE REFERENCIA.**

- Norma NB ISO 9001, Sistema de Gestión de la Calidad (Requisito: 4.2.4.Control para los registros)
- Norma NB ISO 9000: 2005, Sistema de Gestión de la Calidad Fundamentos y Vocabulario.
- Procedimiento de Codificación y Elaboración de Documentos *PRCD-GC-CED.*
- Procedimiento para el Control de Documentos *PRCD-GC-CDOC.*
- **4. DEFINICIONES Y ABREVIATURAS.**
- **Registro:** Documento que presenta resultados obtenidos o proporciona evidencia objetiva de actividades desempeñadas.

**NOTA:** Los registros pueden utilizarse para documentar la trazabilidad y para proporcionar evidencia de verificaciones, acciones preventivas, acciones correctivas.

- **Archivo:** Conjunto organizado de documentos o registros en soporte físico o digital, que son elaborados y/o recibidos en el ejercicio de atribuciones, funciones o actividades por parte de una Organización o persona.
- **Archivo activo:** Conjunto de documentos o registros generados, recibidos y/o utilizados en el cumplimiento de funciones establecidas por personal de cada área, que serán archivados y resguardados por el responsable de archivos por área.
- **Archivo de concentración:** Conjunto organizado de documentos o registros de todas las áreas de la Empresa, considerados como archivos semiactivos de uso esporádico que son identificados por área.

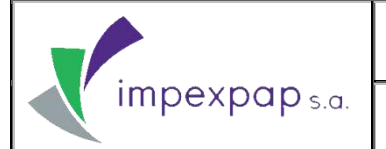

- **Archivo digital:** Conjunto de documentos o registros en medio digital, que tiene información codificada en bits.
- **Archivo histórico:** Documentos o registros de valor, que deben ser conservados permanentemente.
- **Soporte físico:** Almacenamiento de archivos en soporte físico como gavetas estantes y otros.
- **Soporte digital:** Almacenamiento de un archivo en medio digital que puede ser óptico (CD, DVD, BLUE RAY) y magnético (disco duro, flash memory u otros).
- **Vigencia activa:** Período durante el cual un archivo se mantiene en el área.
- **Vigencia semiactiva:** Periodo durante el cual un archivo de uso esporádico es almacenado en el depósito de archivos de concentración.

**SGC:** Sistema de Gestión de la Calidad

**5. RESPONSABLES.**

Los lineamientos establecidos en el presente procedimiento, son de carácter obligatorio para todas las áreas de la Empresa y sus dependientes, según el Organigrama.

#### **5.1 Responsables del control de registros del SGC.**

- **Todo el personal de las áreas involucradas en el SGC** de **"Impexpap S.A.":** Son responsables de la aplicación del presente procedimiento, asumiendo la responsabilidad sobre el control de los registros en su dependencia mediante el Registro Revisión y Control de Documentos - Registros *PRCD-GC-CD/REG-RCDR*.
- **Responsable de Proceso o Área:** Encargado de administrar y resguardar los registros generados por área.
- **Representantes de la Alta Dirección:** Responsables de actuar como instancias de revisión del presente procedimiento obligatorio del SGC.
- **Gerente General:** Como máxima autoridad, es el encargado de aprobar el presente procedimiento.
- **Supervisor de Gestión de la Calidad:** Responsable de actuar como instancia de control, seguimiento y verificación de la correcta aplicación, difusión e implementación del presente procedimiento. Se especifica las siguientes funciones:

Controlar los registros del SGC, que se encuentran resguardados en soporte físico y digital

**Prohibida cualquier reproducción parcial o total de este documento, sin autorización de Supervisión Gestión de la Calidad "IMPEXPAP S.A. "**

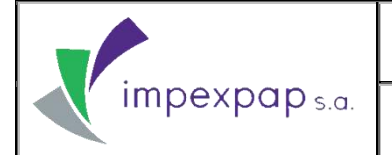

- $\checkmark$  Mantener los registros identificables, legibles y recuperables.
- $\checkmark$  Realizar el seguimiento a los registros del SGC, desde el almacenamiento, protección, retención y control de la disposición final de los mismos.
- Difundir la Lista Maestra de Registros del SGC *PRCD-GC-CREG/LIST-MR*actualizada.

#### **5.2 Responsables de las copias de protección y seguridad de los registros del SGC.**

Es responsabilidad del área de Tecnología de la Información el realizar las copias de protección y seguridad **(**back up) de los registros generados y almacenados en el sistema SAP y BOSQUE, según **Procedimiento para el respaldo de Bases de Datos** *PRCD-TI-RSBD*.

#### **5.3 Responsables del Proceso de Archivo de "Impexpap S.A.".**

Todas las áreas de la Empresa, son responsables de archivar los registros generados y de llevar a cabo el control y resguardo de los mismos, según el tipo de archivo:

- Archivo activo
- Archivo de concentración/semiactivo
- Archivo histórico

#### **5.3.1 Responsable(s) de archivo activo.**

Cada área de la Empresa, cuenta con un responsable para la administración de los archivos activos (documentos y registros), seleccionado por el Gerente Administrativo; **Ver Responsables de documentos, registros de archivo, y colores establecidos para archivadores de palanca por área - Anexo II.**

Según la necesidad de cada área y dependiendo del volumen de los registros, adicional al responsable de archivos activos, se designará una persona que se encargue de archivar.

**NOTA:** Todos los registros, serán archivados de manera precautoria para poder establecer un control de los mismos.

#### **5.3.2 Responsable - archivo de concentración e histórico.**

El responsable para el manejo y resguardo de los archivos de concentración (semiactivos y/o de uso esporádico), está a cargo del **Supervisor de Mantenimiento y Abasto**, que se encargará de recibir los archivos de cada área para conservarlos de manera precautoria hasta que cumplan su vigencia semiactiva, misma que se encuentra reflejada en la Lista Maestra de Registros *PRCD-GC-CREG/LIST-MR.*

NOTA: No todos los registros pasan a un archivo semiactivo, solo aquellos que se generen en mayor cantidad Ej. Registro Notas de Remisión

**Prohibida cualquier reproducción parcial o total de este documento, sin autorización de Supervisión Gestión de la Calidad "IMPEXPAP S.A. "**

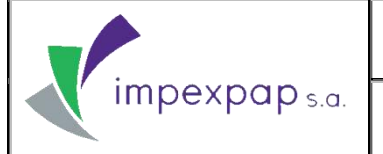

#### **6. DESCRIPCIÓN DEL PROCEDIMIENTO.**

#### **6.1 Generación de registros.**

Los registros son generados por los resultados obtenidos de las actividades desempeñadas por cada área de **"Impexpap S.A."**, en función a cada uno de los documentos creados como manuales, procedimientos, instructivos, planes, programas que pertenecen al Sistema de Gestión de la Calidad, los cuales quedarán como evidencia de la documentación.

**NOTA:** Los registros llevan la firma del responsable del llenado y en algunos casos cuando es necesario tendrá la firma de los responsables de la revisión y aprobación.

#### **6.2 Formato de identificación y aplicación de registros**

El establecimiento del formato de los Registros, que incluye el encabezado, pie de página y codificación, se encuentra determinado en el **Procedimiento para la Codificación y Elaboración de Documentos** *PRCD-GC-CED.*

Los formatos de Registros son aprobados, según **Procedimiento para el Control de Documentos** *PRCD-GC-CDOC*, de manera independiente al documento que corresponda.

**NOTA:** Se tiene respaldo de la elaboración, revisión y aprobación de los nuevos formatos de Registros en cada carpeta por área (fotocopia) y original en el área de Gestión de la Calidad.

#### **6.3 Almacenamiento, protección y recuperación de registros**

**"Impexpap S.A."** mantiene condiciones para el almacenamiento y protección de los registros en soporte físico y digital, donde cada área garantiza su integridad, para optimizar la recuperación de los mismos cuando se lo requiera.

**NOTA 1:** Los registros en soporte físico (papel), deben estar protegidos de condiciones ambientales adversas como la humedad, la luz, la presencia de roedores, etc.,

**NOTA 2:** Los registros en soporte digital son protegidos mediante back up.

**NOTA 3: L**os registros son recuperables desde CARPETA, CUADERNO o BACK UP.

**NOTA 4:** Todo registro externo que es de uso del personal interno para su llenado, llega a convertirse en un registro propio para el área.

#### **6.3.1 Registros en soporte físico (papel).**

Los registros en soporte físico se dividen en:

**Registros impresos:** Respaldo que puede ser impreso de los sistemas SAP, BOSQUE, ZIMBRA o de programas informáticos como Microsoft Word, Microsoft Excel, etc.

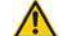

**NOTA 1:** Este tipo de registros tienen un resguardo en soporte digital.

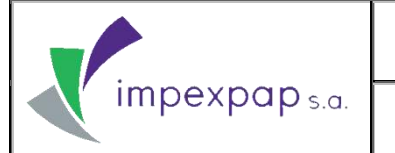

**NOTA 2:** Algunos registros después de ser impresos, pueden contener datos que son llenados por el cliente interno y/o externo, por ejemplo (Registro Nota de Remisión, Registro Nota de Entrega, etc.)

**Registros escritos:** Respaldo de datos, llenados a mano por el cliente interno y/o cliente externo, utilizándolo como evidencia para verificar algún procedimiento que se realice en el área.

Los registros en físico se encuentran conservados en archivadores de palanca según:

- Identificación homogénea de archivo para el lomo de carpeta **(Ver Anexo I)**.
- Responsables de documentos y registros de Archivo y colores establecidos para archivadores de palanca por área **(Ver Anexo II).**

#### **6.3.2 Registros en soporte digital.**

Los registros en soporte digital son generados en los sistemas **(SAP, BOSQUE)** o a través del correo electrónico **(ZIMBRA)**. El área de Tecnología de la información, realiza el back up de los sistemas en (CD, DVD, BLURAY, FLASH MEMORY), dependiendo del tamaño del archivo, para su protección y fácil recuperación, según **Procedimiento para el Respaldo de Base de Datos** *PRCD-TI-RSBD* y **el correo electrónico** según **Manual para el respaldo del Servidor de correo electrónico Zimbra** *M-TI-RSZ.*

**NOTA:** las condiciones de almacenamiento de los registros en medio físico y digital, garantizan su fácil acceso, integridad, legibilidad y reproducción inmediata, al ser protegidos de factores ambientales, climáticos u otro tipo de elementos, evitando su deterioro.

#### **6.4 Proceso de Archivo.**

Todos los registros generados, son manejados según tipo de archivo.

#### **6.4.1 Archivo Activo.**

Los responsables de la administración de archivos por área:

- Mantienen bajo formato de identificación homogéneo el lomo de carpeta y el color de carpeta establecido según: **Formato de identificación homogéneo de archivo para el lomo de carpeta (Ver Anexo I), Responsables de documentos, Registros de archivo y Colores establecidos para archivadores de palanca por área (Ver Anexo II).**
- Realizan un control de los registros sujetos a préstamo, a través del **Registro de Préstamo de documentos y registros del SGC** *PRCD-GC-CDOC/REG-PREST***.**

Evalúa según la **Lista Maestra de Registros** *PRCD-GC-CREG/LIST-MR* los registros con plazo vencido que serán transferidos al depósito de archivo histórico y los que serán dados de baja (se desechan).

**Prohibida cualquier reproducción parcial o total de este documento, sin autorización de Supervisión Gestión de la Calidad "IMPEXPAP S.A. "**

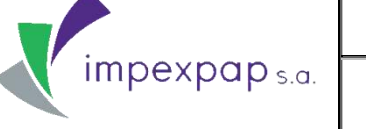

 **NOTA:** Cuando ocurra alguna eventualidad sobre el préstamo de registros confidenciales, deberá ser reportado al Supervisor de Gestión de la Calidad, con copia al Gerente General, para prevenir su uso y reproducción.

#### **6.4.2 Archivo de concentración e histórico.**

El responsable del archivo de concentración:

- Recepcionará archivos que son transferidos por el responsable de cada área, después de haber cumplido su vigencia activa, según se determina en la **Lista Maestra de Registros** *PRCD-GC-CREG/LIST-MR*.
- Mantiene el control y resguardo de los archivos que pasan a su custodia, a partir de la transferencia que realice cada área, garantizando que todas las piezas sean conservadas de manera precautoria.
- Clasifica los archivos de acuerdo a la accesibilidad que tienen los mismos, manejándolos en forma racional y accesible, según la naturaleza de información que contengan.
- Acomoda los archivos en el mobiliario respectivo, en el cuarto de Archivo.

En función a la **Lista Maestra de Registros** *PRCD-GC-CREG/LIST-MR*, el responsable de proceso o área determina, si el registro bajo su dependencia pasa al Archivo Histórico, luego de haber cumplido su vigencia semiactiva (archivo de concentración), o si este es eliminado totalmente (desechado).

#### **6.5 Tiempo de retención de los Registros.**

El tiempo de retención de los registros por área, se determina en la **Lista Maestra de Registros** *PRCD-GC-CREG/LIST-MR***,** donde se establecen los periodos en los que se mantienen los registros en vigencia activa y semiactiva, según establezca el responsable de los mismos, en *meses* o *años* y si los mismos pasan a un archivo histórico o son eliminados (desechados).

**NOTA:** Algunos de los registros no cuentan con una vigencia semiactiva, ya que se tratan de registros confidenciales que se quedan resguardados en las áreas donde se generaron.

#### **6.6 Disposición final de los Registros.**

La disposición final se determina en la **Lista Maestra de Registros** *PRCD-GC-CREG/LIST-MR*, especificando si este pasa al archivo Histórico o si se elimina totalmente (desechar), en función a la importancia que tenga el registro dentro de las actividades de un proceso, para que sea resguardado.

**Prohibida cualquier reproducción parcial o total de este documento, sin autorización de Supervisión Gestión de la Calidad "IMPEXPAP S.A. "**
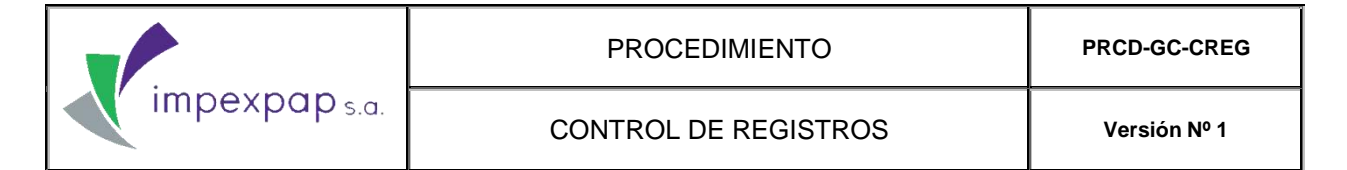

### **6.7 Actualización de Registros**

Los Registros y /o listas que requieran ser actualizados en cuanto a los datos que contienen deberán de contar con el sello de ACTUALIZADO y la fecha de la última actualización.

### **6.8 Indicadores.**

Ver Ficha de Proceso/Procedimiento "Control de Registros" *PRCD-GC-CR/FCH*.

## **7. REGISTROS/DOCUMENTOS.**

Lista Maestra de Registros del SGC *PRCD-GC-CREG/LIST-MR*

### **8. CONTROL DE CAMBIOS.**

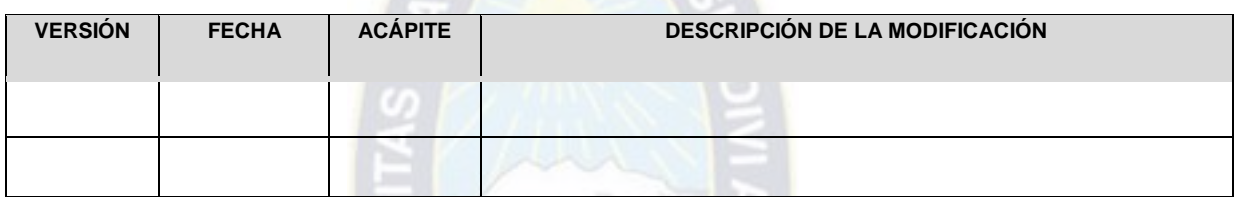

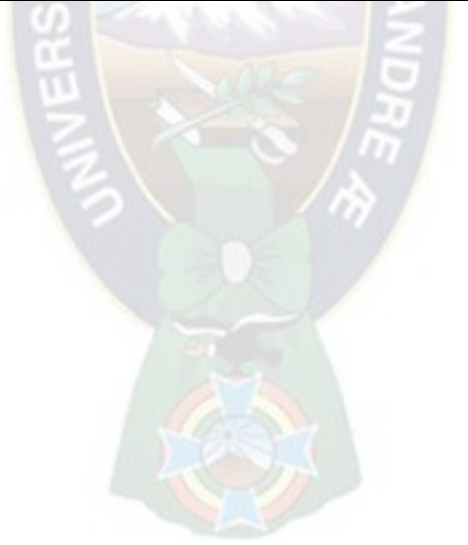

## **ANEXO V PROCEDIMIENTO DE IMPORTACION DE PRODUCTOS**

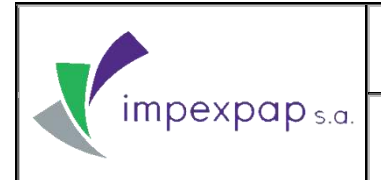

# **PROCEDIMIENTO IMPORTACIÓN DE PRODUCTOS**

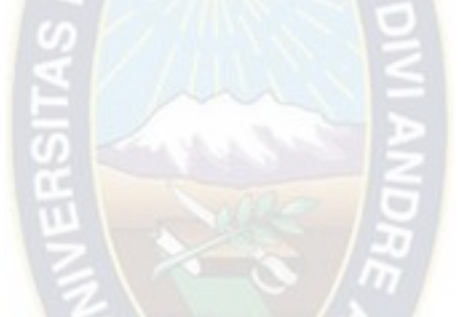

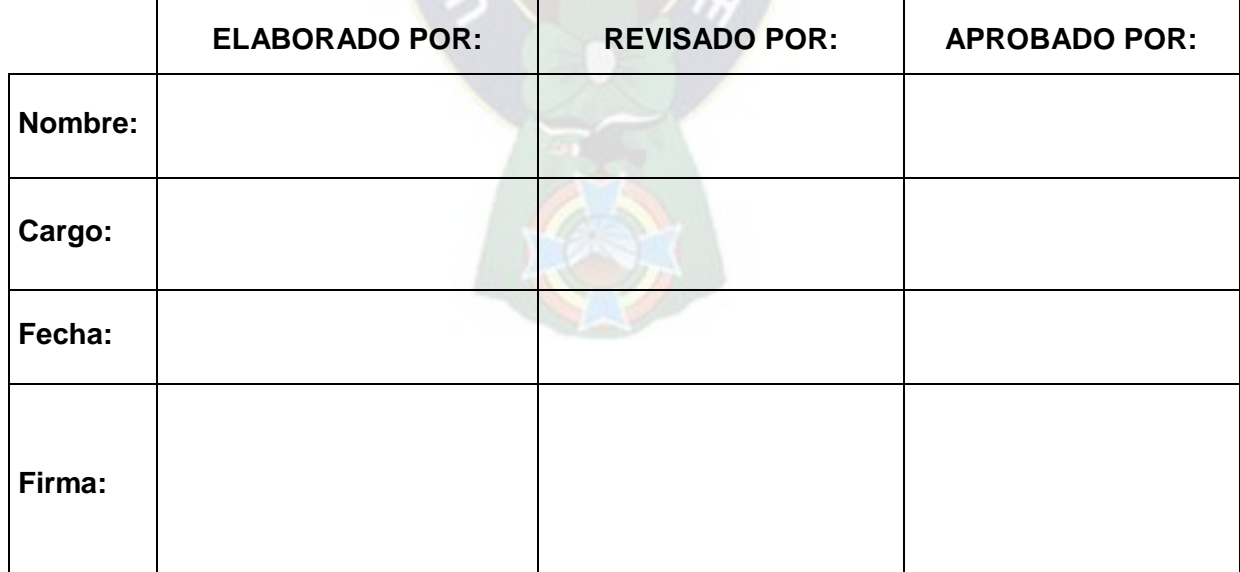

**Prohibida cualquier reproducción parcial o total de este documento, sin autorización de Supervisión Gestión de la Calidad "Impexpap s.a."**

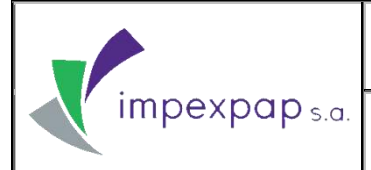

## **IMPORTACIÓN DE PRODUCTOS**

Versión Nº 1

## **ÍNDICE**

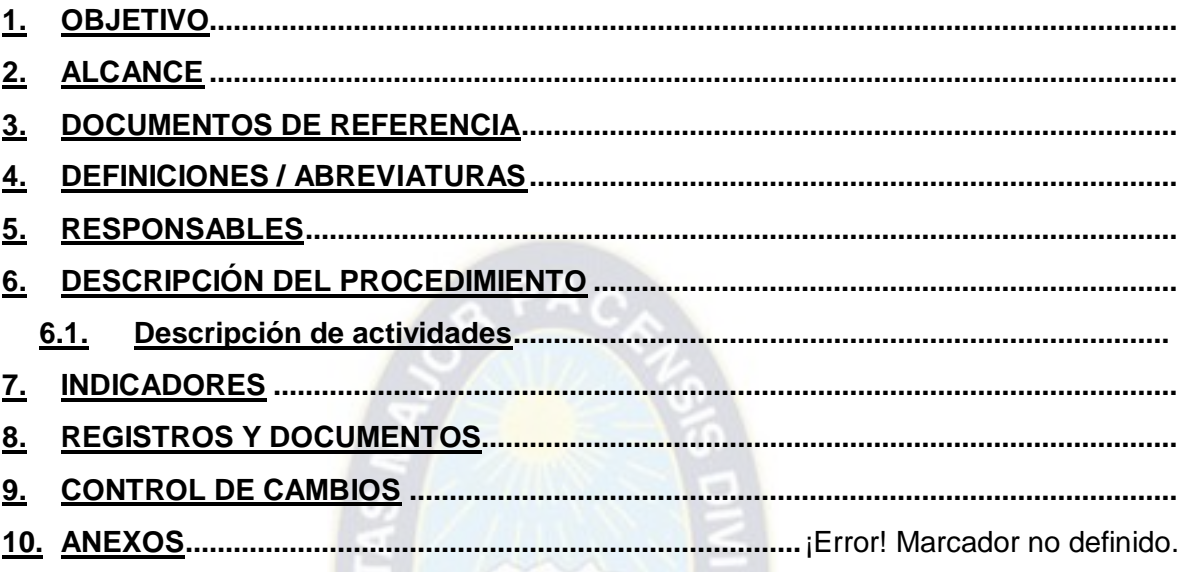

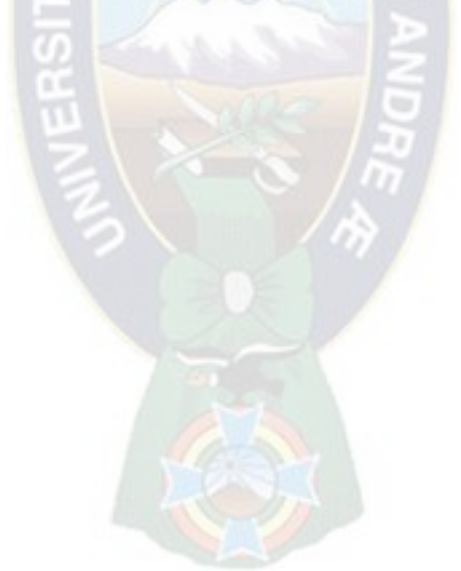

## <span id="page-148-0"></span>**1. OBJETIVO**

Establecer las actividades específicas para realizar la importación de los productos de manera eficaz, llevando a cabo una adecuada planificación y seguimiento de las mismas.

## <span id="page-148-1"></span>**2. ALCANCE**

El procedimiento de importación de productos es general y es aplicable, según las siguientes decisiones de compra.

- 1. Compra de productos por reposición
- 2. Compra de nuevos productos
- 3. Compra de productos por oportunidad
- <span id="page-148-2"></span>**3. DOCUMENTOS DE REFERENCIA**
- Norma NB ISO 9001: 2008, Sistema de Gestión de la Calidad 7.2 (Procesos relacionados con el cliente); 7.5.1 (Validación de los procesos de la producción y de la prestación del servicio); 7.5.3 (Identificación y trazabilidad); 8.2.4 (Seguimiento y medición del producto); 8.3 (Control de producto no conforme).
- Procedimiento para la compra de productos por reposición *PRCD-COMEX-CPR*
- Procedimiento para la compra de nuevos productos *PRCD-COMEX-CNP*
- Procedimiento para la compra de productos por oportunidad *PRCD-COMEX-CPO*
- Manual de *SAP M-TI-SAP*.
- Decreto Supremo Nº 2295

## <span id="page-148-3"></span>**4. DEFINICIONES / ABREVIATURAS**

**ANB:** Aduana Nacional de Bolivia: entidad de derecho público, de carácter autárquico, con jurisdicción nacional, de duración indefinida, con personería jurídica y patrimonio propios, tiene el rol de facilitar y controlar el flujo internacional de mercancías y recaudar los tributos dentro de una política de estado para el desarrollo productivo y social de Bolivia.

**ASPB:** Administración de Servicios Portuarios – Bolivia: entidad pública descentralizada, sin fines de lucro, con autonomía de gestión técnica, administrativa y financiera, personalidad jurídica y patrimonio propios que se encuentra bajo tuición del Ministerio de Economía y Finanzas.

**Prohibida cualquier reproducción parcial o total de este documento, sin autorización de Supervisión Gestión de la Calidad "Impexpap s.a."**

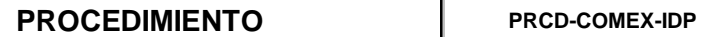

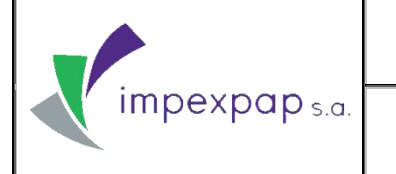

**DUI:** Declaración única de importación: documento emitido por el SIDUNEA, donde se especifica el importador, el fabricante, y todas las descripciones del material, así como su código de registro (C) en el sistema de la aduana.

**TPA:** Terminal Puerto de Arica: entidad encargada de transferir la carga, proporcionando servicios de muellaje y almacenamiento.

PL: Lista de empaque (Packing List): documento emitido por el proveedor en el que se detallan los productos que se están enviando.

FC: Factura comercial: documento de compra venta de productos en el que se detalla el comprador, el vendedor, las cantidades y los precios.

**Certificado De Origen:** el Certificado de Origen es un documento por el cual el productor final, o en su caso el exportador, declaran bajo juramento que la mercancía que se va a exportar ha cumplido con las exigencias que establecen las normas de origen del acuerdo comercial o régimen preferencial al cual este desea ampararse.

**CRT:** Carta de Porte: documento que certifica el transporte de la carga.

**MIC:** Manifiesto Internacional de Carga: documento de control que ampara las mercancías que se transportan por carretera, desde el lugar en que son puestas a bordo de un vehículo o unidad de carga, hasta el lugar en donde son descargadas para su entrega al destinatario.

**B/L:** Bill of Lading: documento que certifica el transporte marítimo de la carga, donde también se detallan especificaciones detalles acerca de la misma.

**Aplicación de Seguro:** documento emitido por el Agente de Seguro que certifica que los productos se encuentran protegidos de cualquier siniestro que pueda ocurrir.

**Documentos De Importación:** documentos necesarios para realizar la importación, están comprendidos por: factura comercial, lista de empaque, seguro, carta porte, manifiesto internacional de carga y bill of lading.

**UNINET:** Banca por Internet de Banco Unión: permite efectuar operaciones y consultas en línea a través de una computadora e Internet en cualquier momento y lugar, así como programar la recepción de extractos por correo electrónico.

## <span id="page-149-0"></span>**5. RESPONSABLES**

Los responsables de llevar a cabo el procedimiento de importación de productos, son:

**Prohibida cualquier reproducción parcial o total de este documento, sin autorización de Supervisión Gestión de la Calidad "Impexpap s.a."**

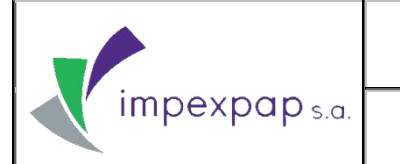

- **Gerente General:** responsable de aprobar el presente documento y se encargará de la autorización de pagos a transportistas, impuestos, gastos de puerto y agentes de aduana.
- **Jefe de Importación:** responsable de elaborar el presente documento y también de la planificación y coordinación con los proveedores, transportistas, agentes de aduana y todas aquellas instituciones involucradas en el proceso de importación.
- **Asistente de Importación:** responsable de realizar seguimiento a todas las actividades del proceso de importación, brindando soporte y apoyo al Jefe de Comercio Exterior.
- **Gerente de Operaciones:** responsable de revisar el presente documento.

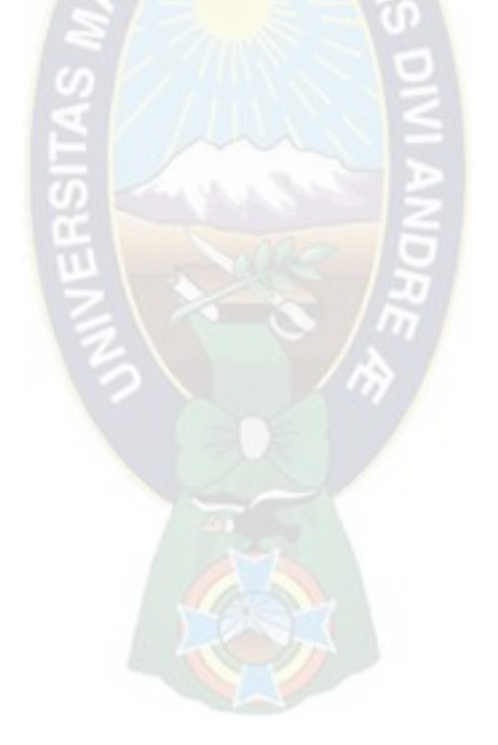

**Prohibida cualquier reproducción parcial o total de este documento, sin autorización de Supervisión Gestión de la Calidad "Impexpap s.a."**

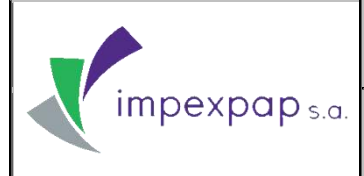

## <span id="page-151-0"></span>**6. DESCRIPCIÓN DEL PROCEDIMIENTO**

### <span id="page-151-1"></span>**6.1. Descripción de actividades**

## **TABLA Nº1: DESCRIPCIÓN DE ACTIVIDADES**

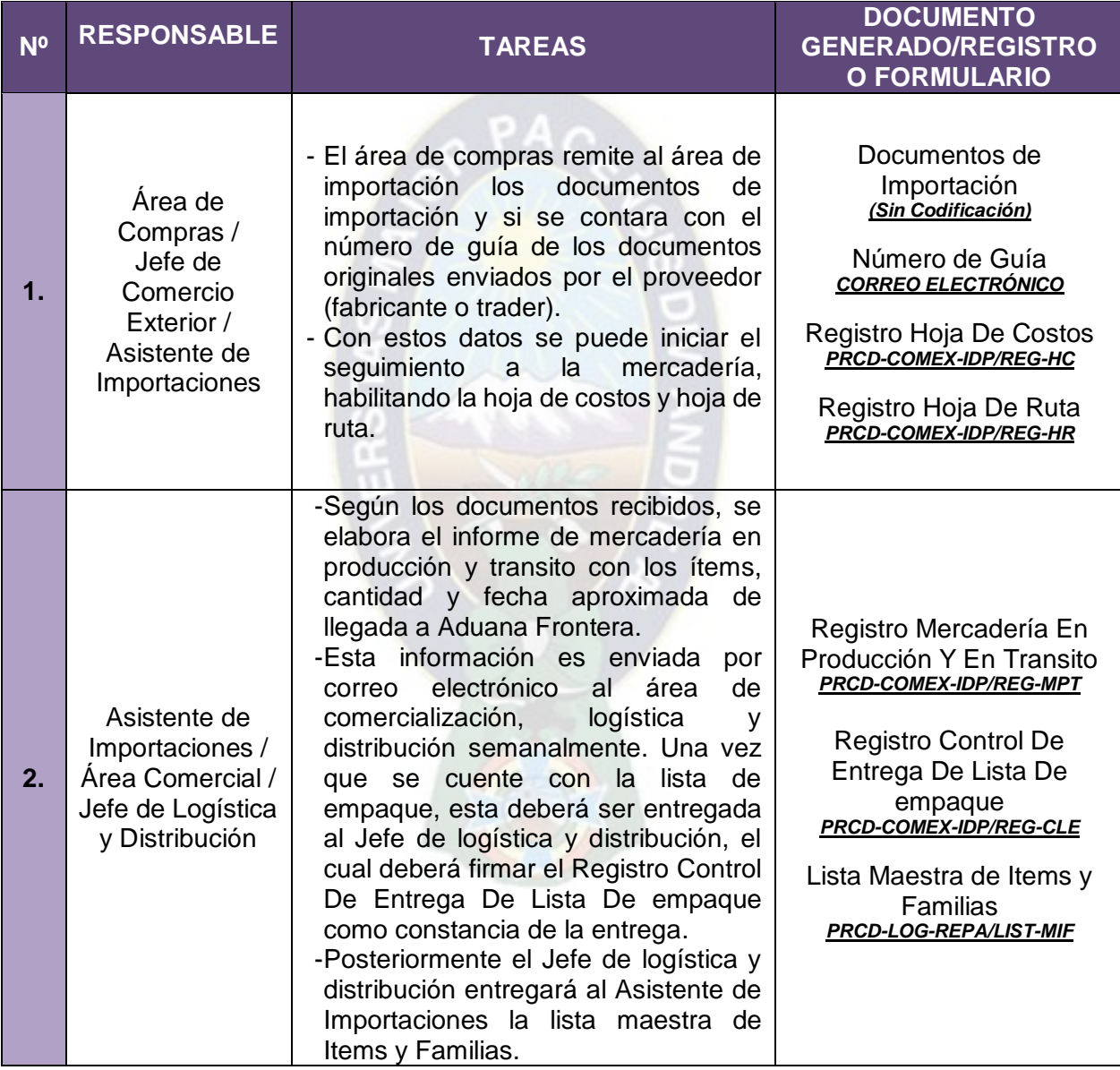

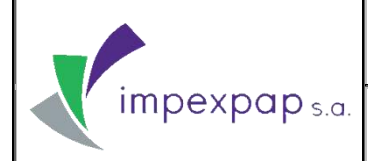

## **IMPORTACIÓN DE PRODUCTOS**  $|$  versión Nº 1

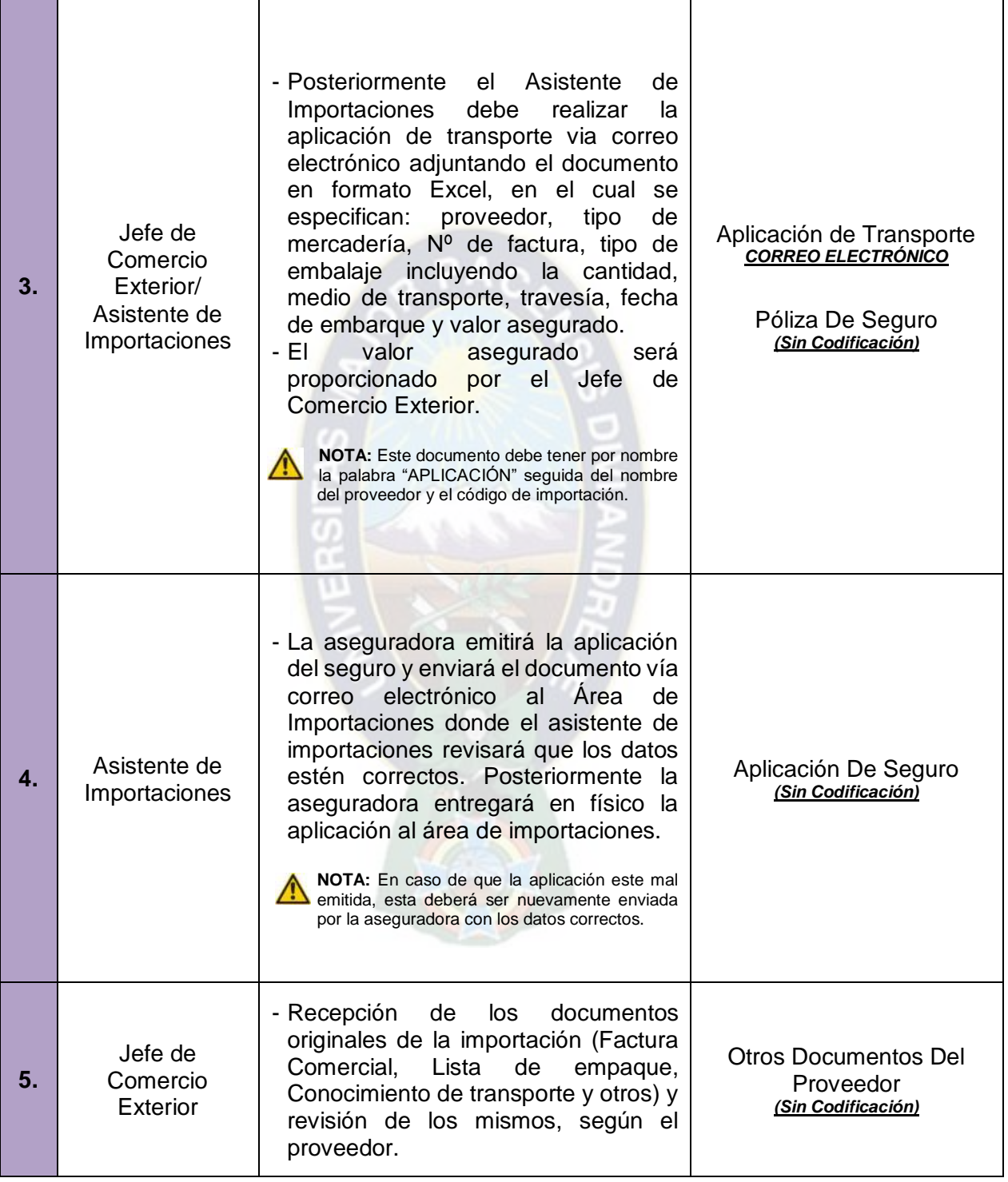

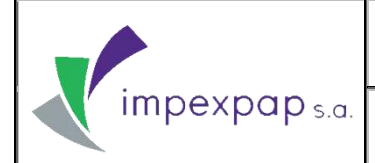

## **IMPORTACIÓN DE PRODUCTOS**  $|$  versión Nº 1

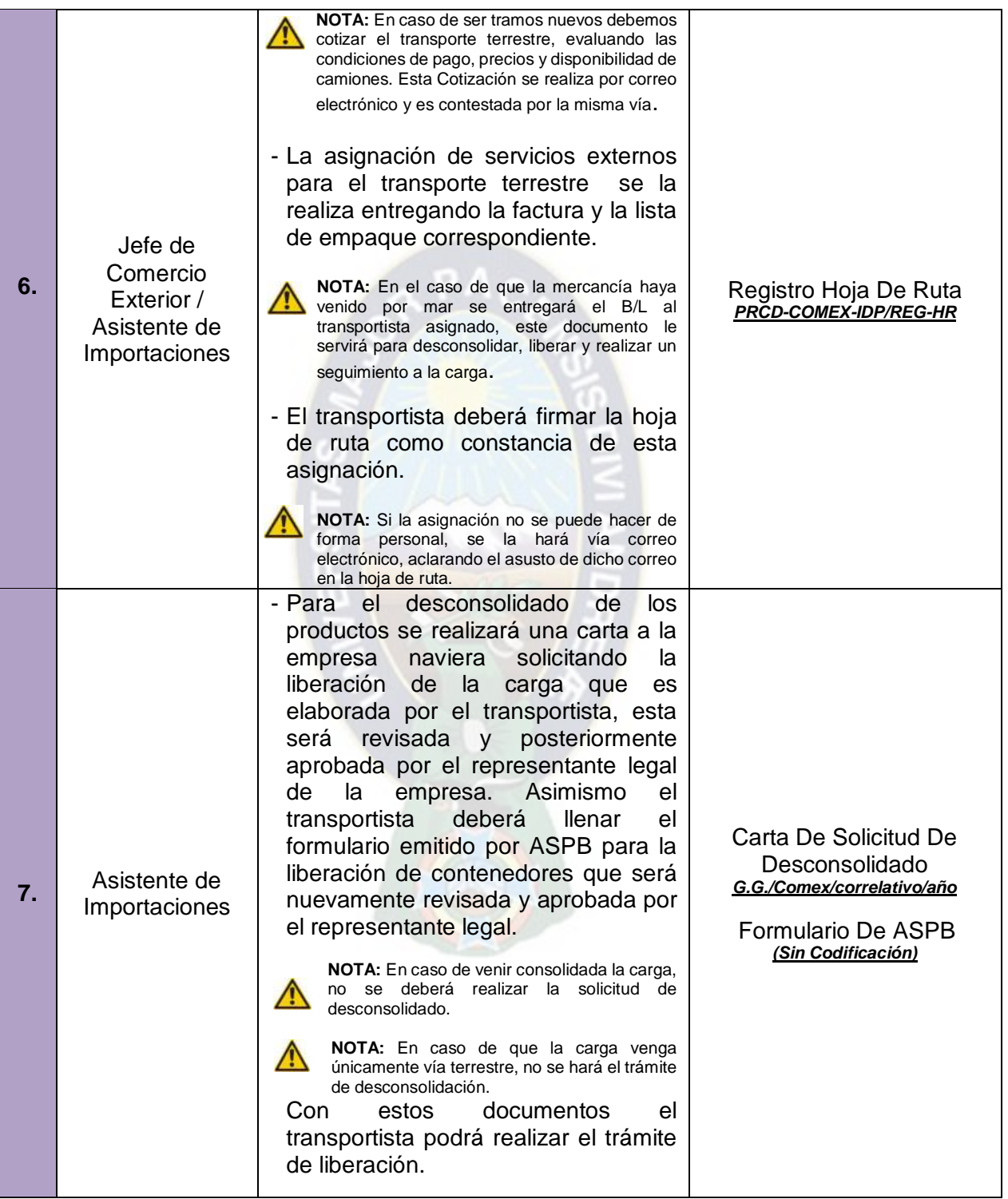

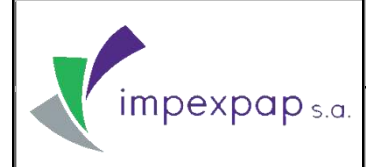

## **IMPORTACIÓN DE PRODUCTOS**  $|$  versión Nº 1

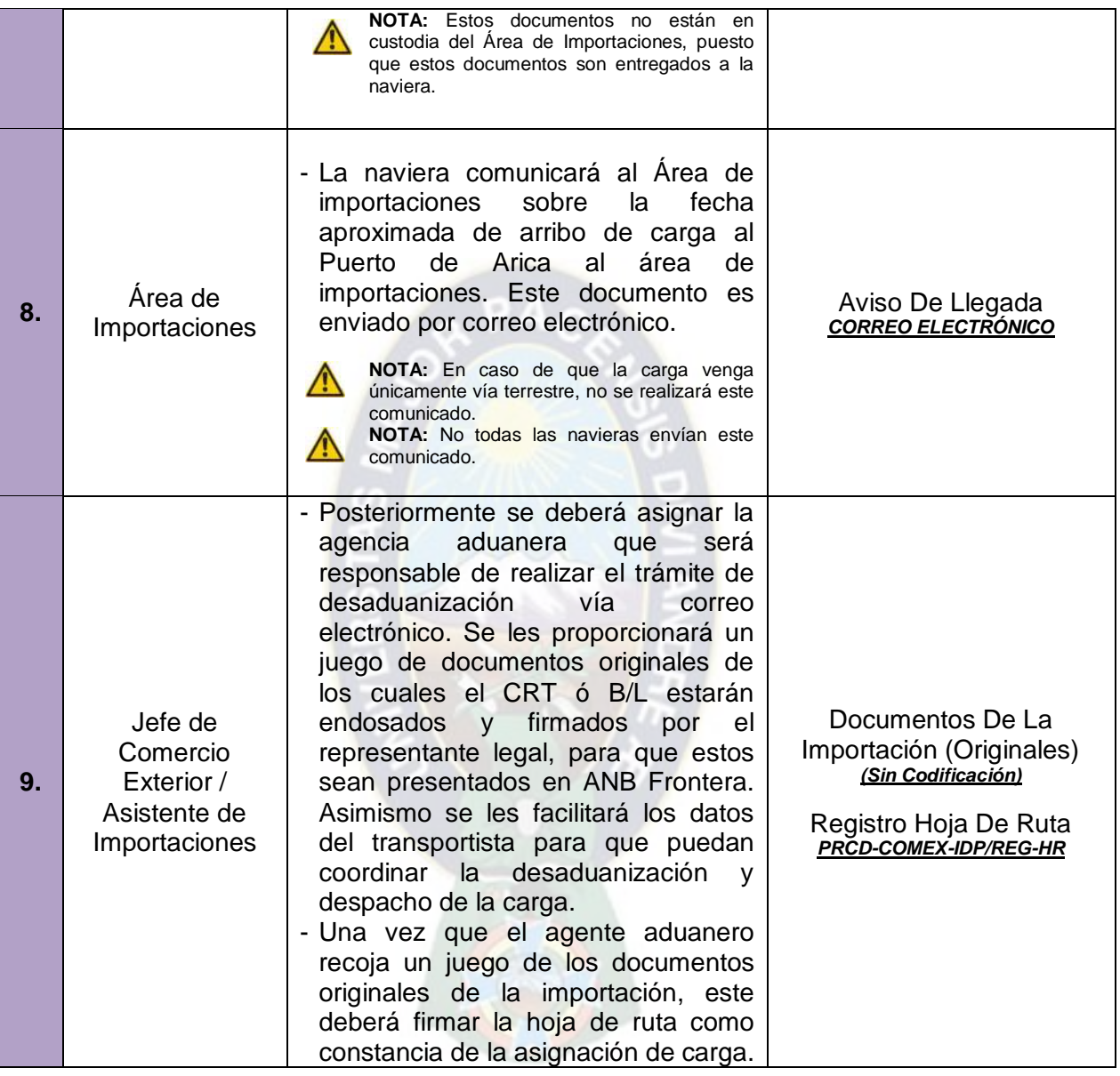

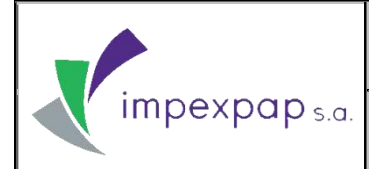

## **IMPORTACIÓN DE PRODUCTOS**  $|$  versión Nº 1

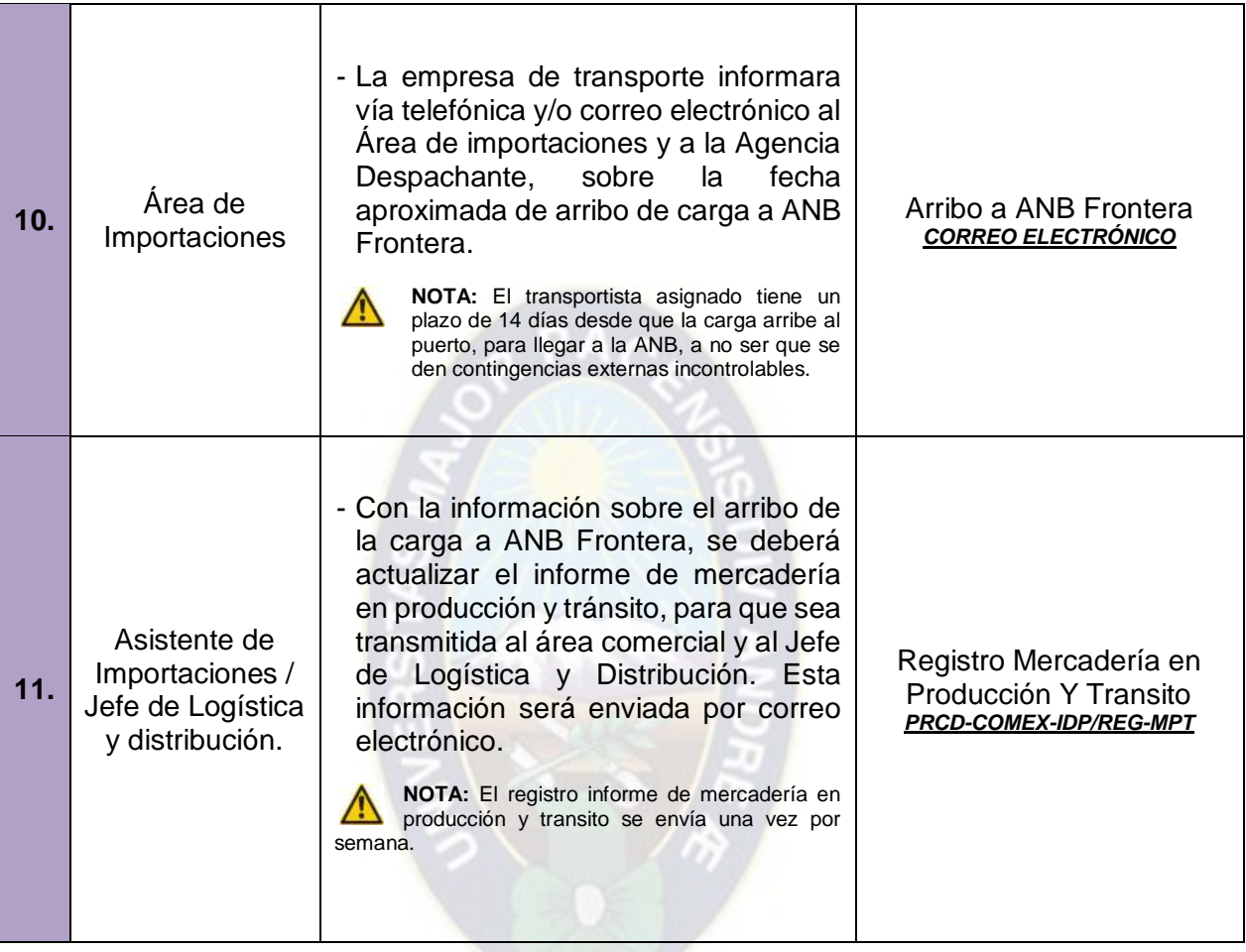

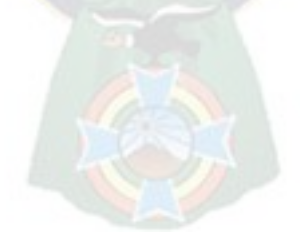

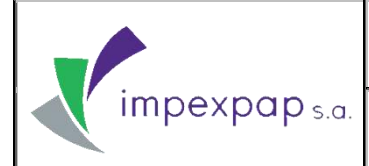

## **IMPORTACIÓN DE PRODUCTOS**  $|$  versión Nº 1

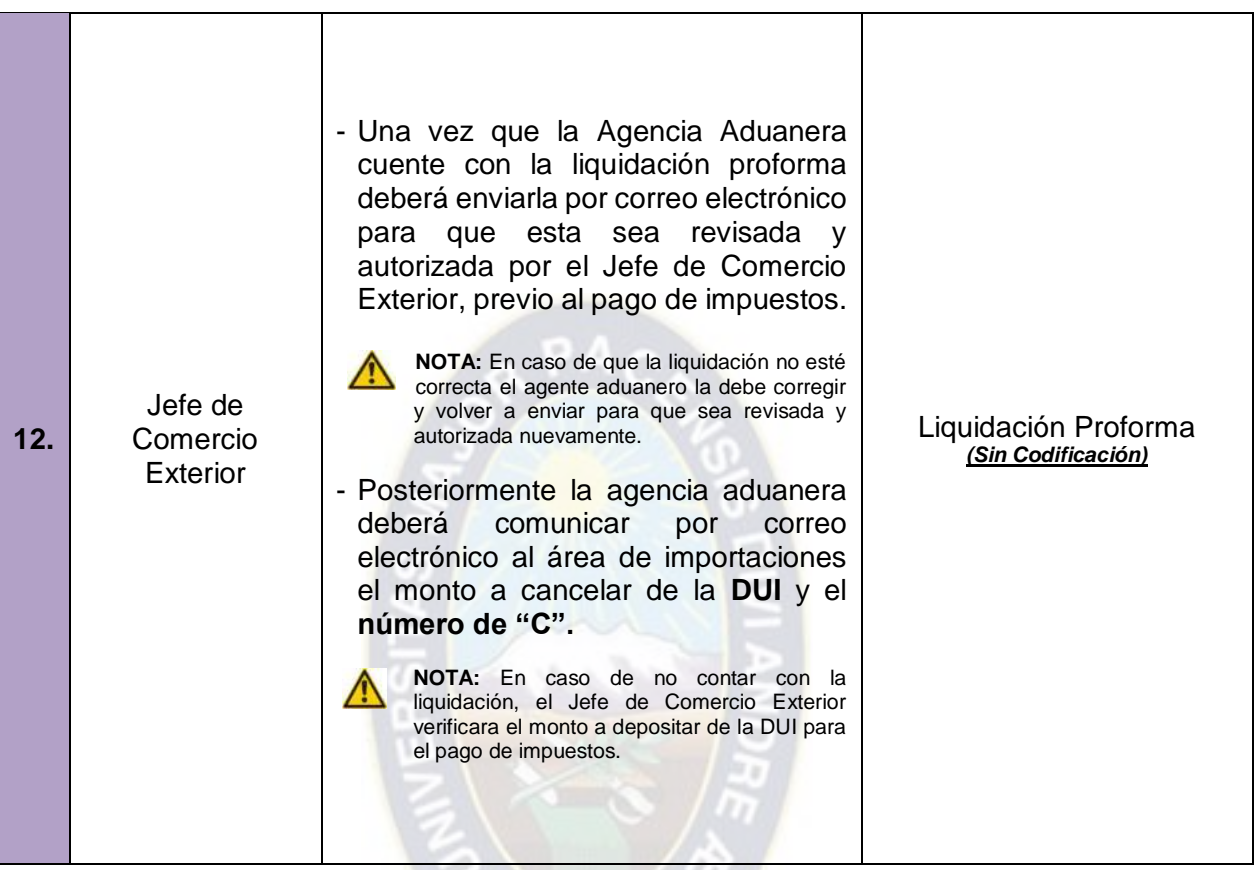

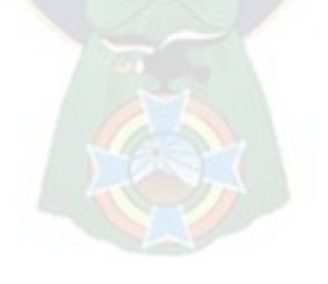

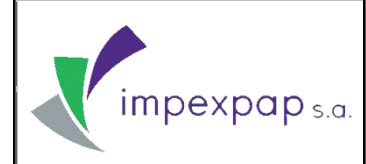

## **IMPORTACIÓN DE PRODUCTOS**  $|$  versión Nº 1

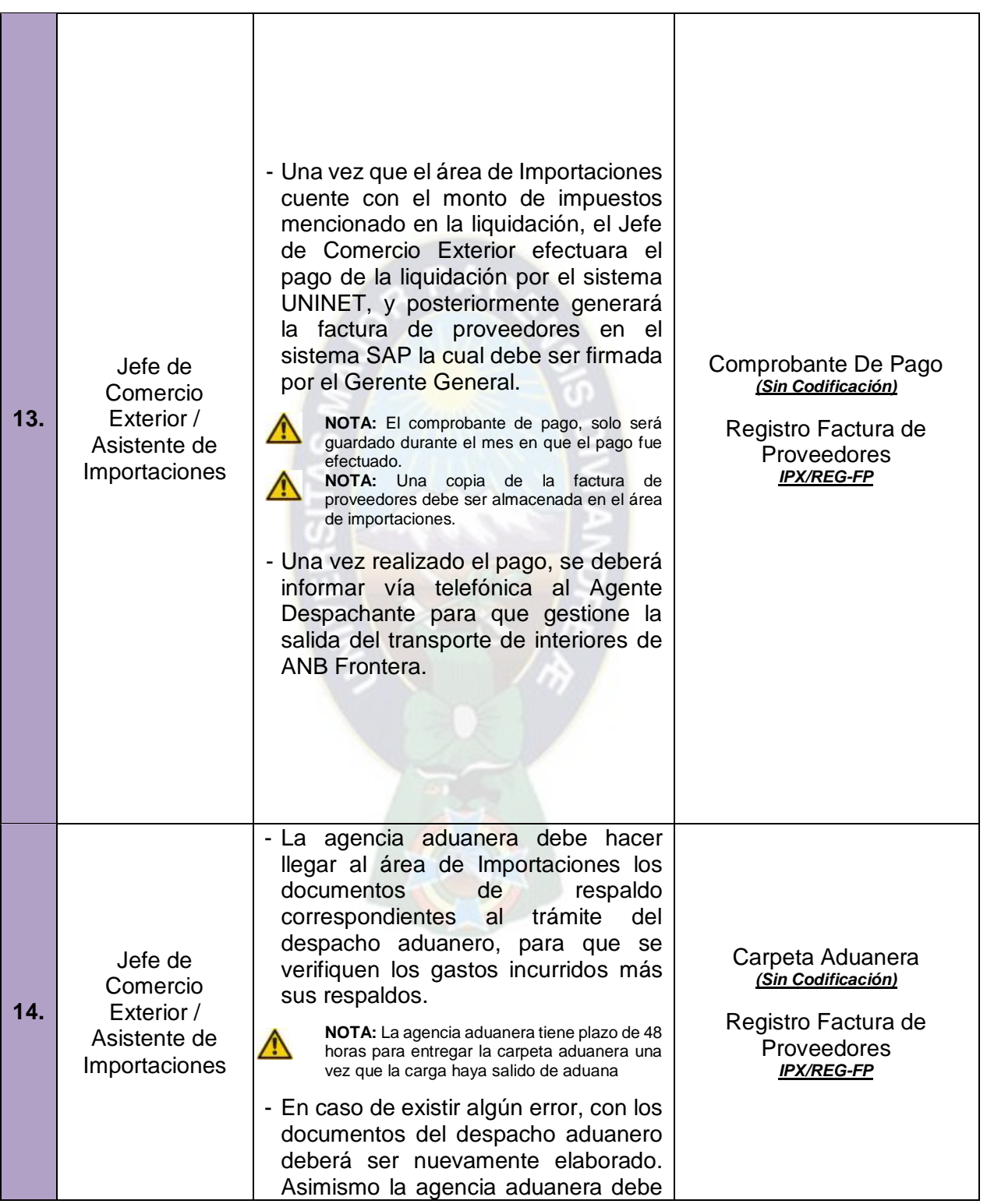

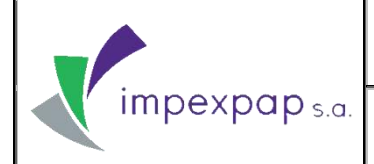

## **IMPORTACIÓN DE PRODUCTOS**  $|$  versión Nº 1

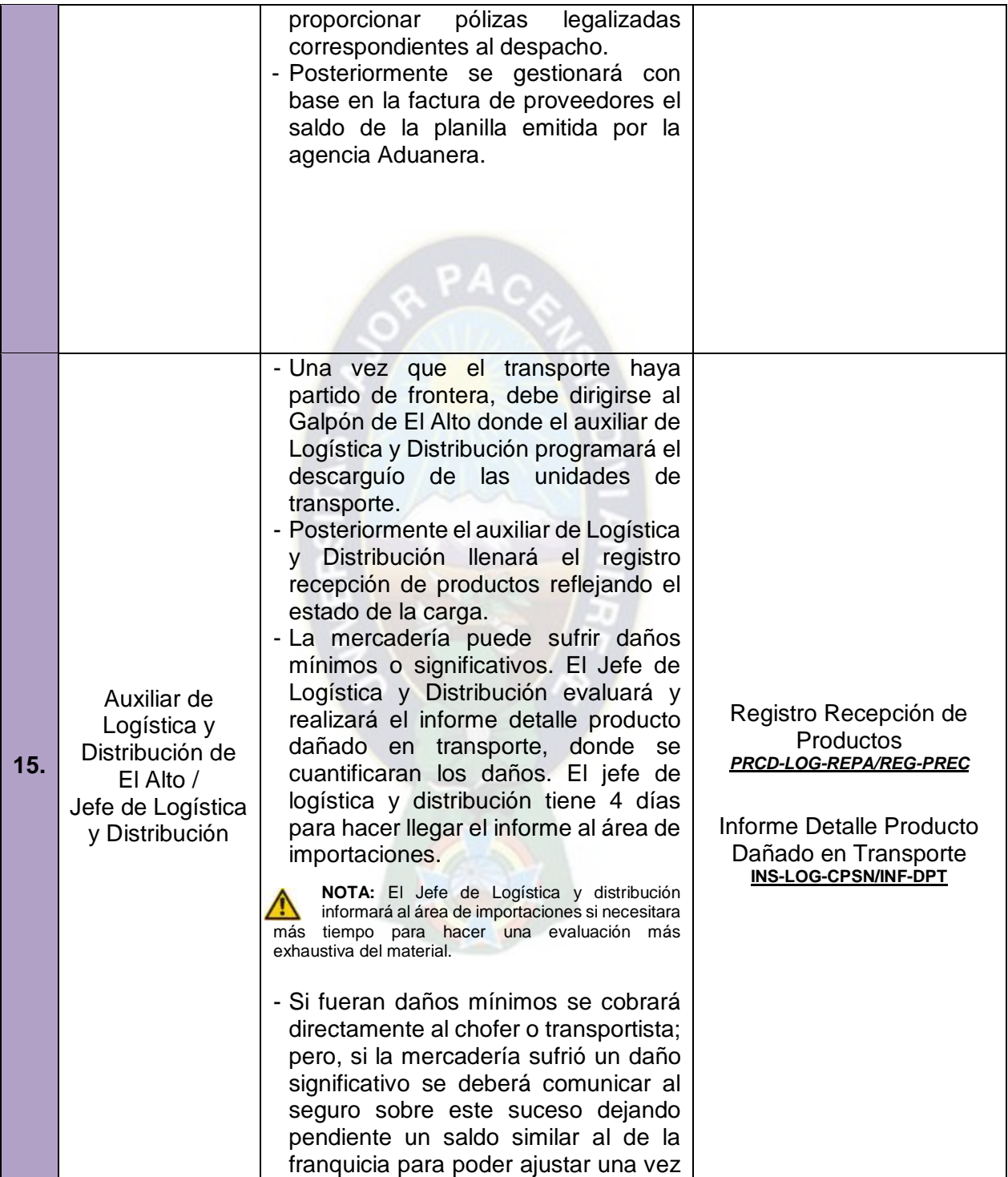

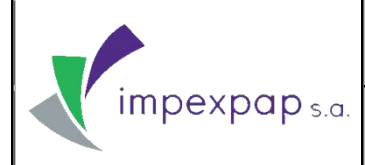

## **IMPORTACIÓN DE PRODUCTOS**  $|$  versión Nº 1

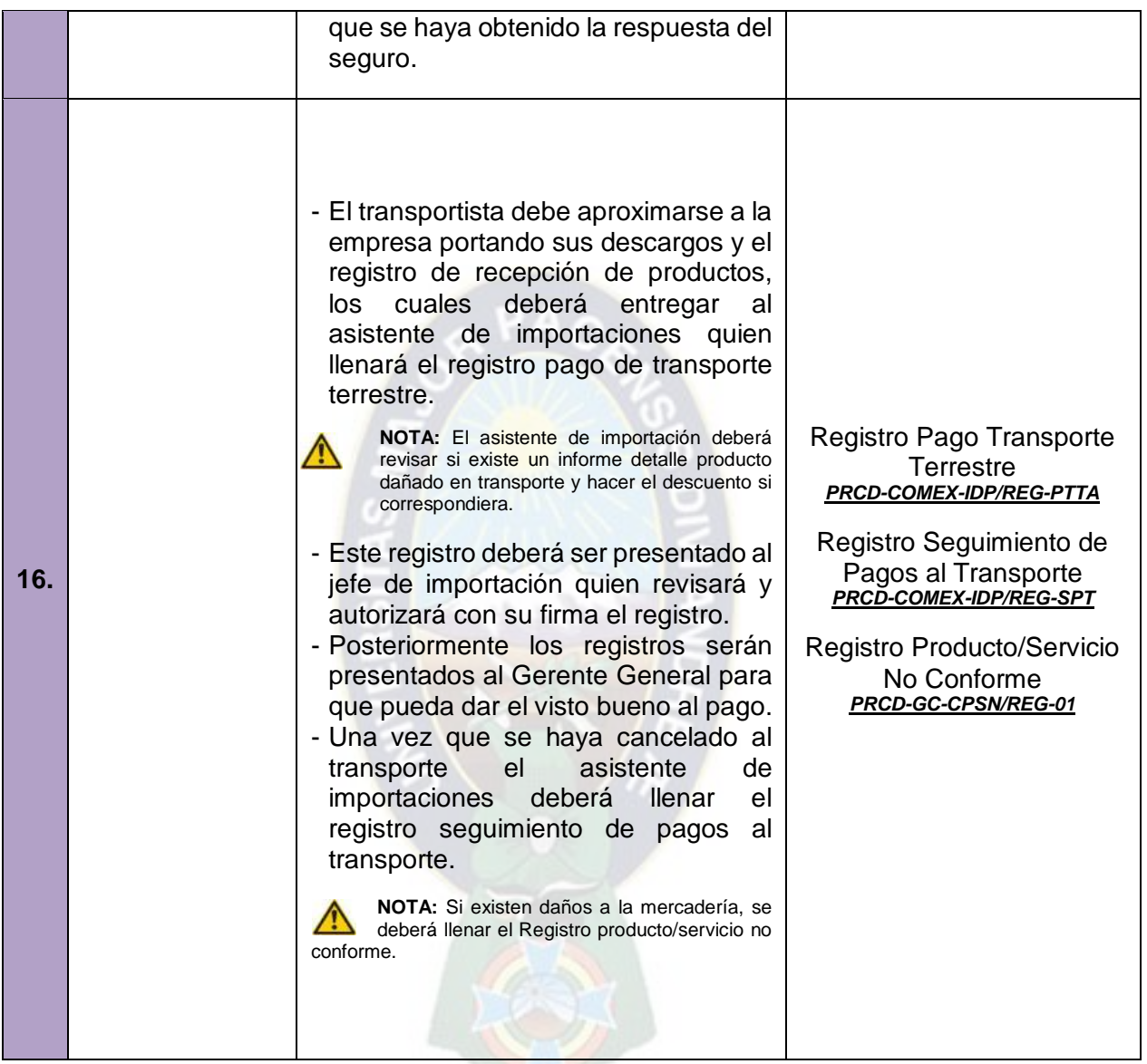

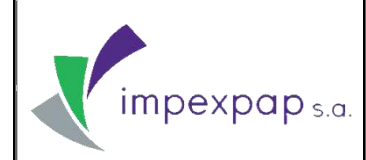

## **IMPORTACIÓN DE PRODUCTOS**  $|$  versión Nº 1

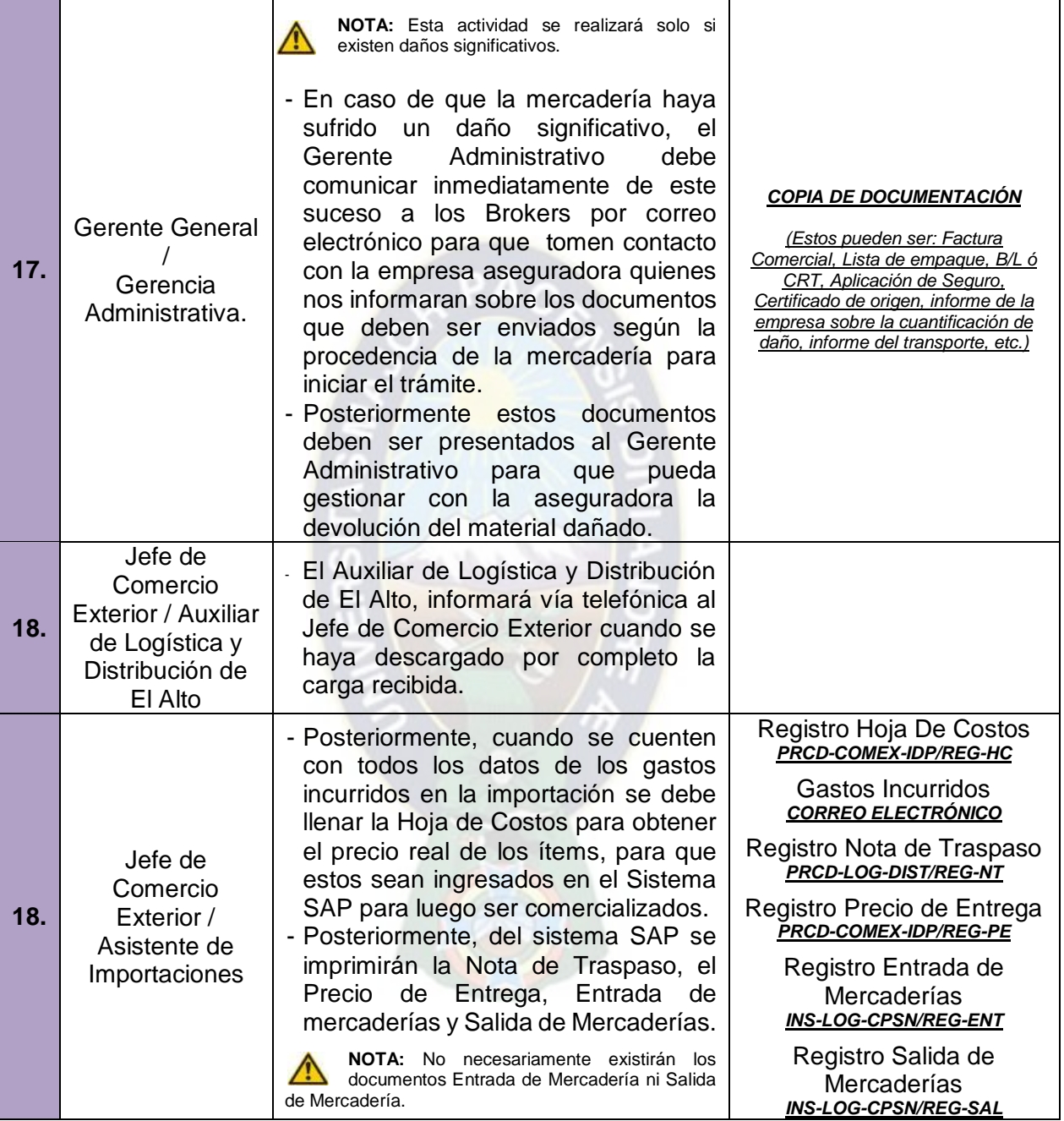

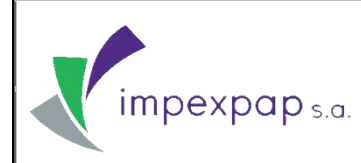

## **IMPORTACIÓN DE PRODUCTOS**  $|$  versión Nº 1

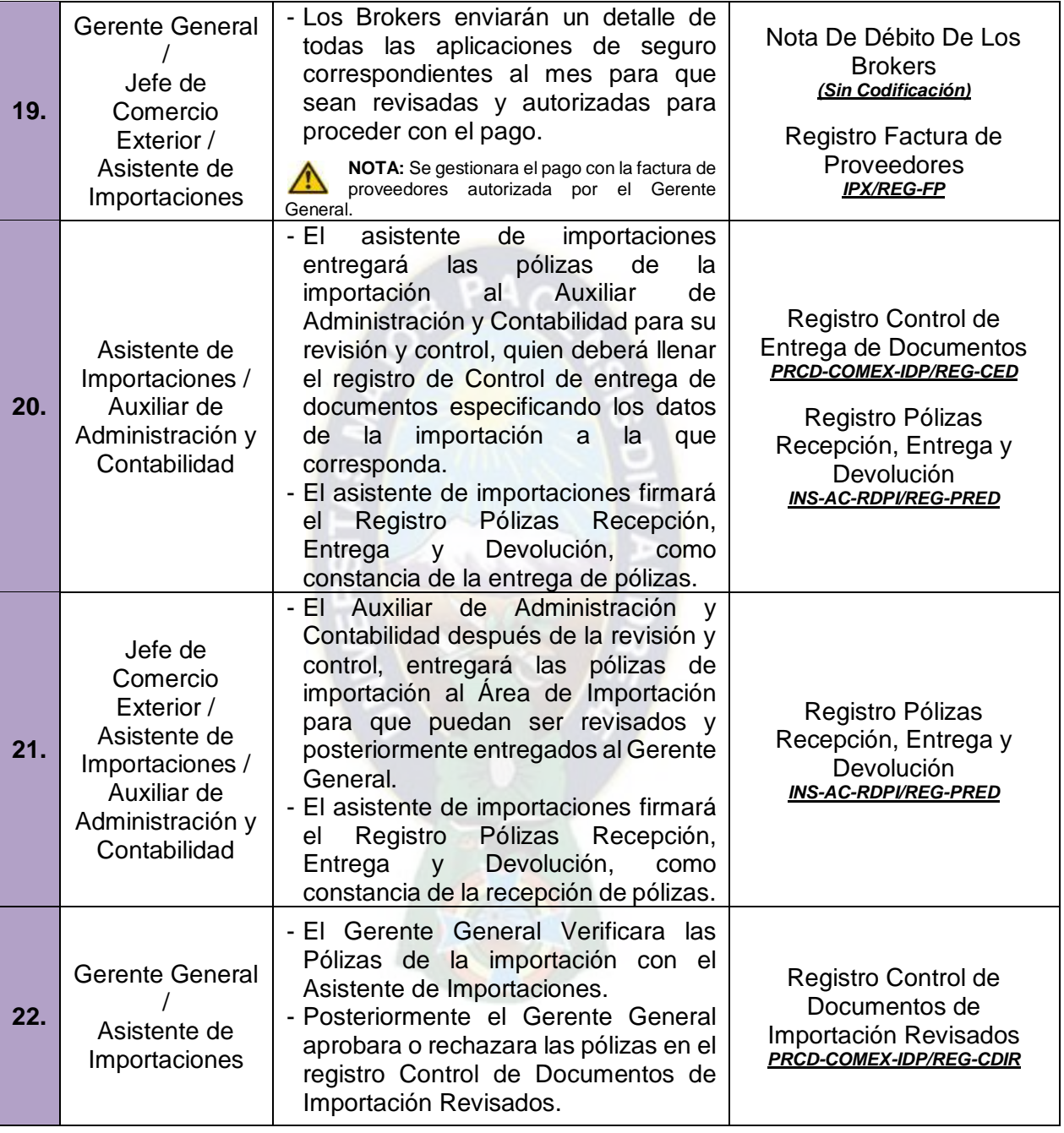

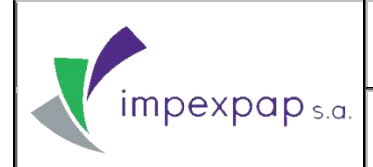

## **IMPORTACIÓN DE PRODUCTOS** Versión Nº 1

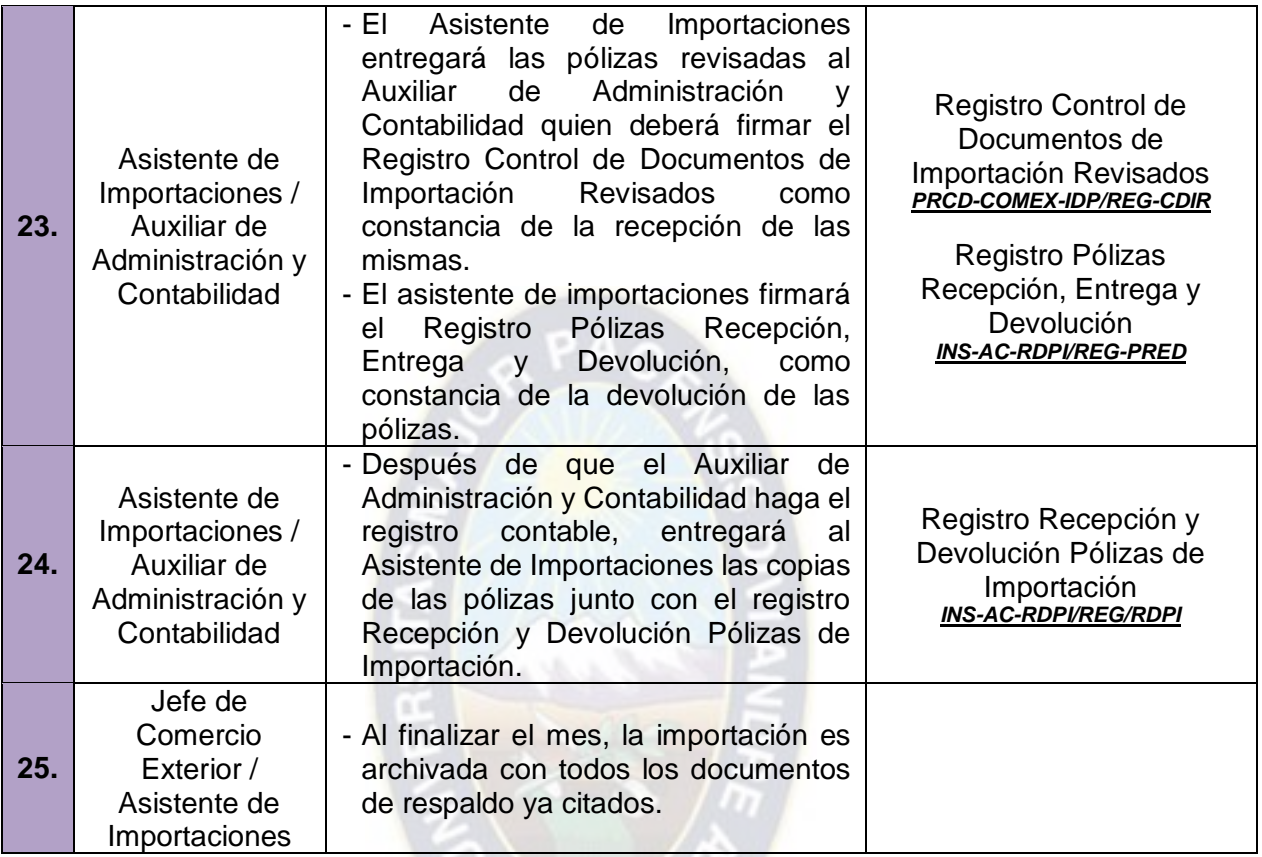

Fuente: Elaboración propia

### <span id="page-162-0"></span>**7. INDICADORES**

Ver Ficha de Procedimiento "Importación de Productos" *PRCD-COMEX-IDP/FCH*.

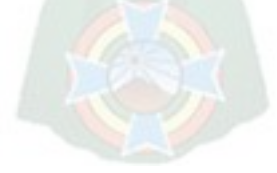

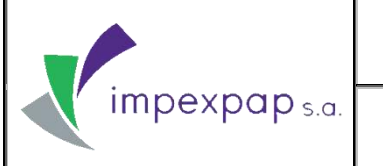

## <span id="page-163-0"></span>**8. REGISTROS Y DOCUMENTOS**

- Registro Mercadería en Producción y Tránsito *PRCD-COMEX-IDP/REG-MPT*
- Registro Hoja de Ruta *PRCD-COMEX-IDP/REG-HR*
- Registro Control de entrega de Lista de empaque *PRCD-COMEX-IDP/REG-CLE*
- Registro Factura de Proveedores *IPX/REG-FP*
- Registro Pago Transporte Terrestre *PRCD-COMEX-IDP/REG-PTTA*
- Registro Seguimiento de Pagos al Transporte *PRCD-COMEX-IDP/REG-SPT*
- Registro Hoja de Costos *PRCD-COMEX-IDP/REG-HC*
- Registro Precio de Entrega *PRCD-COMEX-IDP/REG-PE*
- Registro Control de Entrega de Documentos *PRCD-COMEX-IDP/REG-CED*
- Registro Control de Documentos de Importación Revisados *PRCD-COMEX-IDP/REG-CDIR*
- Carta de solicitud de desconsolidado *G.G./Comex/correlativo/año*

<span id="page-163-1"></span>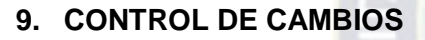

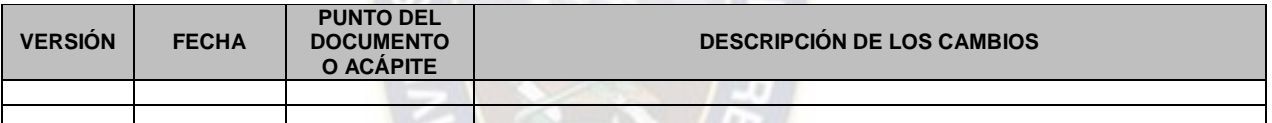

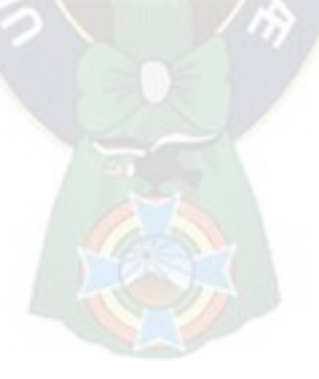

## **ANEXO VI PROCEDIMIENTO DE COMPRA DE PRODUCTOS POR REPOSICIÓN**

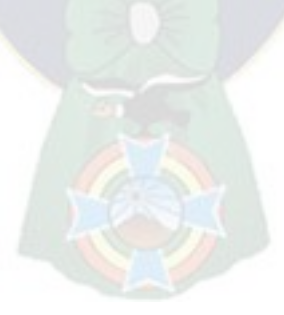

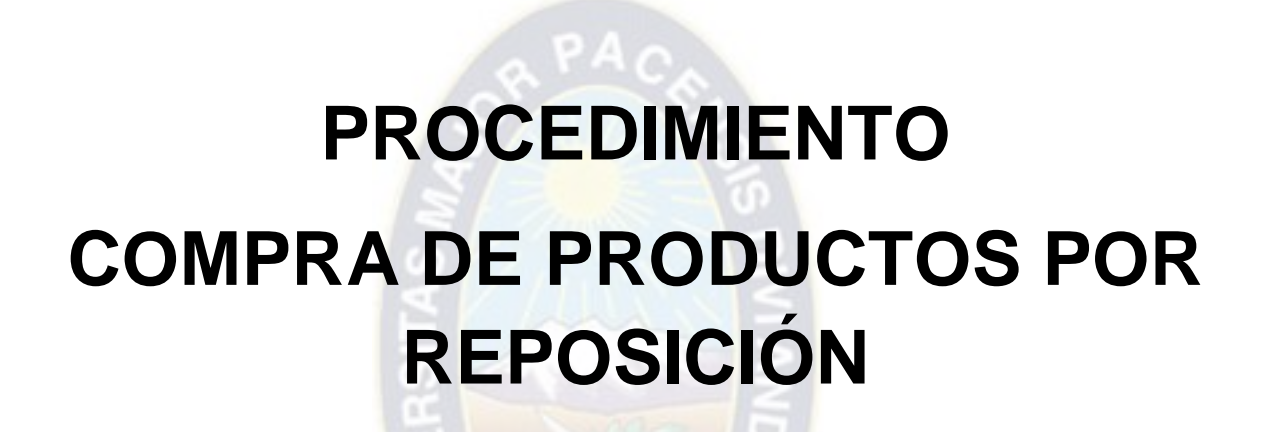

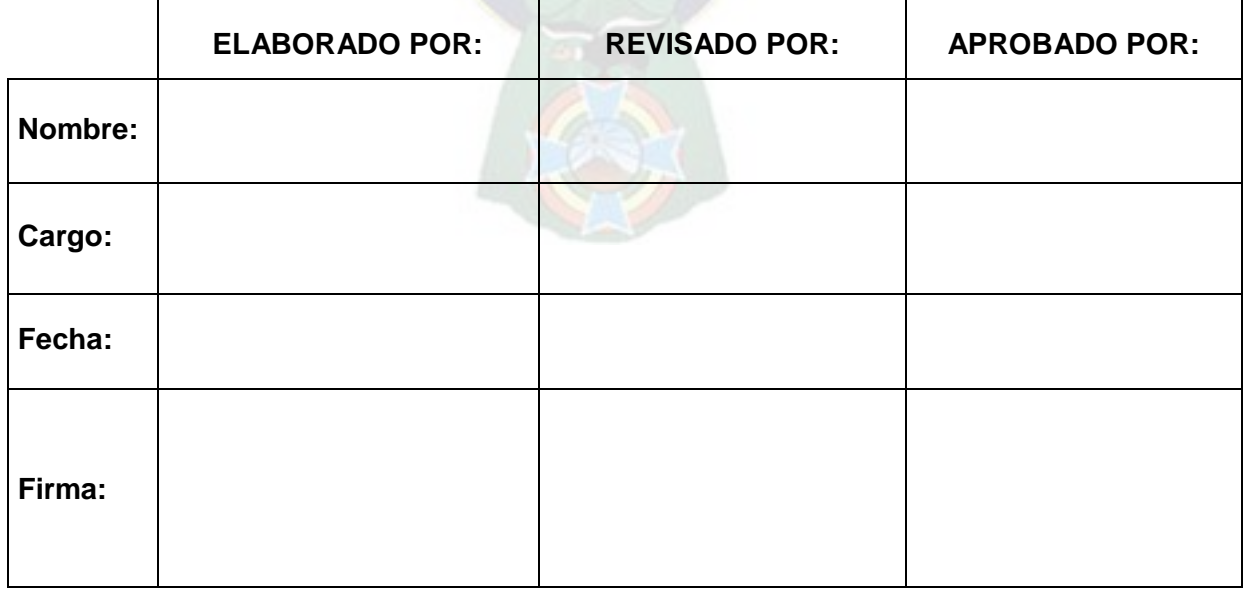

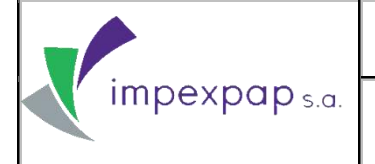

## **PROCEDIMIENTO**

## **COMPRA DE PRODUCTOS POR REPOSICIÓN**

## **ÍNDICE**

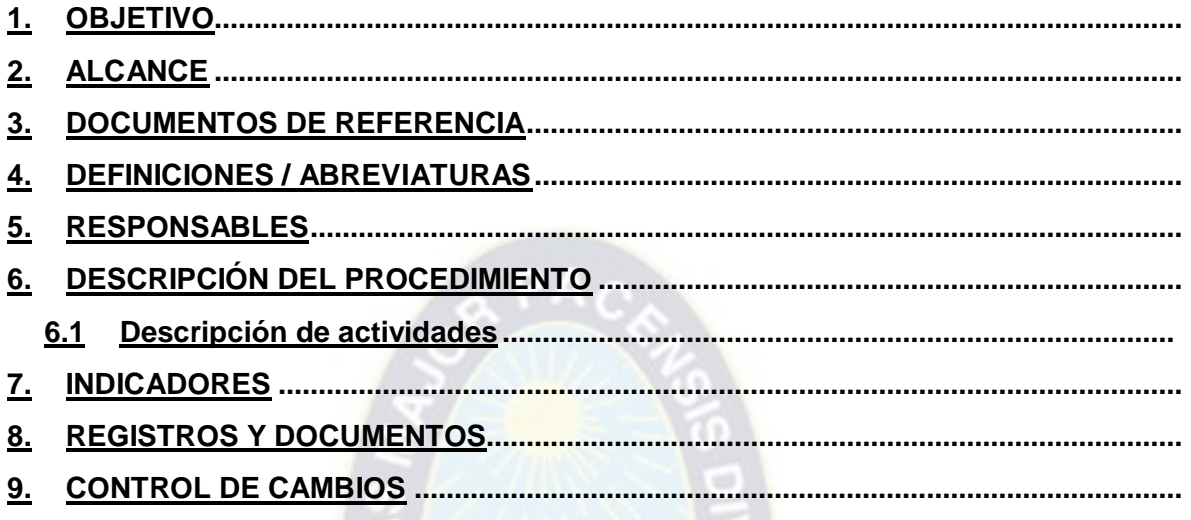

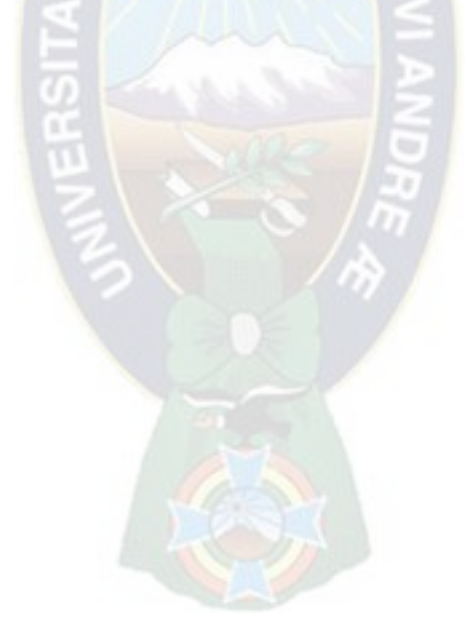

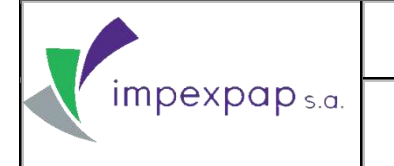

### <span id="page-167-0"></span>**1. OBJETIVO**

Describir las actividades que se llevan a cabo para la compra de productos por reposición de inventario, para su posterior comercialización, con el fin de realizar dicho proceso de la mejor manera posible y cumpliendo con estándares de calidad.

### <span id="page-167-1"></span>**2. ALCANCE**

El alcance del proceso parte del informe del inventario disponible y la elaboración de proyecciones para la gestión, realizado por el área comercial, y finaliza con la entrega de los documentos de compra aprobados al área de importaciones, para que posteriormente, esta pueda proceder con las actividades de importación de productos.

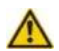

**NOTA:** Cabe aclarar que la decisión de compra es determinada en una reunión de comité de compras.

## <span id="page-167-2"></span>**3. DOCUMENTOS DE REFERENCIA**

- Norma NB ISO 9001: 2008, Sistema de Gestión de la Calidad requisito 7.2 (Procesos relacionados con el cliente) y 7.5.1 (Control de la producción y la prestación del servicio).
- Procedimiento de Importación de productos *PRCD-COMEX-IP*

### <span id="page-167-3"></span>**4. DEFINICIONES / ABREVIATURAS**

- **Comité de Compras:** conjunto de personas que se encargan de analizar la información para la planificación de las compras de los productos que se van a comercializar en el transcurso del año. Está compuesto por el Gerente General y las áreas de Comercialización, Compras e Importaciones.
- **Negociación:** actividad que consiste en llegar a un acuerdo entre comprador y vendedor respecto a distintos temas concernientes a la compra del producto.
- **Solicitud de compra:** hace referencia al documento generado por el Área Comercial, donde se especifica el tipo de material, la fábrica de procedencia, la cantidad, los formatos y gramajes determinados.
- **Orden de Compra:** es el documento que envía el área de compras al proveedor del producto, detallando las mismas características requeridas en la solicitud de compra.

**Prohibida cualquier reproducción parcial o total de este documento, sin autorización del Área de Gestión de la Calidad de "Impexpap s.a."**

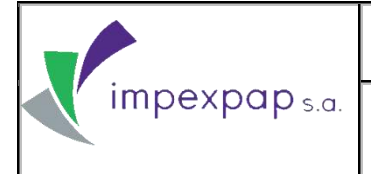

- **Confirmación de compra (Proforma):** documento enviado por el proveedor en el cual especifica el tipo de material según el pedido, la cantidad, el gramaje y formato, así como el precio de venta según negociación.
- **Proveedores regulares:** aquellos proveedores con los que se mantienen compras con frecuencia (una vez al mes, semestre, o año).
- **Documentos de Importación:** Documentos necesarios para realizar una importación, están comprendidos por: factura comercial, lista de empaque, seguro, carta porte, manifiesto internacional de carga y bill of lading.
- **Documentos de Compra:** ver Punto 8. Registros y Documentos.

### <span id="page-168-0"></span>**5. RESPONSABLES**

El procedimiento para la compra de productos por reposición está dirigido principalmente a las personas que participan en esta decisión:

- **Gerente General:** responsable de aprobar el presente documento y encargado de autorizar la compra por reposición una vez que le es presentado el informe del área de Comercialización en base a sus proyecciones de ventas, en la reunión de Comité de Compras.
- **Jefe de Comercio Exterior:** responsable de realizar los contactos y negociación con los proveedores, solicitar muestras y ofertas para que estas sean presentadas al Gerente General con los costeos respectivos, para una posterior decisión de compra.
- **Asistente de Comercio Exterior:** coordina las actividades que realiza con el Jefe de Comercio Exterior, brindando apoyo y soporte a las mismas.
- **Gerencia Comercial:** revisa el informe de solicitud de compra por reposición presentado por el área comercial, y también formará parte de la toma de decisión para la aceptación o rechazo de la misma.
- **Jefe de Ventas y Marketing:** elabora la solicitud de compra.
- **Gerente de Operaciones:** responsable de revisar el presente documento.

**Prohibida cualquier reproducción parcial o total de este documento, sin autorización del Área de Gestión de la Calidad de "Impexpap s.a."**

## <span id="page-169-0"></span>**6. DESCRIPCIÓN DEL PROCEDIMIENTO**

### <span id="page-169-1"></span>**6.1 Descripción de actividades**

### **TABLA Nº1: DESCRIPCIÓN DE ACTIVIDADES**

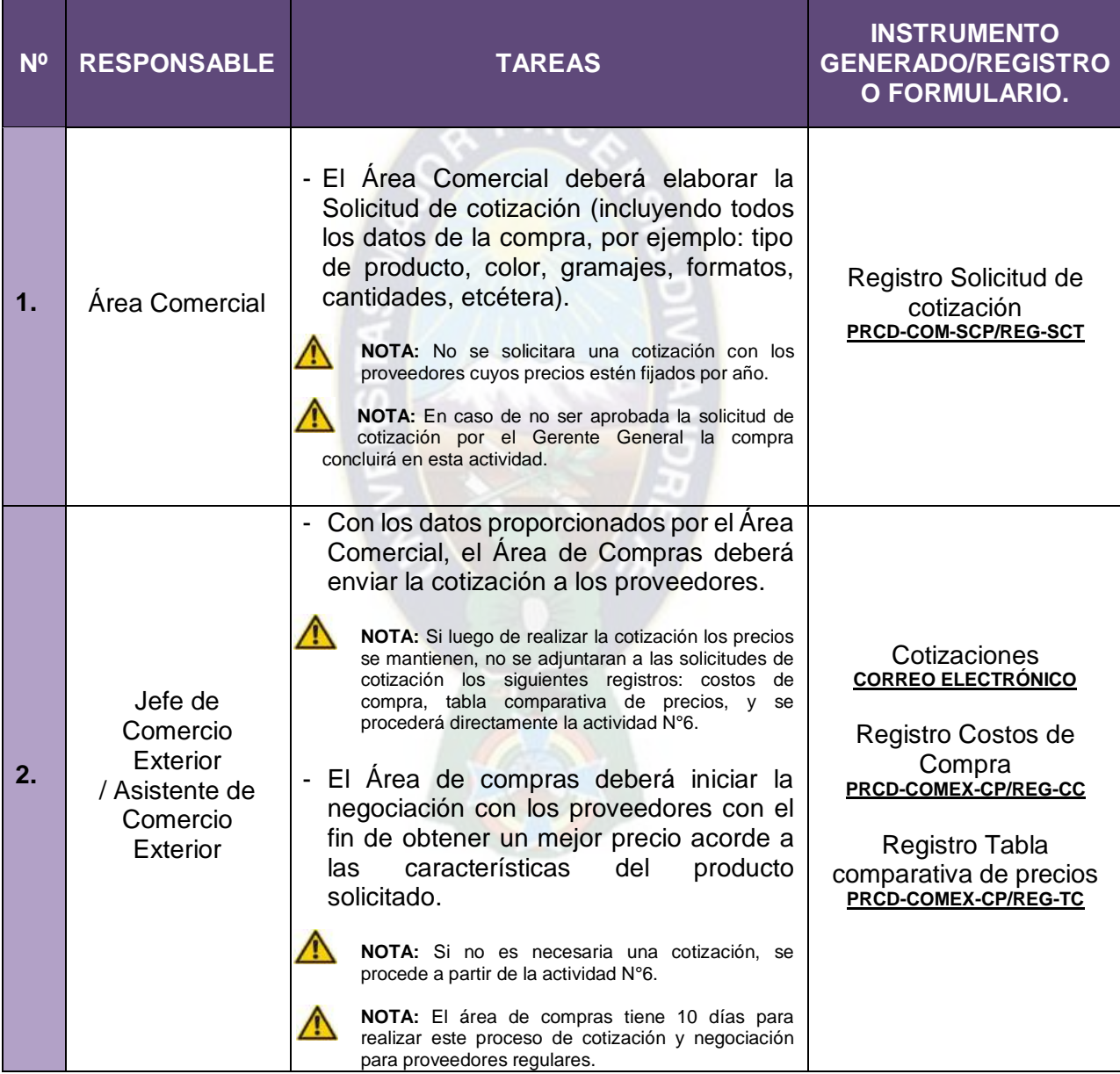

impexpap<sub>s.a.</sub>

## **PROCEDIMIENTO PRCD-COMEX-CPR**

## **COMPRA DE PRODUCTOS POR REPOSICIÓN Versión Nº 1**

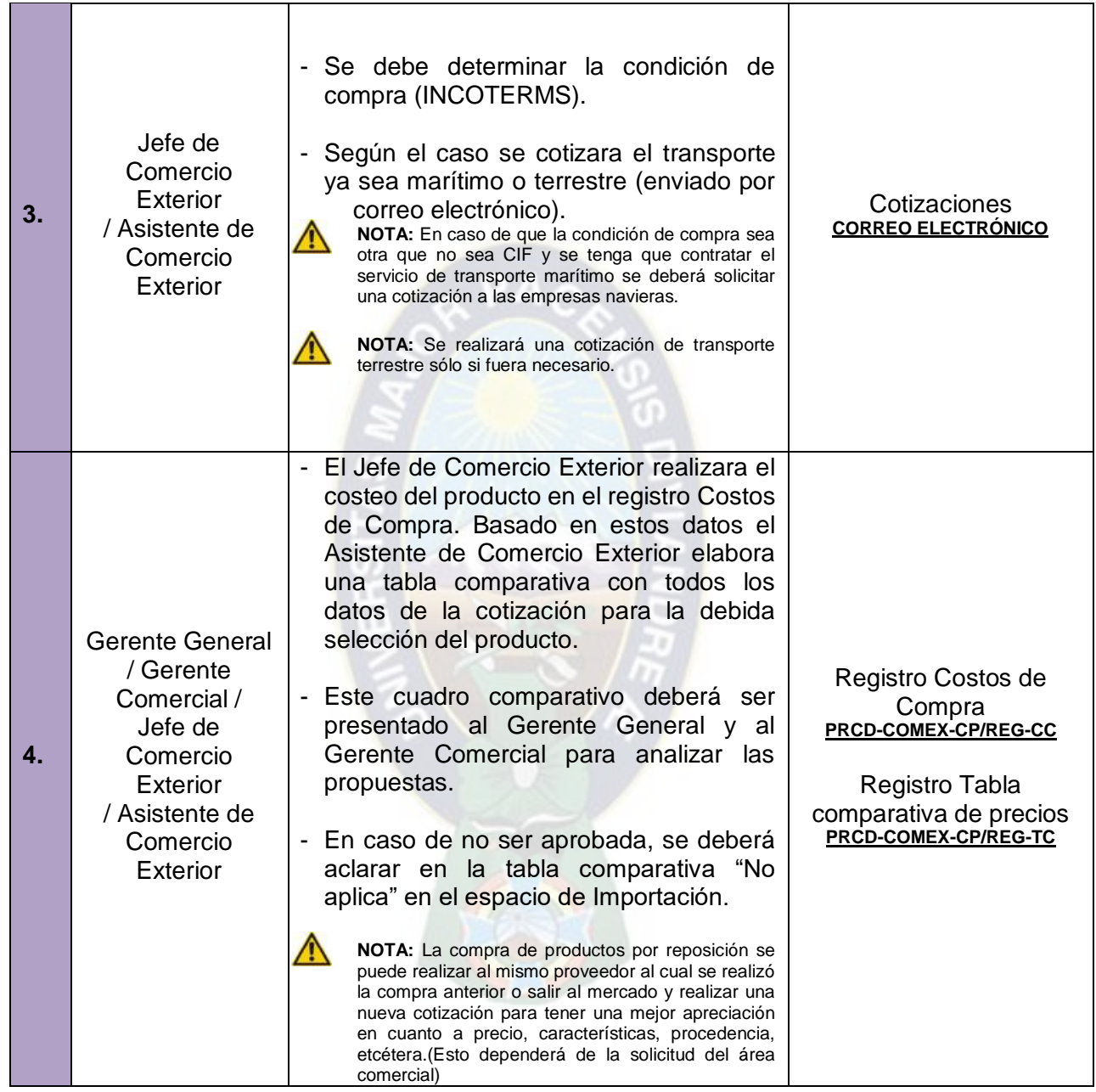

**Prohibida cualquier reproducción parcial o total de este documento, sin autorización del Área de Gestión de la Calidad de "Impexpap s.a."**

impexpap<sub>s.a.</sub>

## **PROCEDIMIENTO PRCD-COMEX-CPR**

**COMPRA DE PRODUCTOS POR REPOSICIÓN Versión Nº 1**

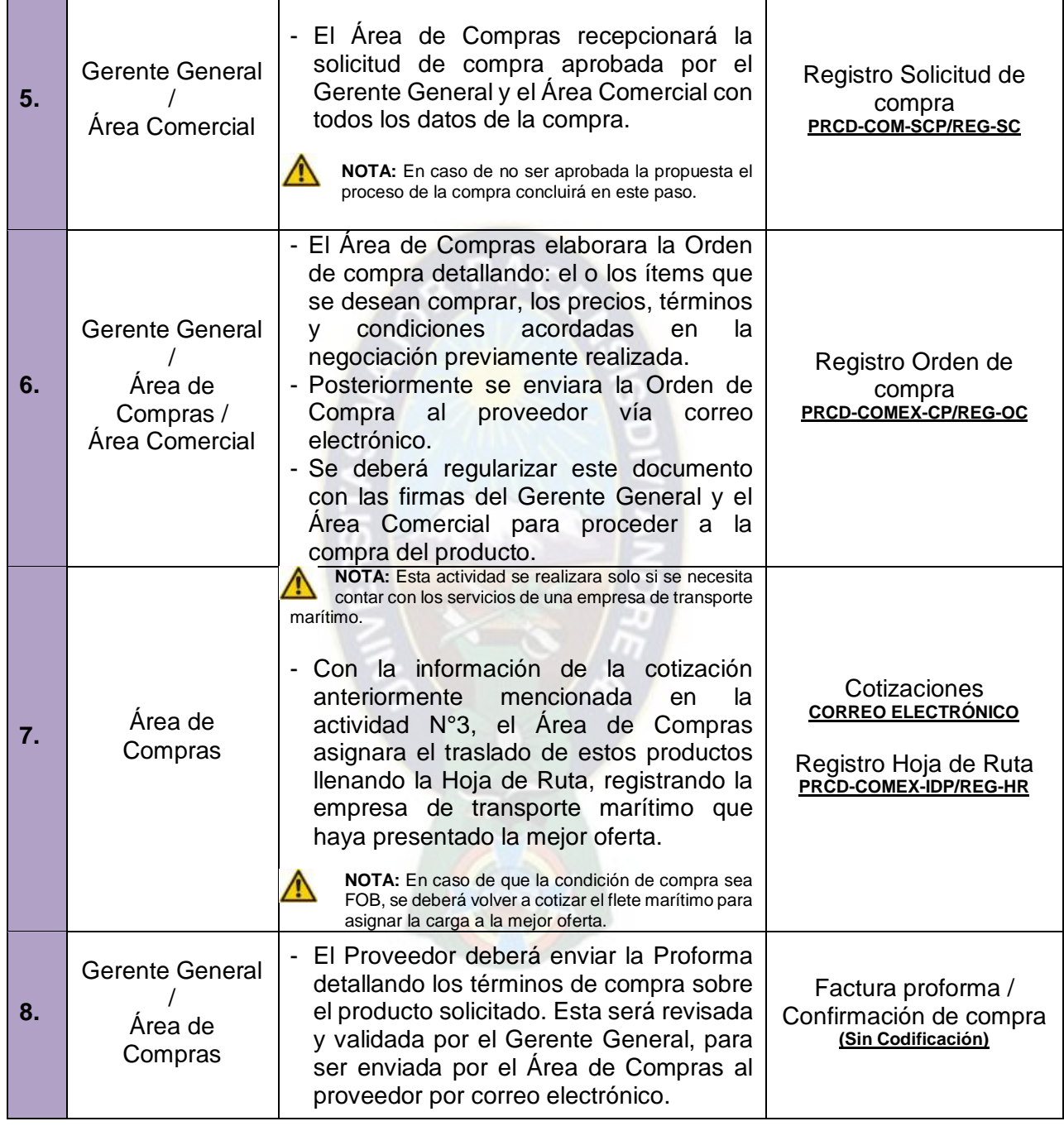

Impexpap<sub>s.a.</sub>

## **PROCEDIMIENTO PRCD-COMEX-CPR**

## **COMPRA DE PRODUCTOS POR REPOSICIÓN Versión Nº 1**

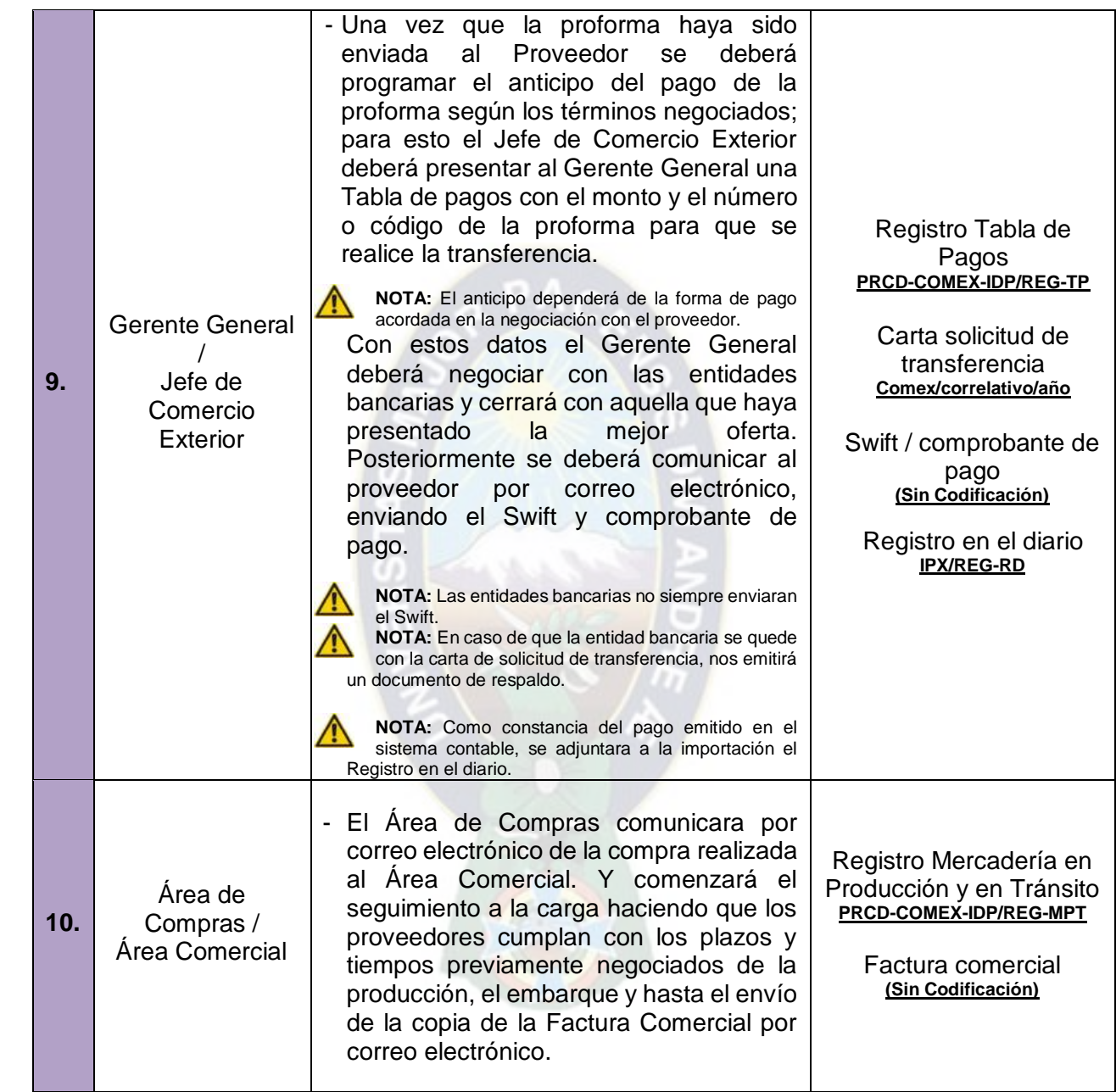

impexpap<sub>s.a.</sub>

## **PROCEDIMIENTO PRCD-COMEX-CPR**

### **COMPRA DE PRODUCTOS POR REPOSICIÓN Versión Nº 1**

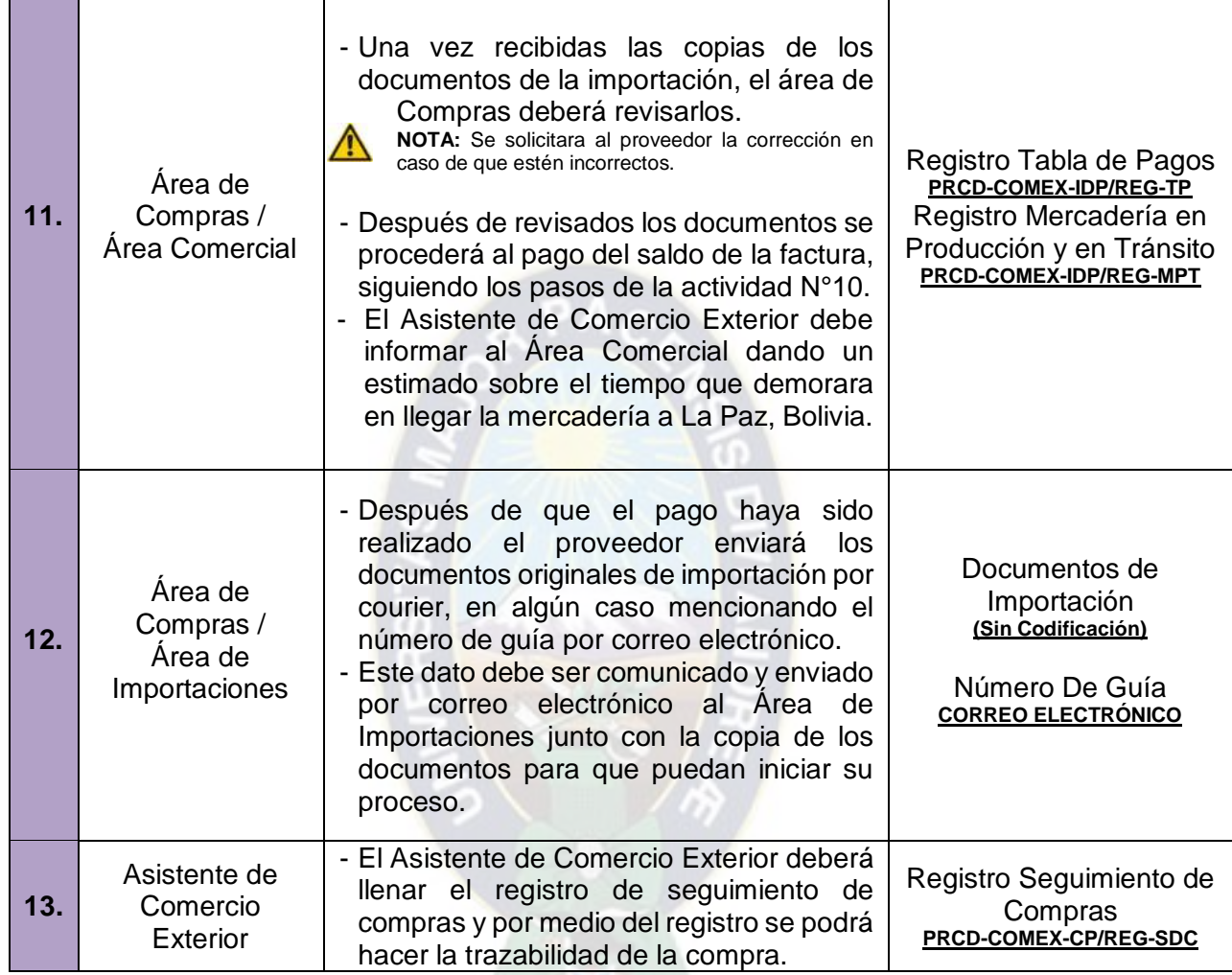

Fuente: Elaboración propia

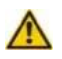

**NOTA:** En caso de solicitar un ítem existente a otro proveedor, se realizará el procedimiento de "Compra de Nuevos Productos" *PRCD-COMEX-CNP*

## <span id="page-173-0"></span>**7. INDICADORES**

Ver Ficha de Proceso/Procedimiento "Compra de Productos por Reposición" *PRCD-COMEX-CPR/FCH*.

**Prohibida cualquier reproducción parcial o total de este documento, sin autorización del Área de Gestión de la Calidad de "Impexpap s.a."**

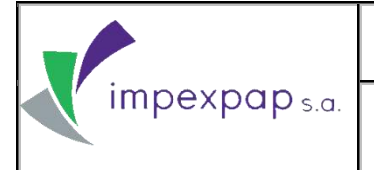

### <span id="page-174-0"></span>**8. REGISTROS Y DOCUMENTOS**

- Registro Hoja de Ruta *PRCD-COMEX-CP/REG-HR*
- Registro Costos de Compra *PRCD-COMEX-CP/REG-CC*
- Registro Tabla comparativa de precios *PRCD-COMEX-CP/REG-TC*
- Registro Orden de compra *PRCD-COMEX-CP/REG-OC*
- Registro en el diario *IPX/REG-RD*
- Registro Mercadería en Producción y en Tránsito *PRCD-COMEX-IDP/REG-MPT*
- Registro Tabla de Pagos *PRCD-COMEX-IDP/REG-TP*
- Registro Seguimiento de Compras *PRCD-COMEX-CP/REG-SDC*

### <span id="page-174-1"></span>**9. CONTROL DE CAMBIOS**

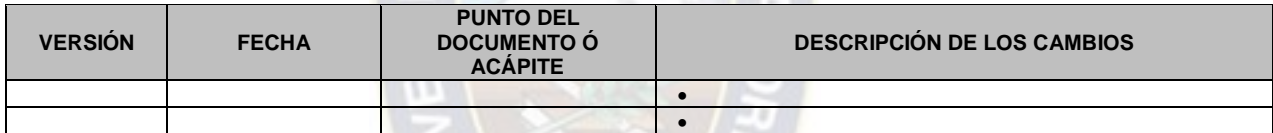

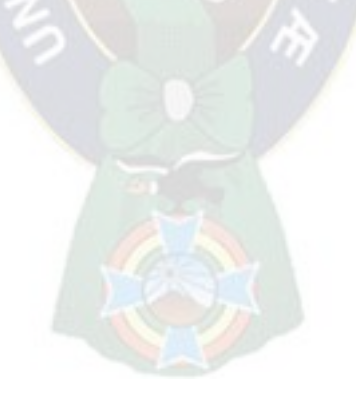

**Prohibida cualquier reproducción parcial o total de este documento, sin autorización del Área de Gestión de la Calidad de "Impexpap s.a."**

## **ANEXO VII PROCEDIMIENTO DE COMPRA DE NUEVOS PRODUCTOS**

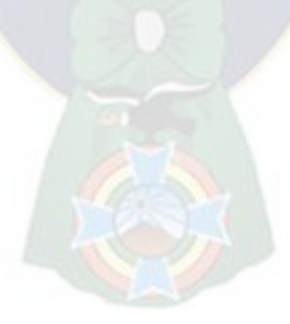

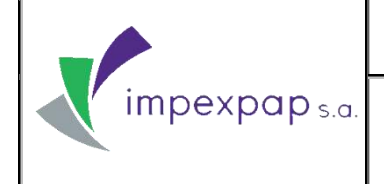

**COMPRA DE NUEVOS PRODUCTOS Versión Nº 1**

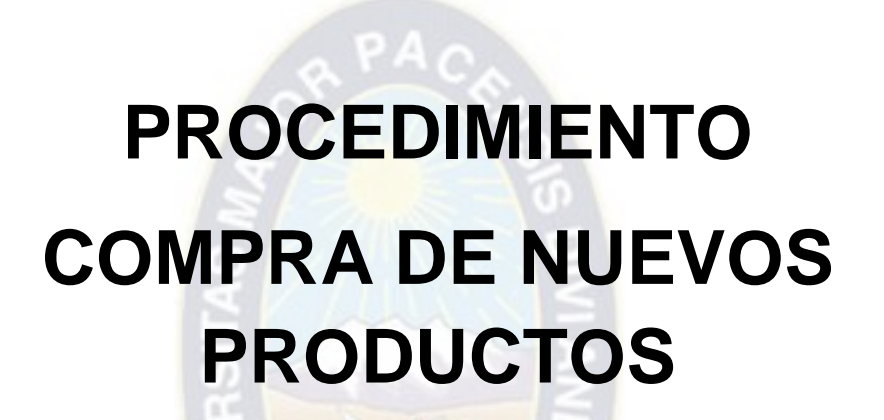

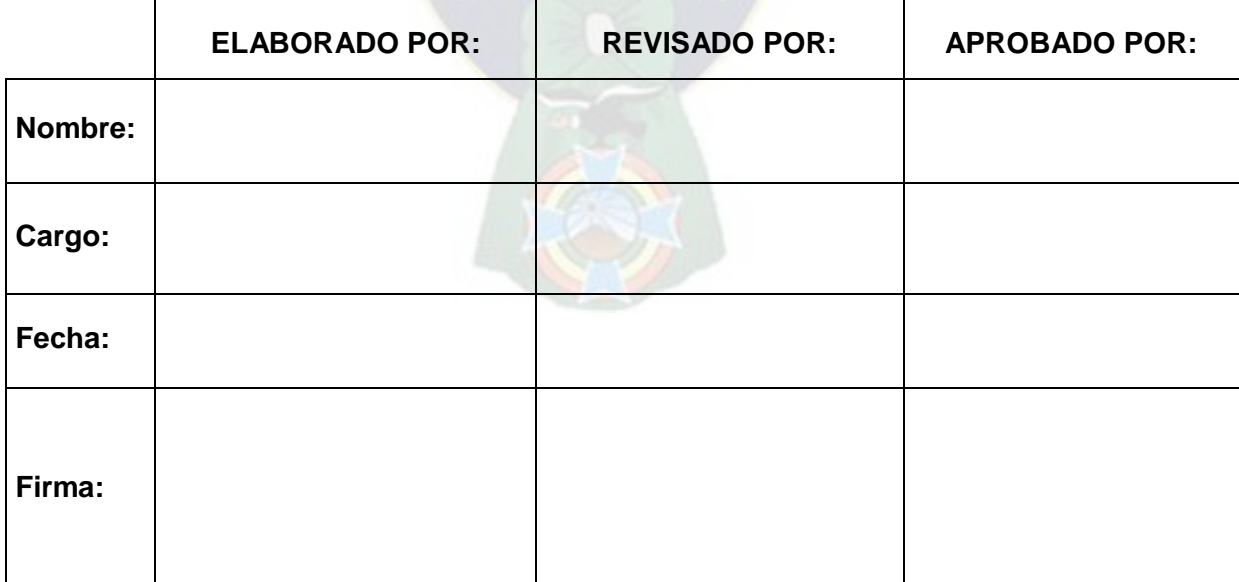

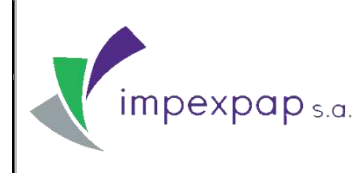

## **PROCEDIMIENTO**

## **COMPRA DE NUEVOS PRODUCTOS**

## **ÍNDICE**

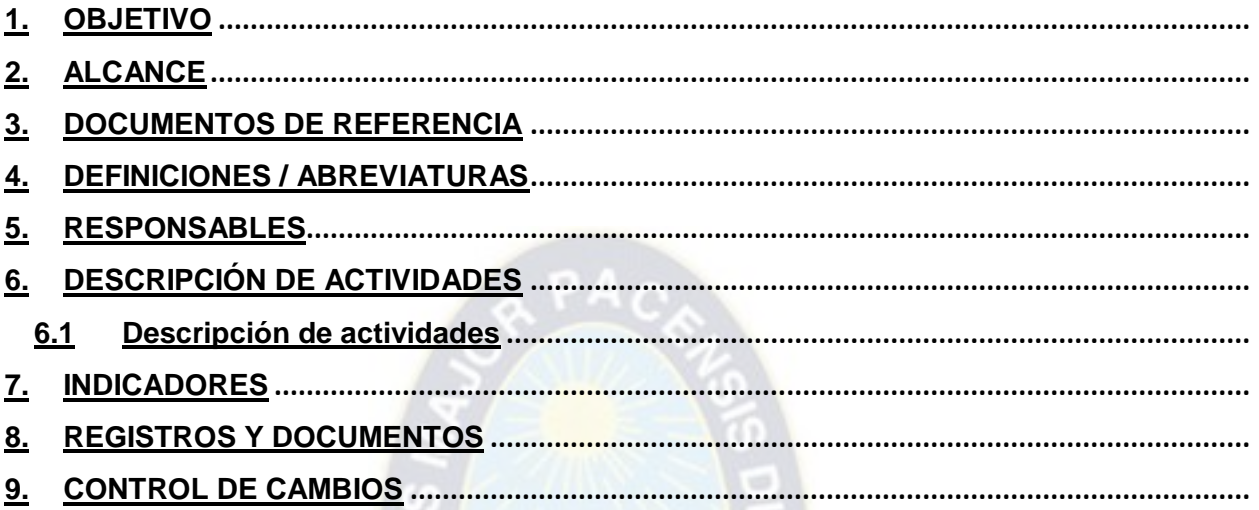

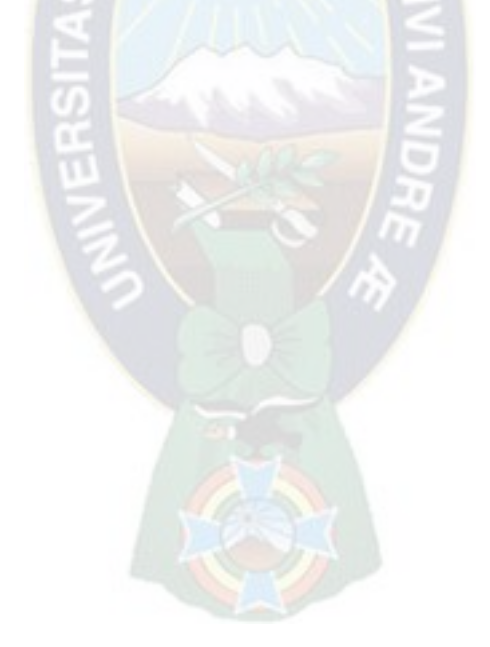

## <span id="page-178-0"></span>**1. OBJETIVO**

Describir las actividades que se llevan a cabo al momento de solicitar nuevos productos, brindando al cliente mayores opciones de compra.

## <span id="page-178-1"></span>**2. ALCANCE**

El alcance del procedimiento comienza con el análisis del área comercial presentada al Gerente General para su evaluación y aprobación y finaliza en las actividades de importación de los productos.

La compra de nuevos productos se refiere a las compras de productos que no forman parte de la lista de ítems de la empresa, o de un nuevo proveedor, o si el producto no fue comprado en un periodo de 5 años.

## <span id="page-178-2"></span>**3. DOCUMENTOS DE REFERENCIA**

- Norma NB ISO 9001: 2008, Sistema de Gestión de la Calidad Requisito 7.2 (Procesos relacionados con el cliente); 7.5 (Producción y prestación del servicio).
- Codificación y elaboración de documentos *PRCD-GC-CED*
- Procedimiento de importación de productos *PRCD-COMEX-IP*

## <span id="page-178-3"></span>**4. DEFINICIONES / ABREVIATURAS**

- **Comité de Compras:** conjunto de personas que se encargan de analizar información para la planificación de las compras de los productos que se van a comercializar a lo largo del año. Está compuesto por el Gerente General y las áreas de Comercialización, Compras e Importaciones.
- **Registro de Evaluación de Producto:** documento mediante el cual los encargados de evaluar el producto determinarán si cumple o no con los requisitos para la compra de acuerdo a las características requeridas.
- **Negociación:** actividad que consiste en llegar a un acuerdo entre comprador y vendedor respecto a distintos temas concernientes a la compra del producto.
- **Solicitud de Compra:** hace referencia al documento generado por el Área Comercial, donde se especifica el tipo de producto, la fábrica de procedencia, la cantidad y los formatos y gramajes determinados.

**Prohibida cualquier reproducción parcial o total de este documento, sin autorización del Área de Gestión de la Calidad de "Impexpap s.a."**

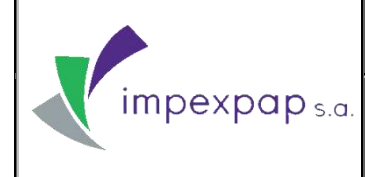

## **COMPRA DE NUEVOS PRODUCTOS Versión Nº 1**

- **Confirmación de Compra (Proforma):** documento enviado por el proveedor en el cual especifica el tipo de producto según el pedido, la cantidad, el gramaje y formato, así como el precio de venta según la negociación.
- **Documentos de Importación:** documentos necesarios para realizar una importación, están comprendidos por: factura comercial, lista de empaque, seguro, carta porte, manifiesto internacional de carga y bill of lading.

### <span id="page-179-0"></span>**5. RESPONSABLES**

- **Gerente General**: responsable de aprobar el presente documento y se encarga de aprobar la solicitud de compra de nuevos productos.
- **Jefe de Comercio Exterior:** responsable de elaborar el presente documento y realiza la respectiva cotización y costeo provenientes de las posibles alternativas de compra del nuevo producto.
- **Asistente de Comercio Exterior:** coordina las actividades que realiza con el Jefe de Comercio Exterior, brindando apoyo y soporte a las mismas.
- **Gerencia Comercial:** aprueba la solicitud de compra de un nuevo producto presentada por el área comercial y la presenta a Dirección Ejecutiva.
- **Jefe de ventas y marketing:** presenta la propuesta de compra del nuevo producto a supervisión de marketing y gerencia comercial.
- **Ejecutivos Comerciales y Ejecutivos Agencias:** presentan información sobre las nuevas alternativas de productos.
- **Gerente de Operaciones:** responsable de revisar el presente documento.

**Prohibida cualquier reproducción parcial o total de este documento, sin autorización del Área de Gestión de la Calidad de "Impexpap s.a."**
#### **6. DESCRIPCIÓN DE ACTIVIDADES 6.2 Descripción de actividades**

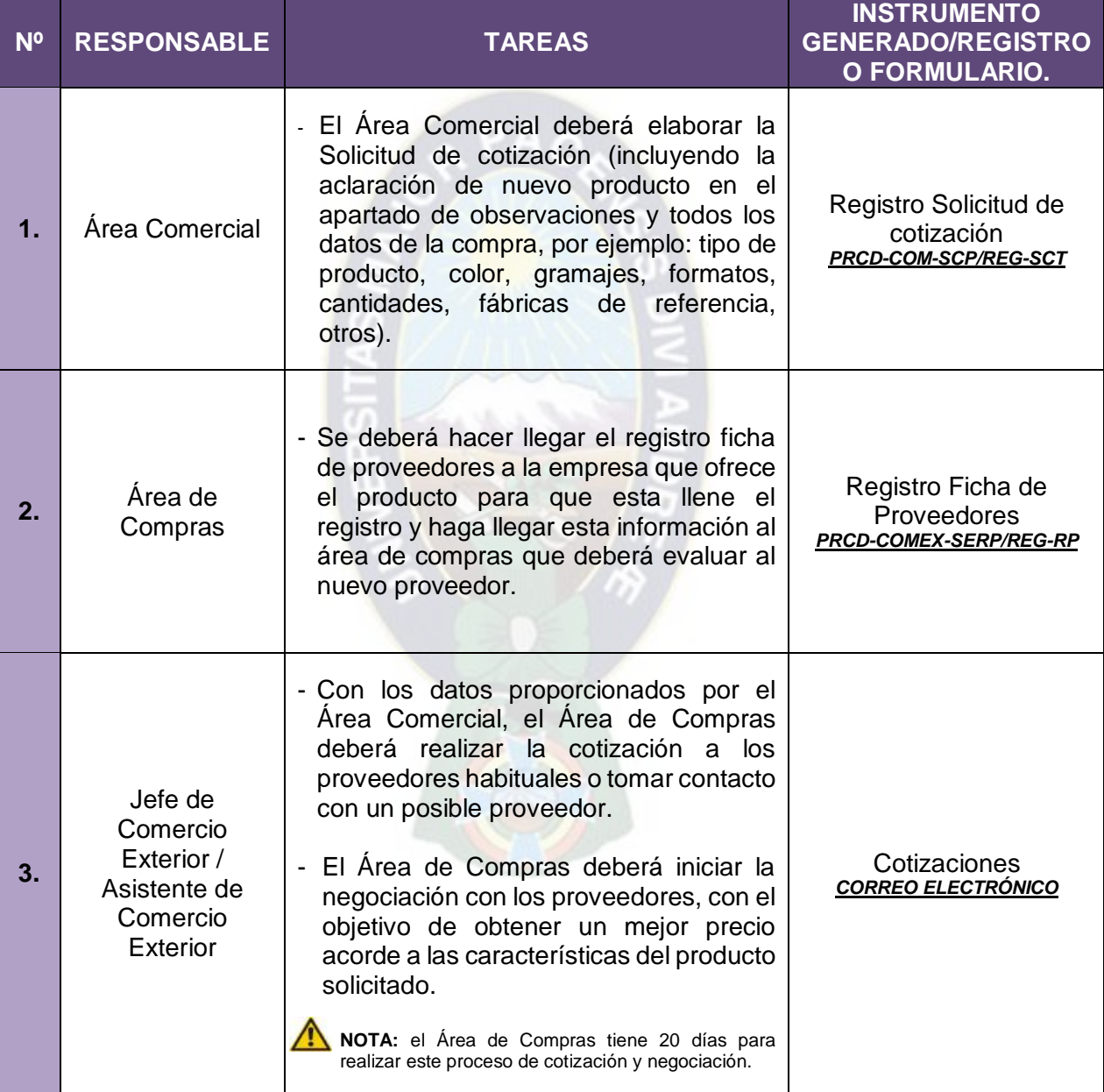

### **TABLA Nº1: DESCRIPCIÓN DE ACTIVIDADES**

**Prohibida cualquier reproducción parcial o total de este documento, sin autorización del Área de Gestión de la Calidad de "Impexpap s.a."**

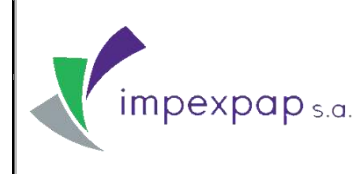

**COMPRA DE NUEVOS PRODUCTOS Versión Nº 1**

| 4. | Área de<br>Compras                                                                                                    | - Asimismo<br>deberá<br>solicitar<br>se<br>al<br>proveedor que en lo posible envíe<br>muestras<br>para<br>tener<br>mejor<br>una<br>apreciación sobre las características del<br>producto que se requiere.                                                                                                    | Muestras<br>(Sin Codificación)                                                                                                    |
|----|----------------------------------------------------------------------------------------------------|----------------------------------------------------------------------------------------------------|----------------------------------------------------------------------------------------------------|
| 5. | Jefe de<br>Comercio<br>Exterior /<br>Asistente de<br>Comercio<br>Exterior                                                                   | Se debe determinar la condición de<br>compra (INCOTERMS).<br>Según el caso se cotizara el transporte<br>$\qquad \qquad \blacksquare$<br>ya sea marítimo o terrestre (enviado por<br>correo electrónico).<br>NOTA: en caso de que la condición de compra sea<br>otra que no sea CIF y se tenga que contratar el<br>servicio de transporte marítimo se deberá enviar<br>una cotización a las empresas navieras.<br>NOTA: se realizará una cotización de transporte<br>terrestre sólo si fuera necesario.                                                                                                    | Cotizaciones<br><b>CORREO ELECTRÓNICO</b>                                                                                                    |
| 6. | Gerente General/<br>Jefe de<br>Comercio<br>Exterior /<br>Asistente de<br>Comercio<br>Exterior /<br>Gerente<br>Comercial /<br>Área Comercial | Jefe de Comercio Exterior realizara el<br>costeo del producto en el registro de<br>Costos de Compra. Basado en estos<br>datos el Asistente de Comercio Exterior<br>elabora una tabla comparativa con<br>todos los datos de la cotización para la<br>debida selección del producto.<br>- Esta tabla comparativa y las muestras<br>obtenidas por los proveedores deberán<br>ser presentadas al Gerente General y al<br>Gerente Comercial para analizar las<br>propuestas.<br>En caso de no ser aprobada, se deberá<br>aclarar en la tabla comparativa "No<br>aplica" en el espacio de Importación.<br>Área<br>- Posteriormente<br>el<br>Comercial<br>deberá llenar el registro de evaluación<br>de productos en base al análisis<br>previamente realizado. | Registro Costos de<br>Compra<br><b>PRCD-COMEX-CP/REG-CC</b><br>Registro Tabla<br>comparativa de precios<br><b>PRCD-COMEX-CP/REG-TC</b><br>Registro Evaluación de<br>productos<br><b>PRCD-COMEX-CP/REG-EP</b> |

**Prohibida cualquier reproducción parcial o total de este documento, sin autorización del Área de Gestión de la Calidad de "Impexpap s.a."**

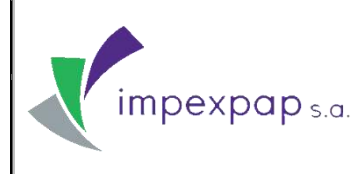

#### **COMPRA DE NUEVOS PRODUCTOS Versión Nº 1**

| 7.  | <b>Gerente General</b><br>Área Comercial                  | - Si el precio y las características del<br>producto propuesto al Gerente General<br>y al Área Comercial es aprobado, el<br>Área Comercial debe proporcionar al<br>área de compras la Solicitud de Compra<br>con todos los datos de la compra.<br>NOTA: en caso de no ser aprobada la propuesta el<br>proceso de la compra concluirá.                                                                                                    | Registro Solicitud de<br>compra<br>PRCD-COM-SCP/REG-SC                                             |
|-----|-----------------------------------------------------------|----------------------------------------------------------------------------------------------------|----------------------------------------------------------------------------------------------------|
| 8.  | Gerente General<br>Área de<br>Compras /<br>Área Comercial | - El Área de Compras elaborara la Orden<br>de compra detallando: el o los ítems que<br>desean<br>comprar,<br>$\log$<br>precios,<br>se<br>términos y condiciones acordadas en la<br>negociación previamente realizada.<br>El Área de Compras enviara la Orden de<br>Compra al<br>proveedor vía<br>correo<br>electrónico.<br>- Posteriormente<br>regularizara<br>se<br>el<br>documento con las firmas del Gerente<br>General y el Área Comercial para<br>proceder a la compra del producto.                                                                                 | Registro Orden de<br>compra<br>PRCD-COMEX-CP/REG-OC                                                |
| 9.  | Área de<br>Compras                                        | NOTA: Esta actividad se realizara solo si se necesita<br>contar con los servicios de una empresa de<br>transporte marítimo.<br>- Con la información de la cotización<br>mencionada<br>anteriormente<br>la<br>en<br>actividad N°5, el Área de Compras<br>asignara el traslado de estos productos<br>llenando la Hoja de Ruta, registrando la<br>empresa de transporte marítimo que<br>haya presentado la mejor oferta.<br>NOTA: En caso de que la condición de compra sea<br>FOB, se deberá volver a cotizar el flete marítimo<br>para asignar la carga a la mejor oferta. | Cotizaciones<br><b>CORREO ELECTRÓNICO</b><br>Registro Hoja de Ruta<br><b>PRCD-COMEX-IDP/REG-HR</b> |
| 10. | <b>Gerente General</b><br>Área de<br>Compras              | - El Proveedor deberá enviar la Proforma<br>detallando los términos de compra<br>sobre el producto solicitado. Esta será<br>revisada y validada por el Gerente<br>General, para ser enviada por el Área de<br>Compras al proveedor por correo<br>electrónico.                                                                                                    | Factura proforma /<br>Confirmación de compra<br>(Sin Codificación)                                 |

**Prohibida cualquier reproducción parcial o total de este documento, sin autorización del Área de Gestión de la Calidad de "Impexpap s.a."**

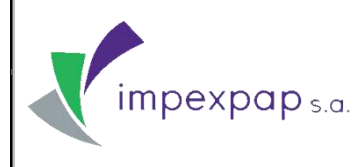

#### **COMPRA DE NUEVOS PRODUCTOS Versión Nº 1**

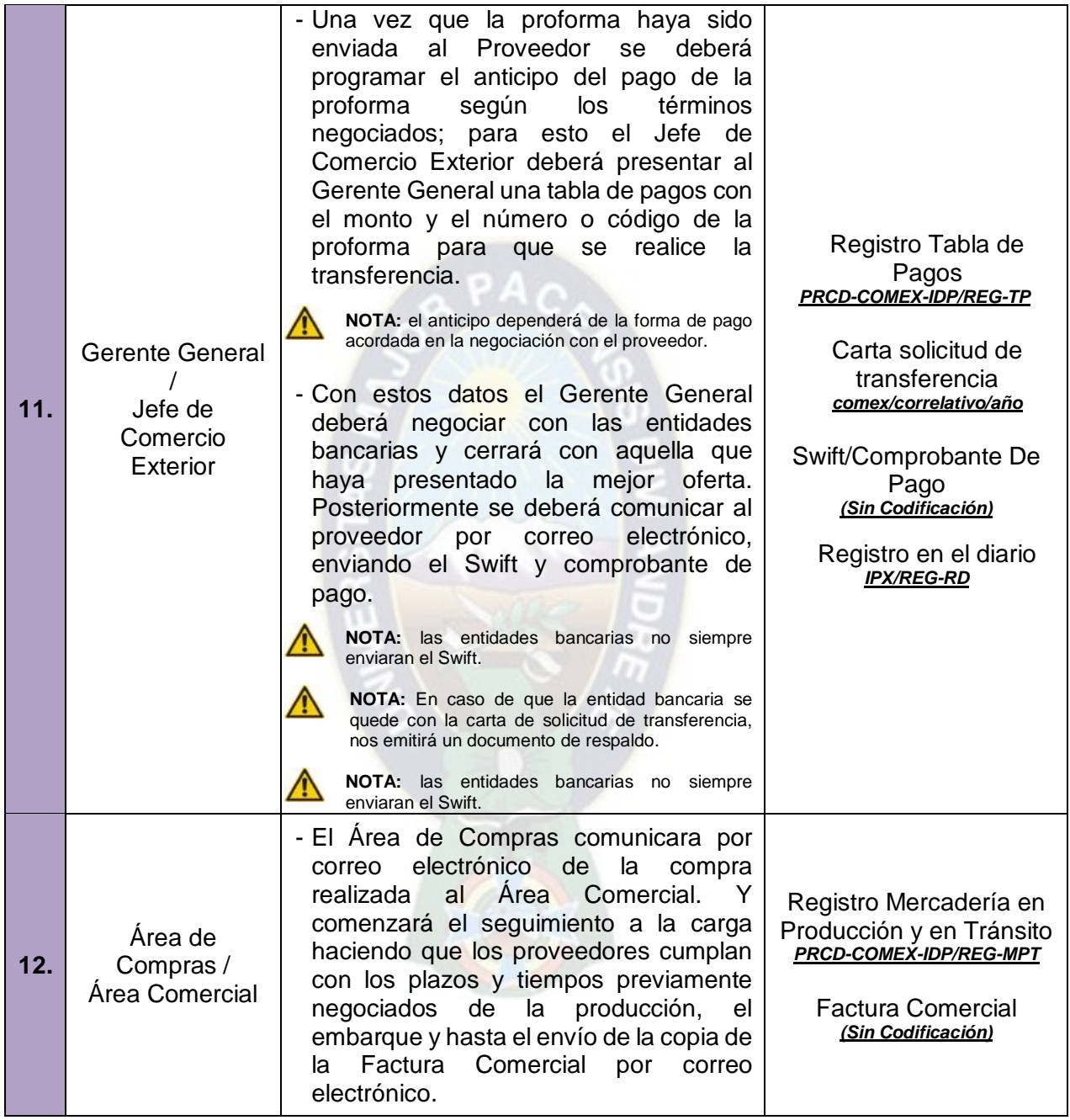

**Prohibida cualquier reproducción parcial o total de este documento, sin autorización del Área de Gestión de la Calidad de "Impexpap s.a."**

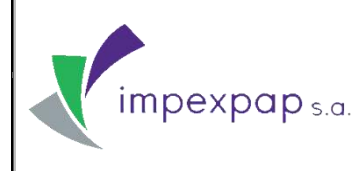

#### **COMPRA DE NUEVOS PRODUCTOS Versión Nº 1**

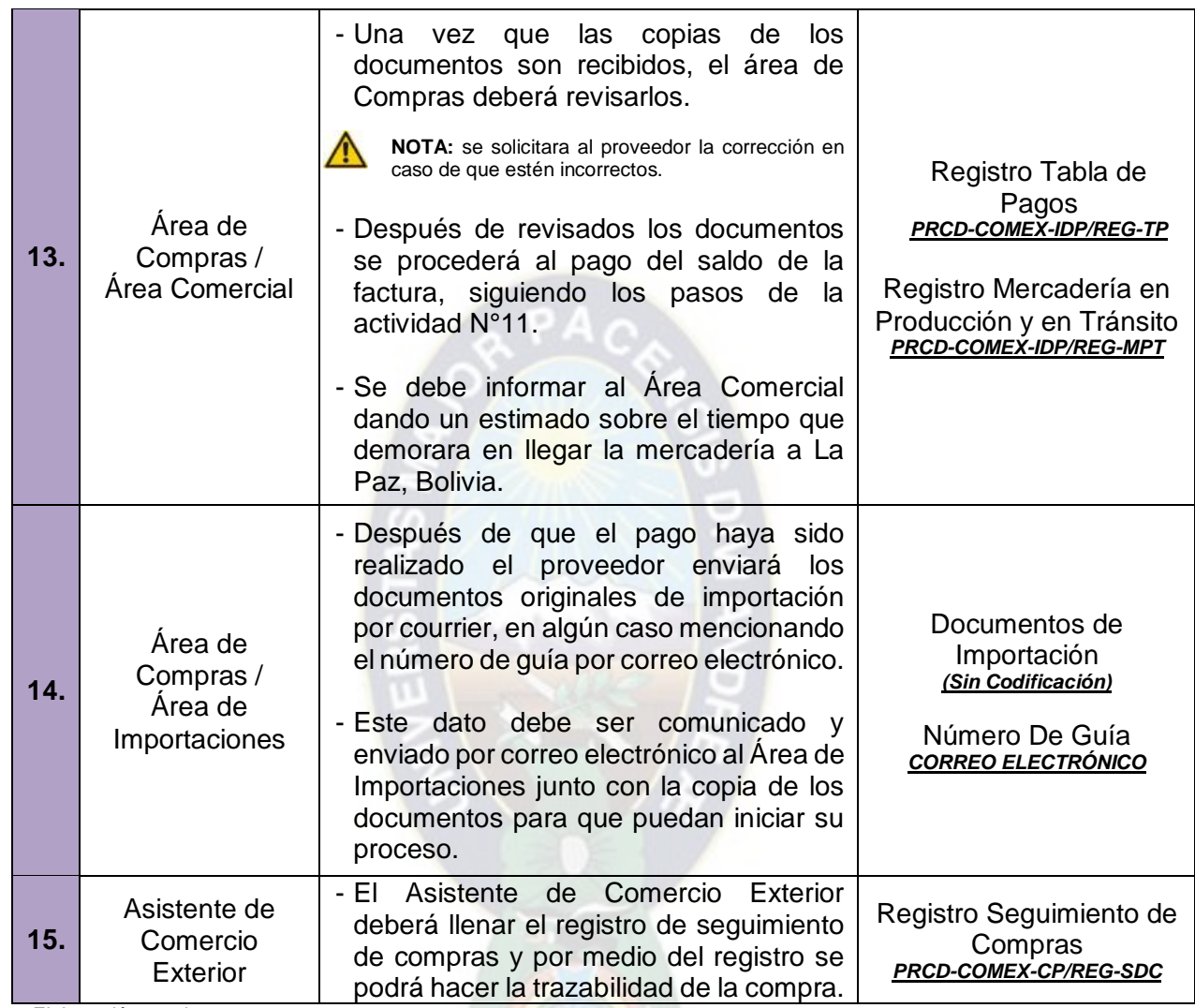

Fuente: Elaboración propia

#### **7. INDICADORES**

Ver Ficha de Proceso/Procedimiento "Compra de Nuevos Productos" *PRCD-COMEX-CNP/FCH*.

**Prohibida cualquier reproducción parcial o total de este documento, sin autorización del Área de Gestión de la Calidad de "Impexpap s.a."**

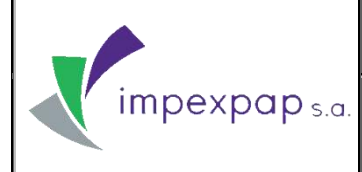

#### **8. REGISTROS Y DOCUMENTOS**

- Registro Ficha de Proveedores *PRCD-COMEX-SERP/REG-RP*
- Registro Hoja de Ruta *PRCD-COMEX-CP/REG-HR*
- Registro Costos de Compra *PRCD-COMEX-CP/REG-CC*
- Registro Tabla comparativa de precios *PRCD-COMEX-CP/REG-TC*
- Registro Evaluación de productos *PRCD-COMEX-CP/REG-EP*
- Registro Orden de compra *PRCD-COMEX-CP/REG-OC*
- Carta solicitud de transferencia *comex/correlativo/año*
- Registro en el diario *IPX/REG-RD*
- Registro Mercadería en Producción y en Tránsito *PRCD-COMEX-IDP/REG-MPT*
- Registro Tabla de Pagos *PRCD-COMEX-IDP/REG-TP*
- Registro Seguimiento de Compras *PRCD-COMEX-CP/REG-SDC*

#### **9. CONTROL DE CAMBIOS**

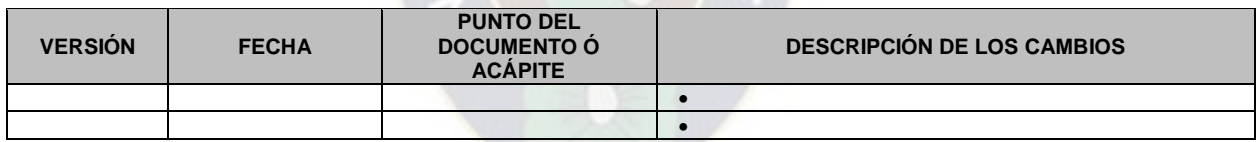

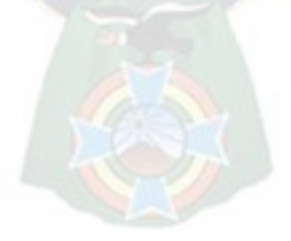

# **ANEXO VIII PROCEDIMIENTO DE COMPRAS POR OPORTUNIDAD**

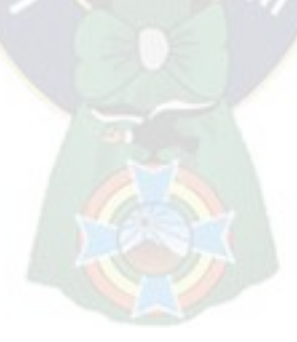

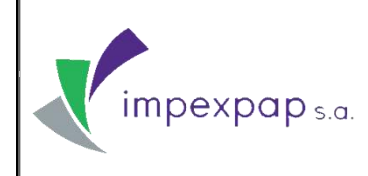

**COMPRAS POR OPORTUNIDAD Versión Nº 1**

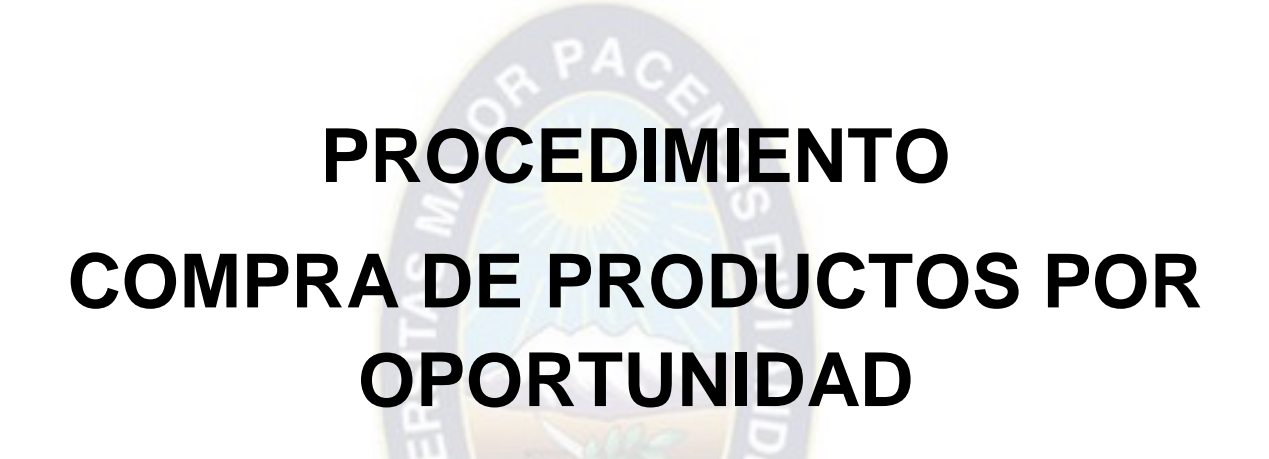

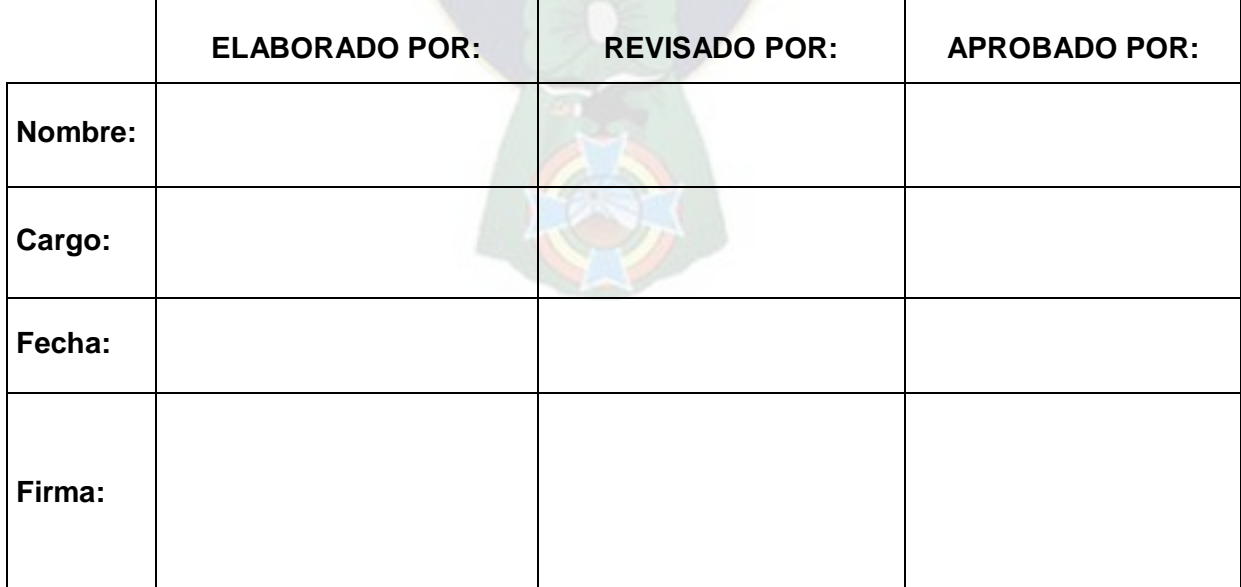

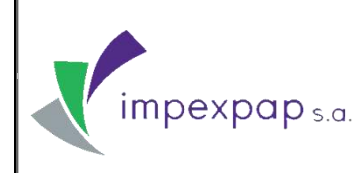

#### **PROCEDIMIENTO**

#### **COMPRAS POR OPORTUNIDAD**

#### **ÍNDICE**

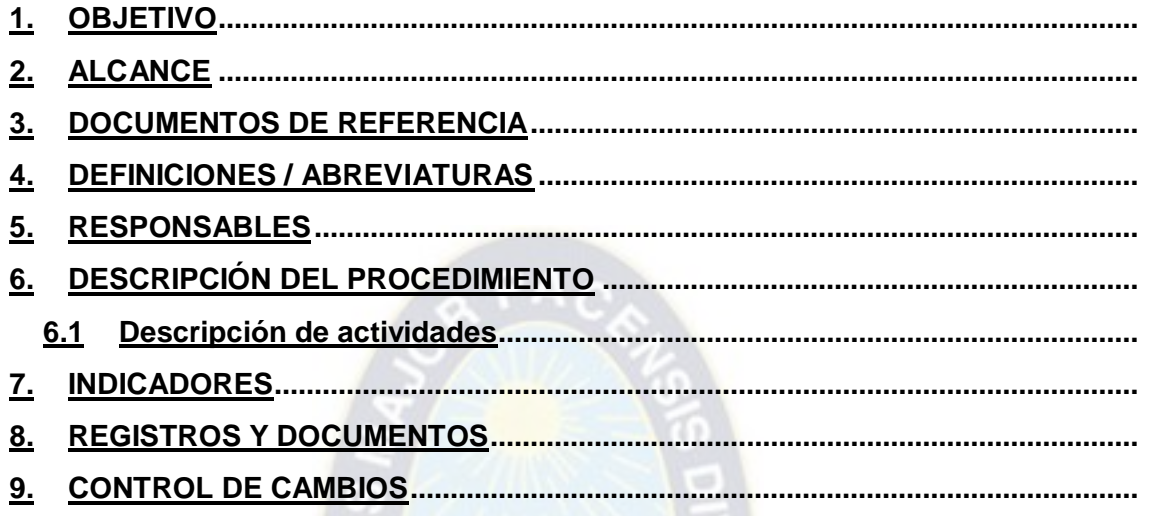

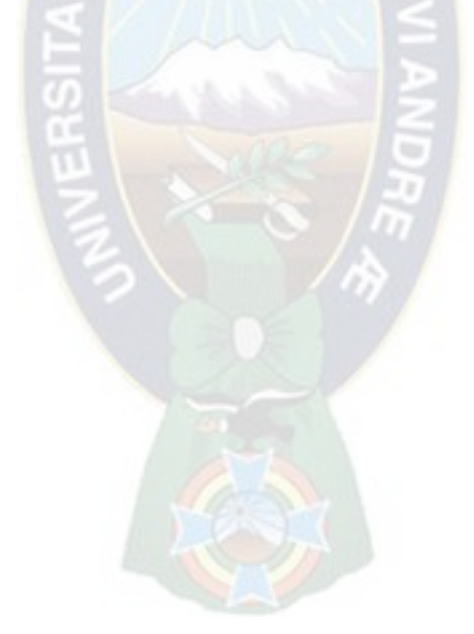

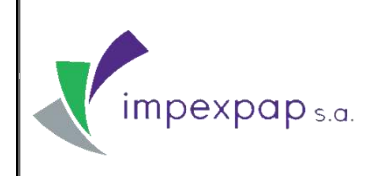

#### <span id="page-189-0"></span>**1. OBJETIVO**

Describir las actividades que se llevan a cabo frente a una oferta de los proveedores generando una oportunidad de compra, para su posterior comercialización, brindando a los socios la posibilidad de adquirir mejores rendimientos.

#### <span id="page-189-1"></span>**2. ALCANCE**

El alcance del proceso parte de la oferta de un proveedor que representa una oportunidad de compra de un producto habitual, esta es evaluada por el Gerente General para su aceptación y finalizara con la entrega de los documentos de compra al área de importaciones, para la importación de productos.

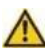

**NOTA:** cabe aclarar que el Gerente General puede rechazar la oferta de compra, por lo cual no se procederá con los siguientes pasos.

#### <span id="page-189-2"></span>**3. DOCUMENTOS DE REFERENCIA**

 Norma NB ISO 9001: 2008, Sistema de Gestión de la Calidad - requisito 7.2 (Procesos relacionados con el cliente) y 7.5.1 (Control de la producción y la prestación del servicio).

#### <span id="page-189-3"></span>**4. DEFINICIONES / ABREVIATURAS**

- **Negociación:** actividad que consiste en llegar a un acuerdo entre comprador y vendedor respecto a distintos temas concernientes a la compra del producto.
- **Solicitud de compra:** hace referencia al documento generado por el Área Comercial, donde se especifica el tipo de material, la fábrica de procedencia, la cantidad, los formatos y gramajes determinados.
- **Orden de Compra:** es el documento que envía el área de compras al proveedor del producto, detallando las mismas características requeridas en la solicitud de compra.
- **Confirmación de compra (Proforma):** documento enviado por el proveedor en el cual especifica el tipo de producto según el pedido, la cantidad, el gramaje y formato, así como el precio de venta según negociación.
- **Documentos de Importación:** Documentos necesarios para realizar una importación, están comprendidos por: factura comercial, lista de empaque, seguro, carta porte, manifiesto internacional de carga y bill of lading.
- **Documentos de Compra:** ver Punto 8. Registros y Documentos.

**Prohibida cualquier reproducción parcial o total de este documento, sin autorización del Área de Gestión de la Calidad de "Impexpap s.a."**

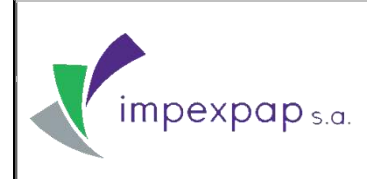

#### <span id="page-190-0"></span>**5. RESPONSABLES**

- **Gerente General:** recibe las propuestas de los proveedores, y toma la decisión de compra.
- **Jefe de Comercio Exterior:** responsable de costear las ofertas y contactar con los proveedores.
- **Asistente de Comercio Exterior:** coordina las actividades que realizará con el Jefe de Comercio Exterior, brindando apoyo y soporte a las mismas.
- **Gerencia comercial:** participa en la decisión de compra según la propuesta presentada.
- **Gerente de Operaciones:** responsable de revisar el presente documento.

#### <span id="page-190-1"></span>**6. DESCRIPCIÓN DEL PROCEDIMIENTO**

<span id="page-190-2"></span>**6.3 Descripción de actividades**

#### **TABLA Nº1: DESCRIPCIÓN DE ACTIVIDADES**

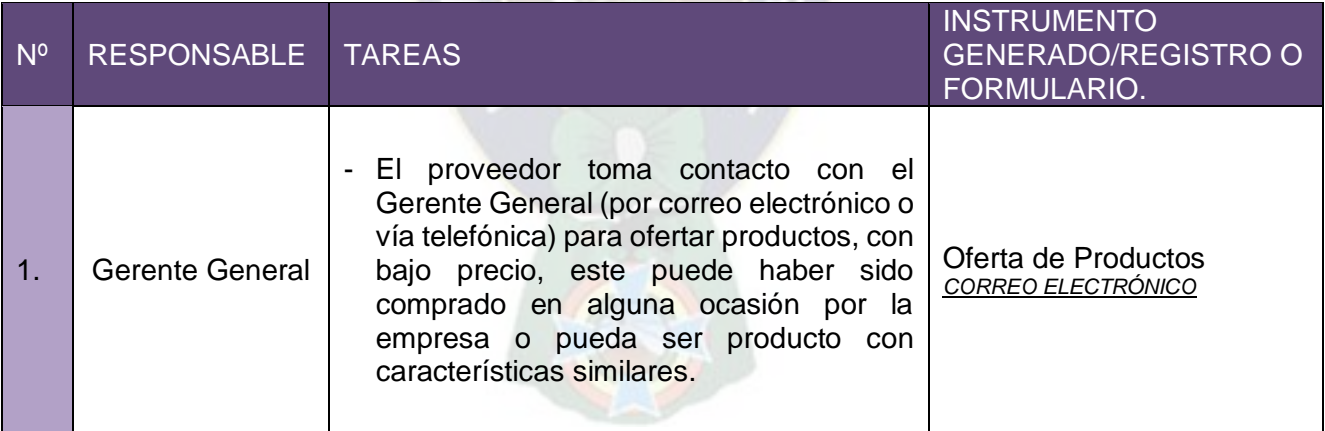

**Prohibida cualquier reproducción parcial o total de este documento, sin autorización del Área de Gestión de la Calidad de "Impexpap s.a."**

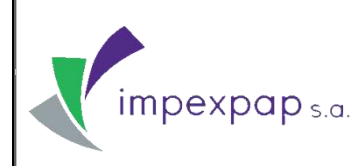

#### **COMPRAS POR OPORTUNIDAD Versión Nº 1**

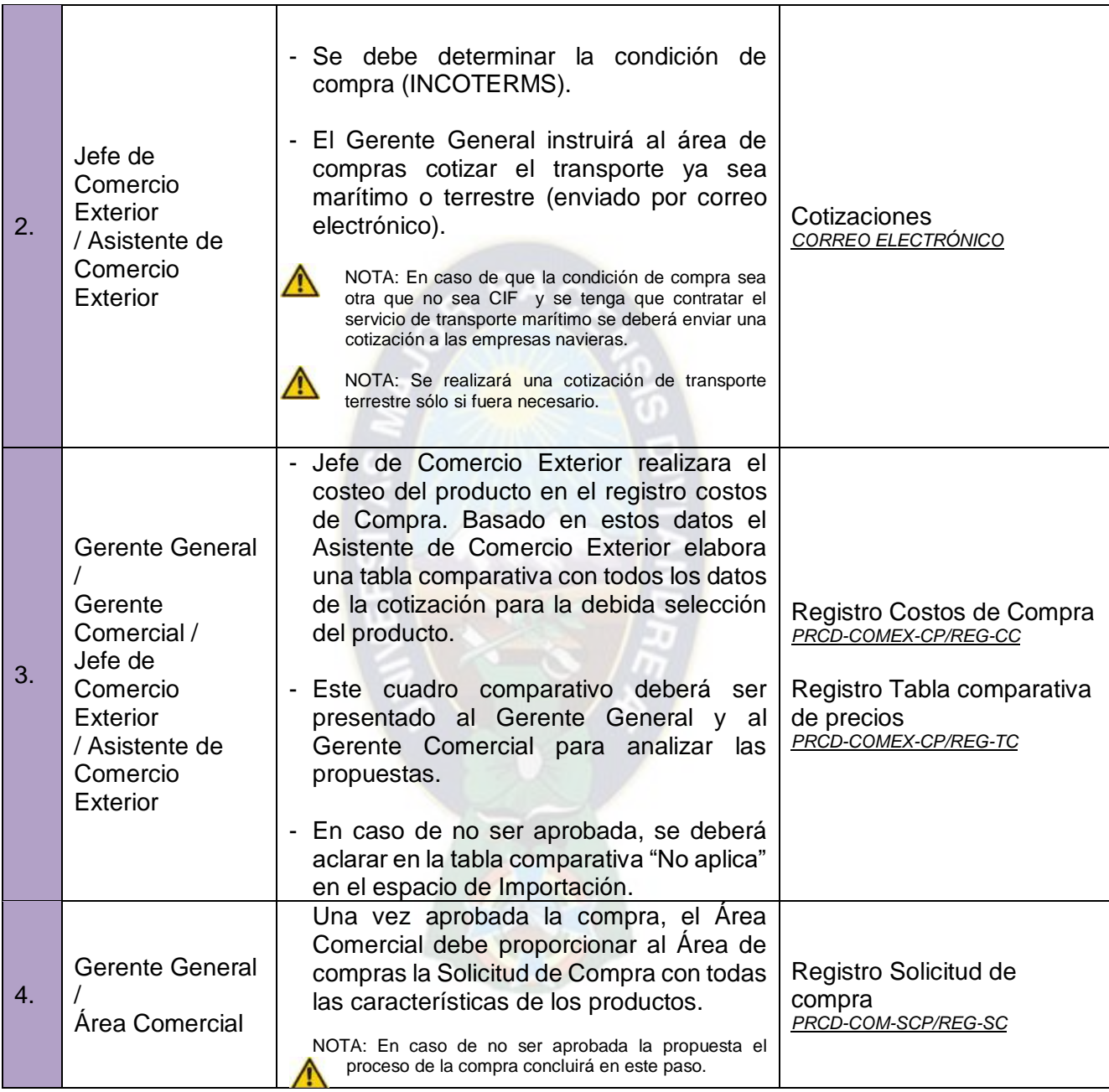

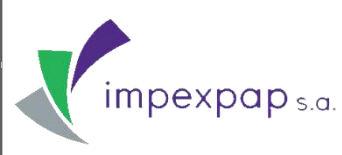

Г

## **PROCEDIMIENTO PRCD-COMEX-CPO**

#### **COMPRAS POR OPORTUNIDAD Versión Nº 1**

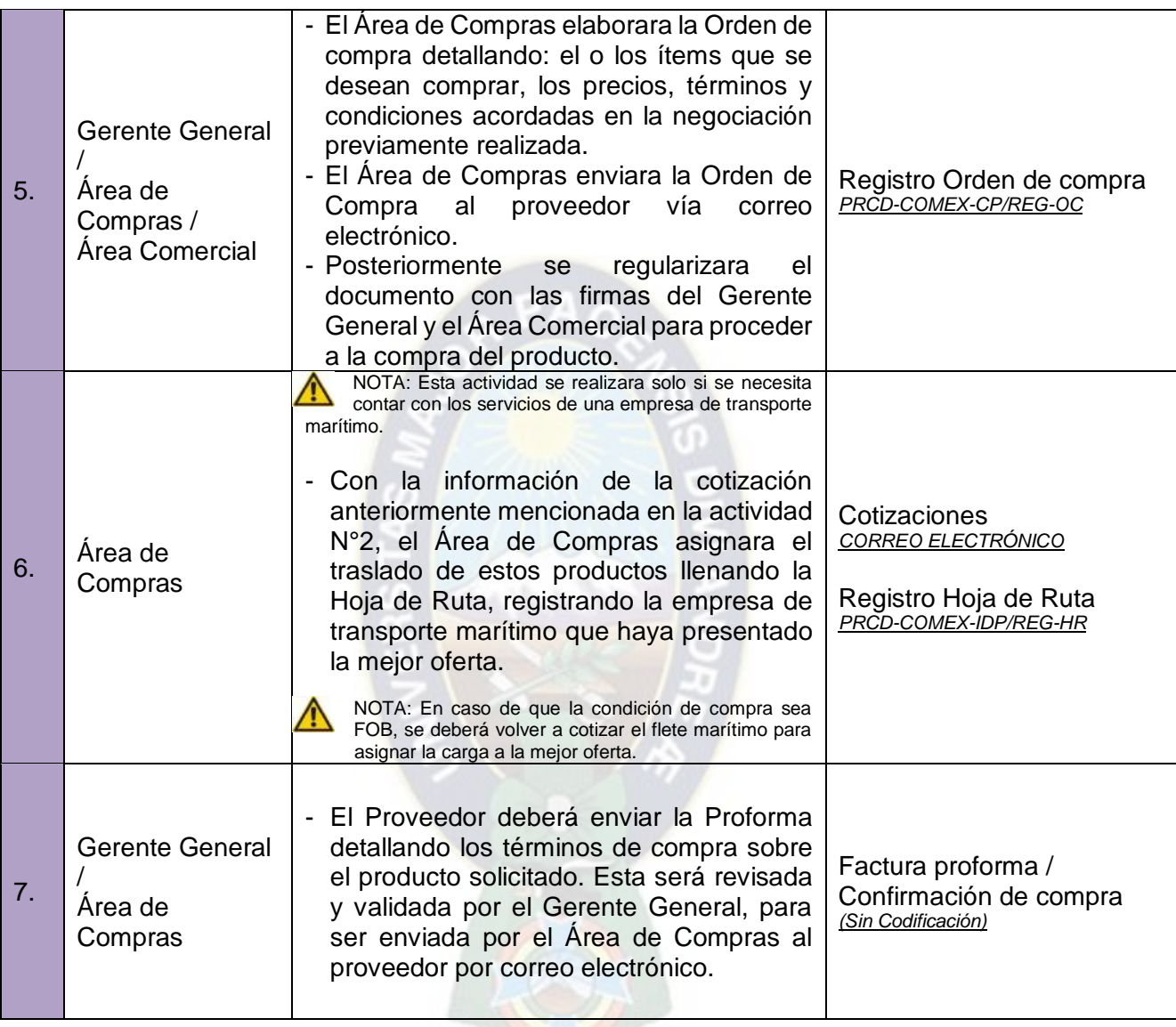

**Prohibida cualquier reproducción parcial o total de este documento, sin autorización del Área de Gestión de la Calidad de "Impexpap s.a."**

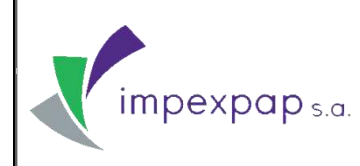

#### **COMPRAS POR OPORTUNIDAD Versión Nº 1**

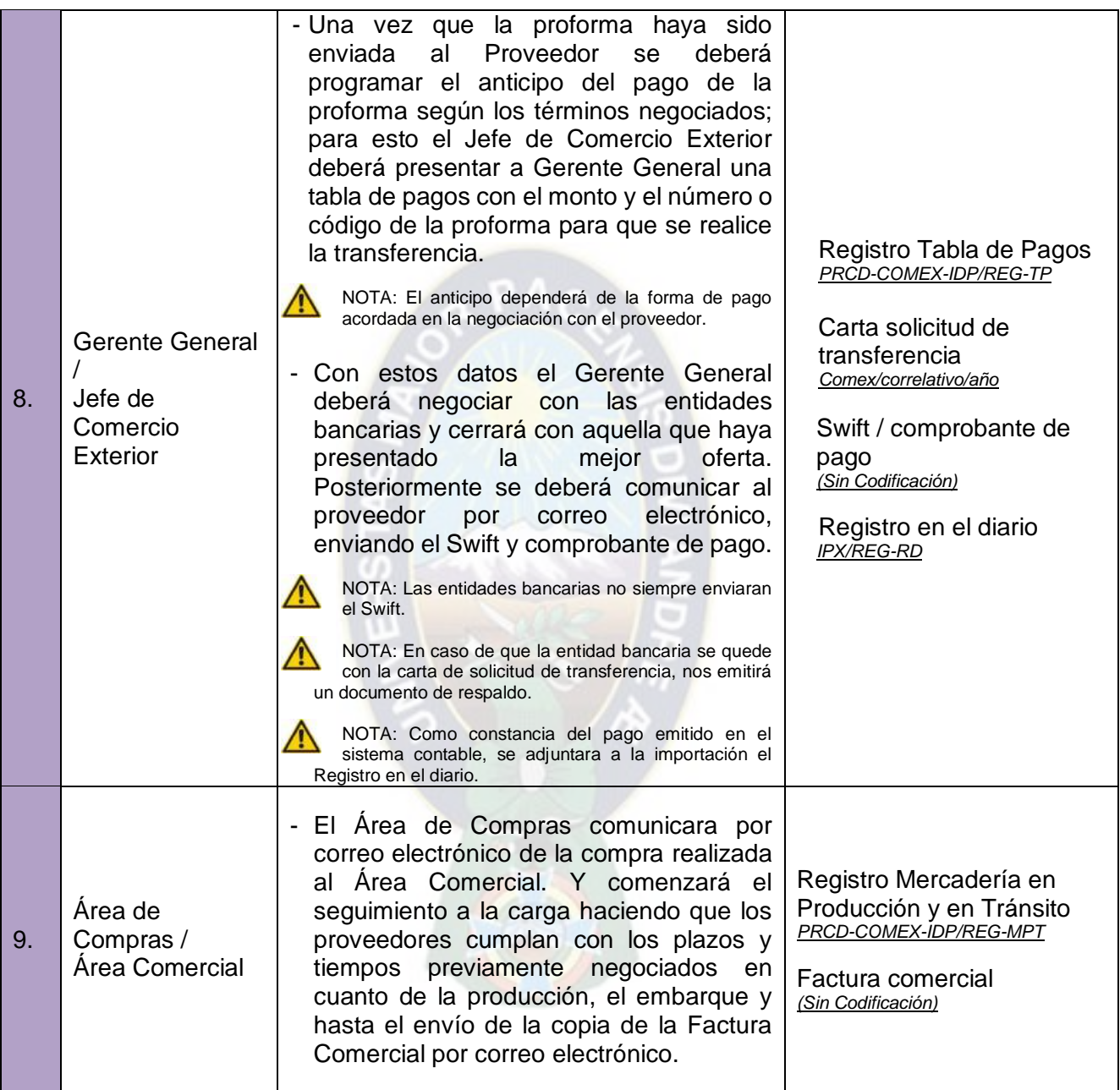

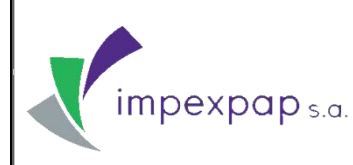

#### **COMPRAS POR OPORTUNIDAD Versión Nº 1**

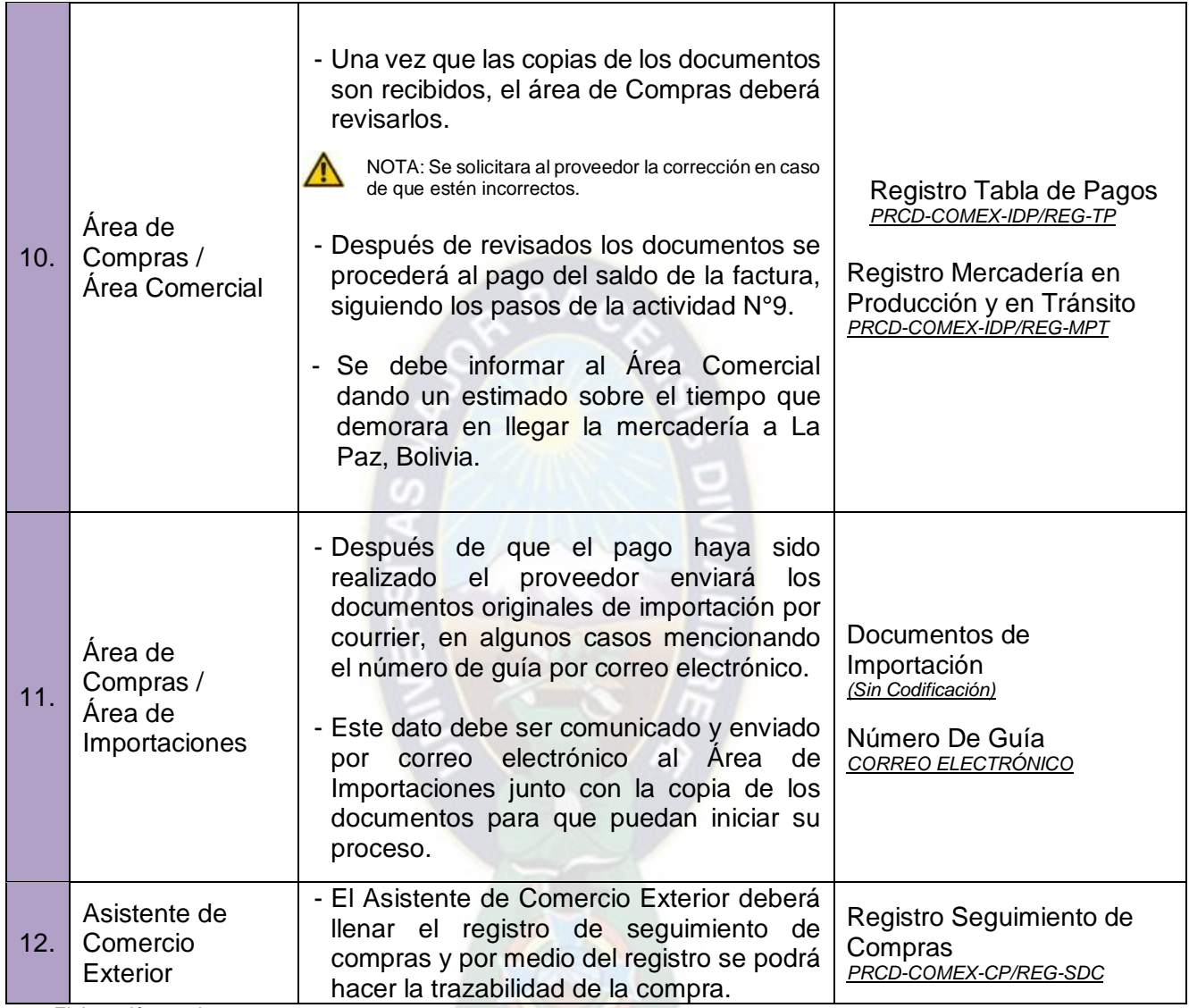

Fuente: Elaboración propia

#### <span id="page-194-0"></span>**7. INDICADORES**

Ver Ficha de Proceso/Procedimiento "Compras por Oportunidad" *PRCD-COMEX-CPO/FCH*.

**Prohibida cualquier reproducción parcial o total de este documento, sin autorización del Área de Gestión de la Calidad de "Impexpap s.a."**

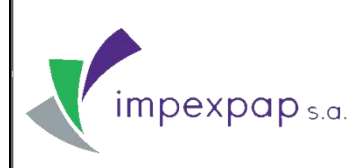

#### <span id="page-195-0"></span>**8. REGISTROS Y DOCUMENTOS**

- Registro Hoja de Ruta *PRCD-COMEX-CP/REG-HR*
- Registro Costos de Compra *PRCD-COMEX-CP/REG-CC*
- Registro Tabla comparativa de precios *PRCD-COMEX-CP/REG-TC*
- Registro Orden de compra *PRCD-COMEX-CP/REG-OC*
- Carta solicitud de transferencia *comex/correlativo/año*
- Registro en el diario *IPX/REG-RD*
- Registro Mercadería en Producción y en Tránsito *PRCD-COMEX-IDP/REG-MPT*
- Registro Tabla de Pagos *PRCD-COMEX-IDP/REG-TP*
- Registro Seguimiento de Compras *PRCD-COMEX-CP/REG-SDC*

#### <span id="page-195-1"></span>**9. CONTROL DE CAMBIOS**

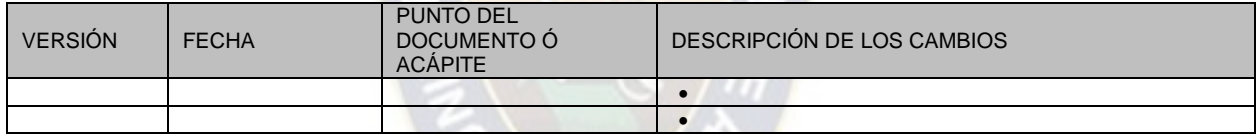

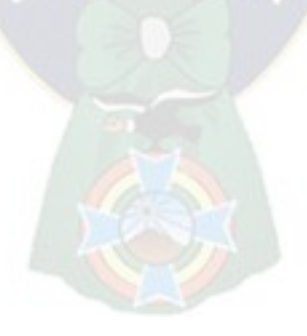

# **ANEXO IX**

# **PROCEDIMIENTO DE SELECCION, EVALUACION Y REEVALUACION DE PROVEEDORES**

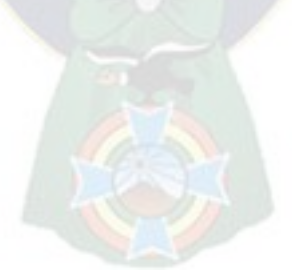

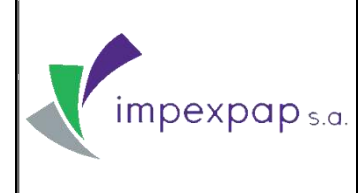

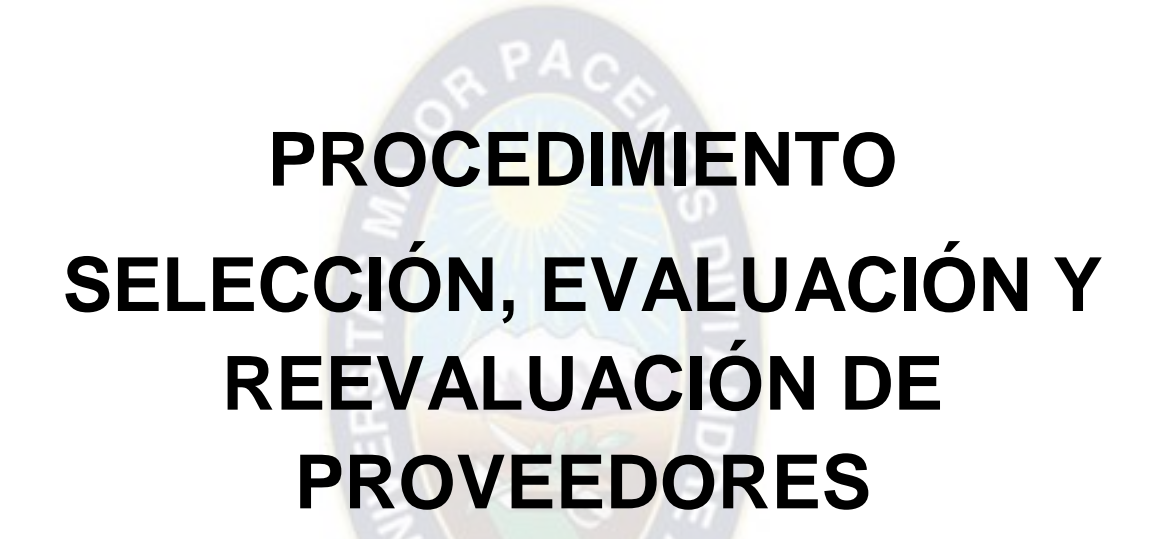

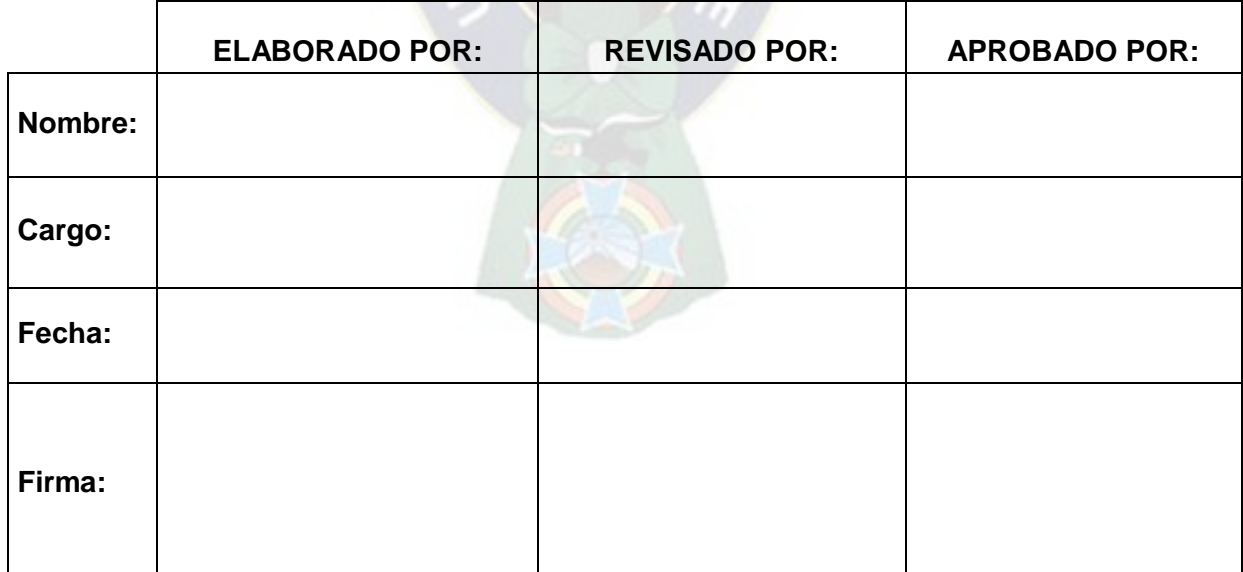

**Prohibida cualquier reproducción parcial o total de este documento, sin autorización del Área de Gestión de la Calidad de "Impexpap s.a."**

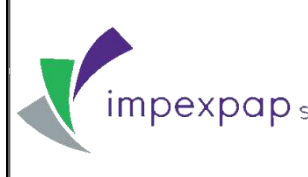

#### **ÍNDICE**

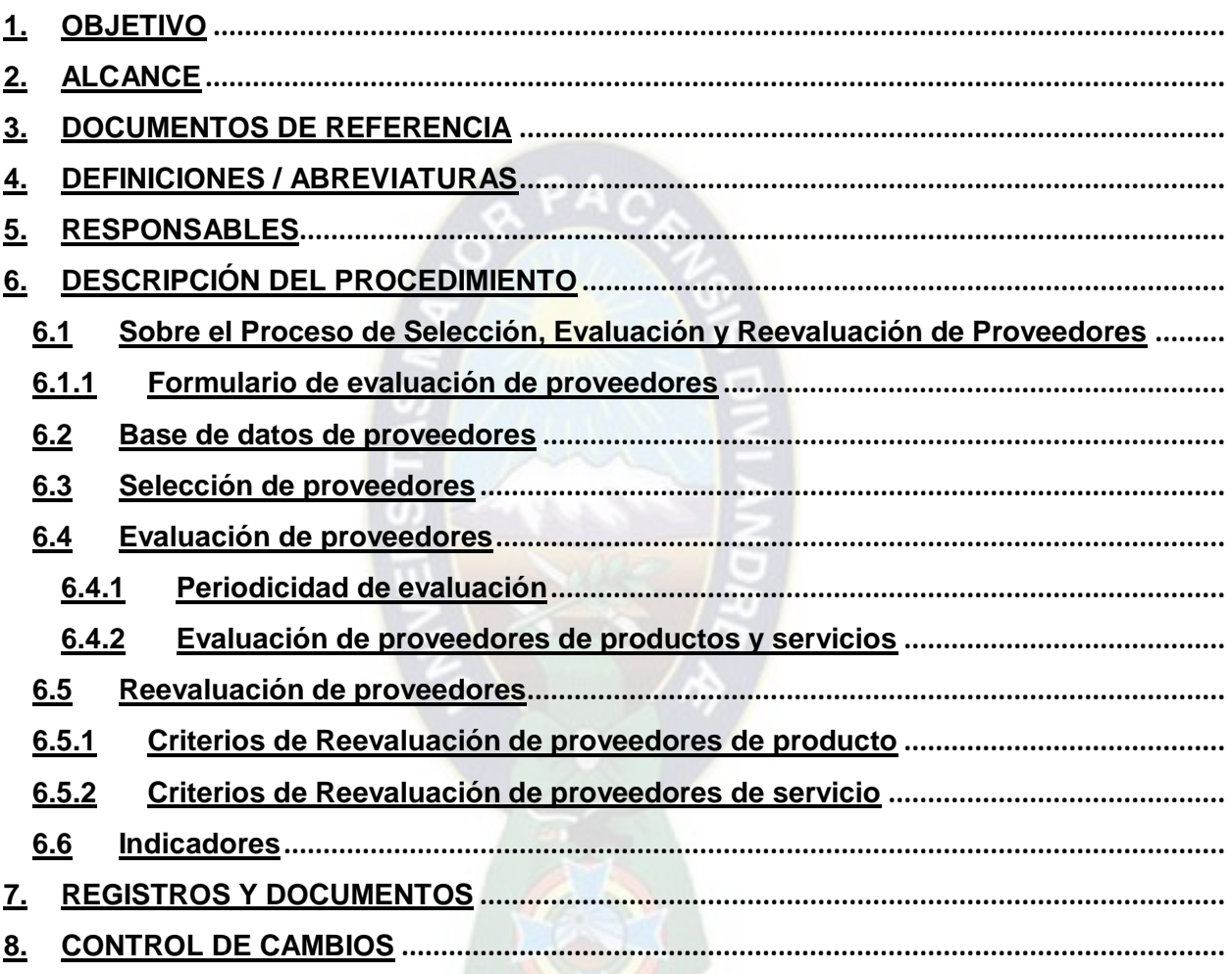

**Prohibida cualquier reproducción parcial o total de este documento, sin autorización del Área de Gestión de la Calidad de "Impexpap s.a."**

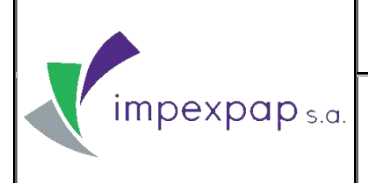

#### <span id="page-199-0"></span>**1. OBJETIVO**

Establecer un método de selección, evaluación y reevaluación de proveedores con base en el los criterios establecidos para un constante control y seguimiento a los proveedores.

#### <span id="page-199-1"></span>**2. ALCANCE**

El alcance del presente procedimiento es aplicable a proveedores de productos y servicios de la empresa.

#### <span id="page-199-2"></span>**3. DOCUMENTOS DE REFERENCIA**

- Norma NB ISO 9001: 2008, Sistema de Gestión de la Calidad requisito 7.4 (Compras)
- Procedimiento de Importación de Productos *PRCD-COMEX-IP*
- Procedimiento Compra De Productos Por Reposición *PRCD-COMEX-CPR*
- Procedimiento Compras Por Oportunidad *PRCD-COMEX-CPO*
- Procedimiento Compra De Nuevos Productos *PRCD-COMEX-CNP*

#### <span id="page-199-3"></span>**4. DEFINICIONES / ABREVIATURAS**

- **Proveedor:** es una persona u organización que provee productos.
- **Proveedores regulares:** aquellos proveedores con los que se mantienen compras con frecuencia (una vez al mes, semestre, o año)
- **Proveedores ocasionales:** aquellos proveedores con los que se mantienen compras entre intervalos de tiempo más amplios (más de un año).
- **Proveedores de productos:** persona natural o jurídica que entrega como resultado final un producto a Impexpap s.a.
- **Proveedores de servicios:** persona natural o jurídica que entrega como resultado final un servicio a Impexpap s.a.

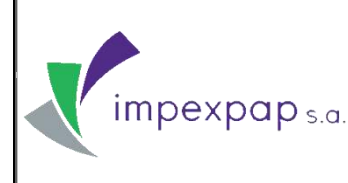

- **Producto:** el resultado de un proceso. Los productos pueden ser tangibles o intangibles.
- **Servicio:** el servicio es siempre el resultado de una interacción entre un proveedor de servicios y un cliente y puede tomar muchas formas.
- **Calidad:** la calidad de algo se puede determinar mediante la comparación de un conjunto de características inherentes con un conjunto de requisitos. Si aquellas características inherentes cumplen todos los requisitos altos, se logra una excelente calidad. Si esas características no cumplen con todos los requisitos, se logra un nivel de calidad baja o pobre.

#### <span id="page-200-0"></span>**5. RESPONSABLES**

- **Gerente General:** responsable de aprobar el presente documento y participa en el proceso de evaluación y reevaluación de proveedores tomando la decisión final sobre si el proveedor califica o no según los criterios de evaluación.
- **Jefe de Comercio Exterior:** responsable de elaborar el presente documento y se encarga de tomar contacto directo con los proveedores, realizar la evaluación y selección correspondiente según los criterios de evaluación y realiza la evaluación al servicio que brindan los proveedores y presentan esta información al Comité de Compras según el Registro de Control de Tiempos *PRCD-COMEX-SERP/REG-CT*.
- **Asistente de Comercio Exterior:** brinda soporte a las actividades que realiza Supervisión de Compras, realiza el seguimiento del desempeño de los proveedores para la evaluación de los mismos y realiza la evaluación al servicio que brindan los proveedores y presentan esta información al Comité de Compras según el Registro de Control de Tiempos *PRCD-COMEX-SERP/REG-CT*.
- **Comité de compras:** conjunto de personas que se encargan de analizar información para la planificación de las compras de los productos que se van a comercializar a lo largo del año.
- **Gerente de Operaciones:** responsable de revisar el presente documento.

**Prohibida cualquier reproducción parcial o total de este documento, sin autorización del Área de Gestión de la Calidad de "Impexpap s.a."**

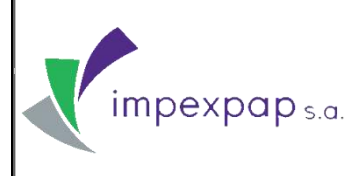

## **SELECCIÓN, EVALUACIÓN Y REEVALUACIÓN DE PROVEEDORES**

#### <span id="page-201-1"></span><span id="page-201-0"></span>**6. DESCRIPCIÓN DEL PROCEDIMIENTO**

#### **6.1 Sobre el Proceso de Selección, Evaluación y Reevaluación de Proveedores**

El proceso de evaluación de proveedores se realiza para asegurar y mantener el nivel de calidad que se requiere en cuanto a los productos y servicios que brindan los mismos.

A partir de los criterios establecidos, se procederá a la selección, evaluación, y reevaluación de proveedores, independientemente de si estos son nuevos o antiguos.

#### **6.1.1 Formulario de evaluación de proveedores**

<span id="page-201-2"></span>Una vez llegada la mercadería y luego de haber realizado el ingreso al galpón central de El Alto, se deberá entregar el formulario de evaluación de proveedores al Jefe de Logística y distribución para el llenado correspondiente del cumplimiento de especificaciones técnicas en un plazo máximo de 15 días, pues este formulario tendrá que ser devuelto al área de Compras e Importaciones para terminar la calificación.

#### **6.2 Base de datos de proveedores**

<span id="page-201-3"></span>La base de datos de proveedores mantiene el registro de los mismos. Cualquier proveedor que desee trabajar con la empresa deberá proporcionar la información necesaria para actualizar la base de datos según el Registro de Proveedores *PRCD-COMEX-SERP/REG-RP*. Esta base de datos será actualizada cada primer trimestre del año y servirá para generar la Lista Datos de Proveedores *PRCD-COMEX-SERP/LIST-DP*.

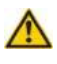

 **NOTA:** Los proveedores ocasionales deberán volver a pasar por el proceso de selección, evaluación y reevaluación de proveedores.

#### **6.3 Selección de proveedores**

<span id="page-201-4"></span>La selección de proveedores la realizara el Área Comercial cada vez que un producto necesite ser cotizado.

El área comercial enviará una Solicitud de Cotización *PRCD-COM-SCP/REG-SCT* al área de Compras e Importaciones, para que se presente una Tabla Comparativa de Precios *PRCD-COMEX-CP/REG-TC* donde se incluirán las especificaciones del producto, el origen, el incoterm y el precio de cada uno de los proveedores.

El área comercial y el Gerente General seleccionaran al proveedor tomando en cuenta la calidad del producto y las características citadas en la Tabla comparativa de precios.

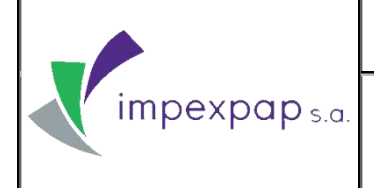

#### <span id="page-202-0"></span>**6.4 Evaluación de proveedores**

La evaluación de proveedores asegura que el producto y/o servicio cumpla con los criterios de evaluación, e incluye a los que ya tengan una Orden de Compra establecida.

#### **TABLA Nº1: CRITERIO DE EVALUACIÓN**

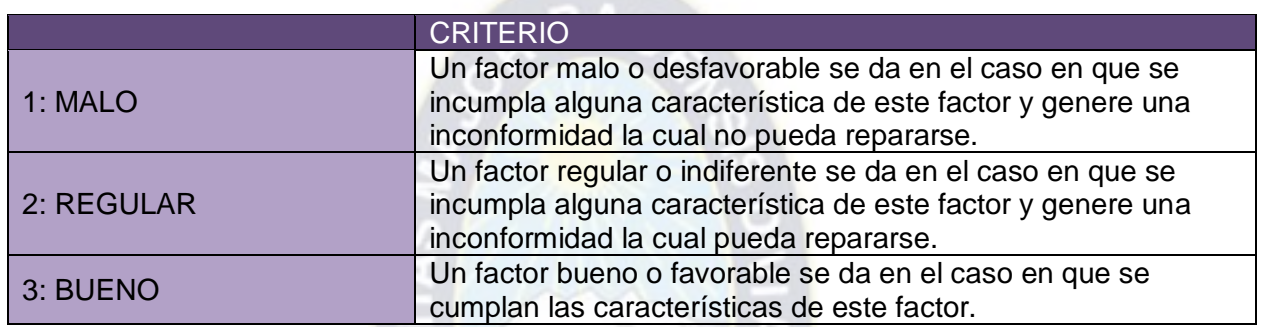

Fuente: Elaboración propia

#### **TABLA Nº2: ESCALA DE EVALUACIÓN**

| Puntaje                  | Descripción | <b>CLASIFICACIÓN DEL</b><br><b>PROVEEDOR</b> |
|--------------------------|-------------|----------------------------------------------|
| <b>ENTRE 80% - 100%</b>  | Aceptación  | <b>PROVEEDOR CLASE A</b>                     |
| <b>ENTRE 51% - 79%</b>   | Indecisión  | <b>PROVEEDOR CLASE B</b>                     |
| <b>ENTRE 51% o menos</b> | Rechazo     | PROVEEDOR CLASE C                            |

Fuente: Elaboración propia

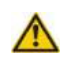

**NOTA:** Los proveedores de clase B, serán considerados únicamente en caso de que ocurra algún inconveniente con el proveedor de clase A.

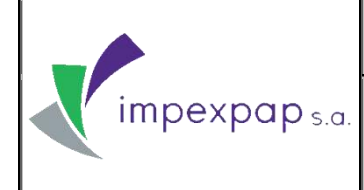

#### **6.4.1 Periodicidad de evaluación**

<span id="page-203-0"></span>La evaluación a proveedores de productos y de servicios, será realizada por cada compra (no por parciales), una vez que esté lista para ser archivada (Véase Proceso de Importación de Productos *PRCD-COMEX-IP*).

El plazo para realizar esta evaluación es de 15 días después de haber cerrado y archivado la compra.

#### **6.4.2 Evaluación de proveedores de productos y servicios**

<span id="page-203-1"></span>La evaluación de los proveedores de productos estará basada en los criterios expuestos anteriormente, de manera que se asegure obtener productos de acuerdo a las especificaciones de la empresa.

La evaluación de proveedores de servicios será llevada a cabo durante y posterior a las actividades que se desempeñen. Esto con el fin de contribuir a una retroalimentación, y asimismo, mantener un sistema de control sobre su rendimiento. La evaluación del proveedor de servicios se basará en el contrato u orden de servicio.

**NOTA:** Los términos del contrato deberán ser previamente aceptados por el proveedor de servicios (VÉASE ANEXO 1: Contratos).

#### **6.5 Reevaluación de proveedores**

<span id="page-203-2"></span>La reevaluación de proveedores, será la etapa posterior a la etapa de evaluación de proveedores, con la finalidad de mantener un sistema de retroalimentación y mejora continua de los productos y servicios brindados.

Posteriormente, se realizará una reevaluación anual, según los registros de evaluación de cada importación para tener una evaluación global del proveedor. La evaluación es realizada por año vencido, y se realiza el primer trimestre de cada año.

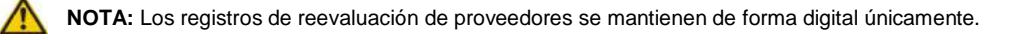

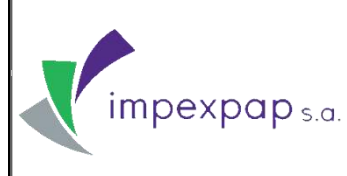

### **SELECCIÓN, EVALUACIÓN Y REEVALUACIÓN DE PROVEEDORES**

#### **TABLA Nº3: ESCALA DE REEVALUACIÓN**

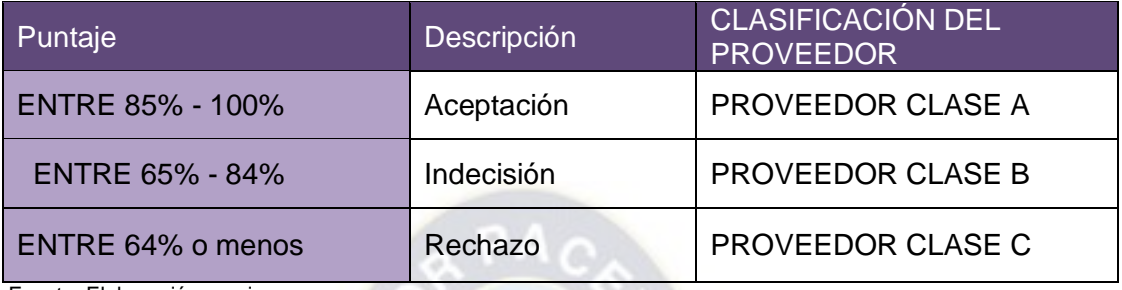

Fuente: Elaboración propia

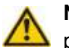

**NOTA:** Los proveedores de clase B, serán considerados únicamente en caso de que ocurra algún inconveniente con el proveedor de clase A.

#### **6.5.1 Criterios de Reevaluación de proveedores de producto**

<span id="page-204-0"></span>Para la reevaluación de la calidad de los proveedores de productos se tomaran en cuenta los siguientes criterios: desempeño y aceptación del producto.

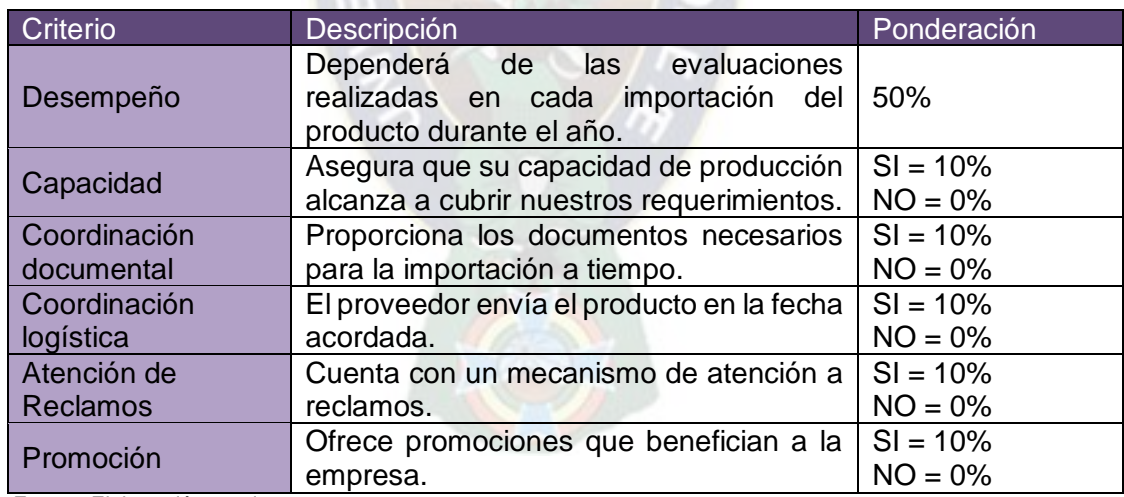

#### **TABLA Nº4: CRITERIOS DE REEVALUACIÓN DE PROVEEDORES DE PRODUCTO**

Fuente: Elaboración propia

Los criterios: "Desempeño", "Capacidad", "Coordinación documental" y "Coordinación logística" se los registran de forma mensual en la Ficha de reevaluación de proveedores de productos.

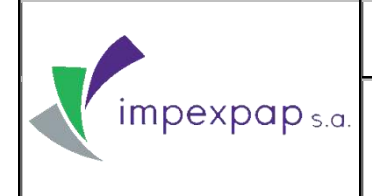

## **SELECCIÓN, EVALUACIÓN Y REEVALUACIÓN DE PROVEEDORES**

#### **6.5.2 Criterios de Reevaluación de proveedores de servicio**

<span id="page-205-0"></span>Para la reevaluación de la calidad de los proveedores de servicios se tomaran en cuenta los siguientes criterios: desempeño, coordinación, iniciativa y cooperación.

#### **TABLA Nº5: CRITERIOS DE REEVALUACIÓN DE PROVEEDORES DE SERVICIO**

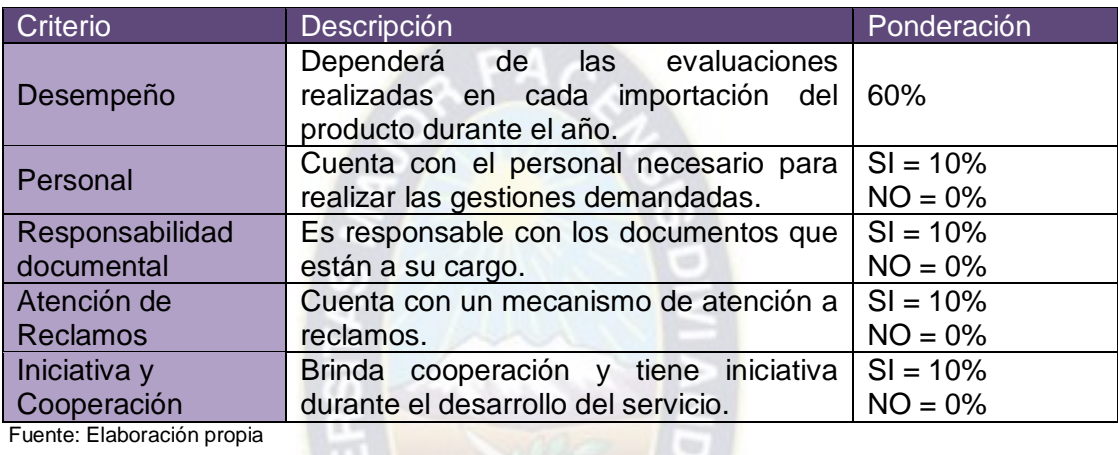

Fuente: Elaboración propia

Los criterios: "Desempeño", "Personal" y "Responsabilidad documental" se los registran de forma mensual en la Ficha de reevaluación de proveedores de servicios – transporte y agentes aduaneros.

#### **6.6 Indicadores**

<span id="page-205-1"></span>Ver Ficha de Proceso/Procedimiento "Selección, Evaluación y Reevaluación de Proveedores" *PRCD-COMEX-SERP/FCH*.

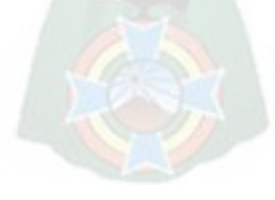

**Prohibida cualquier reproducción parcial o total de este documento, sin autorización del Área de Gestión de la Calidad de "Impexpap s.a."**

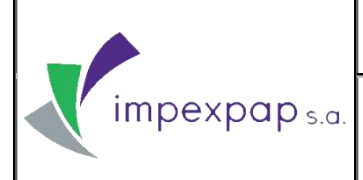

#### <span id="page-206-0"></span>**7. REGISTROS Y DOCUMENTOS**

- Registro Ficha de proveedores *PRCD-COMEX-SERP/REG-RP*
- Registro Ficha de evaluación de proveedores *PRCD-COMEX-SERP/REG-EP*
- Registro Ficha de reevaluación de proveedores de productos *PRCD-COMEX-SERP/REG-RPP*
- Registro Ficha de reevaluación de proveedores de servicios transporte *PRCD-COMEX-SERP/REG-RPST*
- Registro Ficha de reevaluación de proveedores de servicios agentes aduaneros *PRCD-COMEX-SERP/REG-RPSA*
- Lista Datos de Proveedores *PRCD-COMEX-SERP/LIST-DP*

#### <span id="page-206-1"></span>**8. CONTROL DE CAMBIOS**

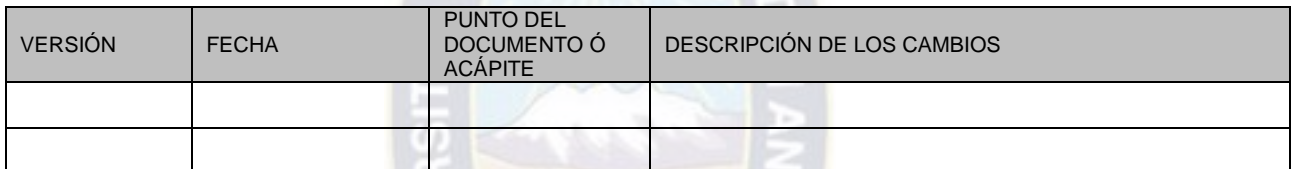

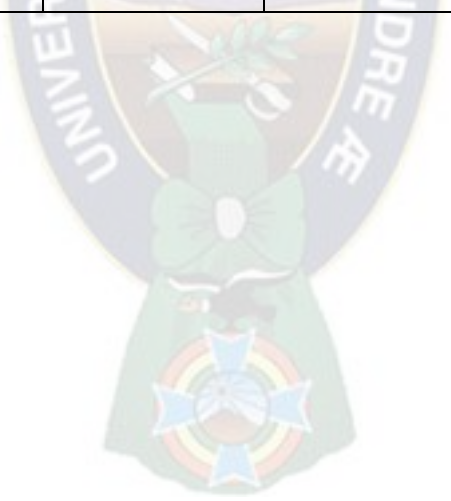

**Prohibida cualquier reproducción parcial o total de este documento, sin autorización del Área de Gestión de la Calidad de "Impexpap s.a."**

# **ANEXO X CONTRATO DE SERVICIOS DE AGENTE PARA DESPACHO ADUANERO CONTRATO DE TRANSPORTE**

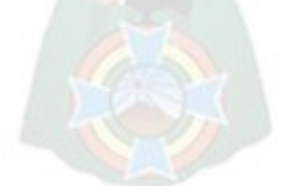

**TERRESTRE DE MERCANCIAS**

#### **CONTRATO DE SERVICIOS DE AGENTE PARA DESPACHO ADUANERO**

Conste por el presente documento privado de **Contrato de Servicios de Agente de Despacho Aduanero** que mediante reconocimiento de firmas y rúbricas ante autoridad competente surtirá los efectos de instrumento público, bajo las siguientes cláusulas:

**PRIMERA: Partes contratantes.-** El presente Contrato es celebrado entre:

**1.1. "IMPEXPAP S.A."** con matricula de comercio N°<sub>11</sub>, **NIT:** 1, con domicilio en la calle 1 Nº 9 entre Av. Víctor Agustín Ugarte y Jaimes Freyre, zona Sopocachi en la ciudad La Paz - Bolivia, legalmente representada por **Alexandria Con C.I. Nº** 1866 ., quien actúa en el presente Contrato como contratante y en adelante como "IMPEXPAP". **1.2.** Por otra parte, la empresa……………….…….………….. con número de Identificación Tributaria ……………………..…….., con matrícula de comercio ………………………, con domicilio en ………………………..……………., legalmente representada por ………………………….. con C.I. …………………………..…., en mérito al testimonio de poder N° …………………..…, en adelante y para efectos del presente contrato denominado **AGENTE ADUANERO**.

**SEGUNDA: Naturaleza y objeto del Contrato.- IMPEXPAP,** en su calidad de Empresa dedicada al comercio de bienes importados y negocios ubicados en varios Departamentos del país, contrata al **AGENTE ADUANERO,** con amplia experiencia en éste tipo de servicios de **Agente Despachante de Aduana**, para realizar la totalidad de las gestiones, trámites y procedimientos de legalización y desaduanización de mercadería importada por **IMPEXPAP,** según detalle y documentación que le será proporcionada.

Por su parte, el **AGENTE ADUANERO** garantiza tener la capacidad, la experiencia y la aptitud legal para realizar el **servicio**, por lo que tomará a su cargo la ejecución del trabajo encomendado bajo los términos y condiciones enunciados a continuación.

**TERCERA: Comienzo y Duración del servicio.-** Se establece como tiempo de duración del servicio que prestará el **AGENTE ADUANERO** en un plazo de un año desde el momento de suscripción del presente Contrato.

Para un nuevo término, las partes obligatoriamente deberán suscribir un nuevo Contrato, o renovar el presente mediante documento escrito.

**CUARTA: Remuneración y forma de pago.-** Por la realización del servicio por el **AGENTE ADUANERO, IMPEXPAP,** pagará a éste último una comisión que se acuerda en el % (cero punto por ciento) del valor CIF, que se calculará en base al monto de las importaciones y mercadería desaduanizada, mas Bs. 450 (cuatrocientos como un gasto fijo. Esta suma contempla impuestos incluidos, extremo por el que el **AGENTE ADUANERO** a momento de solicitar el pago de sus comisiones deberá presentar la nota fiscal o factura respectiva, caso contrario **IMPEXPAP,** procederá a la retención de los impuestos establecidos por Ley.

El monto de comisión indicado en el párrafo anterior comprende todas las gestiones, diligencias, ejecución y toda actividad que debe desarrollar el **AGENTE ADUANERO** para cumplir con el servicio encomendado.

**QUINTA: De la responsabilidad del AGENTE ADUANERO.-** Por el presente Contrato, se establece que el **AGENTE ADUANERO** será el único responsable por los medios, métodos, técnicas, secuencias y procedimientos necesarios para la desaduanización de mercadería, y por las medidas que se utilicen en la ejecución del servicio. Asimismo, el **AGENTE ADUANERO** se obliga a efectuar el servicio con óptima pericia, cuidado y criterio en la realización y a proveer una operación empresaria eficiente, así como también se obliga a observar y garantizar el cumplimiento de las normas y leyes vigentes.

De igual forma se obliga a poner en conocimiento inmediato de **IMPEXPAP,** de todo acto, circunstancia o disposición que impide los procesos de desaduanización de mercaderías, de no efectuarlo se presumirá su responsabilidad ante esta omisión. Se entiende por inmediato un tiempo que no sobrepase las 48 hrs de conocido el evento o circunstancia y en caso de disposiciones o normativas legales, corre a partir de la fecha de publicación.

Asimismo, el **AGENTE ADUANERO** acuerda indemnizar y mantener indemne a **IMPEXPAP,** de todas y cada una de las responsabilidades, penalidades, demandas, reclamos, causales de juicio, juicios, pérdidas, daños y perjuicios, costos y gastos (incluyendo las costas por defensa, conciliación y honorarios de abogados), que todos o cada uno de ellos, que pudiera sufrir, incurrir, o por los que pudieran ser responsables o los que pudieran haber surgido o tengan relación por un servicio mal ejecutado.

**SEXTA: De las Garantías.-** El **AGENTE ADUANERO** garantiza que utilizará las mejores reglas de práctica y ética en la ejecución del servicio, no obstante garantiza la buena ejecución del servicio con los bienes del **AGENTE ADUANERO**, para que en caso de incumplimiento de las funciones del **AGENTE ADUANERO**, desvió de fondos u otros, asumir plena y conscientemente su calidad de garantes y fiadores mancomunados e indivisibles de lo garantizado, sin beneficio de orden, división o exclusión de bienes, a la sola presentación de la causa justificada y por el monto que se calcule conforme auditoría interna de **IMPEXPAP,** y al solo requerimiento de pago de los funcionarios de **IMPEXPAP S.A.,** los domicilios de los garantes, para el efecto ponen a disposición sus bienes presentes y futuros, habidos y por haber.

**SÉPTIMA: Condiciones y Obligaciones.-** La prestación de servicios de Agente Despachante de Aduana, objeto de este Contrato, será desarrollado y producido por el **AGENTE ADUANERO**  conforme a las siguientes condiciones, que son enunciativas y no limitativas, por cuanto pueden modificarse por los procedimientos nuevos que pueden ser aprobados en el futuro por instancias gubernamentales:

**a)** El **AGENTE ADUANERO** para el buen cumplimiento de su gestión, recibirá y recabará del Transportista (para el caso de aduana interior) la siguiente documentación (en forma enunciativa y no limitativa) que es emitida por la empresa naviera o empresa de transporte según a quien corresponda:

- CARTA PORTE (original o fotocopia)

- MANIFIESTO INTERNACIONAL DE CARGA (original o fotocopia)

- FACTURA DE TRANSPORTE (original o fotocopia)

**b)** Posteriormente, **IMPEXPAP S.A.,** le entrega al **AGENTE ADUANERO** los siguientes documentos originales:

- FACTURA COMERCIAL

- PÓLIZA DE SEGURO

- BILL OF LADING (SI ASÍ CORRESPONDE)

- CARTA DE PORTE

- CERTIFICADO DE ORIGEN

- LISTA DE EMPAQUE

- CONTRATO

**c)** Una vez que el **AGENTE ADUANERO** tiene todo lo necesario, procede a elaborar la Declaración Única de Importación DUI y el DAV.

El **AGENTE ADUANERO** generará la DUI siempre y cuando tenga toda la documentación soporte para poder realizar el despacho según procedimiento de Aduana.

**d)** Cuando el proceso de desaduanización concluye, el agente despachante entrega al importador o **IMPEXPAP S.A.,** la liquidación correspondiente y la carpeta con los siguientes documentos:

- FACTURA DE LA AGENCIA ADUANERA

- PLANILLA

- FACTURA DAB

- FACTURA ALBO
- COPIA DE DOCUMENTOS PORTUARIOS
- FACTURA DE TRANSPORTE DE MERCADERIA
- DECLARACIÓN ANDINA DEL VALOR
- PARTE DE RECEPCIÓN

**OCTAVA: Relación de Dependencia.**- **IMPEXPAP** y el **AGENTE ADUANERO** declaran expresamente que no existe ninguna relación de dependencia laboral u obrero patronal, ni de exclusividad entre **IMPEXPAP S.A.** y el **AGENTE ADUANERO.** Extremo por el que el **AGENTE ADUANERO** será exclusivamente responsable por todas las obligaciones emergentes de sus acciones, comisiones, impuestos y otros que le correspondan, etc. Asimismo, las partes dejan expresa constancia que entre el **AGENTE ADUANERO** y su personal, ayudantes y otros, no existe relación laboral alguna con **IMPEXPAP S.A.**

Conforme lo establece el Decreto Supremo Nº 521, el **AGENTE ADUANERO** declara que dará cumplimiento a las obligaciones socio laborales respecto a sus trabajadoras y sus trabajadores

**NOVENA: Resolución.-** Si el **AGENTE ADUANERO** incurriera en cualquier incumplimiento de sus obligaciones estipuladas bajo el presente Contrato, o no efectuara la gestión y servicios encomendados según resultados esperados por **IMPEXPAP,** conforme manda la ley**, IMPEXPAP,** sin perjuicio de cualquier otro derecho o acción y previa intimación al **AGENTE ADUANERO** con una anticipación de 5 días, podrá declarar rescindido y resuelto este Contrato sin compensación alguna en favor del **AGENTE ADUANERO,** quedando este último al pago de los daños y perjuicios en caso que se hubiesen ocasionado, y la rectificación y/o restitución de los documentos y servicios mal ejecutados.

**DECIMA: Confidencialidad de los documentos.-** Todos los documentos facilitados por **IMPEXPAP,** tendrán el carácter de confidenciales y sólo podrán ser utilizados para los fines de diligencias y ejecución del servicio, estando expresamente prohibido al **AGENTE ADUANERO**  difundir a terceros información y resultados que provengan de las gestiones que se refiere en el presente Contrato, salvo autorización expresa y por escrito otorgada por **IMPEXPAP.**

**UNDÉCIMA: Cesión de Contrato.-** El **AGENTE ADUANERO** no podrá ceder parte ni la totalidad del Contrato, sin previo consentimiento escrito de **IMPEXPAP.** Toda cesión efectuada sin dicho consentimiento es nula y sin efecto.

**DUODÉCIMA: Arbitraje.-** Las Partes harán todo lo posible por resolver entre ellas las diferencias que surjan en la ejecución e interpretación del Contrato, de manera amistosa y mediante negociaciones directas. Si las Partes no logran una solución amigable se someterán a arbitraje conforme la Ley de Arbitraje y el procedimiento de la Cámara Nacional de Comercio de la ciudad de La Paz, o a otro árbitro designado por mutuo acuerdo.

No se hallan comprendidas dentro del arbitraje, las acciones y derechos emergentes del incumplimiento a las normas y leyes relacionadas a la desaduanización.

**DÉCIMO TERCERA: Comunicación Escrita.-** Todo aviso, comunicación, notificación, instrucción, orden o decisión que se asuma durante la vigencia de este Contrato y en cuanto le es inherente al mismo, debe ser hecho en forma escrita a los domicilios declarados en clausula primera. En caso de presentarse el aviso y otros de forma verbal, requerirá necesariamente una ratificación o confirmación escrita en plazo máximo de tres días posteriores al aviso.

**DÉCIMO CUARTA: Valor del Documento.-** Este Contrato tendrá entre las partes contratantes los efectos de documento privado en tanto sea elevado a escritura pública o mediante reconocimiento de firmas.

#### **DÉCIMO QUINTA: Aceptación.-** Las Partes, **IMPEXPAP S.A.** representada por

**Aneiva Jemio** y …………..*.........................................*, en adelante, declaran su conformidad con el texto íntegro del presente Contrato, y en señal de aceptación lo suscriben en dos ejemplares de un mismo tenor y se comprometen en toda forma de derecho a su estricto cumplimiento. Es dado en la ciudad de La Paz a los ............................... días del mes de ……………….... de dos mil …………………. años.

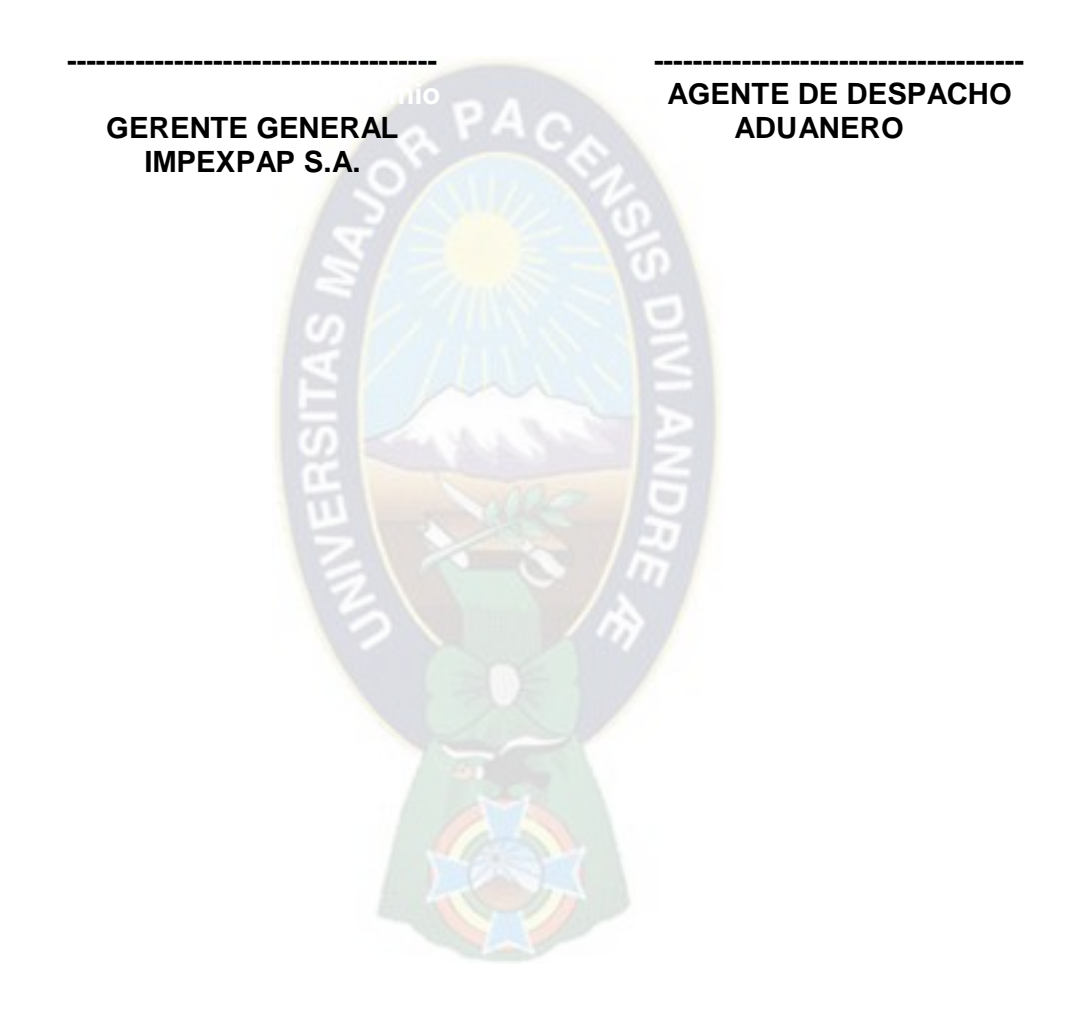

#### **CONTRATO DE TRANSPORTE TERRESTRE DE MERCADERIAS**

Conste por el presente documento CONTRATO DE TRANSPORTE TERRESTRE DE MERCADERIAS que al solo reconocimiento de firmas a simple requerimiento de cualquiera de las partes surtirá efectos de instrumento público, con sujeción a las siguientes cláusulas:

#### **PRIMERA: Partes contratantes.-** El presente Contrato es celebrado entre:

**1.1. "IMPEXPAP S.A."** con matricula de comercio N°<sub>11</sub>, **NIT:** 1, con domicilio en la calle 1 Nº 9 entre Av. Víctor Agustín Ugarte y Jaimes Freyre, zona Sopocachi de la ciudad de La Paz - Bolivia, legalmente representada por **Alexandria Con C.I. Nº**  $\ldots$  en mérito al Testimonio de Poder N°  $\ldots$ , quien actúa en el presente Contrato como contratante, y que en adelante como **"IMPEXPAP S.A."** o **EMPRESA**, indistintamente.

**1.2.** Por otra parte, la empresa…………………..……….. con número de Identificación Tributaria ……..………….., con matrícula de comercio ………….……, con domicilio en …….…………………………………………………….…., legalmente representada por ………….……………………….. con C.I. Nº ……………..., en mérito al testimonio de poder N° ………………, en adelante y para efectos del presente Contrato denominado**TRANSPORTISTA,**  quien declara estar debidamente registrada ante los organismos y dependencias estatales para prestar el servicio oferta y también declara reunir experiencia y solvencia económica para el servicio de transporte de mercaderías.

#### **SEGUNDA: Definiciones.-**

**PUNTO DE ORIGEN:** es el lugar señalado por la **EMPRESA** donde entregará o encomendará se entregue el **PRODUCTO** al **TRANSPORTISTA,** para que éste último cargue a sus unidades de transporte, momento en el cual se realiza la transferencia de responsabilidad del producto entregado al **TRANSPORTISTA.**

**PRODUCTO:** Es la mercadería de la **EMPRESA** que será transportada por el transportista, sea en contenedor o no y conforme las características declaradas en los documentos de la misma. **LUGAR DE DESTINO**: Es el lugar indicado donde será depositada la mercadería de la EMPRESA por parte del **TRANSPORTISTA.**

**TERCERA: Objeto del Contrato.-** Por medio del presente Contrato el **TRANSPORTISTA** se obliga a transportar y trasladar el **PRODUCTO** de la **EMPRESA** desde el **PUNTO DE ORIGEN** hasta el **LUGAR DE DESTINO**, a cambio de la tarifa o flete pactado para cada caso.

#### **CUARTA: Obligaciones del TRANSPORTISTA.-**

**4.1.** Transportar el **PRODUCTO** en óptimas condiciones desde el **PUNTO DE ORIGEN** hasta el **LUGAR DE DESTINO**, una vez que el CRT o Bill of Lading le fue asignado y deberá firmar la Hoja de Ruta de la importación como constancia de la asignación.

**4.2.** El **TRANSPORTISTA** deberá supervisar las condiciones en las cuales el **PRODUCTO** es manejado, tanto en la estiba como en el traslado del mismo e informar con un documento de constancia a la **EMPRESA** en caso de existir alguna irregularidad.

**4.3.** Los vehículos descritos en los Anexos deberán encontrarse en perfectas condiciones mecánicas y de presentación, adecuadamente equipados de acuerdo a los reglamentos y normas aplicables a este tipo de transporte.

**4.4.** En caso que algún imprevisto mecánico o circunstancial impida que los vehículos indicados puedan prestar este servicio o se vea interrumpido el servicio de transporte, el **TRANSPORTISTA** queda obligado a reemplazarlos por otros de las características y condiciones similares, manteniendo el **TRANSPORTISTA** o a quien subcontrate, las mismas obligaciones asumidas en virtud del presente Contrato

**4.5.** El **TRANSPORTISTA** deberá contar con todos los permisos, licencias y autorizaciones necesarias para el transporte del **PRODUCTO** de acuerdo con las normas aplicables al transporte de carga, dichos permisos licencias y autorizaciones obtenidas deberán ser válidos, encontrarse vigentes y mantener tales condiciones durante el plazo de vigencia del presente Contrato.

**4.6.** El **TRANSPORTISTA** entregará el **PRODUCTO** haciendo firmar las guías de remisión y constancias respectivas de entrega.

**4.7.** El **TRANSPORTISTA** deberá entregar a la **EMPRESA** la relación completa documentada y actualizada del personal que transportará la carga, según lo descrito en los Anexos.

**4.8.** El **TRANSPORTISTA** dará aviso inmediato a la **EMPRESA**, en caso de ocurrir algún incidente, pérdida, violación de precintos, robo del **PRODUCTO**, o cualquier otro evento que interrumpa el transporte.

**4.9.** El **TRANSPORTISTA** deberá cumplir con el tiempo establecido por la naviera para la liberación de carga según Bill of Lading.

**4.10.** El **TRANSPORTISTA** deberá hacerse cargo en caso de sobre-estadías, ya que el Bill of Lading le será asignado con anticipación suficiente para programar el carguío.

**4.11.** El **TRANSPORTISTA** deberá presentar su nota de débito y sus descargos, junto con el registro de Recepción de Mercaderías.

**4.12.** El **TRANSPORTISTA** deberá entregar la factura comercial y el contrato de apoyos (en caso de contar con alguno) al Agente Despachante una vez que las unidades hayan llegado a destino, deberá entregar los documentos en 24 horas exceptuando los fines de semana, donde deberá entregar los documentos hasta el día lunes a medio día.

#### **QUINTA: Responsabilidades del TRANSPORTISTA.-**

**5.1.** El **TRANSPORTISTA** es responsable del **PRODUCTO** desde la estiba y carga del mismo en sus vehículos hasta la entrega al lugar indicado por la **EMPRESA**.

**5.2.** Serán de cargo del **TRANSPORTISTA** los tributos que se generan con la ocasión de la ejecución del presente Contrato, así como los gastos operativos, circulación, mantenimiento, peajes, reparación de los vehículos, pagos de las remuneraciones y demás beneficios de sus conductores, trabajadores, ayudantes, etc.

**5.3.** Las Partes acuerdan expresamente que el **TRANSPORTISTA** será enteramente responsable por todas las multas o sanciones que puedan ser impuestas por la Policía, autoridades administrativas, aduaneras, policiales o judiciales, derivadas del transporte o del incumplimiento de normas y leyes que le correspondan.

**5.4.** Los vehículos del **TRANSPORTISTA**, serán manejados única y exclusivamente por el propietario o el conductor que haya sido comunicado previamente por el **TRANSPORTISTA** a la **EMPRESA**, salvo razones de fuerza mayor.

#### **SEXTA: Obligaciones de la EMPRESA.-**

**6.1.** La **EMPRESA**, se encuentra obligada a entregar o hacer entrega al **TRANSPORTISTA** el CRT o Bill of Lading y/o toda la documentación relacionada al **PRODUCTO**, al igual que el cronograma de despachos de **PRODUCTOS**.

**6.2.** Pagar oportunamente al **TRANSPORTISTA** el precio por los servicios de transporte en la forma y plazos establecidos en el presente Contrato.

**6.3.** Asignar la(s) ruta(s) al **TRANSPORTISTA**, de acuerdo a los requerimientos de la **EMPRESA**, el mismo día de requerido el transporte.

**SEPTIMA: Vínculo Laboral.-** Las Partes dejan expresa constancia que entre la**EMPRESA** y el **TRANSPORTISTA** y su personal, ayudantes y otros, no existe relación laboral alguna. Asimismo, las partes declaran que la **EMPRESA** no asume ningún tipo de responsabilidad que pudiera sufrir el mencionado personal como consecuencia de conducir las unidades que brindan el servicio de transporte a la **EMPRESA**.

Conforme establece el Decreto Supremo Nº 521, el **TRANSPORTISTA** declara que dará cumplimiento a las obligaciones socio laborales respecto a sus trabajadoras y sus trabajadores.

**OCTAVA: Seguros.-** El **TRANSPORTISTA** se compromete a contratar por su propia cuenta y mantener en pleno vigor, como mínimo, los seguros obligatorios (SOAT) y cualquier otro requerido, así como los seguros de Accidentes Personales a efectos de cubrir cualquier daño o responsabilidad al conductor, ocupantes y terceros que se produzca como consecuencia del servicio de transportes, cuyo único responsable es el **TRANSPORTISTA**.

**NOVENA: Tarifas del Servicio.-** La Tarifa que cobrará el **TRANSPORTISTA** por el servicio de transportes efectuado, será determinada según la distancia entre **EL PUNTO DE ORIGEN** al **LUGAR DE DESTINO**, el tiempo empleado y otros factores que podrían afectar el costo del transporte.

Para tal efecto, previo todo servicio de transportes la tarifa o flete será fijado en los Anexos que se suscribirán y que serán parte integrante del presente Contrato.

El referido flete contiene también el monto correspondiente a los impuestos de ley, debiendo el **TRANSPORTISTA** otorgar la correspondiente nota fiscal o factura.

**DECIMA: Facturación y forma de Pago.-** El **TRANSPORTISTA** facturará a la **EMPRESA** por el servicio prestado una vez cumplido cada servicio, a lo que la **EMPRESA** pagará la factura dentro de los siete días siguientes de emitida la factura.

**UNDECIMA: Vigencia.-** El presente Contrato tiene una duración de un año, contando a partir de la fecha de su suscripción del Contrato. Sin embargo podrá permanecer vigente mientras existe algún tema pendiente entre Partes.

**DUODECIMA: Cesión del Contrato.-** Este Contrato se celebra en atención a la calidad de las Partes, por lo tanto no se podrá ceder total ni parcialmente, salvo previa autorización escrita por la **EMPRESA.**

**DECIMA TERCERA: Solución de Controversias.-** Ambas Partes emplearán sus mejores esfuerzos para solucionar en forma amigable y cooperativa los desacuerdos o reclamos que surjan a raíz de, o se relacionen con este Contrato.

Todo litigio, controversia, desavenencia o reclamación resultante, relacionada o derivada de este acto jurídico o que guarde relación con él, incluidas las relativas a su validez, eficacia o terminación, que no pueda ser resuelta de mutuo acuerdo entre las Partes del presente Contrato, se someterán al arbitraje de derecho, mediante árbitro único, cuyo laudo será definitivo e inapelable, cuya designación y procedimientos se desarrollará de conformidad con la Ley Boliviana de Arbitraje.

**DECIMA CUARTA: Aceptación.-** Las Partes nombradas en Clausula Primera, declaran su conformidad con todas las cláusulas precedentes, y en señal de aceptación lo firman, obligándose a su fiel y estricto cumplimiento.

Es dado en la ciudad de La Paz a los............................... días del mes de………..………….... de dos mil …………………. años.

**--------------------------------------**

**Alexei Alfred Aneiva Jemio GERENTE GENERAL IMPEXPAP S.A.**

 **-------------------------------------- TRANSPORTISTA**

# **ANEXO XI**

# **INSTRUCTIVO DE PRODUCTO/SERVICIO NO CONFORME PARA COMPRAS – IMPORTACIONES**

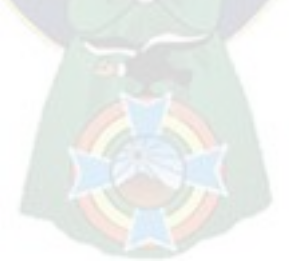
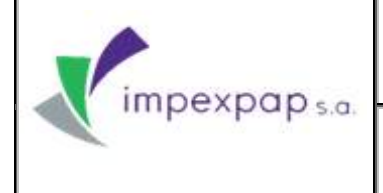

**DE PRODUCTO/SERVICIO NO CONFORME PARA COMPRAS - IMPORTACIONES**

**Versión Nº 6**

# **INSTRUCTIVO DE PRODUCTO/SERVICIO NO CONFORME – COMPRAS E IMPORTACIONES**

|         | <b>ELABORADO POR:</b> | <b>REVISADO POR:</b> | <b>APROBADO POR:</b> |
|---------|-----------------------|----------------------|----------------------|
| Nombre: |                       |                      |                      |
| Cargo:  |                       |                      |                      |
| Fecha:  |                       |                      |                      |
| Firma:  |                       |                      |                      |

**Prohibida cualquier reproducción parcial o total de este documento, sin autorización del Área de Gestión de la Calidad "Impexpap s.a."**

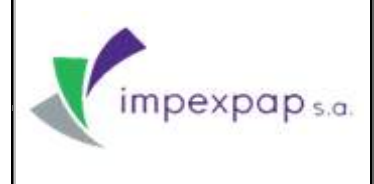

### **DE PRODUCTO/SERVICIO NO CONFORME PARA COMPRAS - IMPORTACIONES**

**Versión Nº 6**

### **INDICE**

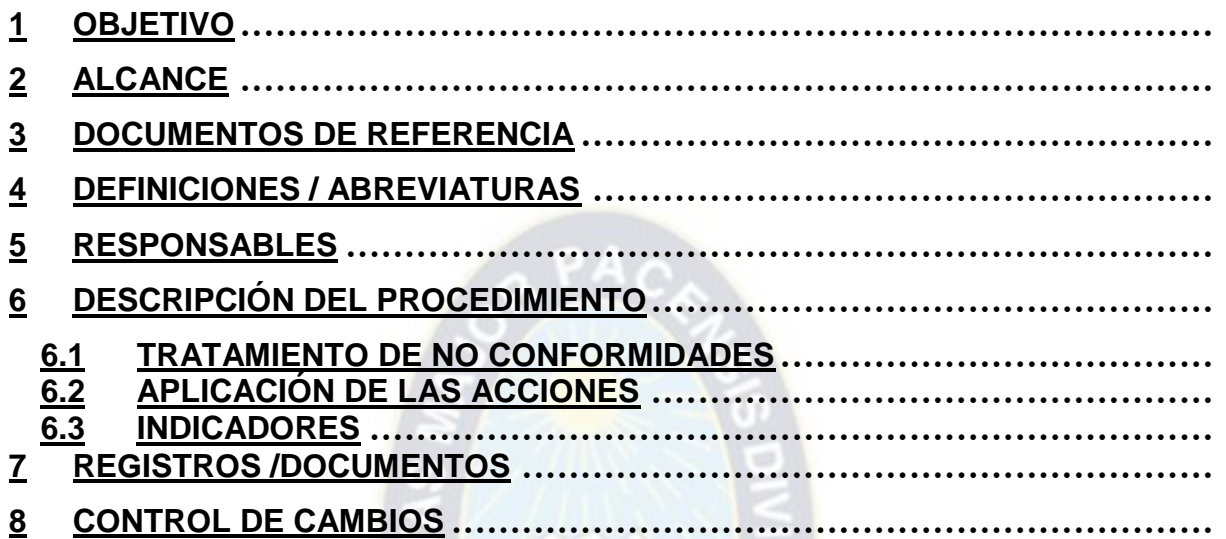

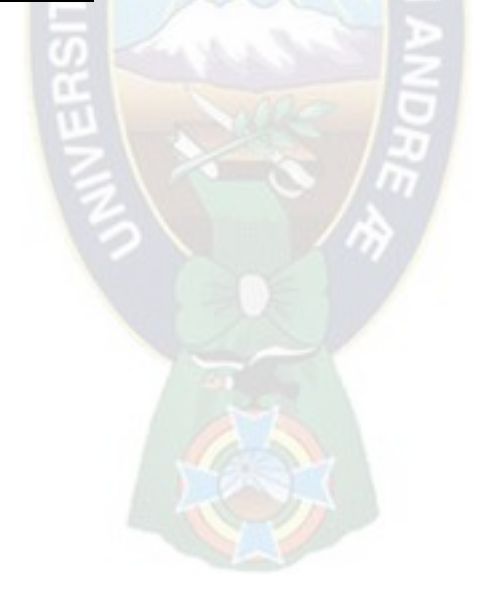

**Prohibida cualquier reproducción parcial o total de este documento, sin autorización del Área de Gestión de la Calidad "Impexpap s.a."**

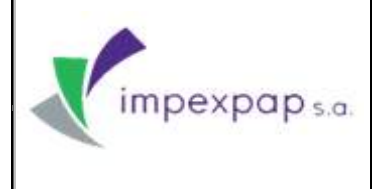

### **DE PRODUCTO/SERVICIO NO CONFORME PARA COMPRAS - IMPORTACIONES**

**Versión Nº 6**

### <span id="page-218-0"></span>**OBJETIVO**

Establecer las actividades para Identificar, registrar y controlar los productos y/o servicios no conformes presentados en el área de Compras e Importaciones.

### <span id="page-218-1"></span>**ALCANCE**

El alcance del presente instructivo inicia al momento de identificar productos y servicios no conformes dentro del área de Compras e Importaciones y finaliza con la determinación para la ejecución de acciones, tratamiento y seguimiento a los mismos.

### <span id="page-218-2"></span>**DOCUMENTOS DE REFERENCIA**

- Norma NB ISO 9001:2008 Sistema de Gestión de la Calidad (Requisito 8.3)
- Procedimiento Control de Producto/Servicio No Conforme *PRCD-GC-CPSN*
- Procedimiento Acciones Correctivas *PRCD-GC-AC*
- Procedimiento Acciones Preventivas *PRCD-GC-AP*
- Manual de Calidad *M-GC-C*

### <span id="page-218-3"></span>**DEFINICIONES / ABREVIATURAS**

- **No conformidad:** incumplimiento de un requisito.
- **No Conformidad Potencial:** existencia de una condición o causa que pueda generar en el futuro, el incumplimiento de un requisito.
- **Producto No Conforme:** producto tangible que no cumple con un requisito establecido.
- **Servicio No Conforme:** servicio en proceso o suministrado, que no cumple con un requisito establecido.
- **Acción Correctiva:** acción tomada para eliminar la causa de una no conformidad detectada u otra situación no deseable.

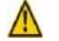

**NOTA 1**: puede haber más de una causa para una no conformidad.

**NOTA 2:** la acción correctiva se toma para prevenir que algo vuelva a producirse, mientras que la acción preventiva, se toma para prevenir que algo suceda.

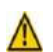

**NOTA 3:** existe diferencia entre corrección y acción correctiva.

**Prohibida cualquier reproducción parcial o total de este documento, sin autorización del Área de Gestión de la Calidad "Impexpap s.a."**

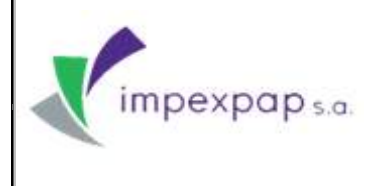

### **DE PRODUCTO/SERVICIO NO CONFORME PARA COMPRAS - IMPORTACIONES**

**Versión Nº 6**

 **Acción Preventiva:** acción tomada para eliminar la causa de una no conformidad potencial u otra situación potencial no deseable.

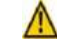

**NOTA 1**: puede haber más de una causa para una no conformidad potencial.

**Corrección:** acción tomada para eliminar una no conformidad detectada.

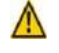

**NOTA 1:** una corrección puede realizarse junto con una acción correctiva.

**NOTA 2**: una corrección puede ser, por ejemplo, un reproceso o una reclasificación.

### <span id="page-219-0"></span>**RESPONSABLES**

- **Gerente General:** responsable de la aprobación del presente instructivo.
- **Gerente de Operaciones:** responsable de actuar como instancia de revisión del presente instructivo.
- **Jefe de Comercio Exterior:** responsable de la elaboración del presente instructivo.
- **Todo el personal involucrado en los procesos de Comercio Exterior:** responsables de la aplicación del presente instructivo, asumiendo la responsabilidad sobre el registro y control del cumplimiento de la acción tomada y del tratamiento efectuado para los productos/servicios no conformes en el área.
- **Supervisor de Gestión de la Calidad:** responsable de actuar como instancia de control, seguimiento y verificación de la correcta aplicación del presente instructivo, además del seguimiento mensual al cumplimiento de actividades (acción inmediata y tratamiento de la no conformidad.

**Prohibida cualquier reproducción parcial o total de este documento, sin autorización del Área de Gestión de la Calidad "Impexpap s.a."**

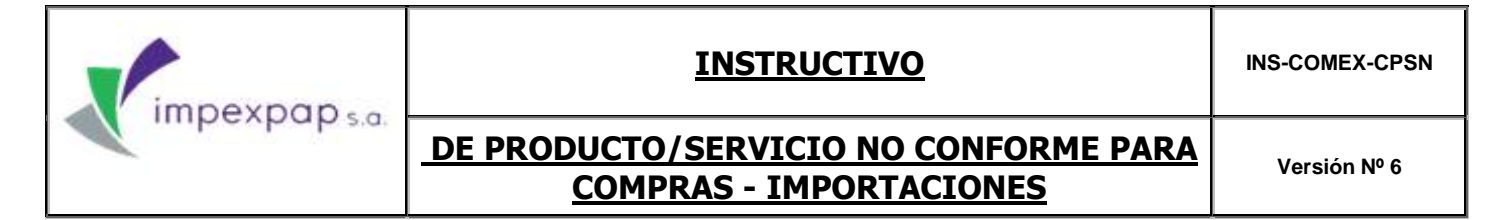

### **DESCRIPCIÓN DEL PROCEDIMIENTO**

### **TRATAMIENTO DE NO CONFORMIDADES**

<span id="page-220-1"></span><span id="page-220-0"></span>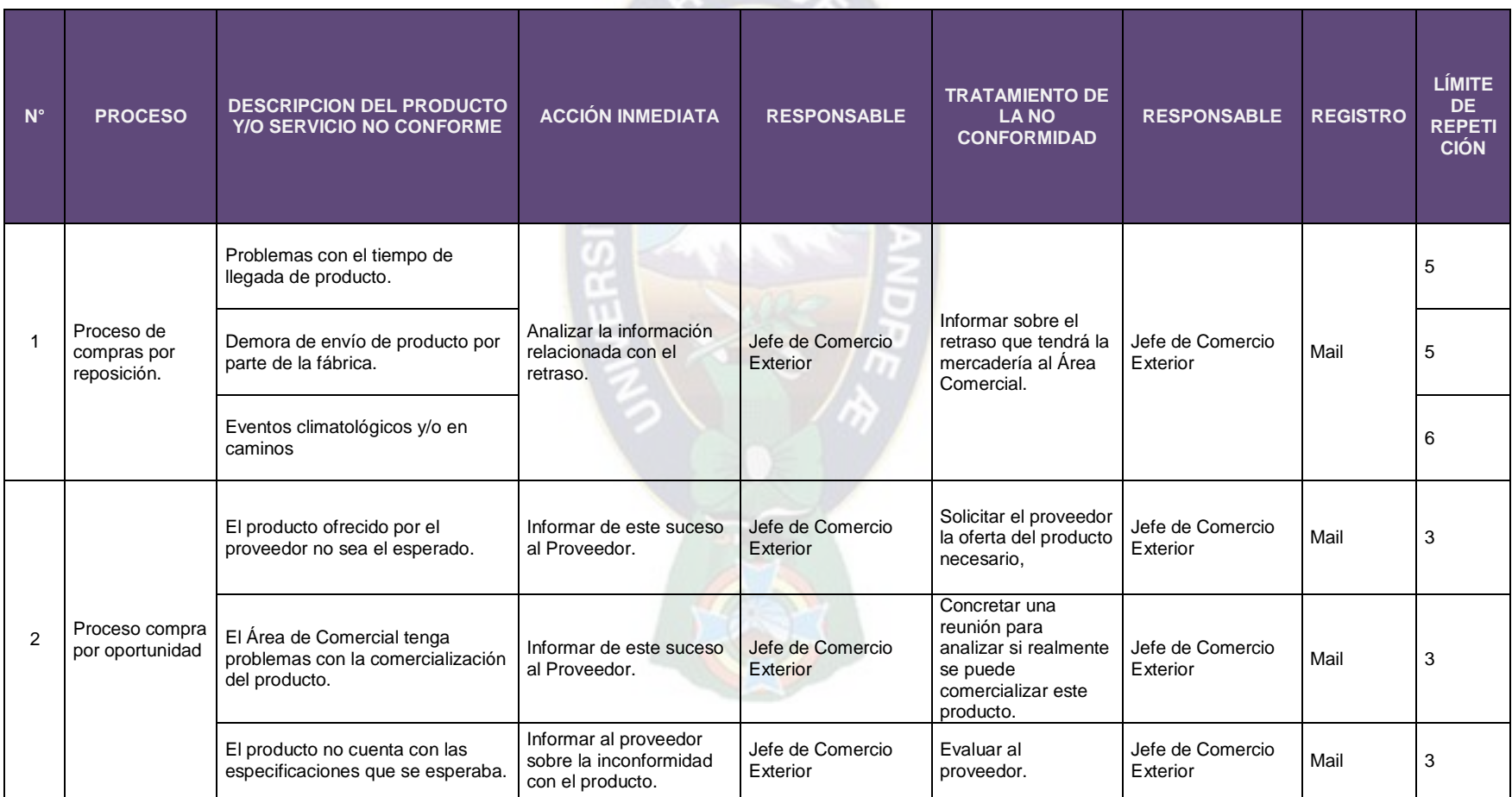

 $P_A$ 

**Prohibida cualquier reproducción parcial o total de este documento, sin autorización del Área de Gestión de la Calidad "Impexpap s.a."**

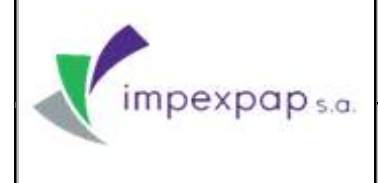

 $\bigwedge$ 

### **INSTRUCTIVO INS-COMEX-CPSN**

**Versión Nº 6**

### **DE PRODUCTO/SERVICIO NO CONFORME PARA COMPRAS - IMPORTACIONES**

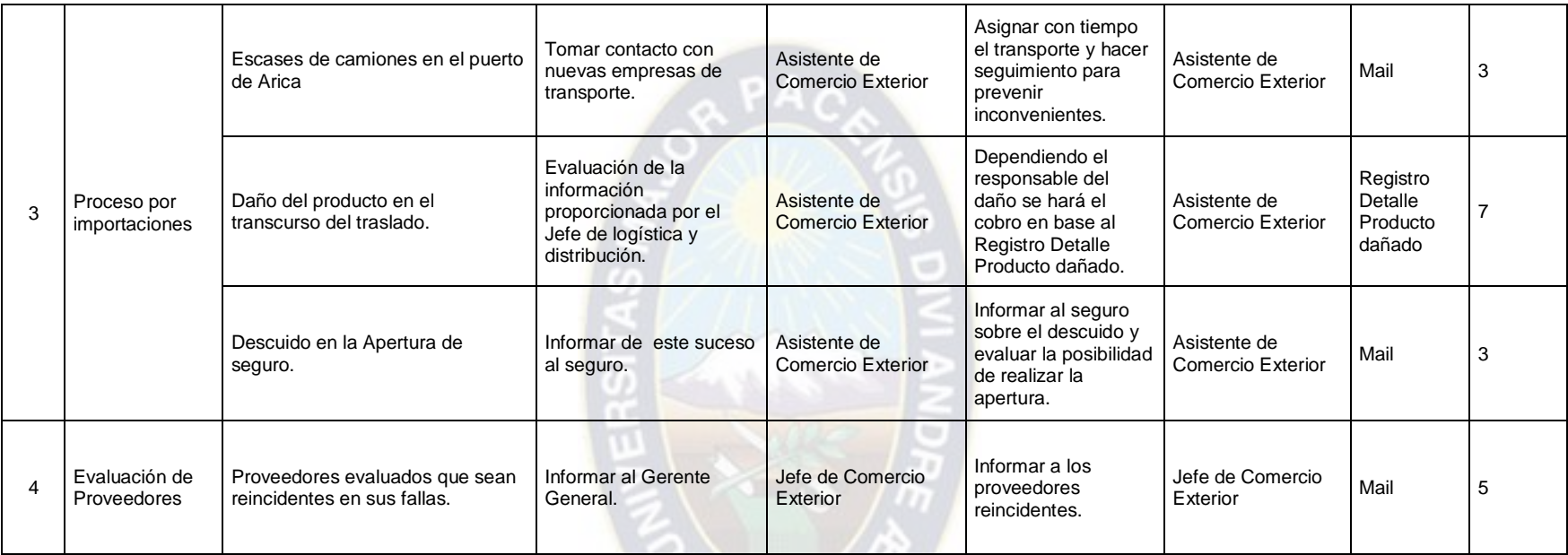

**NOTA:** si el producto/servicio no conforme sobrepasa el límite de repetición establecido se debe tratar como una acción preventiva o correctiva según corresponda.

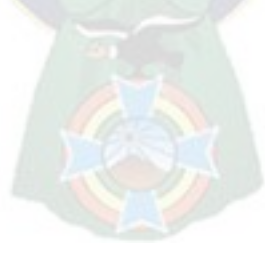

**Prohibida cualquier reproducción parcial o total de este documento, sin autorización del Área de Gestión de la Calidad "Impexpap s.a."**

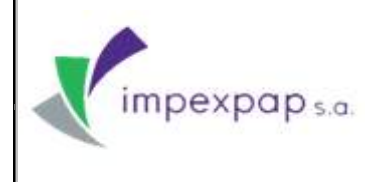

### **DE PRODUCTO/SERVICIO NO CONFORME PARA COMPRAS - IMPORTACIONES**

### <span id="page-222-0"></span>**APLICACIÓN DE LAS ACCIONES**

**Corrección:** acción tomada para eliminar una **no conformidad** detectada

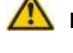

**NOTA:** Una corrección puede realizarse junto con una **acción correctiva**

 **NOTA:** Una corrección puede ser, por ejemplo, un **reproceso** o una **reclasificación.**

**Acción Preventiva**: Si una no conformidad es recurrente y no tiene posibilidades de hacer una corrección deberá tratarse como una Acción Preventiva según corresponda.

**Acción Correctiva:** Si una Acción Preventiva se presenta en una reiterada ocasión se tratará como una Acción Correctiva.

### <span id="page-222-1"></span>**INDICADORES**

(No Aplica)

### <span id="page-222-2"></span>**REGISTROS /DOCUMENTOS**

Registro Producto/Servicio No Conforme *PRCD-GC-CPSN/REG-01*

### <span id="page-222-3"></span>**CONTROL DE CAMBIOS**

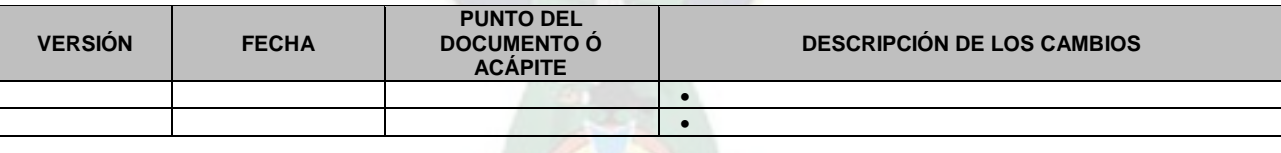

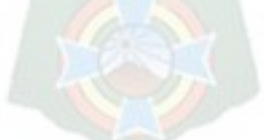

### **ANEXO XII PROCEDIMIENTO DE ANÁLISIS DE DATOS**

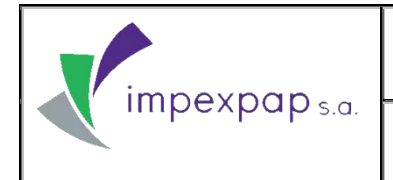

## **PROCEDIMIENTO ANALISIS DE DATOS**

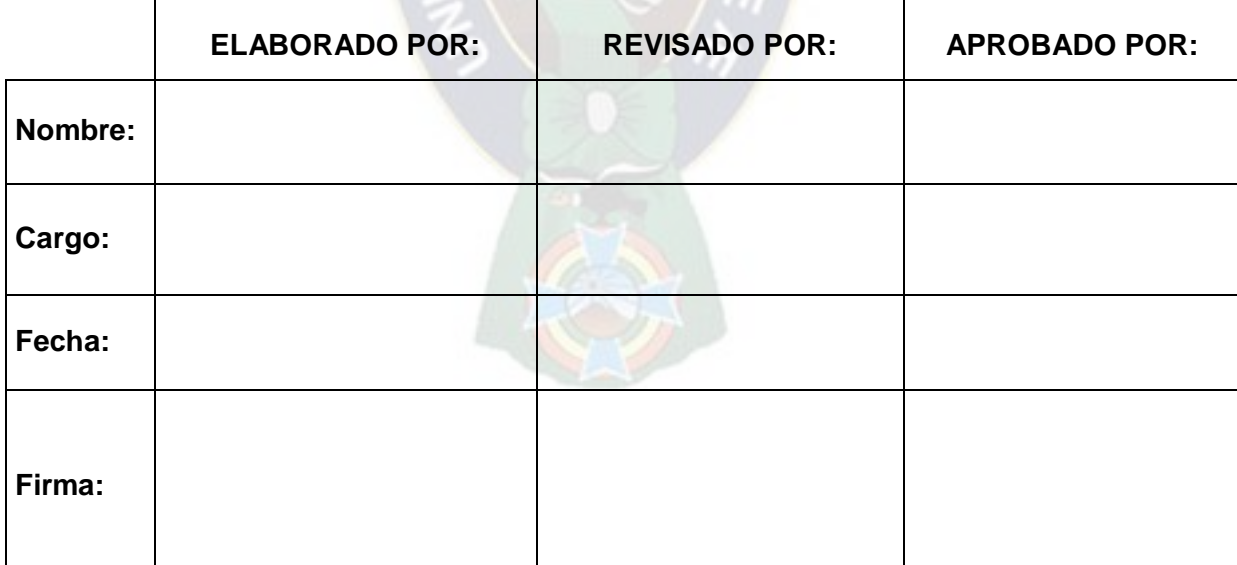

**Prohibida cualquier reproducción parcial o total de este documento, sin autorización de Supervisión Gestión de la Calidad "IMPEXPAP S.A. "**

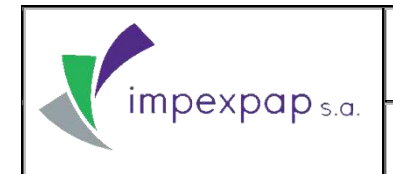

### ÍNDICE

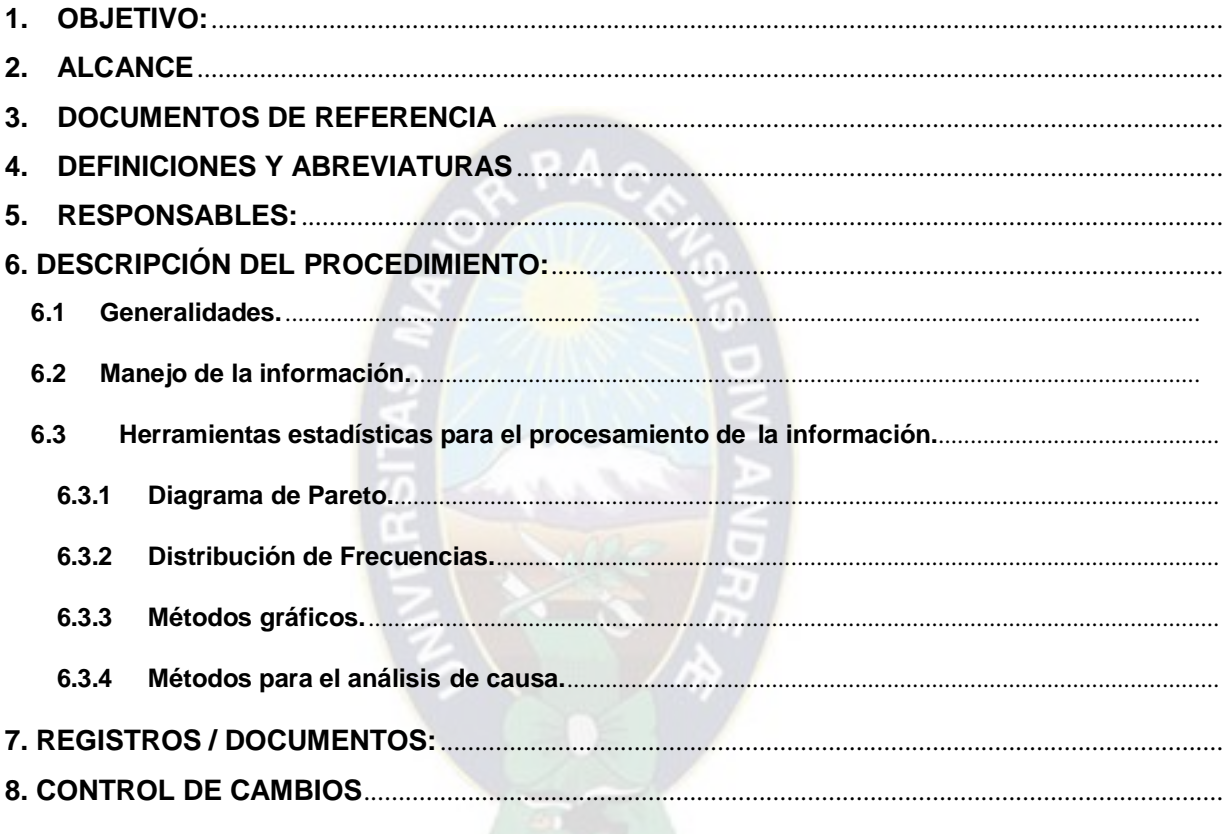

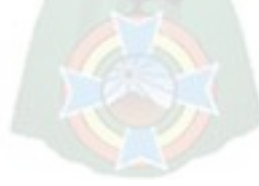

Prohibida cualquier reproducción parcial o total de este documento, sin autorización de Supervisión Gestión de la Calidad "IMPEXPAP S.A. "

### **1. OBJETIVO:**

Definir las actividades que sean necesarias para el manejo de datos (herramientas para su procesamiento, análisis e interpretación) permitiendo el fácil acceso a información oportuna y confiable para el posterior planteamiento de acciones de mejora continua del Sistema de Gestión de la Calidad **(SGC)**.

### **2. ALCANCE:**

Es aplicable a los procesos del SGC en los que se generan datos e información estadística, para su análisis, interpretación y posterior planteamiento de acciones de mejora o correcciones.

### **3. DOCUMENTOS DE REFERENCIA:**

 $\mathbb{I}$ Norma NB ISO 9001 Sistema de Gestión de la Calidad. (Requisito 8.4 Análisis de Datos)

### **4. DEFINICIONES Y ABREVIATURAS:**

- **Población:** Conjunto total de individuos o elementos que cumplen ciertas propiedades comunes.
- $\mathbb{I}$ **Muestra:** Subconjunto representativo de una población.
- **Variables cuantitativas o numéricas:** Son aquellas que tienen por modalidades, cantidades numéricas con las que podemos hacer operaciones aritméticas.
- **Variables Cualitativas:** Son aquellas que tienen por modalidades de tipo nominal.
- $\mathbb{I}$ **Media o promedio:** Es la suma de los valores de una variable dividido entre el tamaño muestral.
- Varianza S<sup>2</sup>: Mide el promedio de las desviaciones (al cuadrado) de las observaciones con respecto a la media.

$$
S^2 = \frac{1}{n} \sum_i (x_i - \overline{x})^2
$$

- **ADD:** Análisis de Datos
- **SGC:** Sistema de Gestión de la Calidad

**Prohibida cualquier reproducción parcial o total de este documento, sin autorización de Supervisión Gestión de la Calidad "IMPEXPAP S.A. "**

### **5. RESPONSABLES:**

- **Gerente General**: Es responsable de la aprobación del presente procedimiento, además del análisis de resultados de los datos obtenidos, para la posterior toma de decisiones.
- **Responsable(s) de Proceso o Área:** Encargado(s) de:
	- $\checkmark$  Recopilar los datos objeto de análisis de sus procesos, incluvendo el análisis correspondiente, aplicando las herramientas estadísticas de mejora (necesarias) si se considera oportuno**.**

**NOTA:** El seguimiento incluye los Objetivos de Gestión de la Calidad

- **Supervisor de Gestión de la Calidad**: responsable de:
	- Controlar que todos los responsables por proceso o área, proporcionen los datos de seguimiento a los objetivos de la calidad, desempeño de los procesos y cualquier información necesaria, para el análisis correspondiente.
	- $\checkmark$  Realizar el control y seguimiento a los Informes de Análisis de Datos, presentados por los responsables de los procesos involucrados para su efecto, con el fin de ser evaluados por los Representantes de la Alta Dirección y Gerentes, para la toma de decisiones, garantizando la mejora continua del Sistema de Gestión de la Calidad.

### **6. DESCRIPCIÓN DEL PROCEDIMIENTO:**

### **6.1 Generalidades.**

Para tener elementos de análisis y determinar el formato de aplicación, se requiere contestar cuatro preguntas básicas:

- 1. ¿Qué se va a medir?
- 2. ¿Cómo se lo va a medir?
- 3. ¿Cada cuanto se lo va a medir?
- 4. ¿Para qué nos va a servir?

Cada uno de los procesos del SGC, (tanto los generales, como los de prestación de servicios), son procesos que en la medida de su implementación y mejora, permitirán a la empresa medir el desempeño respecto a cada una de las actividades.

El análisis de datos se realiza por medio de herramientas estadísticas, como ser:

Recolección de Datos.

**Prohibida cualquier reproducción parcial o total de este documento, sin autorización de Supervisión Gestión de la Calidad "IMPEXPAP S.A. "**

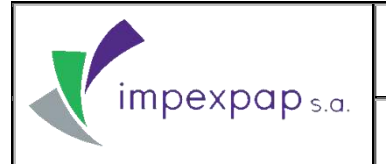

- $\blacksquare$ Diagrama de Pareto.
- $\Box$ Histograma.
- $\mathbb I$ Tablas de Frecuencias: dispersión, columnas, área, circular, líneas, etc.
- $\mathbb{I}$ Diagrama de Causa y Efecto.

Al realizar el análisis de datos se obtiene información sobre el seguimiento de:

- $\mathbb{I}$ Indicadores y Objetivos (Tendencias de procesos).
- $\blacksquare$ Satisfacción del cliente.
- $\Box$ Conformidad con los requisitos del producto.
- **Producto/Servicio No Conforme por área (Comercio Exterior, Comercialización, Logística** y Distribución).
- $\Box$ Quejas y/o Sugerencias del Cliente Interno y Externo.
- $\mathbb{I}$ Acciones Correctivas y Preventivas.
- Datos relevantes de los procesos de Importación, Comercialización y Distribución), además de los necesarios para la mejora del Sistema de Gestión de la Calidad.

Se cuenta con registros relacionados con el análisis de datos los cuales son responsabilidad del personal responsable del proceso. En base al análisis de datos efectuado se toman decisiones con el fin de implementar mejoras en relación a:

- **La satisfacción de los clientes**
- $\mathbb{L}$ La conformidad de los productos y los servicios ofrecidos.
- Desempeño de los procesos.
- $\mathbb I$ La idoneidad de los proveedores.

La frecuencia del análisis de datos dependerá de los aspectos a analizar. No obstante, como norma general, el análisis global de datos se realiza por lo menos al finalizar cada gestión, y siempre antes de la revisión del SGC, incluyendo Auditorías Internas.

**Prohibida cualquier reproducción parcial o total de este documento, sin autorización de Supervisión Gestión de la Calidad "IMPEXPAP S.A. "**

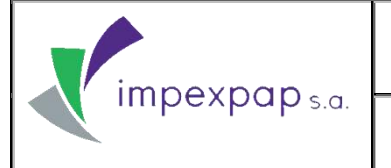

### **6.2 Manejo de la información.**

La información que se genera por área/proceso, es recabada por el Responsable de Proceso o Área, para procesar los datos y analizar los resultados obtenidos del desempeño de actividades (según se establece en cada procedimiento), para que posteriormente el Supervisor de Gestión de la Calidad realice el seguimiento y presente la información a la Alta Dirección, para la toma de decisiones.

### **6.3 Herramientas estadísticas para el procesamiento de la información.**

Para la aplicación de herramientas estadísticas en el procesamiento de datos, es primordial definir los parámetros de medición, además de su frecuencia y la utilidad que generan los datos recabados.

Cada uno de los procesos del SGC permitirá en la medida de su implementación y mejora, medir el desempeño de los servicios que presta **"Impexpap s.a."** respecto a cada una de sus actividades. A continuación se detallan las posibles herramientas a utilizar:

### **6.3.1 Diagrama de Pareto.**

El Diagrama (o gráfica) de Pareto es una técnica que se utiliza para separar los aspectos significativos de un problema de los elementos más sencillos o triviales del mismo para que un equipo sepa dónde dirigir sus esfuerzos.

Se utiliza cuando se necesita involucrar la importancia relativa de todos los problemas o condiciones identificadas, con el fin de seleccionar aquellos de mayor peso ponderado (generalmente los que representan el 80% de un total del 100%) generándose así la regla conocida como 80/20, que significa en su aplicación a la calidad, que el 80% de los problemas son causados por el 20% de los aspectos.

El Diagrama de Pareto se conforma como una forma especial de gráfico de barras verticales, el cual ayuda a determinar qué problemas deben resolverse y en qué orden, para dirigir la atención y esfuerzos a los problemas de manera prioritaria. Su desarrollo se da en base a "Hojas de Inspección" u otra forma de recolección de datos que permita agruparlos, ponderarlos y sumarlos en orden de importancia.

**Prohibida cualquier reproducción parcial o total de este documento, sin autorización de Supervisión Gestión de la Calidad "IMPEXPAP S.A. "**

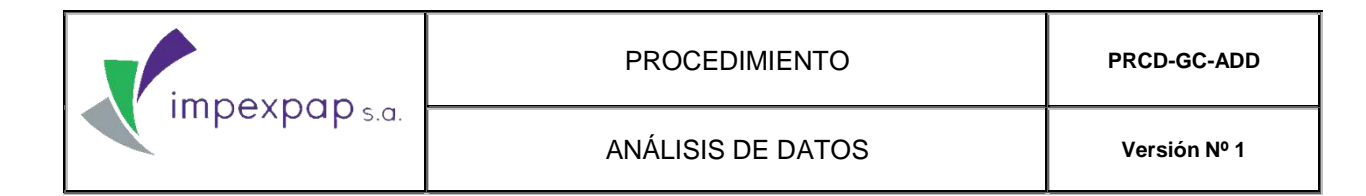

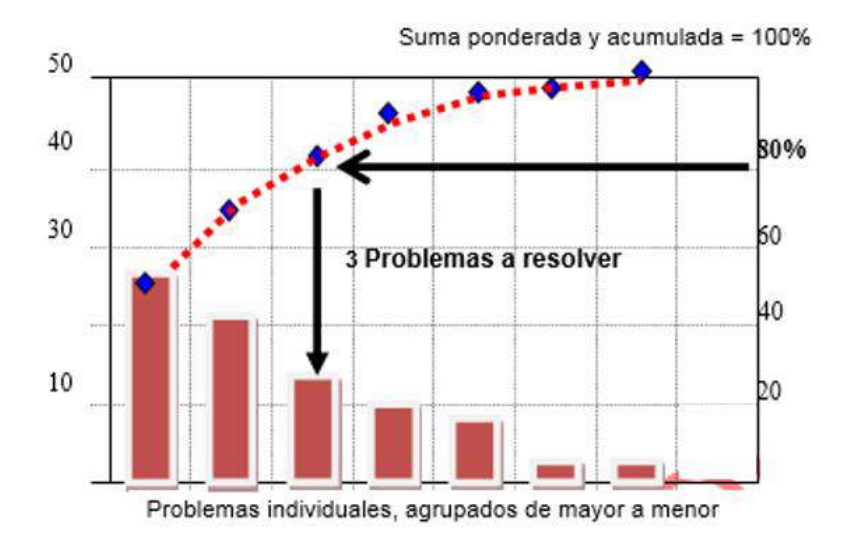

### **6.3.1.1 Elaboración del gráfico de pareto.**

La elaboración adecuada del gráfico de Pareto implica los siguientes pasos:

- $\mathbb{I}$ Identificación de los principales problemas, agrupación y orden de los mismos por categoría e importancia.
- $\mathbb{R}$ Selección de la unidad de medición del patrón de comparación, por ejemplo, el costo anual, la frecuencia, el tipo de acción, etc., así como el período a ser estudiado, por ejemplo: 8 horas, 5 días, 4 semanas, etc.
- Il Reunión de los datos o registros de cada problema, conforme a la categoría establecida, a fin de sumarlos de acuerdo con la frecuencia identificada.
- I Las categorías que contengan problemas con menos frecuencia, pueden ser combinadas en una barra denominada "otros", la cual será colocada al extremo derecho de la clasificación.
- Enumeración de los problemas en orden decreciente de frecuencia y ponderación  $\mathbb{I}$ individual, dividiendo su valor particular entre el total de las frecuencias.
- $\mathbb{I}$ En la gráfica se representan barras, cuya altura indica la frecuencia individual ponderada, colocadas de izquierda a derecha en el eje horizontal y de mayor a menor.

Los datos representativos de las frecuencias son colocados en el eje vertical izquierdo y su porcentaje ponderado acumulado en el eje vertical derecho.

**Prohibida cualquier reproducción parcial o total de este documento, sin autorización de Supervisión Gestión de la Calidad "IMPEXPAP S.A. "**

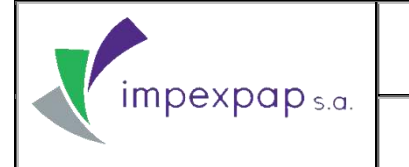

 Desde la esquina superior derecha de la barra más alta y hacia la izquierda, se traza una curva que representa la frecuencia acumulada, de donde se puede contestar la pregunta "¿Cuántos problemas representan el 80% del total?".

### **6.3.2 Distribución de Frecuencias.**

La distribución de frecuencias se refiere a la agrupación de datos en categorías mutuamente excluyentes que indican el número de observaciones en cada categoría. Esta distribución presenta las observaciones clasificadas de modo que se pueda ver el número existente en cada clase, esto dentro de una tabla.

### **6.3.2.1 Elaboración de tabla de frecuencias.**

Una tabla de frecuencia está conformada por las categorías o valores de una variable y sus frecuencias correspondientes. Esta tabla se crea por medio de la tabulación y agrupación de un conjunto de datos estadísticos, obtenidos al registrar los resultados de una serie de "n" repeticiones de algún experimento u observación aleatoria. Suponiendo que las repeticiones son mutuamente independientes y se realizan en condiciones uniformes, el resultado de cada observación puede expresarse de forma numérica y para este tipo de tablas de entrada de datos se puede trabajar con una ó más variables, de manera tal que el material estadístico consista en "n" valores observados de una variable determinada.

Se realiza el mismo procedimiento de tabulación anteriormente descrito si se trabaja con una sola variable. Sin embargo, cuando el conjunto de datos es mayor, resulta complejo trabajar directamente con los valores individuales observados, por lo que se lleva a cabo, por lo general, algún tipo de agrupación preliminar, antes de iniciar cualquier otro tratamiento de los datos. Las reglas para proceder a la agrupación son diferentes según sea la variable, discreta o continua.

Para una variable discreta suele resultar conveniente crear una tabla en cuya primera columna figuren todos los valores de la variable X representados en el material, y en la segunda, la frecuencia f con que ha aparecido cada valor de X en las observaciones. Para una variable continua, el procedimiento de agrupación es algo más complicado, pues se toma un intérvalo adecuado sobre el eje de la variable que contenga los "n" valores observados, y se divide el mismo en cierto número de intervalos de clase.

### **6.3.3 Métodos gráficos.**

Un gráfico o diagrama estadístico es una especie de esquema, conformado por líneas, figuras o mapas y es utilizado para representar, bien sea datos estadísticos a escala o según una cierta proporción, o elementos de un sistema, etapas de un proceso y divisiones o

**Prohibida cualquier reproducción parcial o total de este documento, sin autorización de Supervisión Gestión de la Calidad "IMPEXPAP S.A. "**

subdivisiones de una clasificación. Entre las funciones que cumplen los diagramas se pueden señalar las siguientes:

- I Hacen más visibles los datos, sistemas y procesos
- Ponen de manifiesto sus variaciones y su evolución histórica o espacial.
- Pueden evidenciar las relaciones entre los diversos elementos de un sistema o de un proceso y representar la correlación entre dos o más variables.
- D Sistematizan y sintetizan los datos, sistemas y procesos.
- Aclaran y complementan las tablas y las exposiciones teóricas o cuantitativas.
- D El estudio de su disposición y de las relaciones que muestran pueden sugerir hipótesis nuevas.

Algunos de los diagramas más importantes que son utilizados con mayor frecuencia se detallan a continuación:

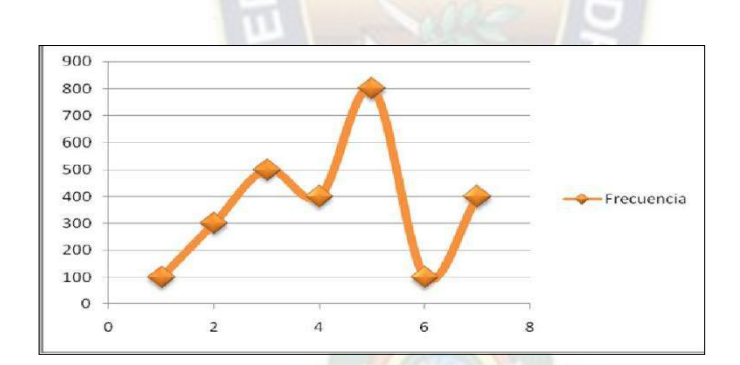

Diagrama de Columnas

Diagrama de dispersión

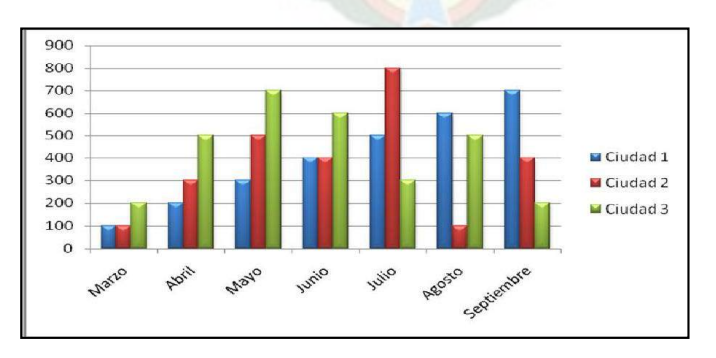

**Prohibida cualquier reproducción parcial o total de este documento, sin autorización de Supervisión Gestión de la Calidad "IMPEXPAP S.A. "**

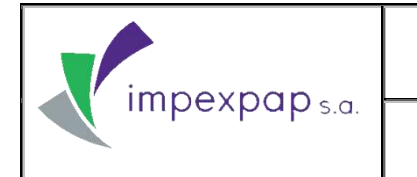

- Diagrama de área:
- Diagrama de área:

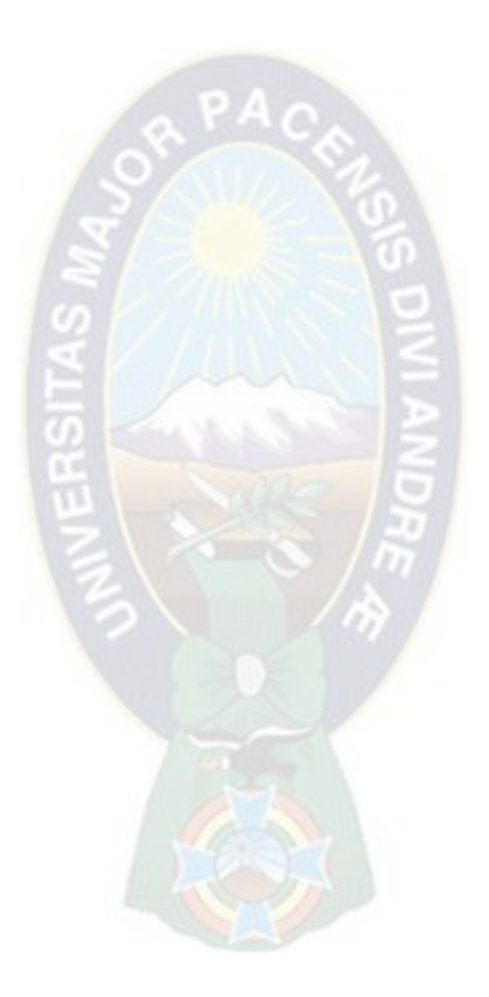

**Prohibida cualquier reproducción parcial o total de este documento, sin autorización de Supervisión Gestión de la Calidad "IMPEXPAP S.A. "**

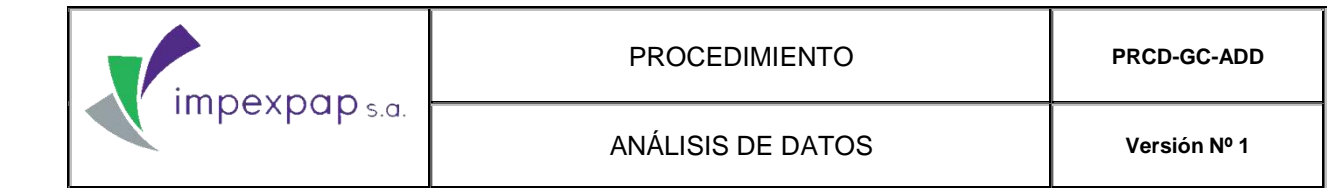

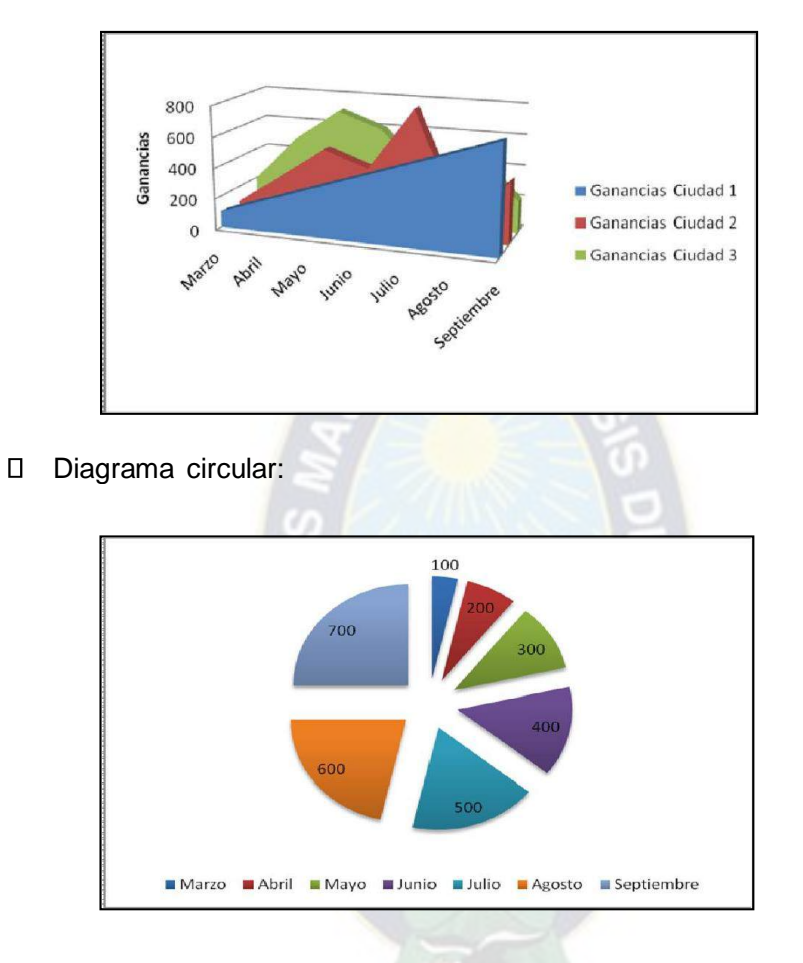

D Diagrama de líneas:

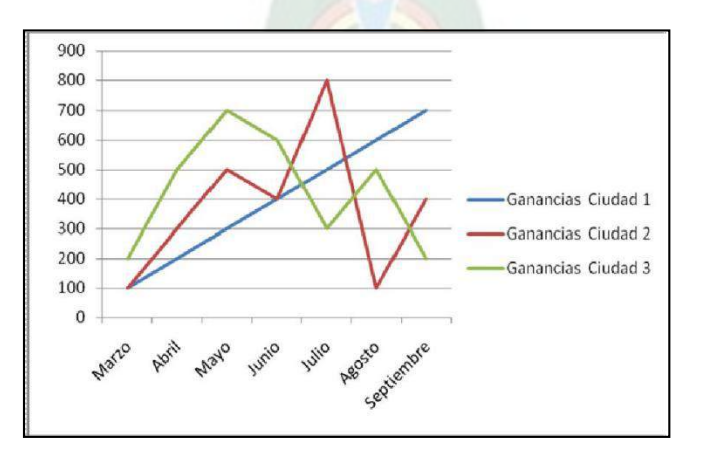

**Prohibida cualquier reproducción parcial o total de este documento, sin autorización de Supervisión Gestión de la Calidad "IMPEXPAP S.A. "**

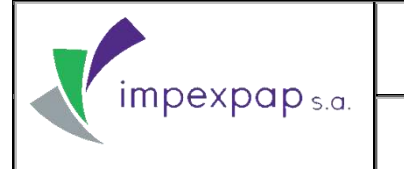

### **6.3.4 Métodos para el análisis de causa.**

### **6.3.4.1 Método de los "Cinco Por Qué's".**

La herramienta "Los Cinco Por Qué's" es una técnica sistemática de preguntas utilizada durante la fase de análisis de problemas para buscar posibles causas principales de los mismos. Durante esta fase, los miembros del equipo logran obtener suficientes respuestas a sus preguntas. La técnica requiere que el equipo se pregunte "Por Qué´s" al menos cinco veces, o trabaje a través de cinco niveles de detalle. Una vez que sea difícil para el equipo responder al "Por Qué´s", la causa más probable habrá sido identificada.

La manera en cómo se procederá a la utilización de la técnica, implica seguir los siguientes pasos:

Realizar una sesión de lluvia de ideas utilizando el modelo del Diagrama de Causa y Efecto.

Una vez que las causas probables hayan sido identificadas, se procede a las preguntas "¿Por qué es así?" o "¿Por qué está pasando esto?"

Continuar preguntando "Por Que" al menos cinco veces. Esto reta al equipo a buscar a fondo y no conformarse con causas ya "probadas y ciertas".

Habrá ocasiones en las que se podrá preguntar más de cinco veces, para poder obtener las causas principales.

Durante este tiempo se debe tener cuidado de no empezar a preguntar "Quién". Se debe recordar que el equipo está interesado en el Proceso y no en las personas involucradas.

La técnica de los "Cinco Por Qué´s" se relaciona con frecuencia con:

- $\mathbb{I}$ El diagrama de Causa y Efecto
- Diagrama de Árbol  $\mathbb{R}$
- Análisis del Campo de Fuerzas  $\mathbb{I}$
- $\mathbb{I}$ Hoja de Revisión (Check Sheet)
- Cuadrícula de Selección  $\mathbb{I}$
- Matriz de Planeación de Acciones $\mathbb{I}$

**Prohibida cualquier reproducción parcial o total de este documento, sin autorización de Supervisión Gestión de la Calidad "IMPEXPAP S.A. "**

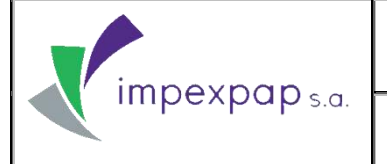

### **6.3.4.2 Diagrama de Causa y Efecto (Espina de Pescado).**

El diagrama de Causa y Efecto es la representación de varios elementos (causas) de un sistema que pueden contribuir a un problema (efecto). Algunas veces es denominado Diagrama Ishikawa o Diagrama de Espina de Pescado por su parecido con el esqueleto de un pescado. Es una herramienta efectiva para estudiar procesos y situaciones, y para desarrollar un plan de recolección de datos.

La naturaleza gráfica del diagrama permite que los grupos organicen grandes cantidades de información sobre el problema y determinen exactamente las posibles causas. Se debe utilizar cuando se pueda contestar "sí" a una o a las dos preguntas siguientes:

- 1. ¿Es necesario identificar las causas principales de un problema?
- 2. ¿Existen ideas y/u opiniones sobre las causas de un problema?

Los diagramas de causa y efecto también pueden ser utilizados para otros propósitos diferentes al análisis de la causa principal. El formato de la herramienta se presta para la planeación. Por ejemplo, un grupo podría realizar una lluvia de ideas de las "causas" de un evento exitoso, tal como un seminario o una conferencia. Como resultado se generará una lista detallada agrupada en una categoría principal de cosas para hacer y para incluir, para un evento exitoso.

El diagrama de causa y efecto no ofrece una respuesta a una pregunta, como lo hacen otras herramientas. De todas formas, a continuación se presenta la manera en cómo elaborar tal diagrama:

- Identificar el problema de manera específica y concreta. Esto causará que el número de elementos en el diagrama sea muy alto.
- Escribir el problema identificado en la parte extrema derecha del papel y dejar espacio para el resto del diagrama hacia la izquierda. Dibujar una caja alrededor de la frase que identifica el problema (algo que se denomina algunas veces como la cabeza del pescado)
- Dibujar y marcar las espinas principales que representan el input principal/ categorías de recursos o factores causales. No existen reglas sobre qué categorías o causas se deben utilizar, pero las más comunes utilizadas por los equipos son los materiales, métodos, máquinas, personas, y/o el medio. Dibujar una caja alrededor de cada título.

Realizar una lluvia de ideas de las causas del problema. Este es el paso más importante en la construcción de un Diagrama de Causa y Efecto. Las ideas generadas en este paso guiarán la selección de las causas de raíz. Es importante que solamente

**Prohibida cualquier reproducción parcial o total de este documento, sin autorización de Supervisión Gestión de la Calidad "IMPEXPAP S.A. "**

causas, y no soluciones del problema sean identificadas. Para asegurar que su equipo está al nivel apropiado de profundidad, se deberá hacer continuamente la pregunta "Por Qué" para cada una de las causas iníciales mencionadas. (ver el módulo de los Cinco Por Qué´s). Si surge una idea que se ajuste mejor en otra categoría, no se debe discutir la categoría, simplemente se escribe la idea. El propósito de la herramienta es estimular ideas, no desarrollar una lista que esté perfectamente clasificada.

Identificar los candidatos para la "causa más probable". Las causas seleccionadas por el equipo son opiniones y deben ser verificadas con más datos. Todas las causas en el diagrama no necesariamente están relacionadas de cerca con el problema; el equipo deberá reducir su análisis a las causas más probables. Posteriormente se debe encerrar en un círculo la causa más probable seleccionada por el equipo o marcarla con un asterisco.

Después de completar el quinto paso, el equipo de resolución de problemas:

- Dibuja la versión final en un tamaño más grande (aproximadamente de  $3' \times 5'$ ).
- Exhibe el diagrama en una zona de alto tráfico o en una cartelera con una invitación para ser estudiado por otros y para que agreguen sus ideas en "Post-It" en las categorías respectivas.
- Después de un período específico de tiempo (1 ó 2 semanas) el diagrama se retira y se revisa para incluir la información adicional. Un diagrama completo más pequeño se publica nuevamente con una nota de agradecimiento.
- En este momento, el equipo avanza al siguiente paso para un análisis más profundo, y para reunir datos adicionales.

El diagrama completo también puede exhibirse (o dejarse). Luego, a medida que una y otra causa sea atendida, se pueden anotar las ganancias. Una vez que las causas sean retiradas, se deberán tachar y apuntar la fecha de su terminación. Las causas que actualmente están siendo atendidas también pueden indicarse. De esta manera toda el área de trabajo tiene un indicador de progreso y se puede percibir cierta relación de lo que se está haciendo.

Algunas recomendaciones al momento de elaborar el diagrama son:

Recordar que los diagramas de causa y efecto únicamente identifican causas posibles. Aun cuando todos estén de acuerdo con estas causas posibles, solamente los datos apuntarán a las causas.

**Prohibida cualquier reproducción parcial o total de este documento, sin autorización de Supervisión Gestión de la Calidad "IMPEXPAP S.A. "**

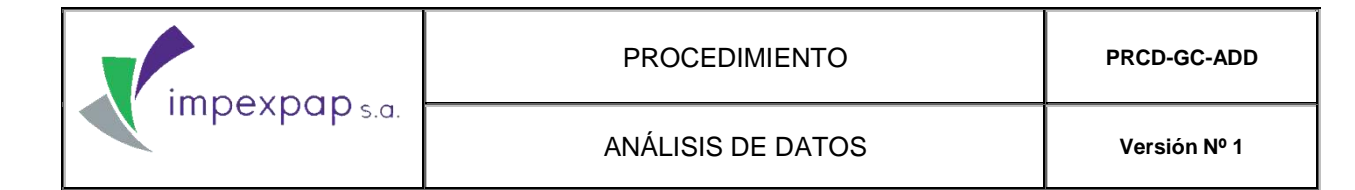

 El diagrama de causa y efecto es una forma gráfica de exhibir gran información de causas en un espacio compacto. El uso del diagrama ayuda a los equipos a pasar de opiniones a teorías comprobables.

A continuación se presenta de manera gráfica la conformación de un diagrama de causa y efecto:

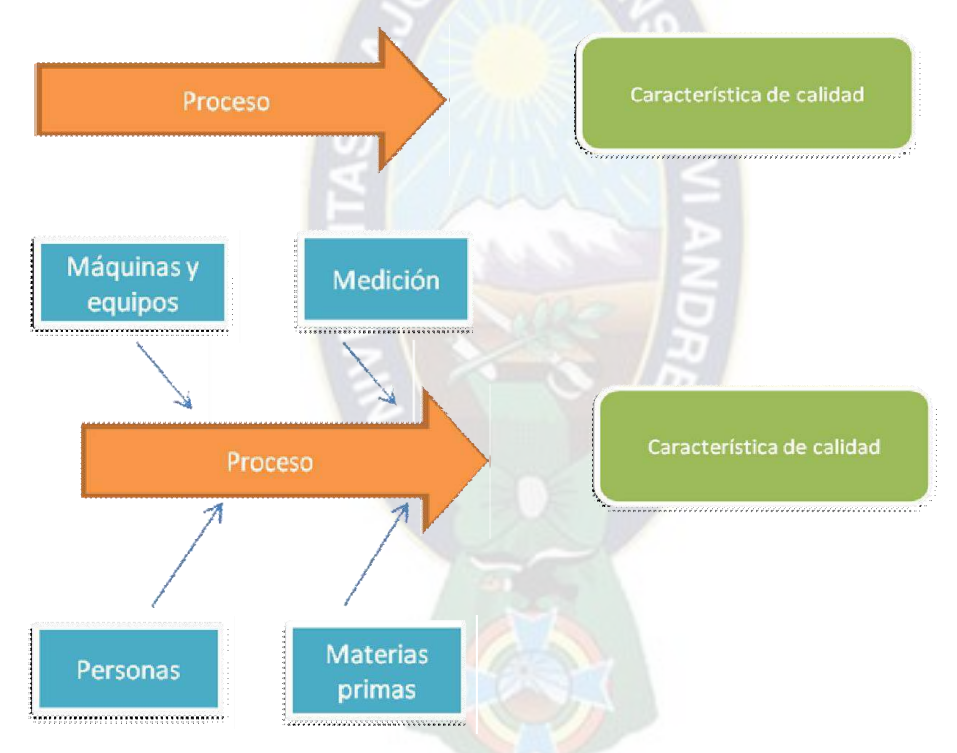

Un Diagrama de Causa y Efecto normalmente se relaciona con:

- Lluvia de Ideas  $\mathbb{I}$
- Diagrama de Interrelaciones  $\blacksquare$
- $\Box$ Gráfica de Pareto
- $\blacksquare$ Multivotació

**Prohibida cualquier reproducción parcial o total de este documento, sin autorización de Supervisión Gestión de la Calidad "IMPEXPAP S.A. "**

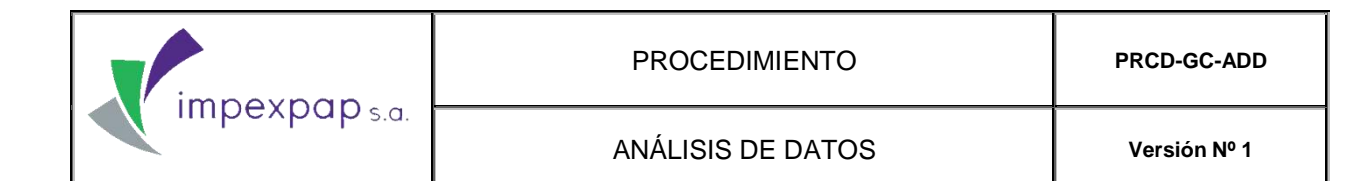

- $\blacksquare$ Técnica de Grupo Nomina
- $\blacksquare$ Diagrama de Afinidad
- Cinco Por Qué´s  $\blacksquare$

### **7. REGISTROS / DOCUMENTOS:**

No aplica

### **8. CONTROL DE CAMBIOS:**

<span id="page-239-0"></span>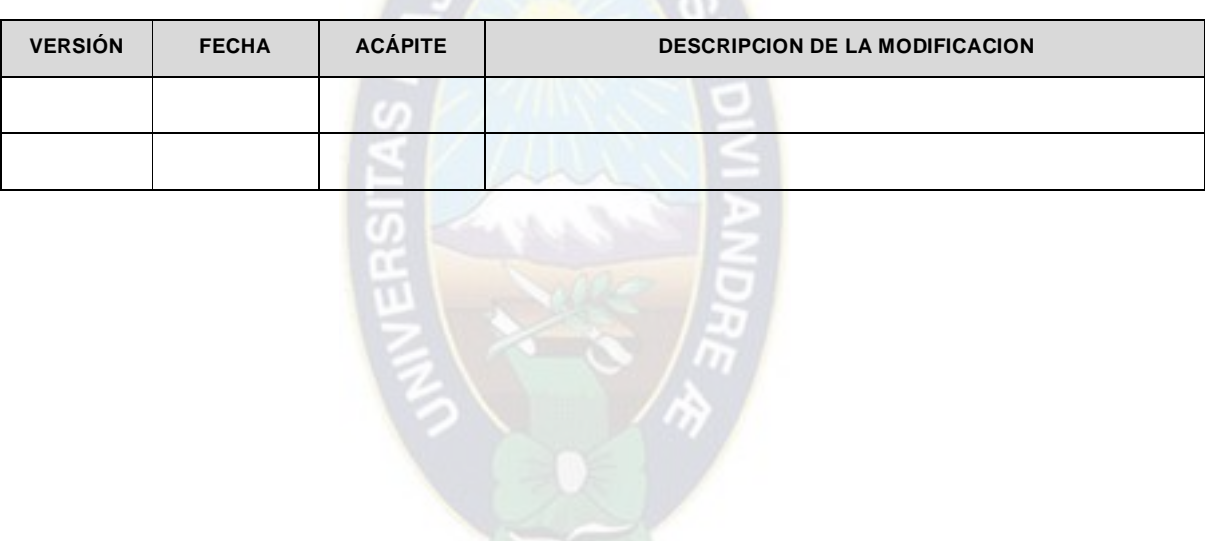

PACE

**Prohibida cualquier reproducción parcial o total de este documento, sin autorización de Supervisión Gestión de la Calidad "IMPEXPAP S.A. "**